## **Chapter 1: Basics of Networking on AWS**

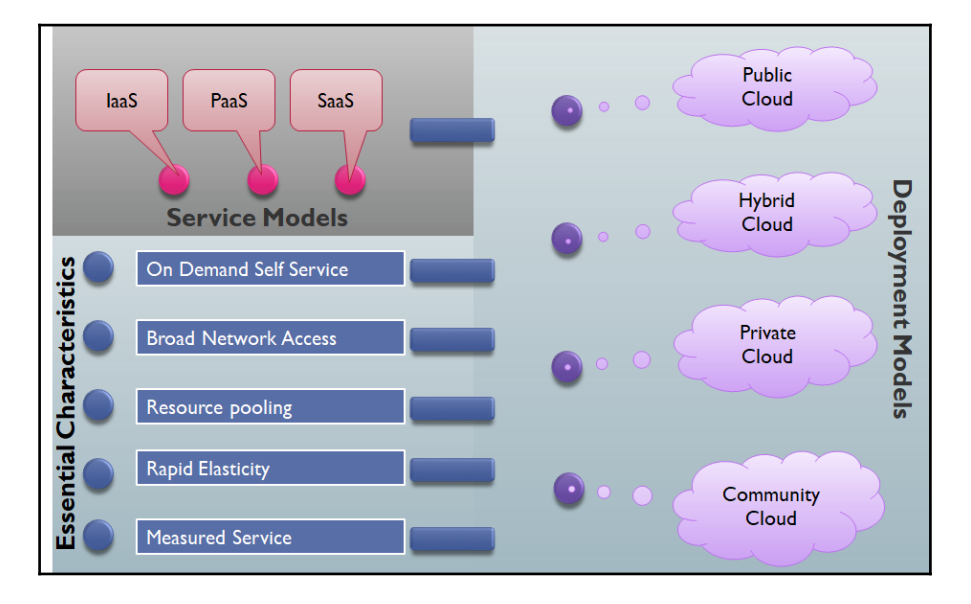

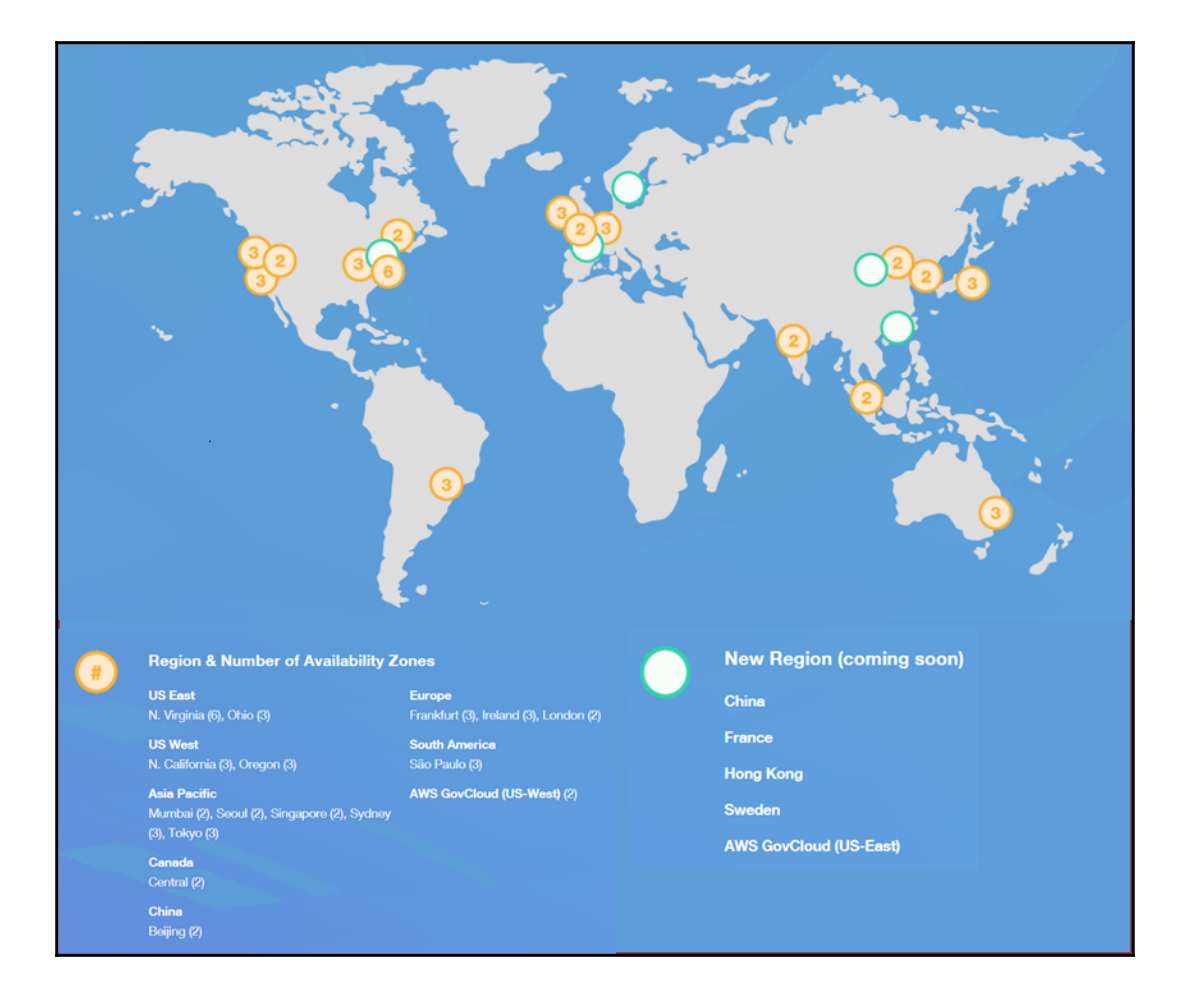

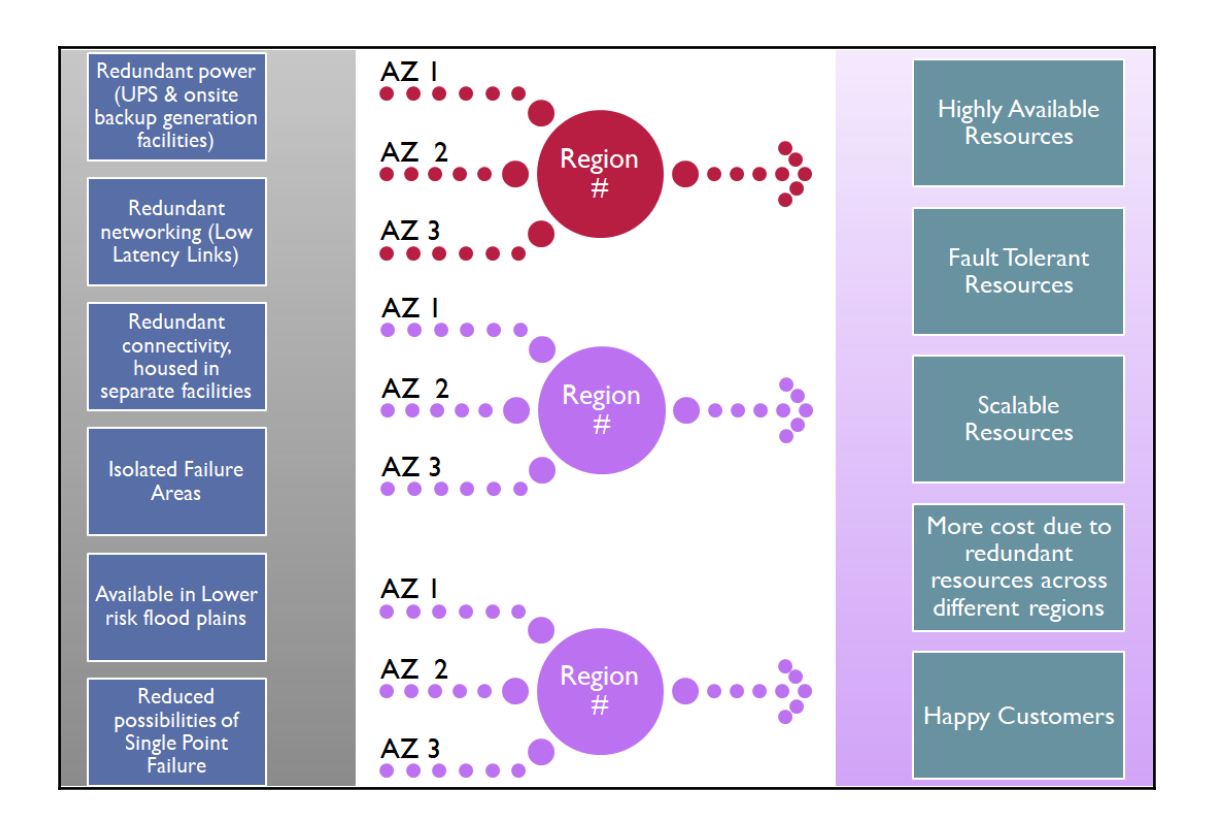

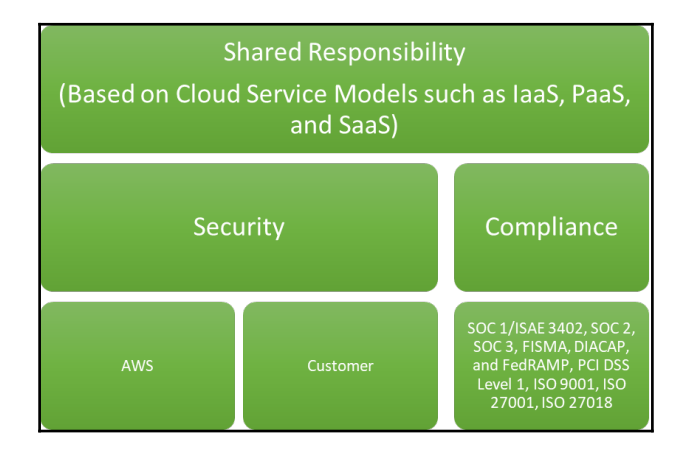

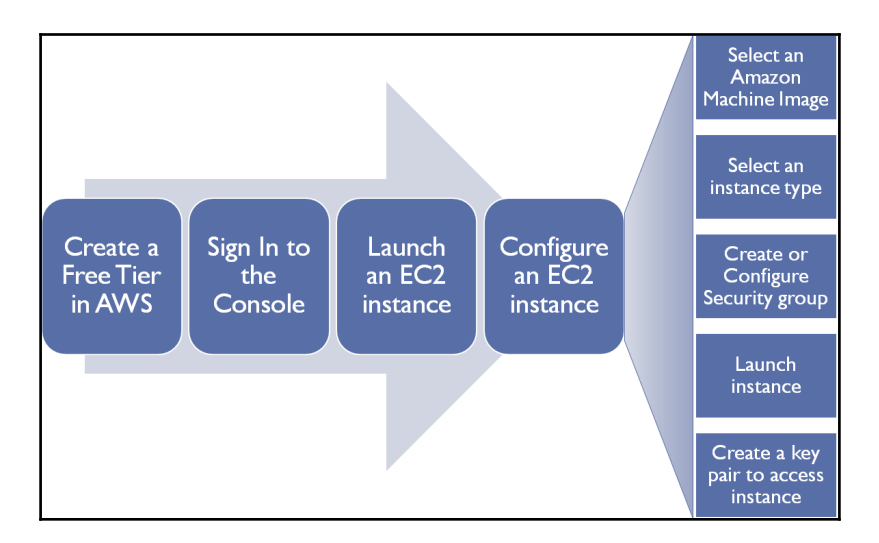

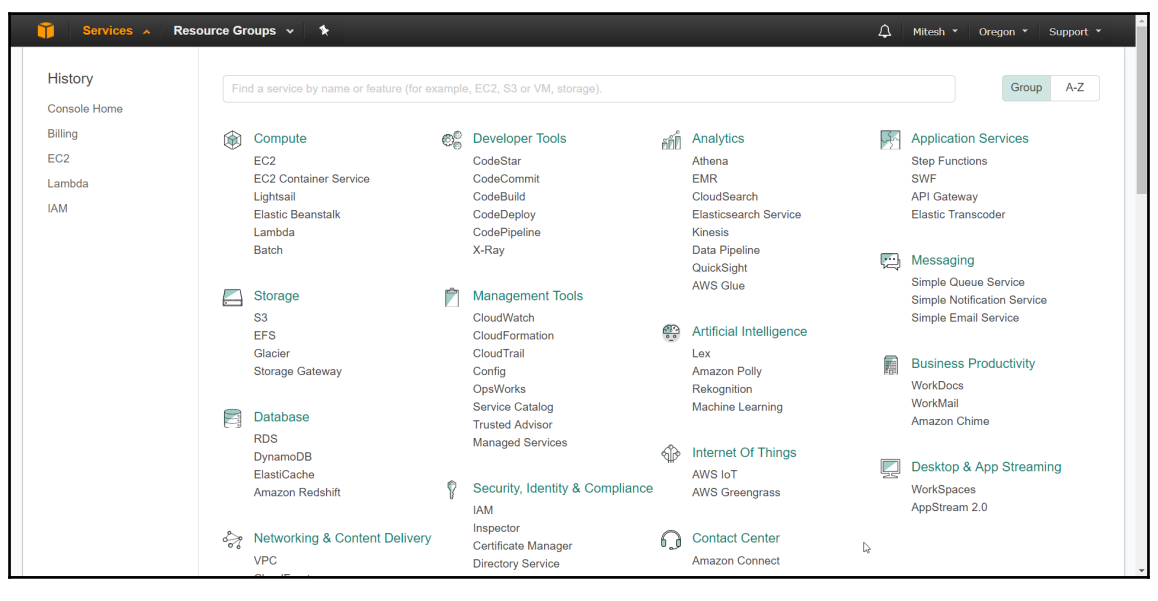

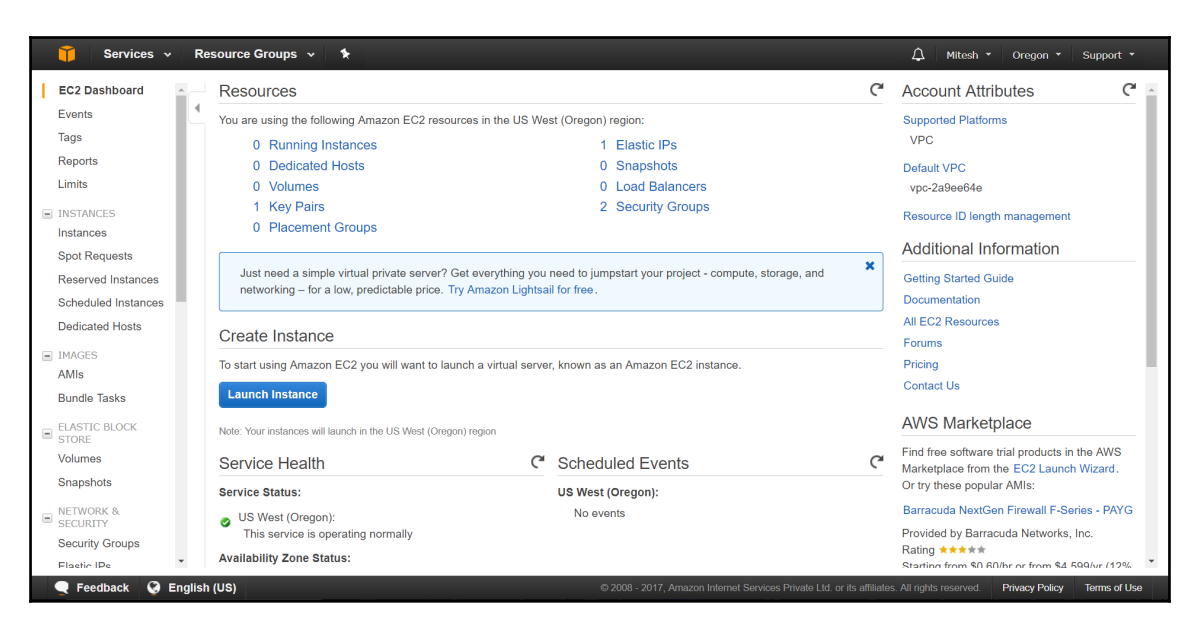

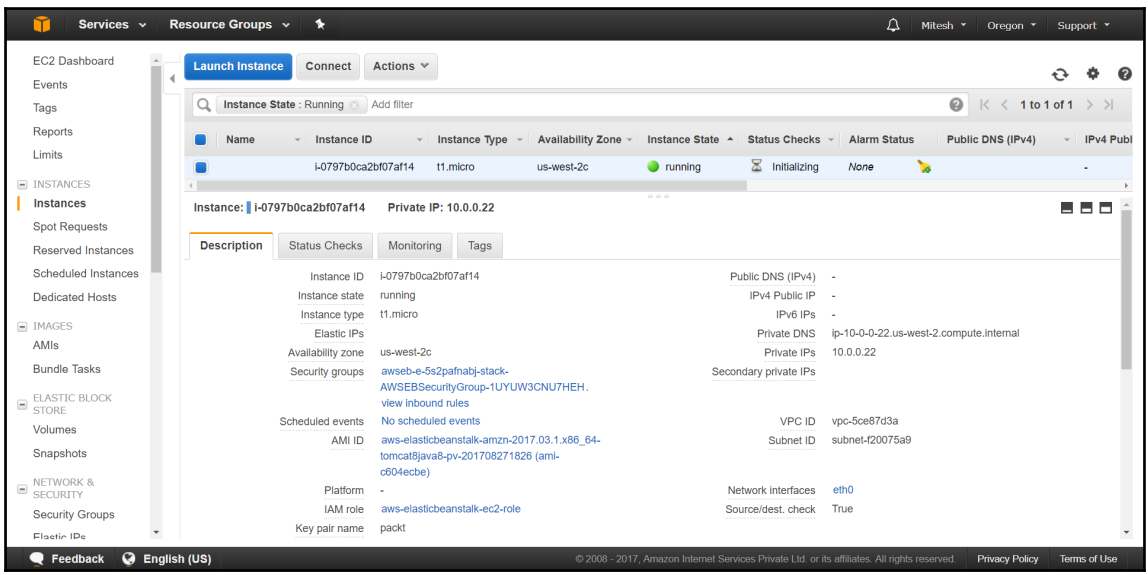

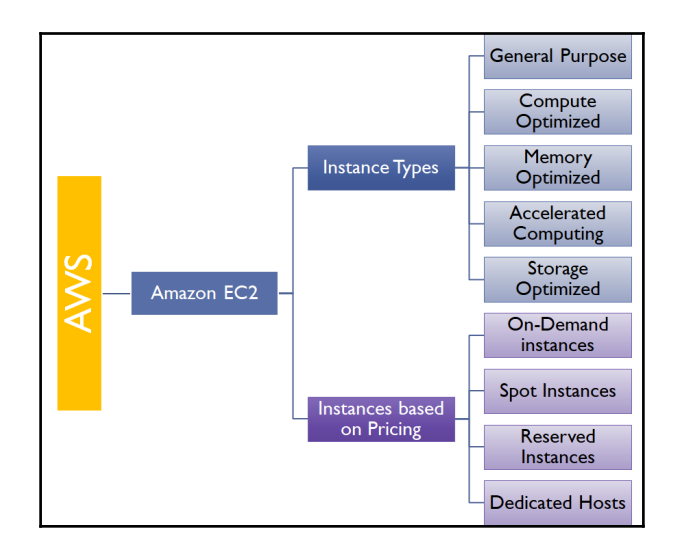

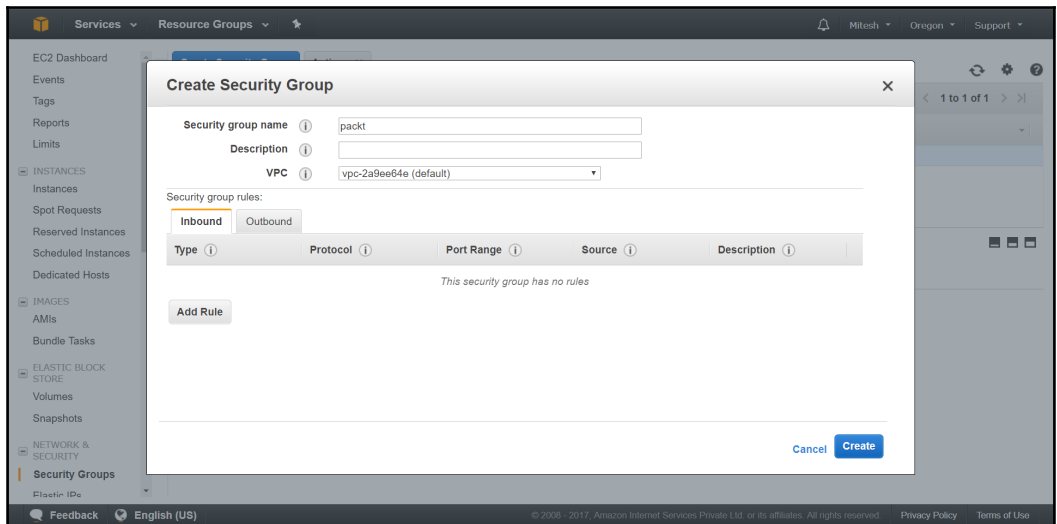

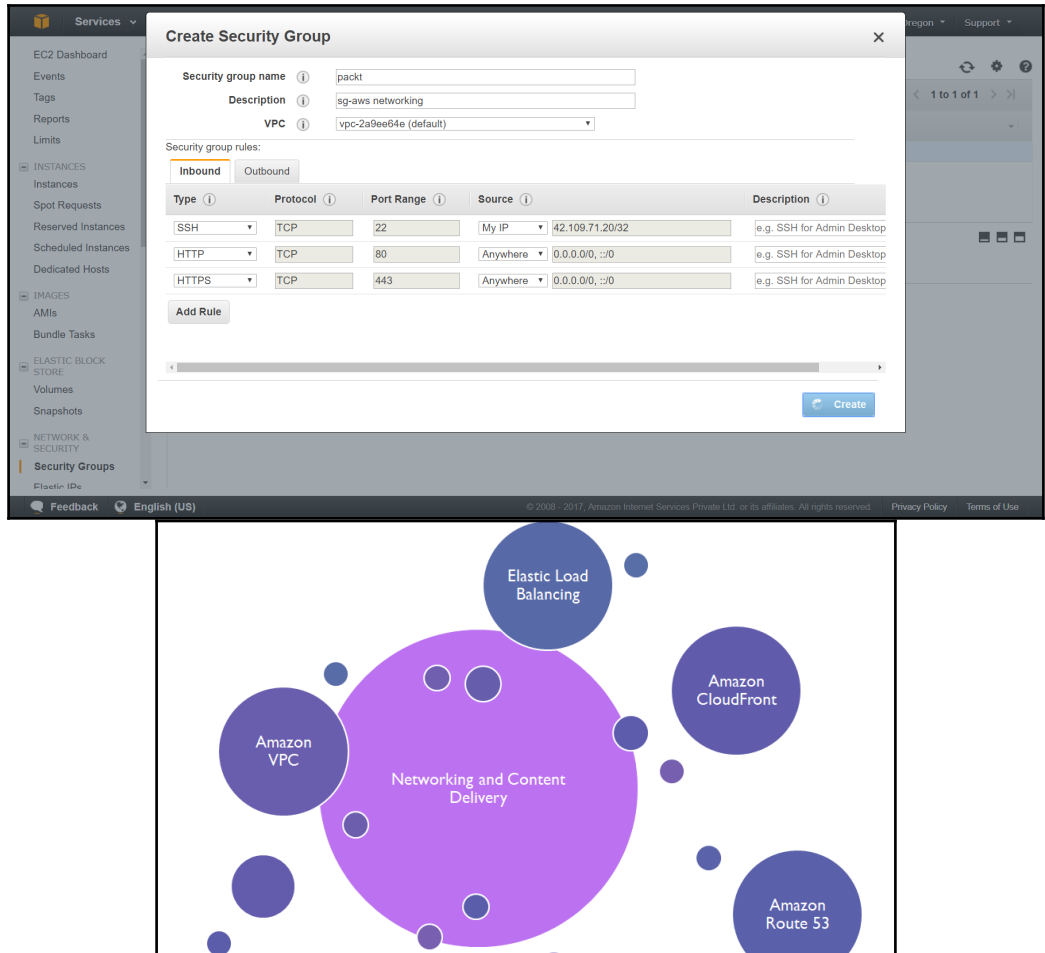

AWS<br>Direct<br>Connect

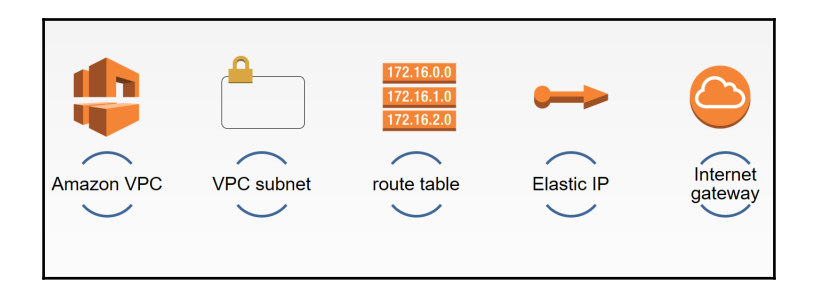

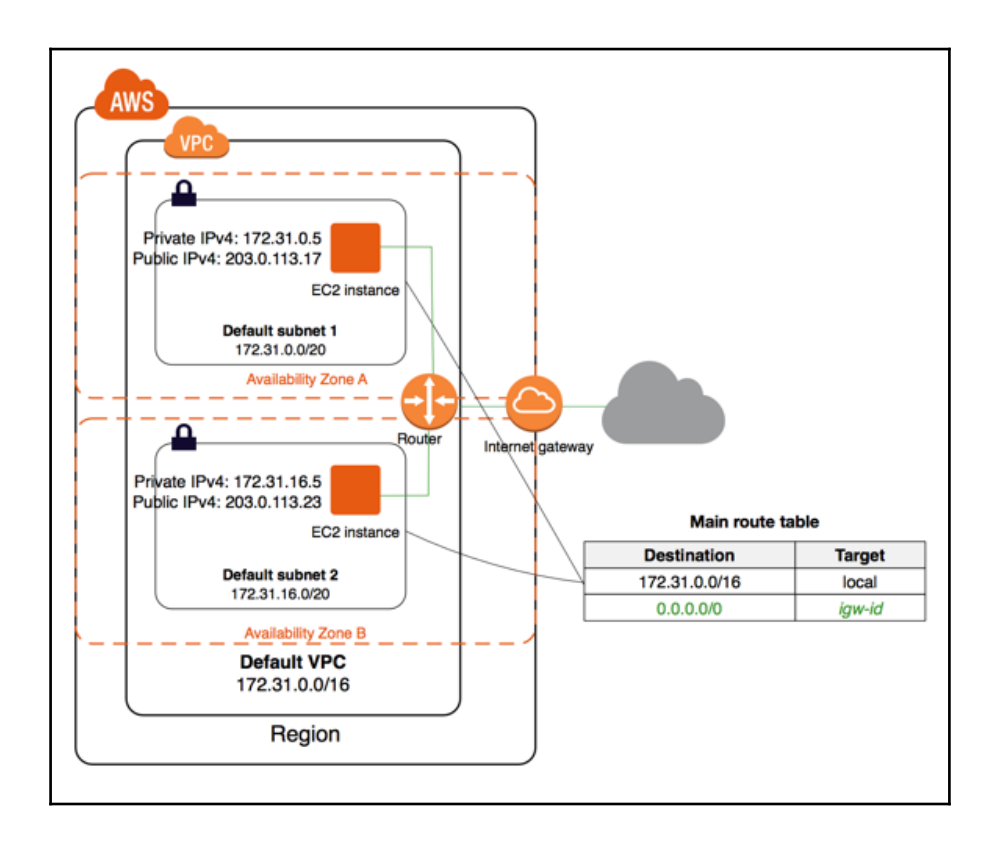

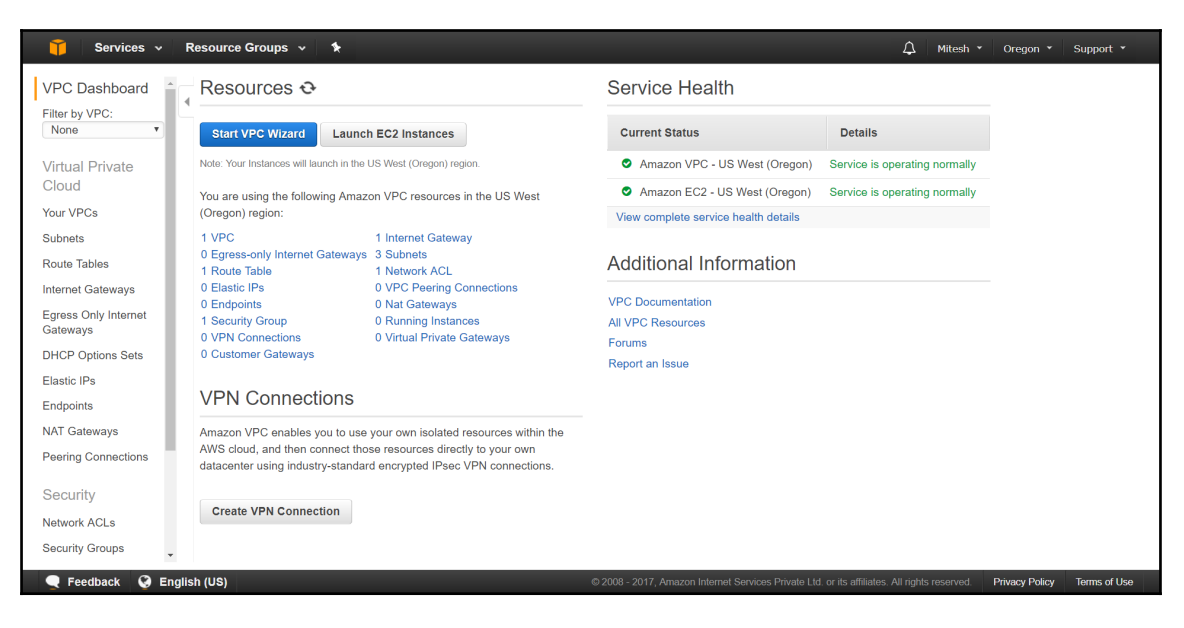

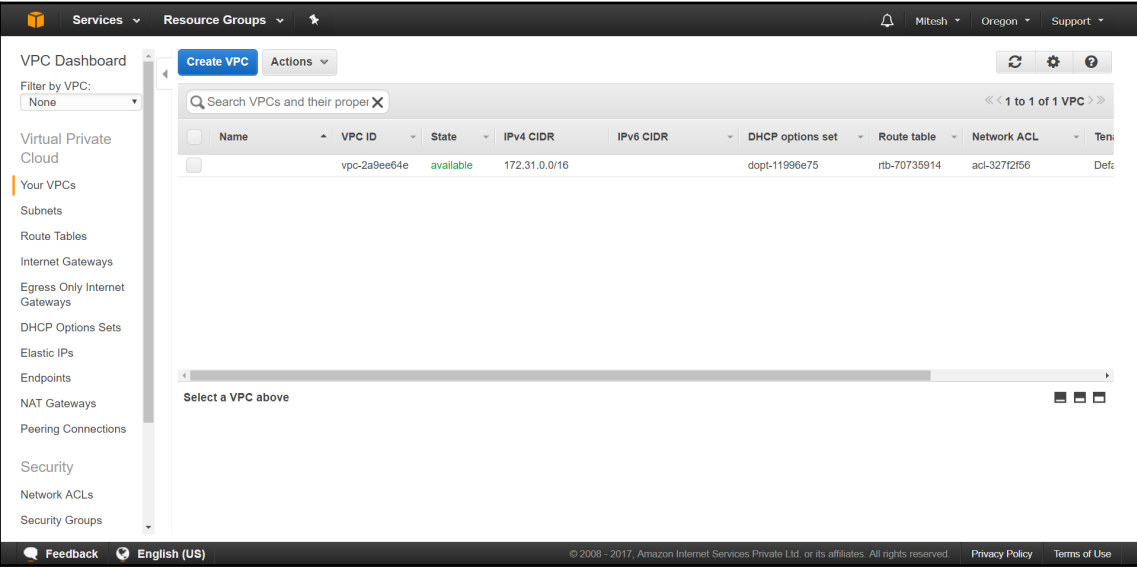

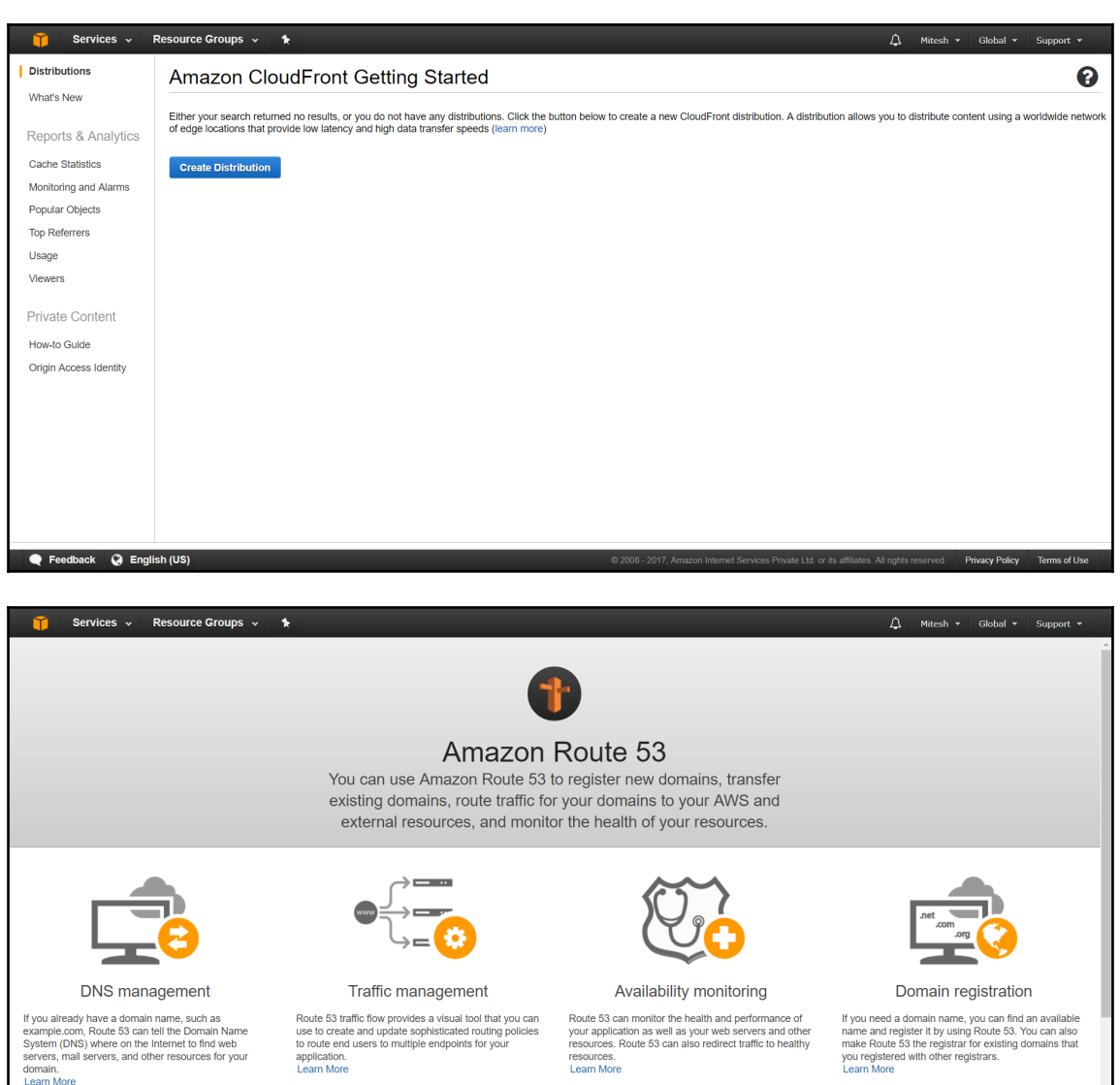

Get started now

Feedback @ English (US)

Get started now

Get started now

Get started now

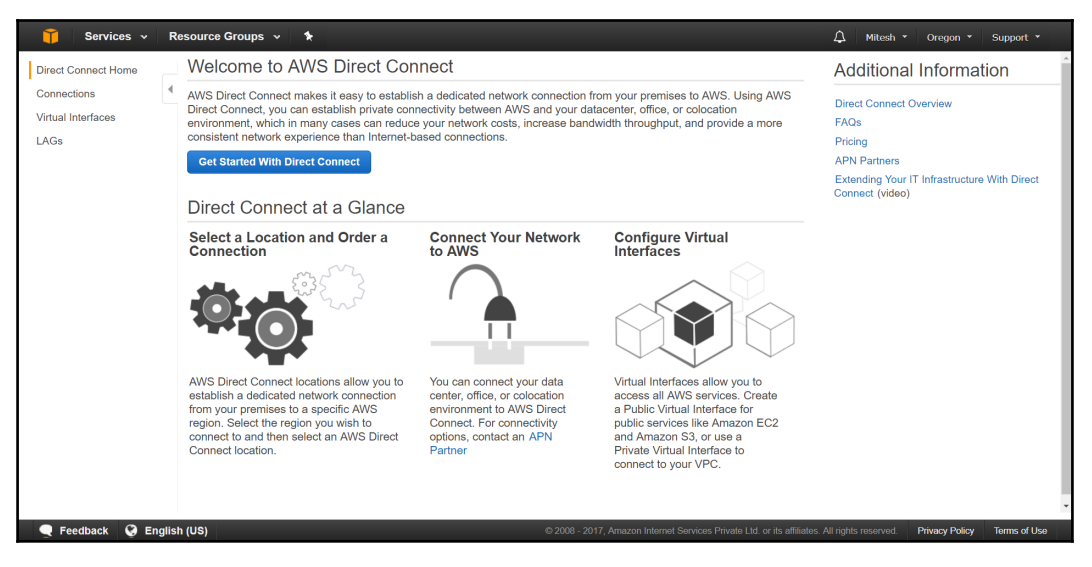

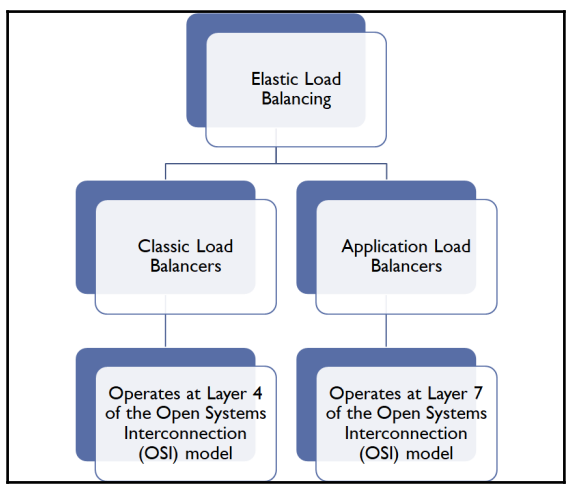

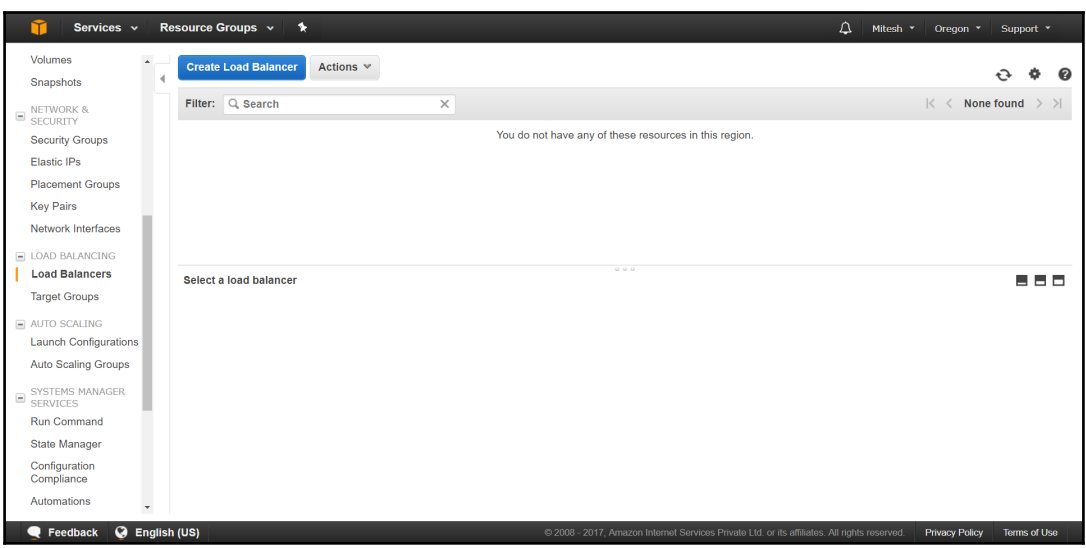

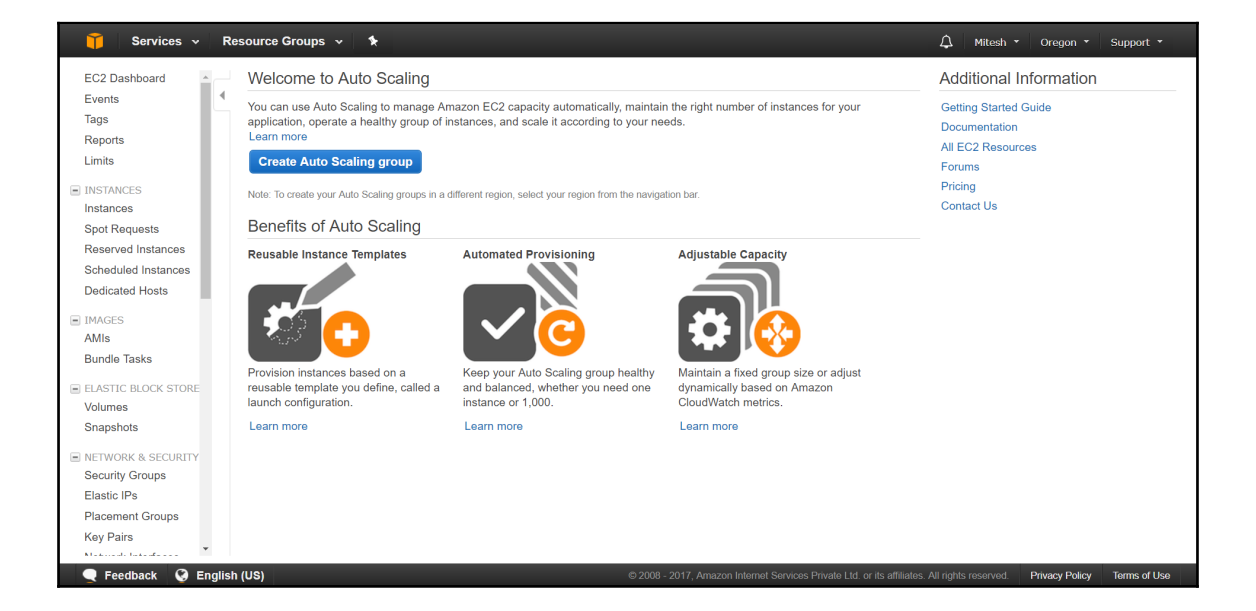

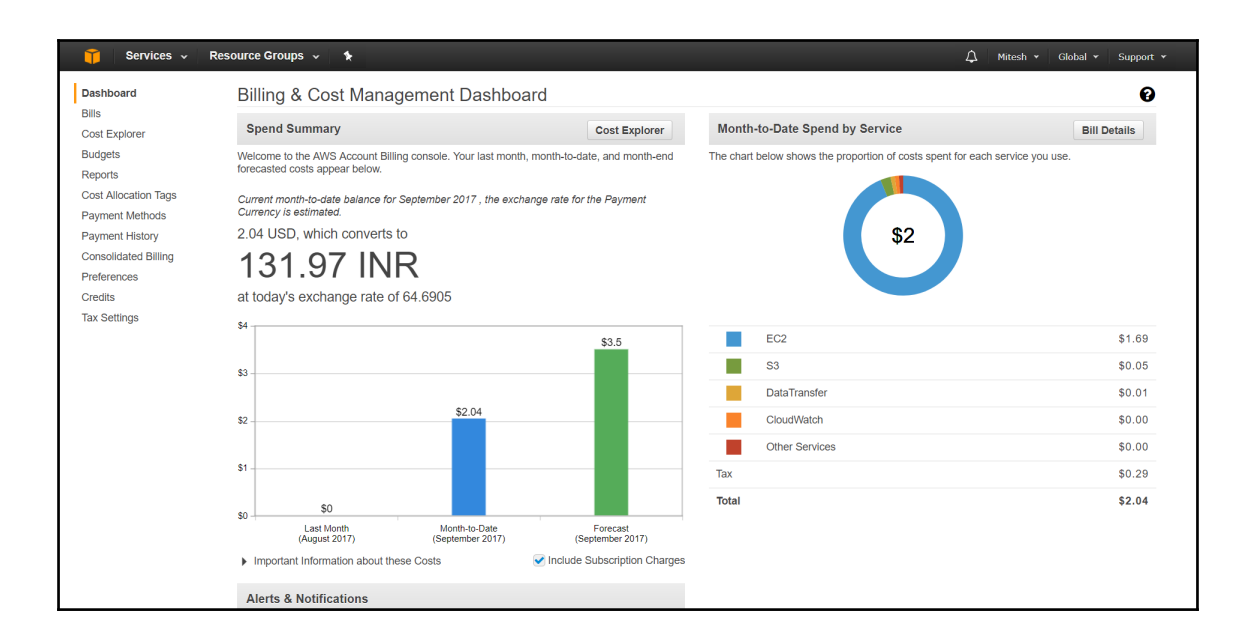

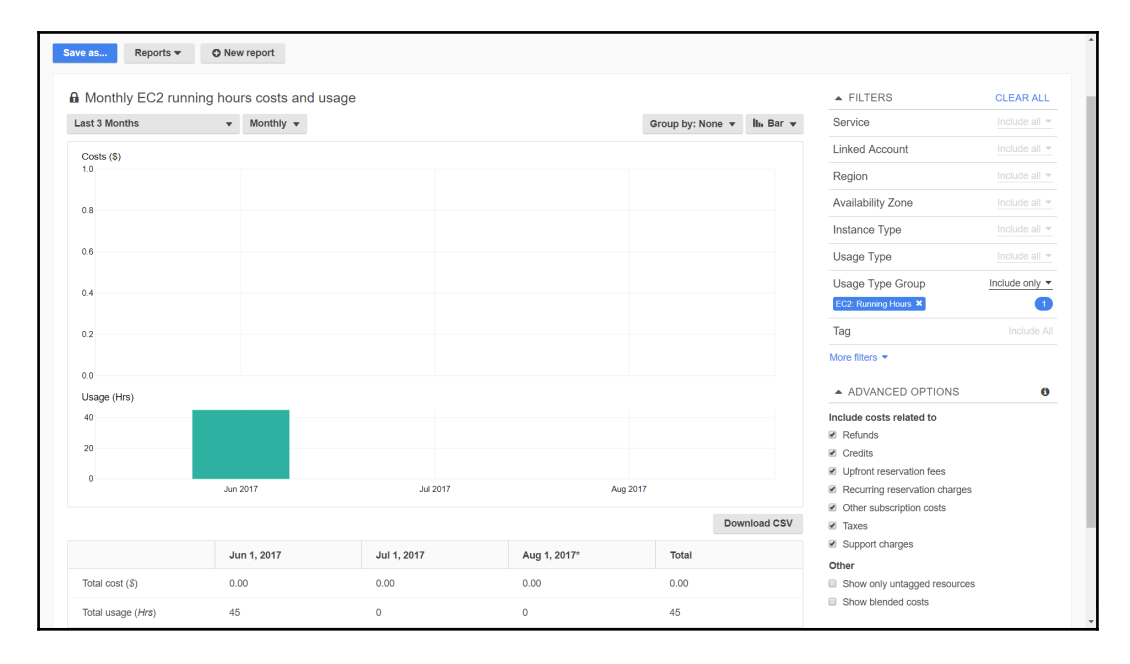

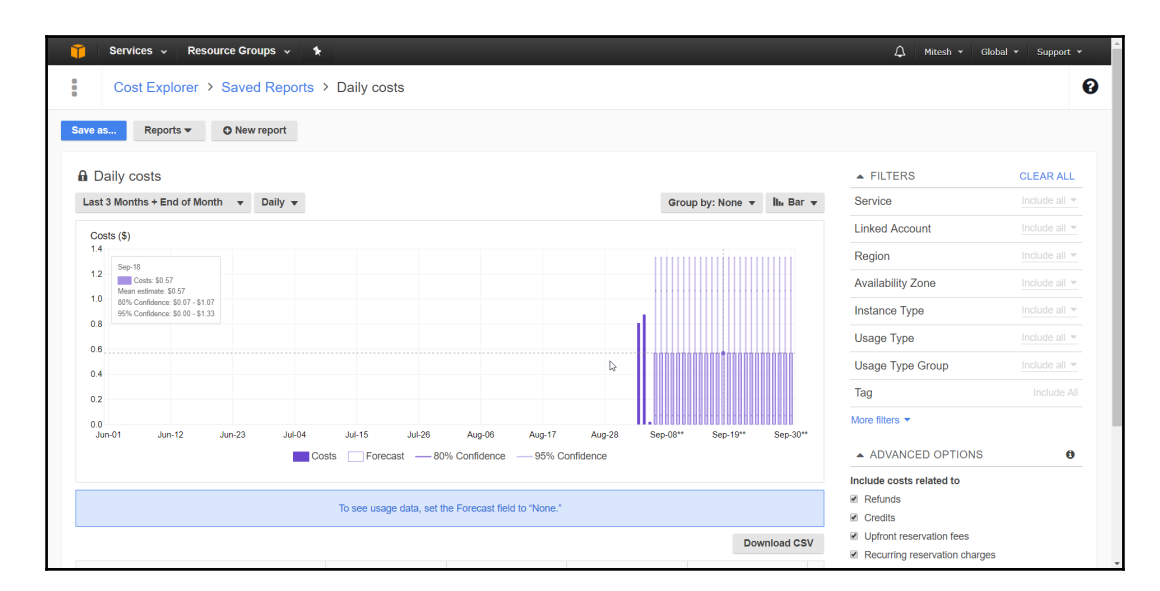

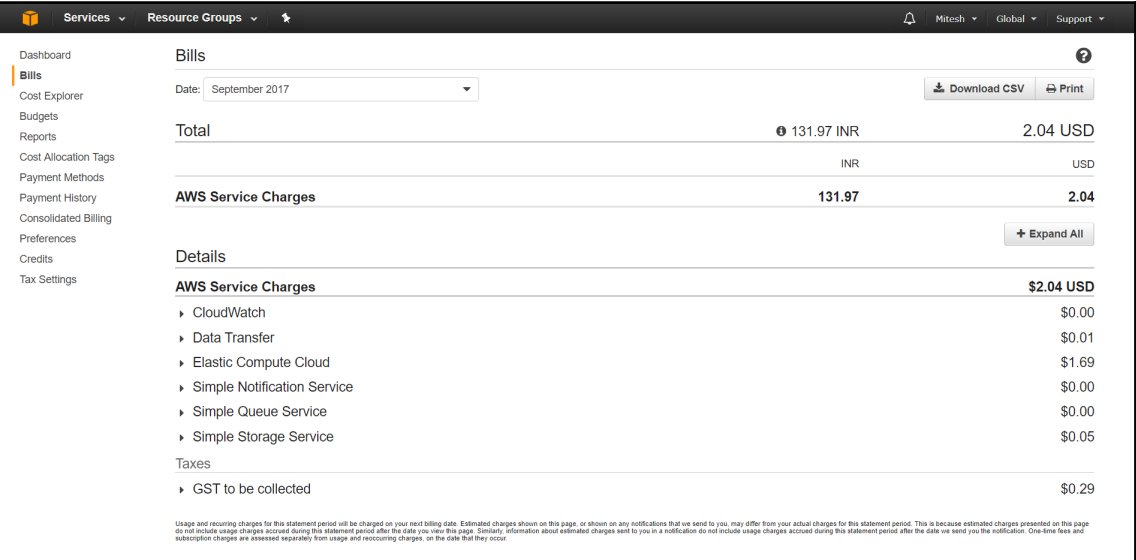

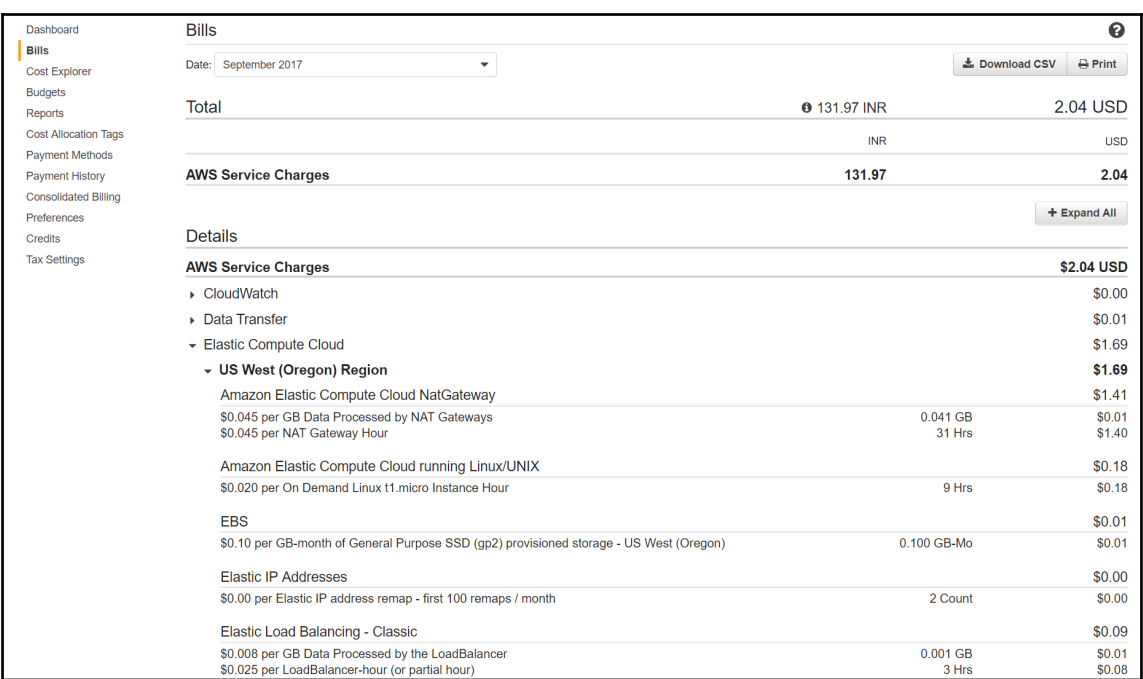

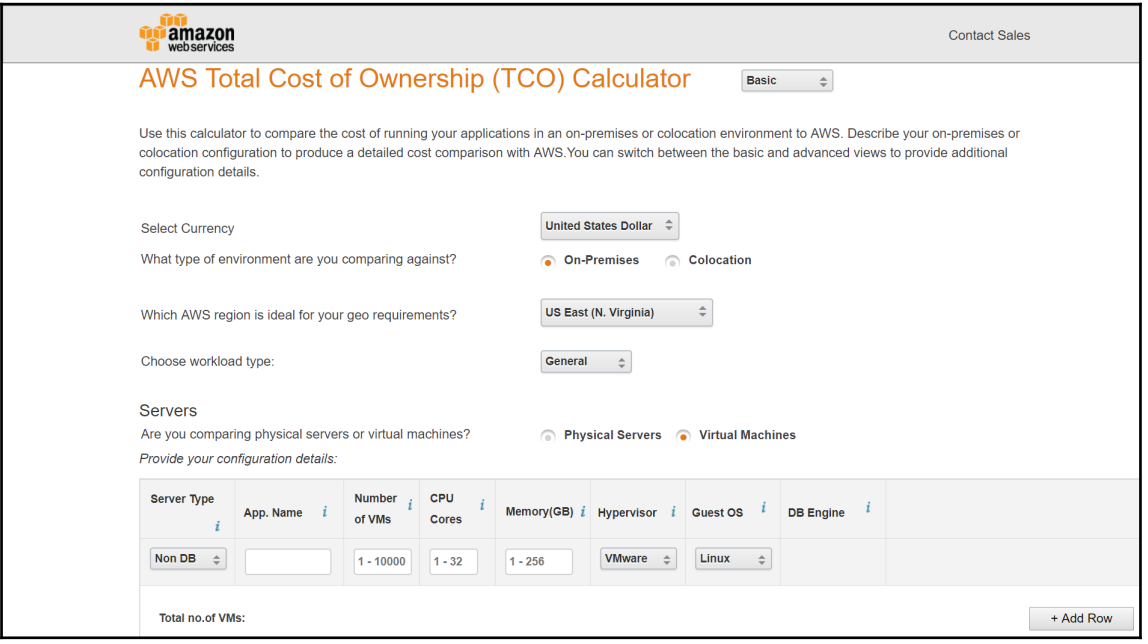

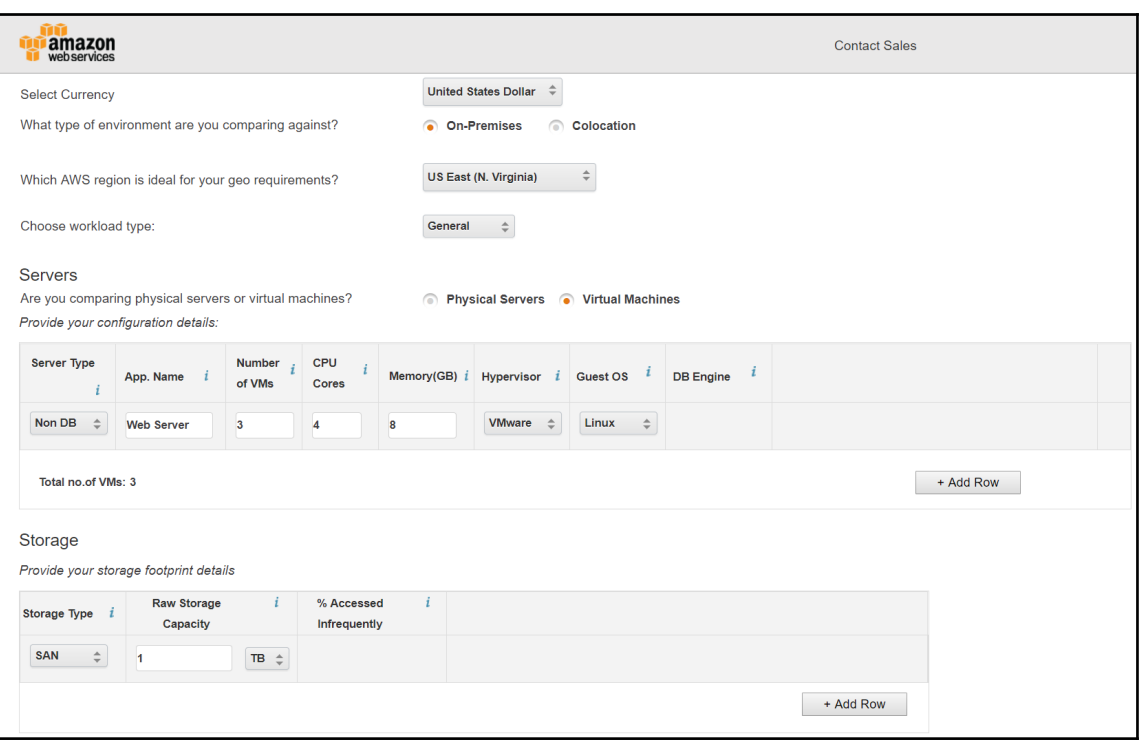

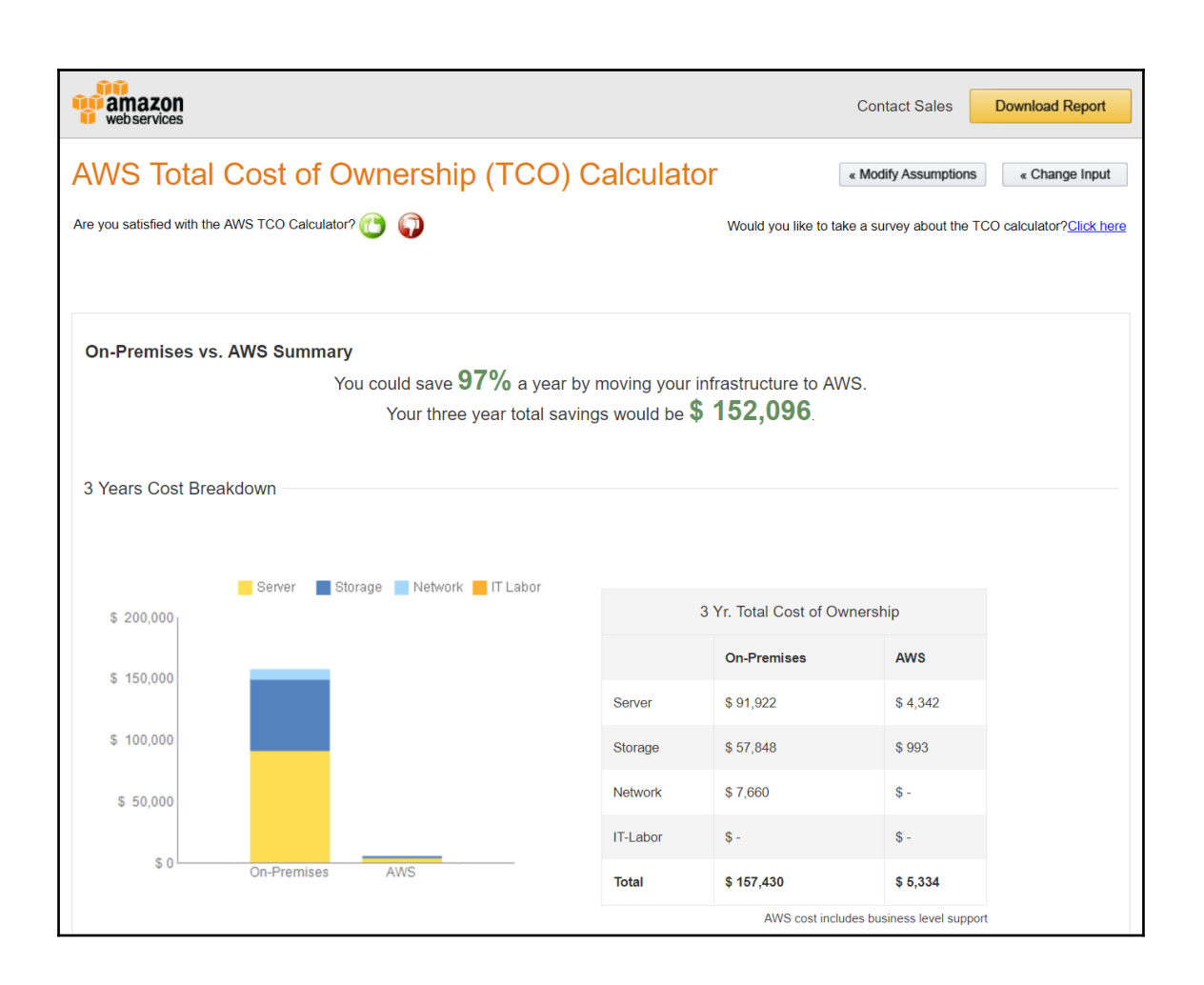

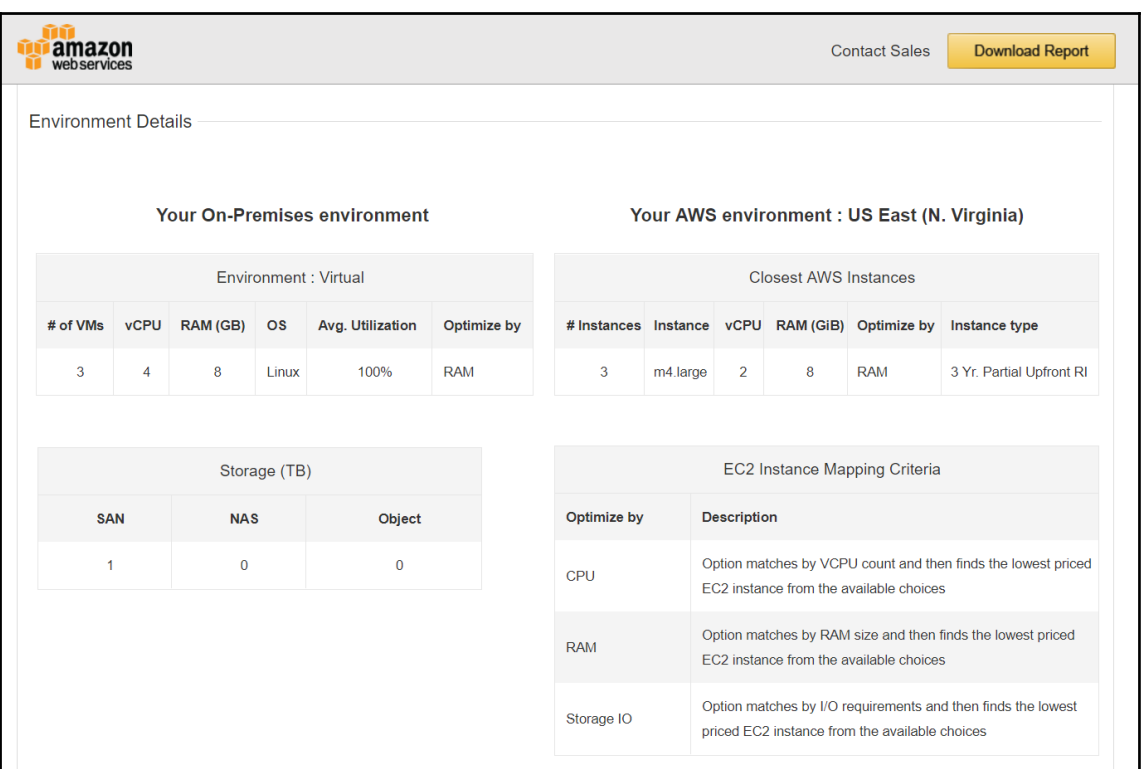

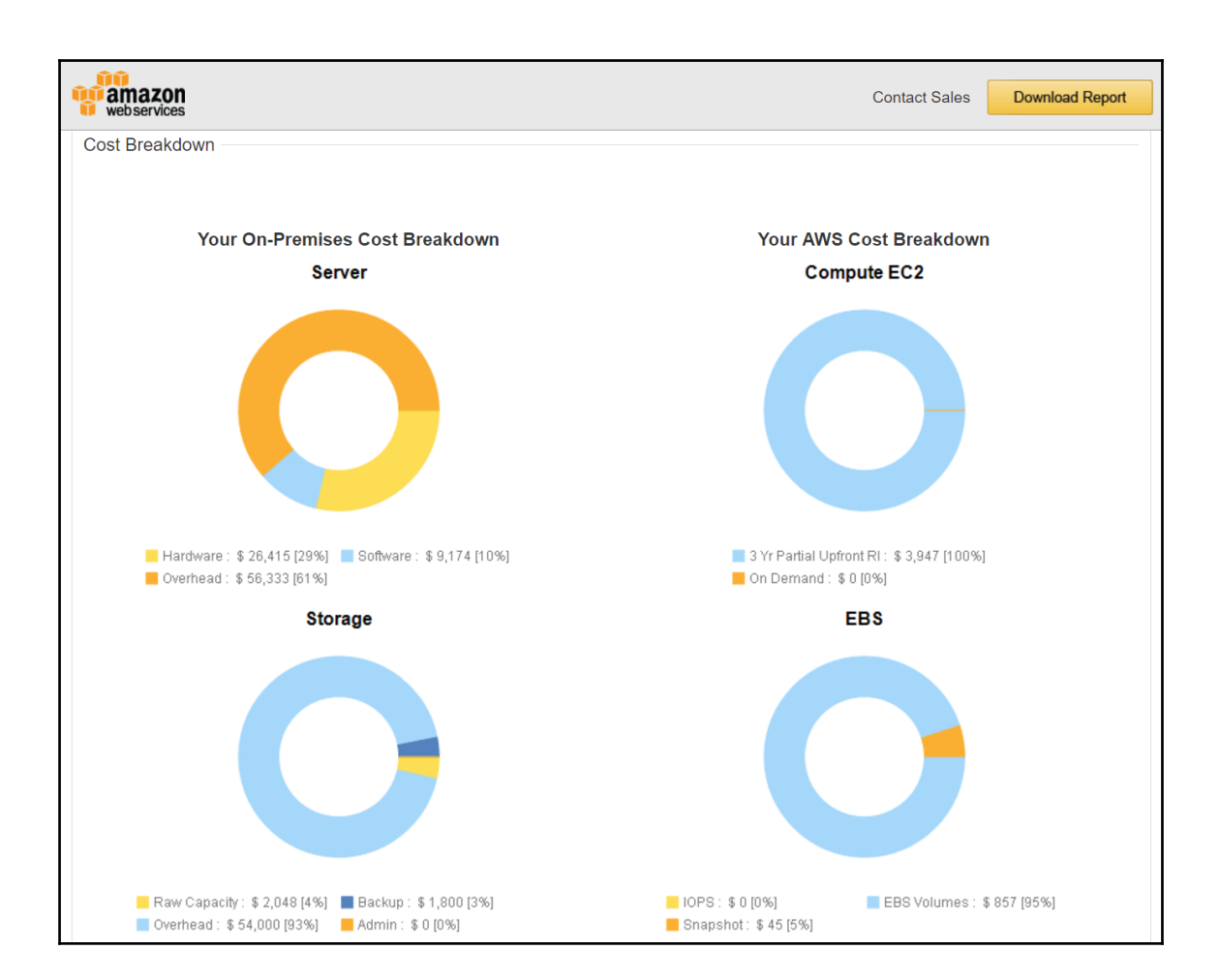

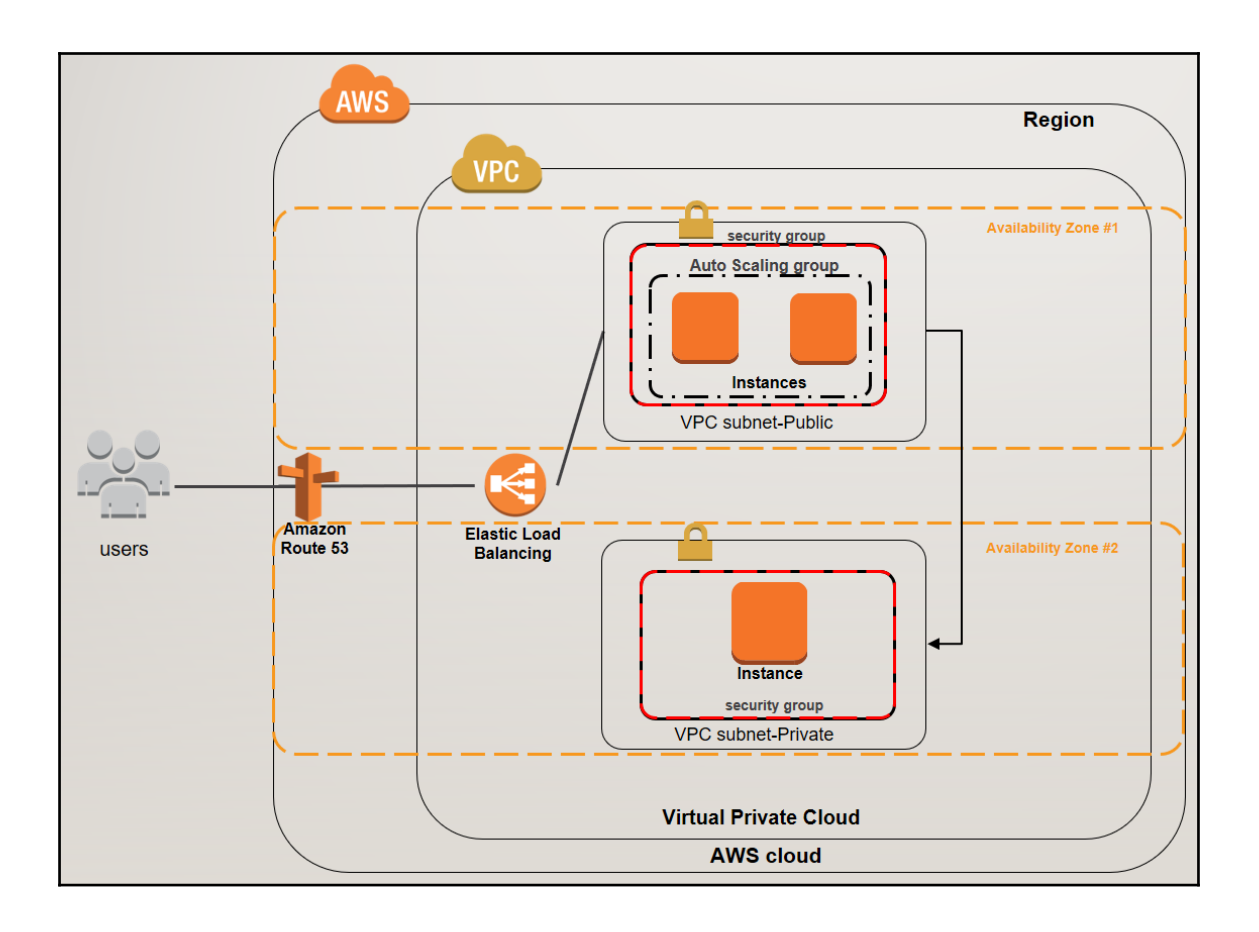

## **Chapter 2: Amazon VPC**

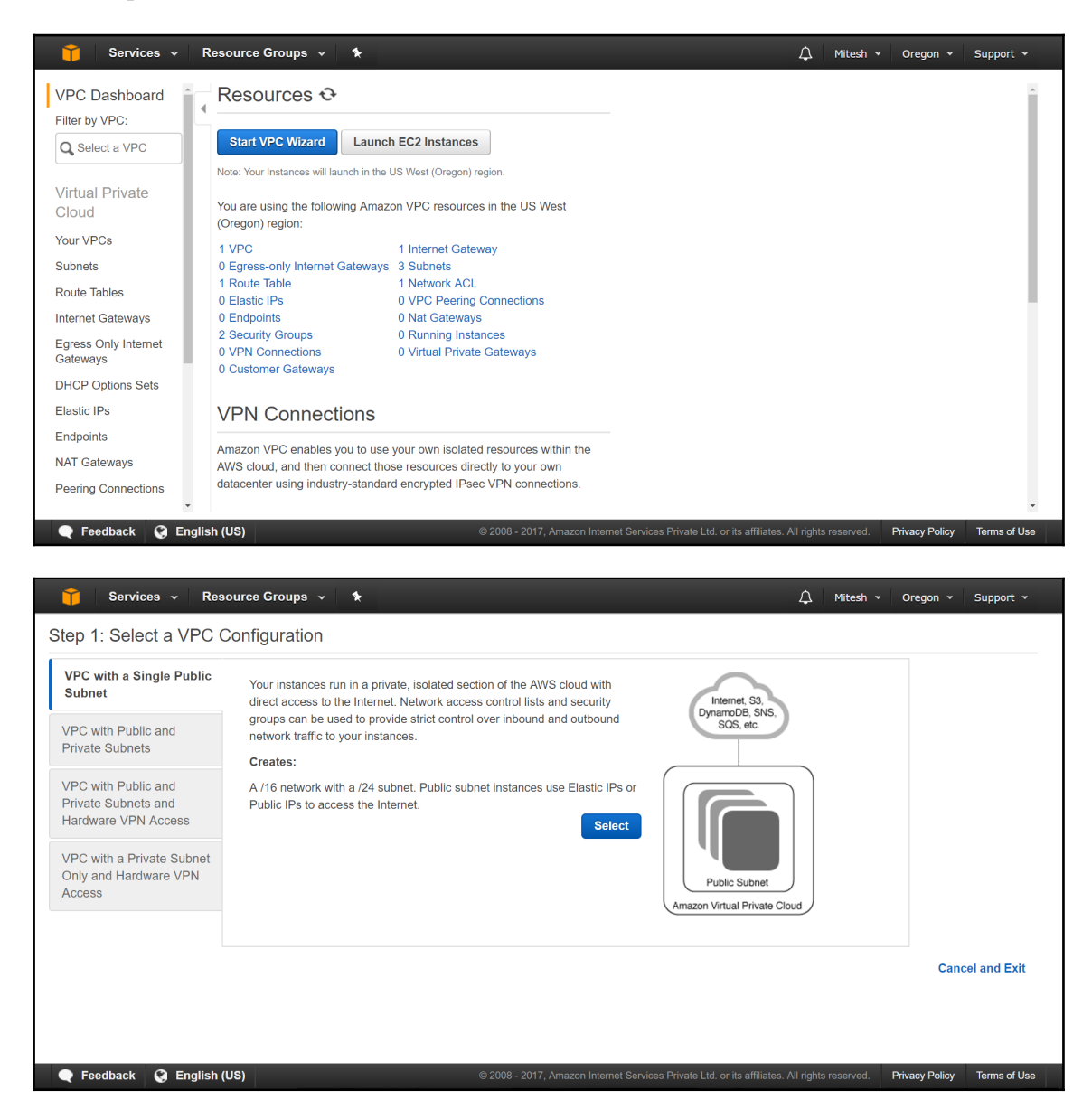

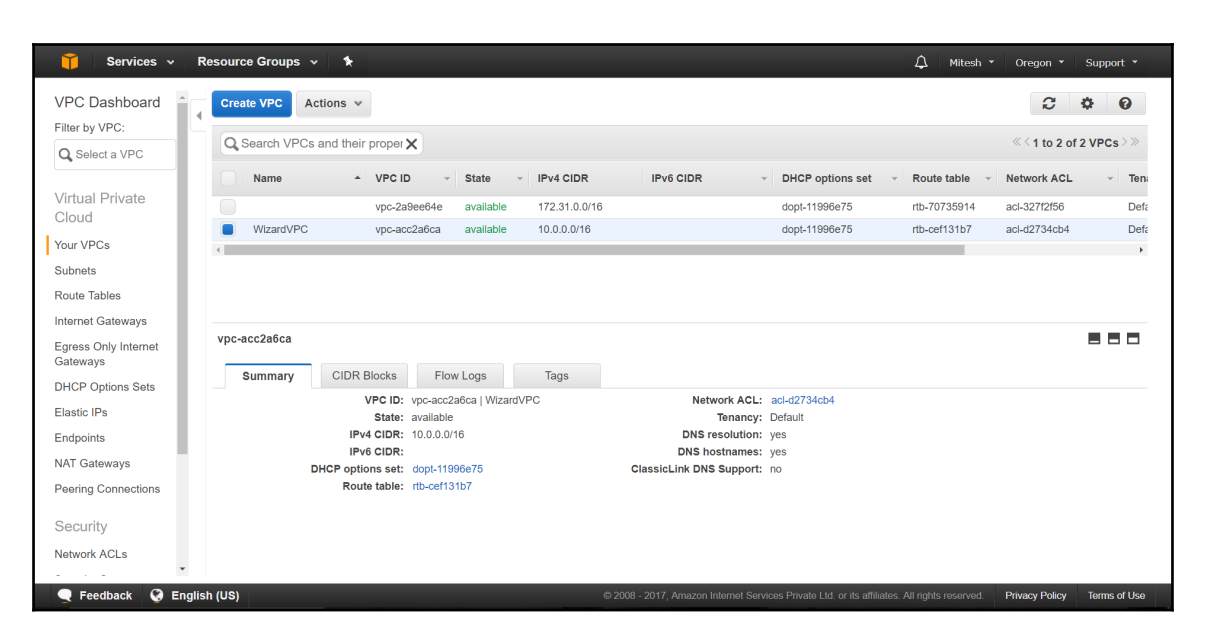

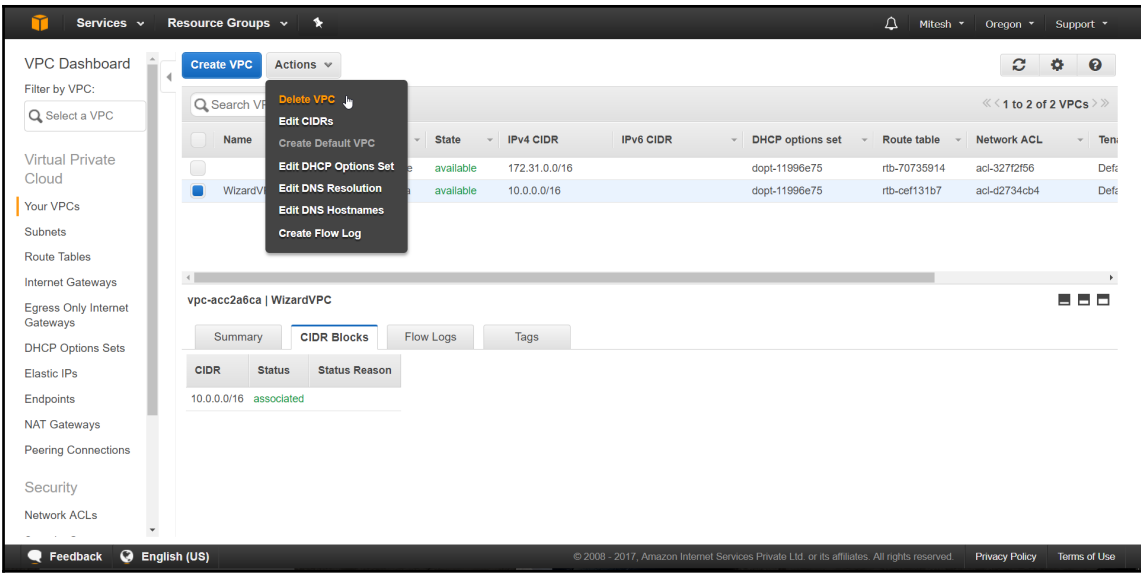

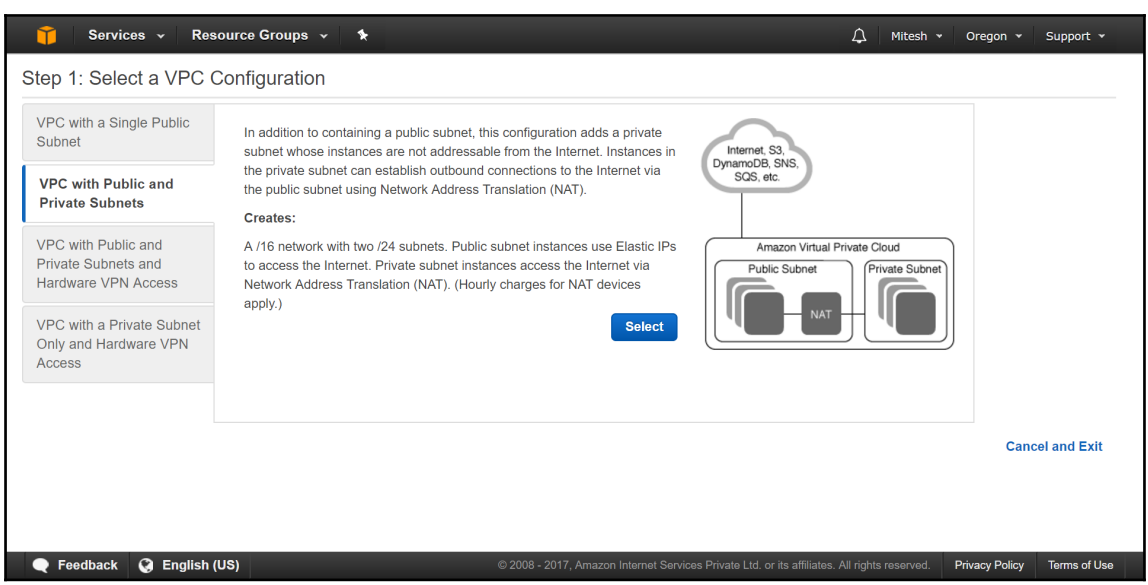

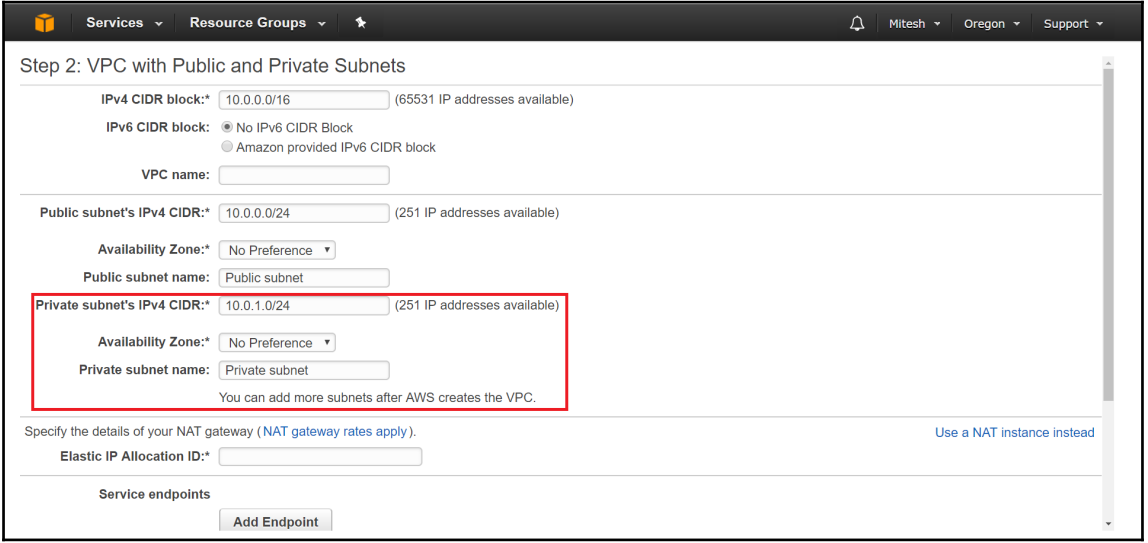

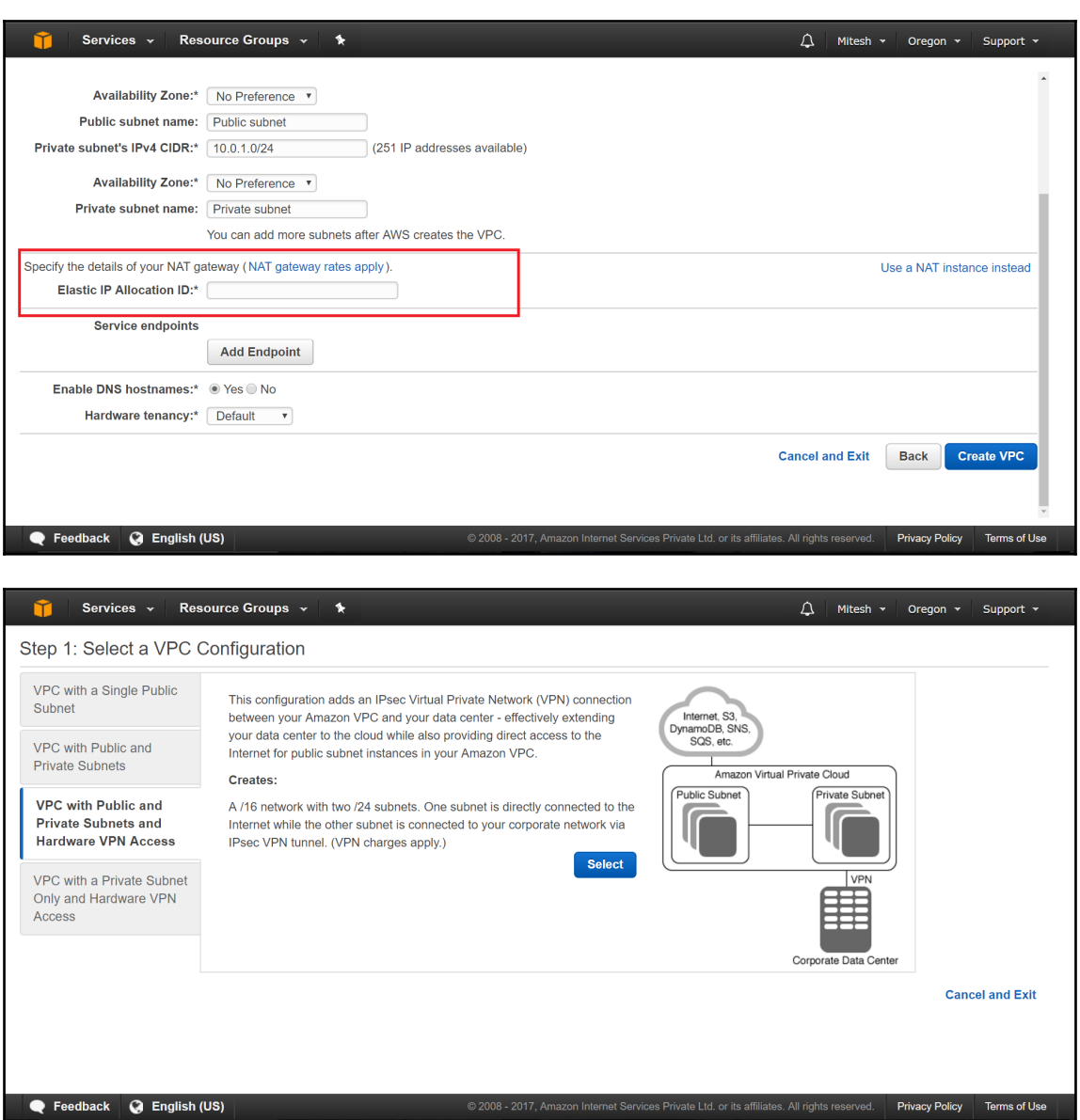

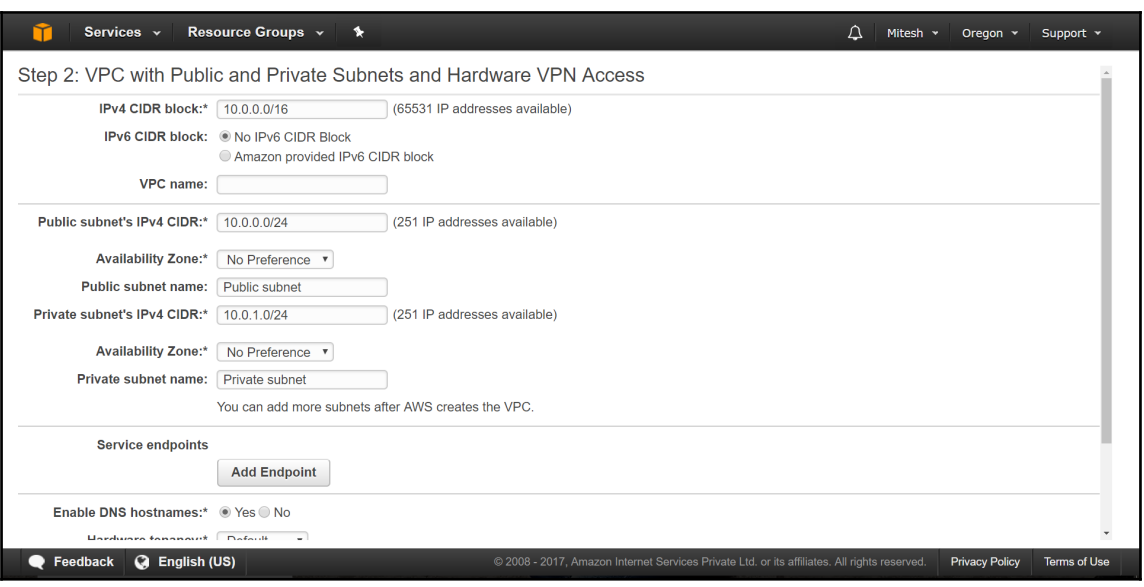

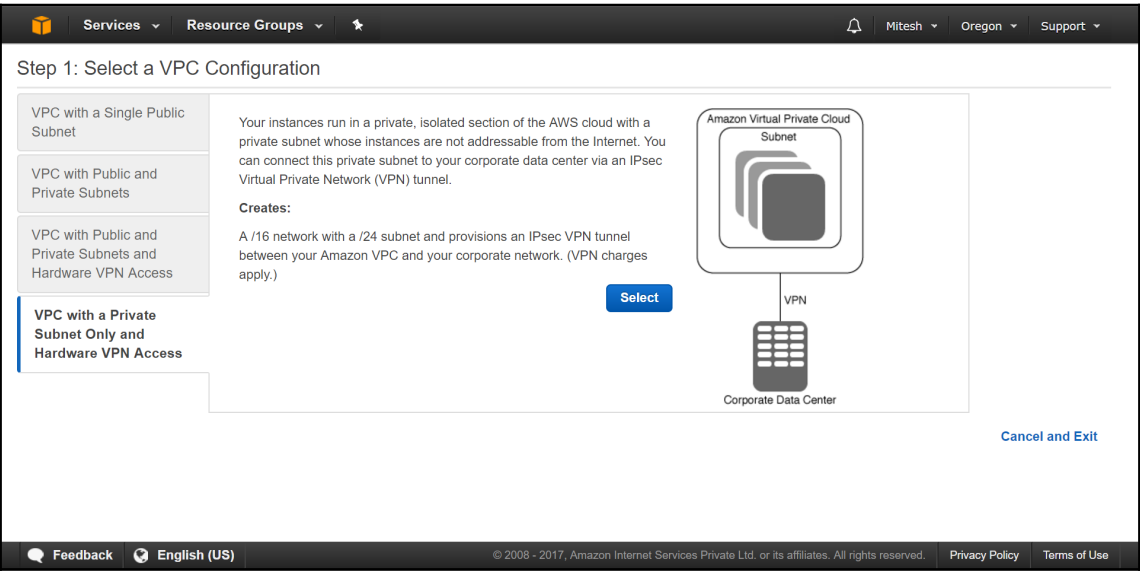

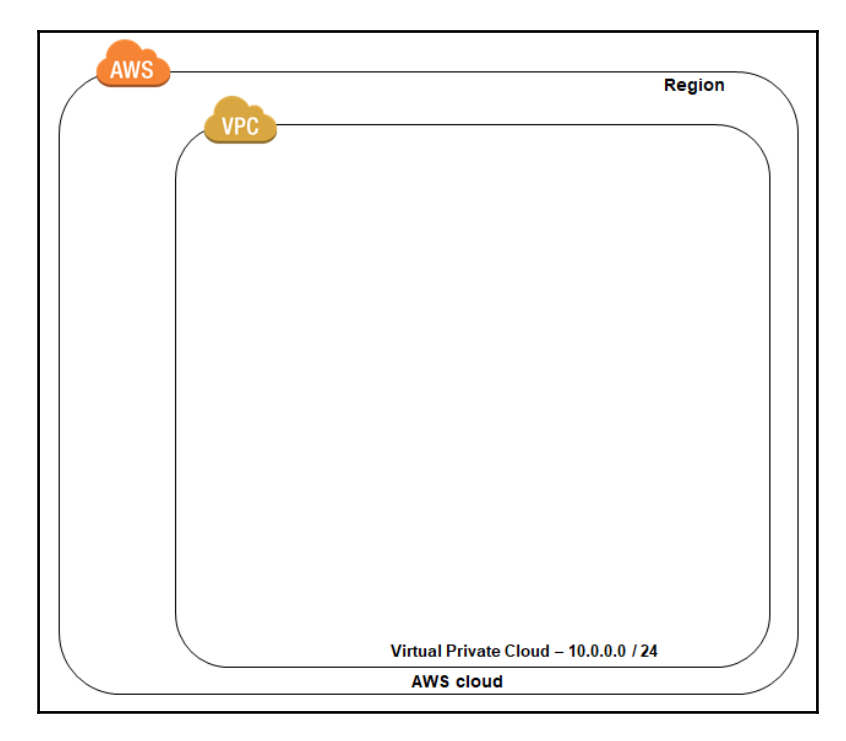

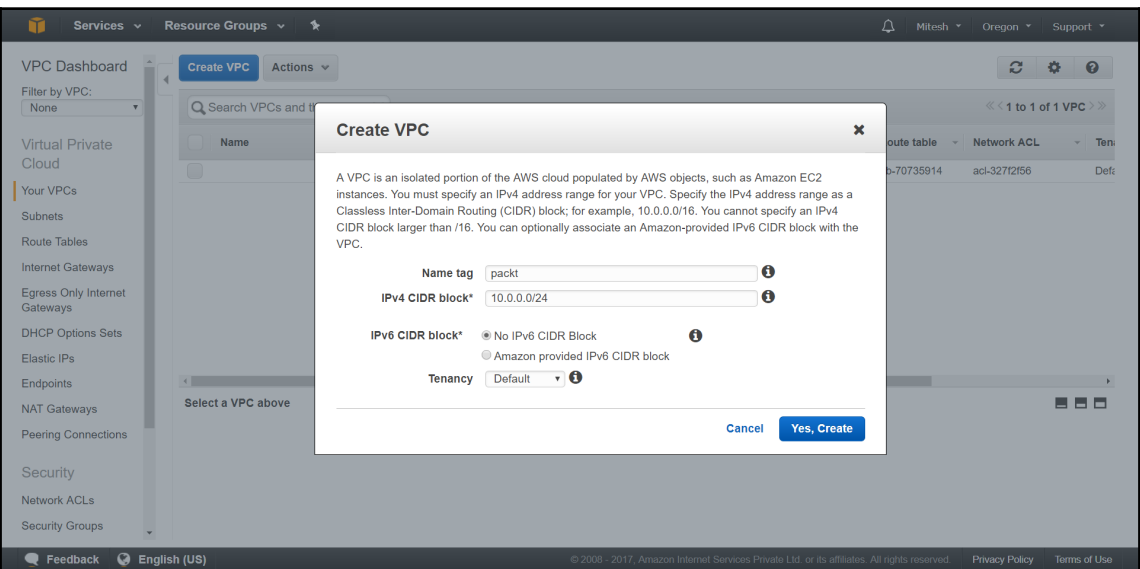

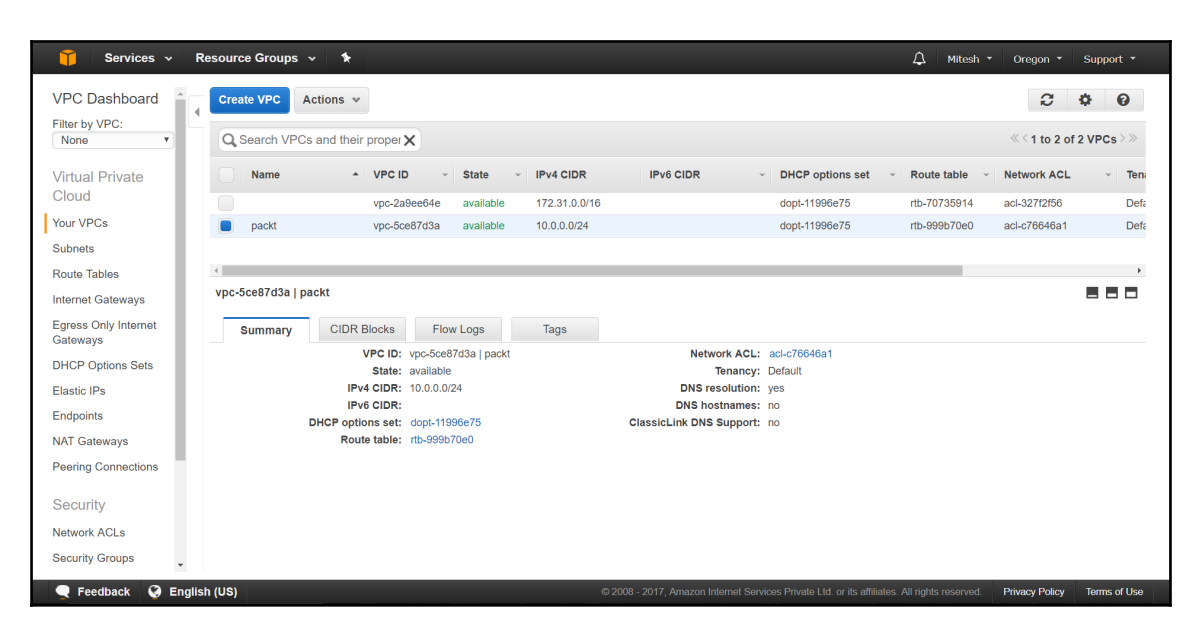

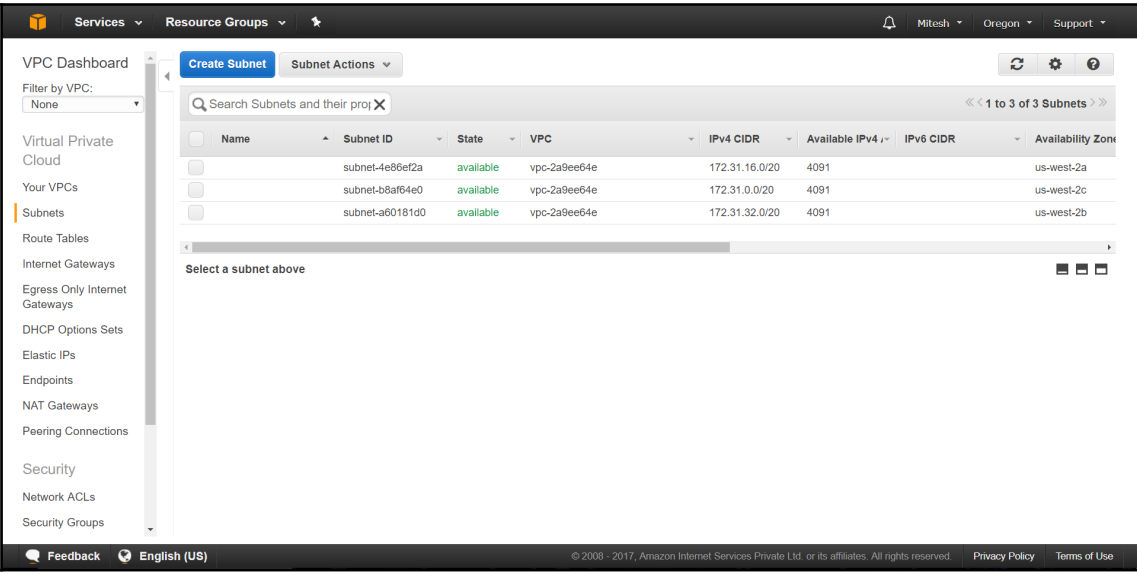

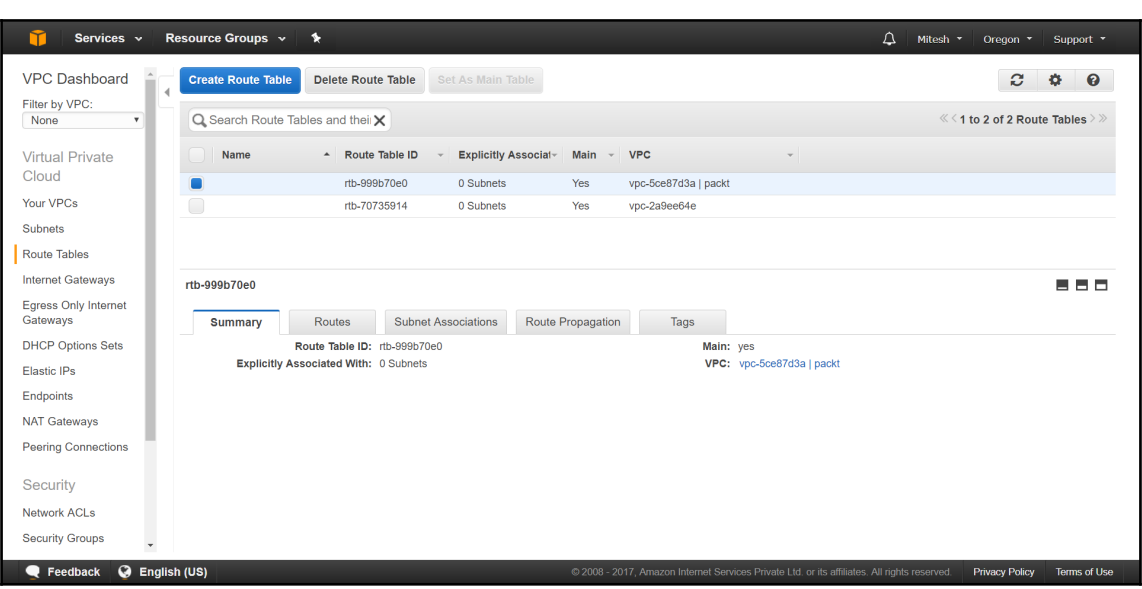

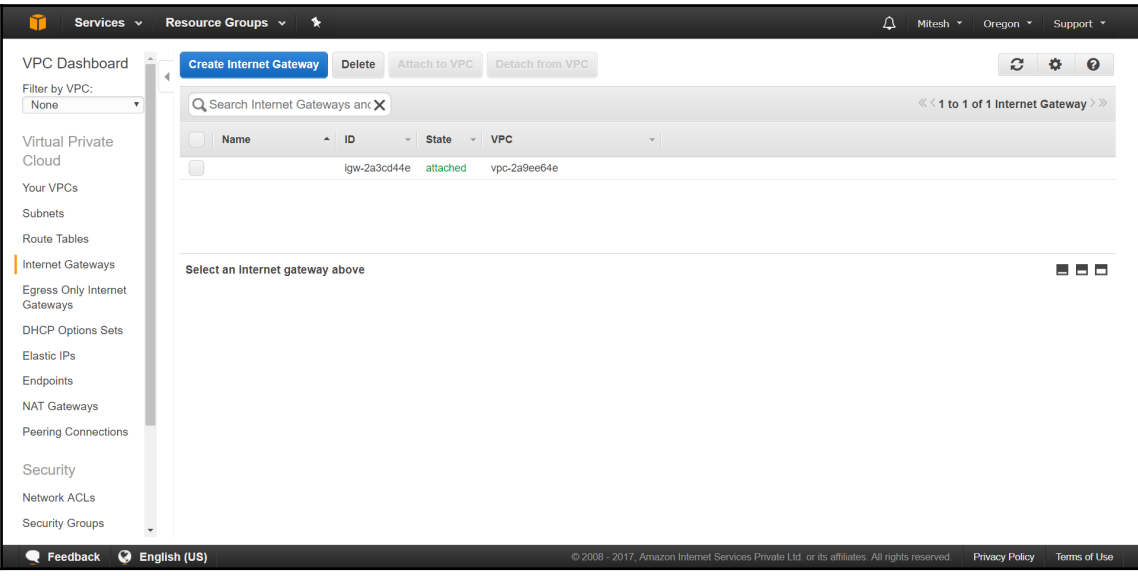

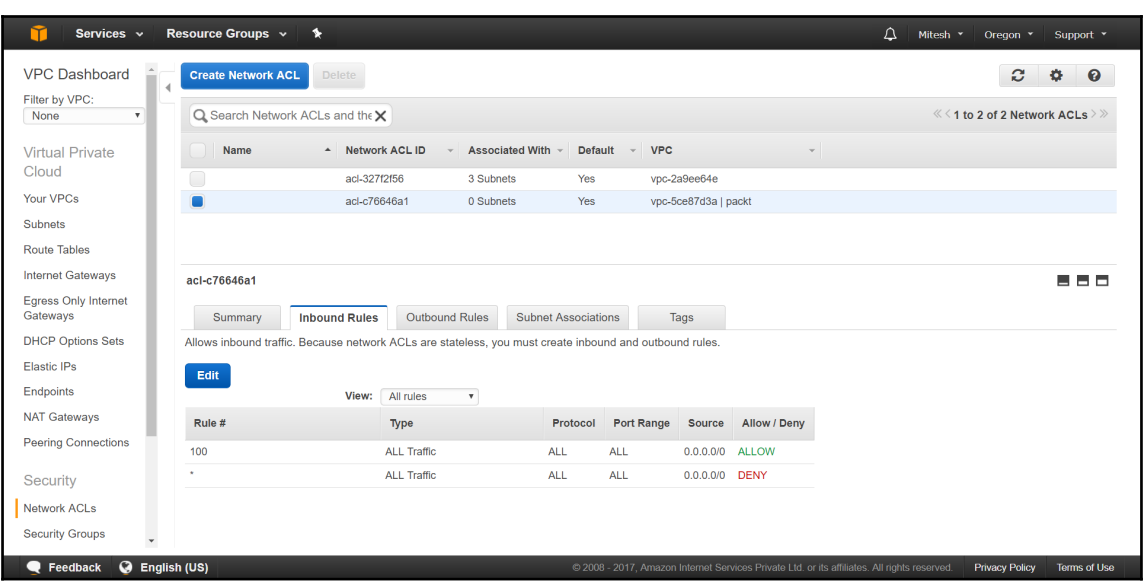

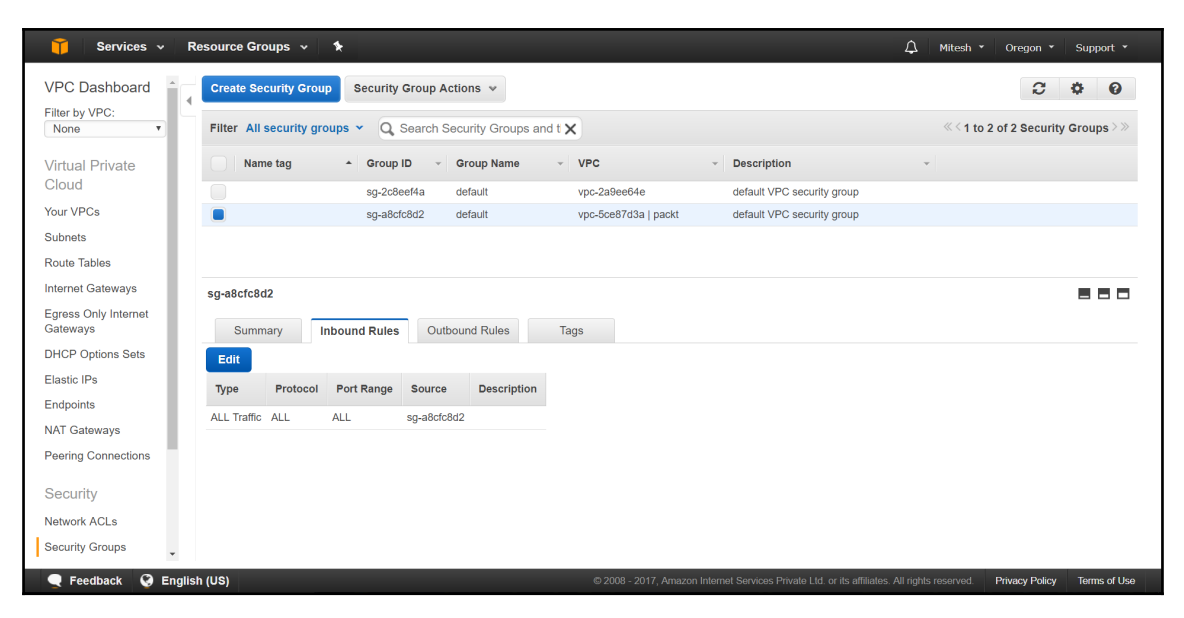

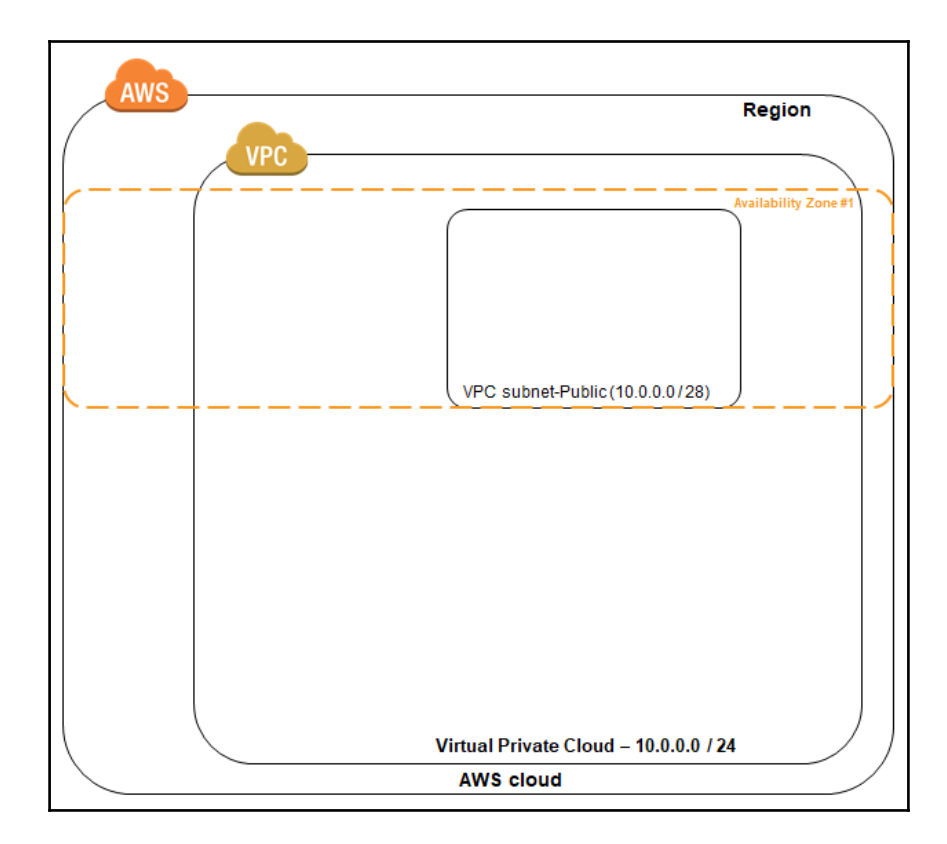

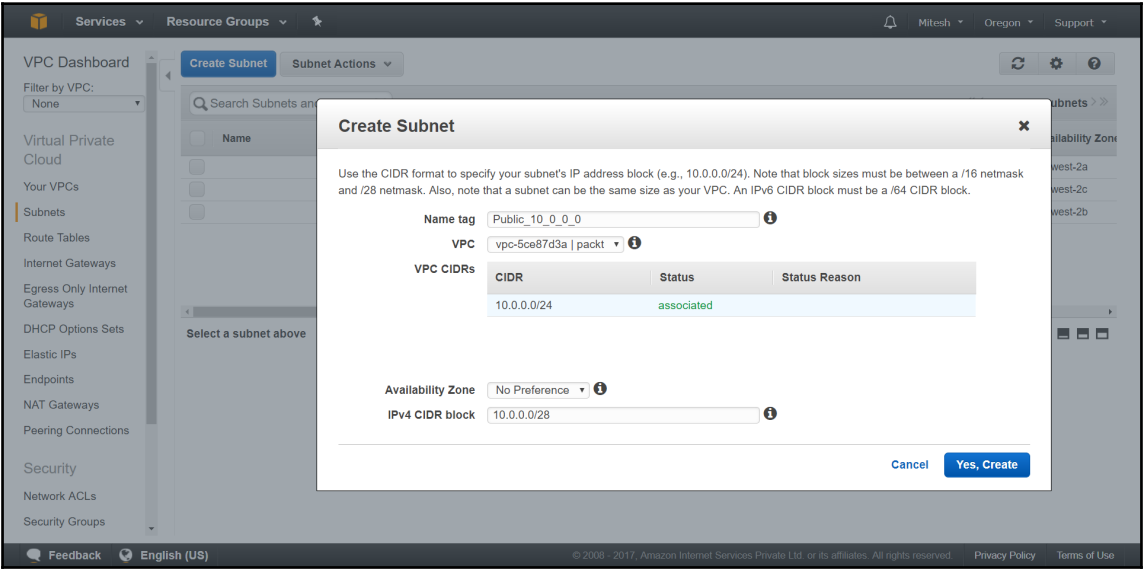

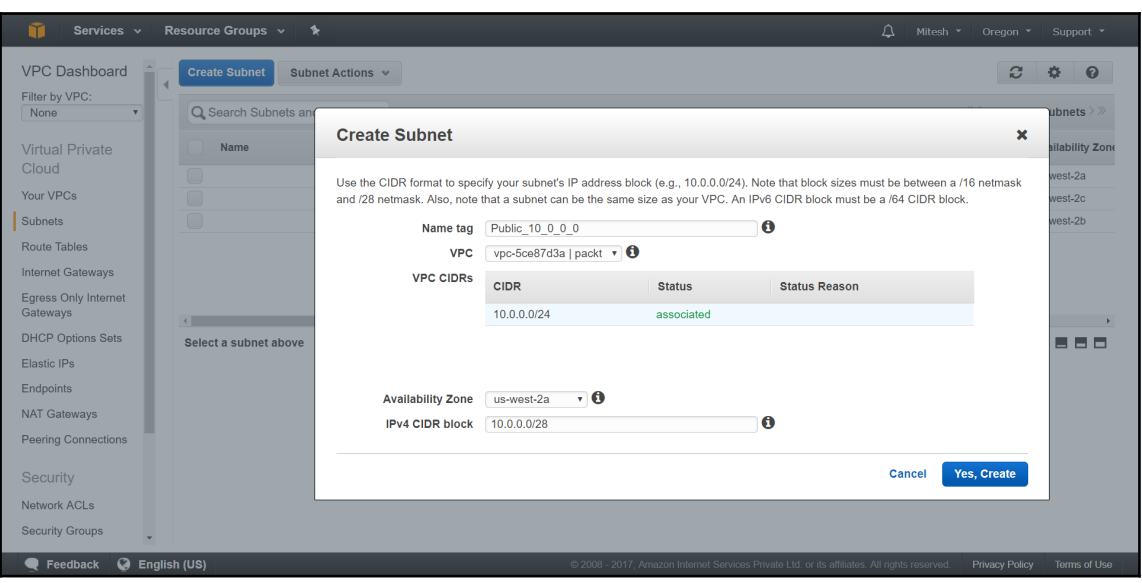

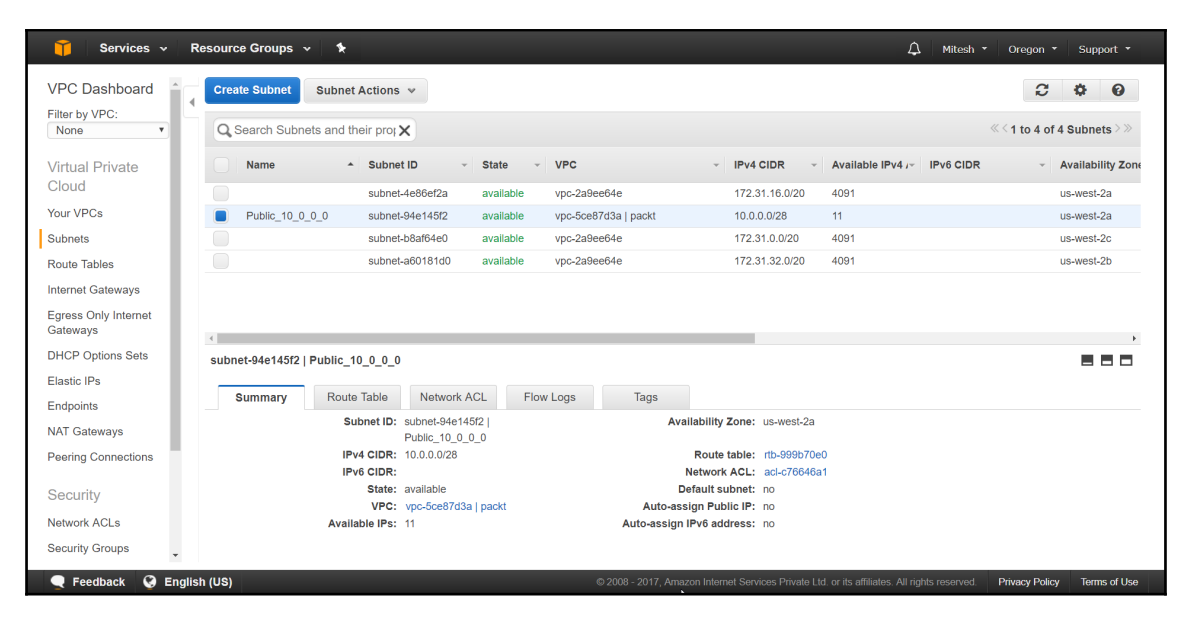

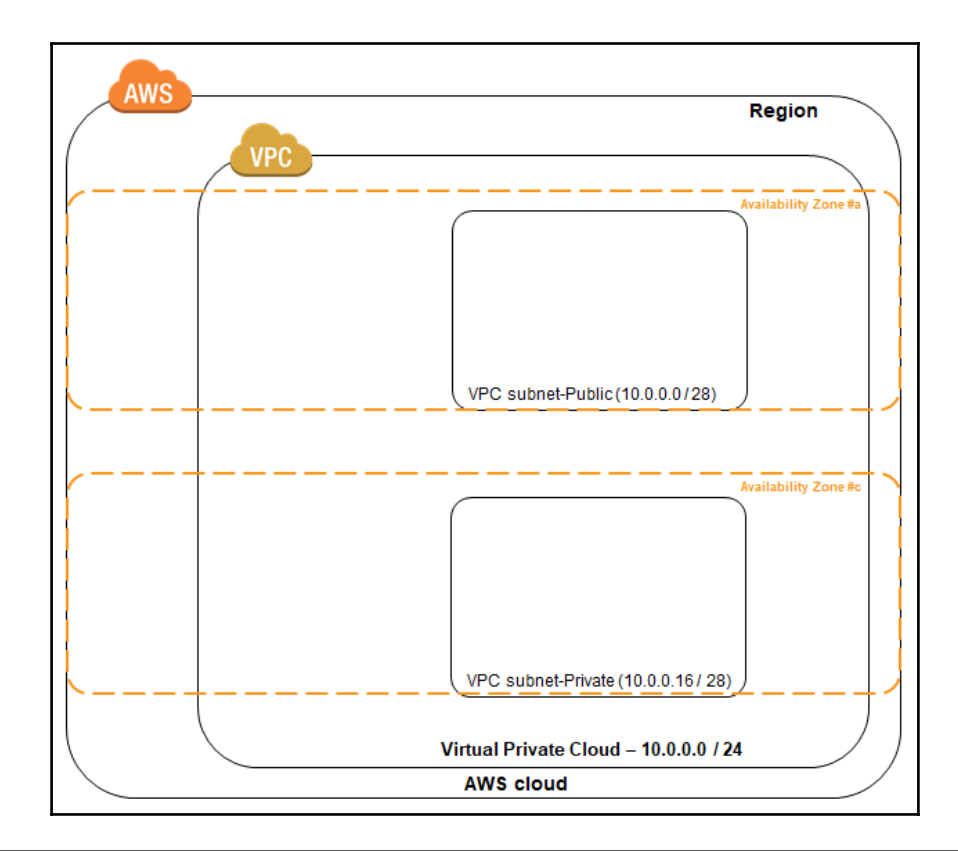

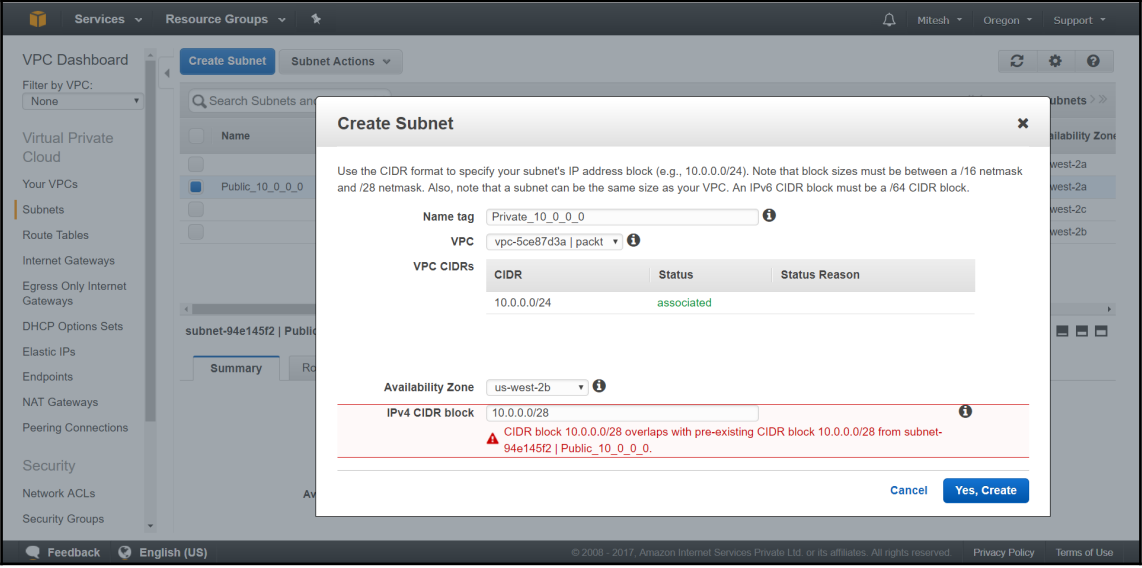

**[ 32 ]**

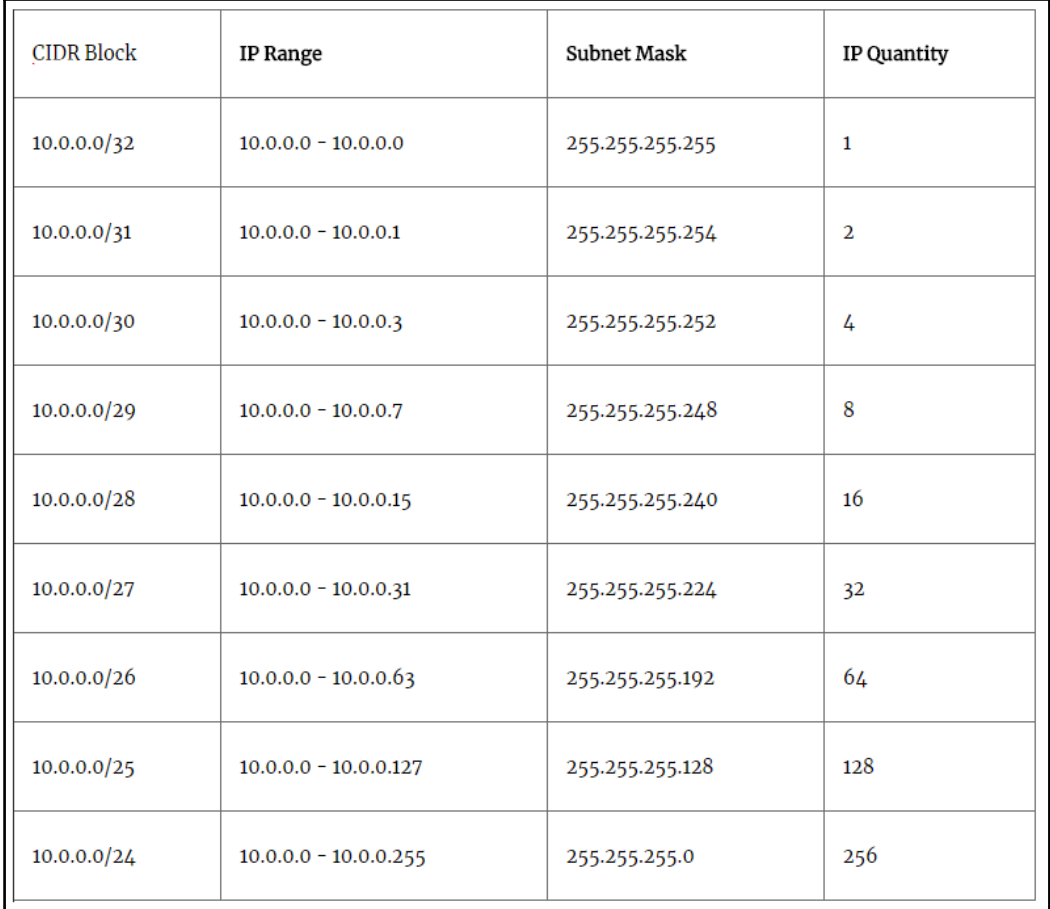

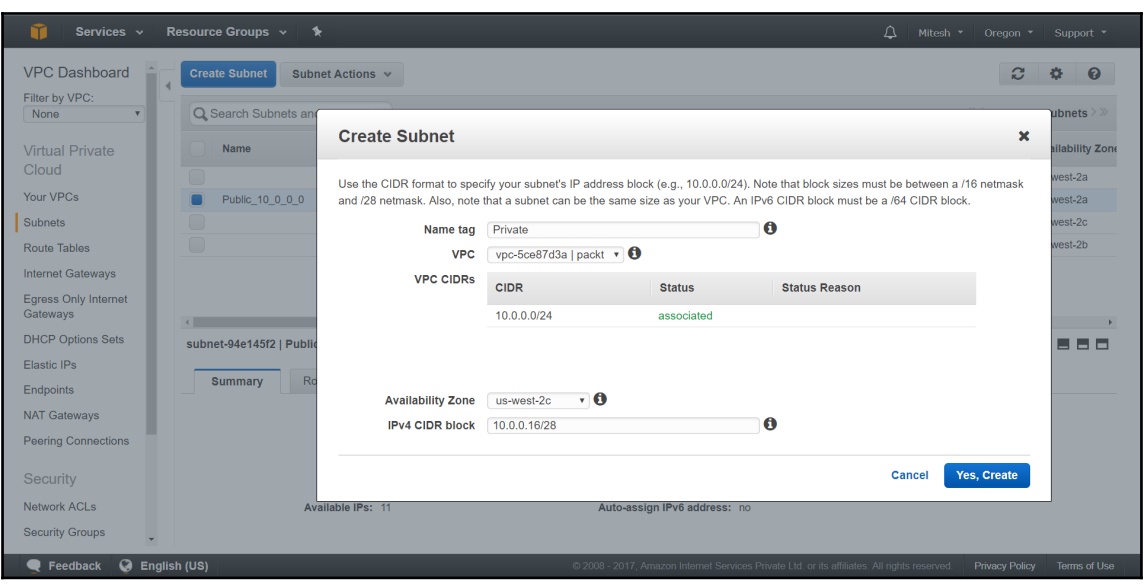

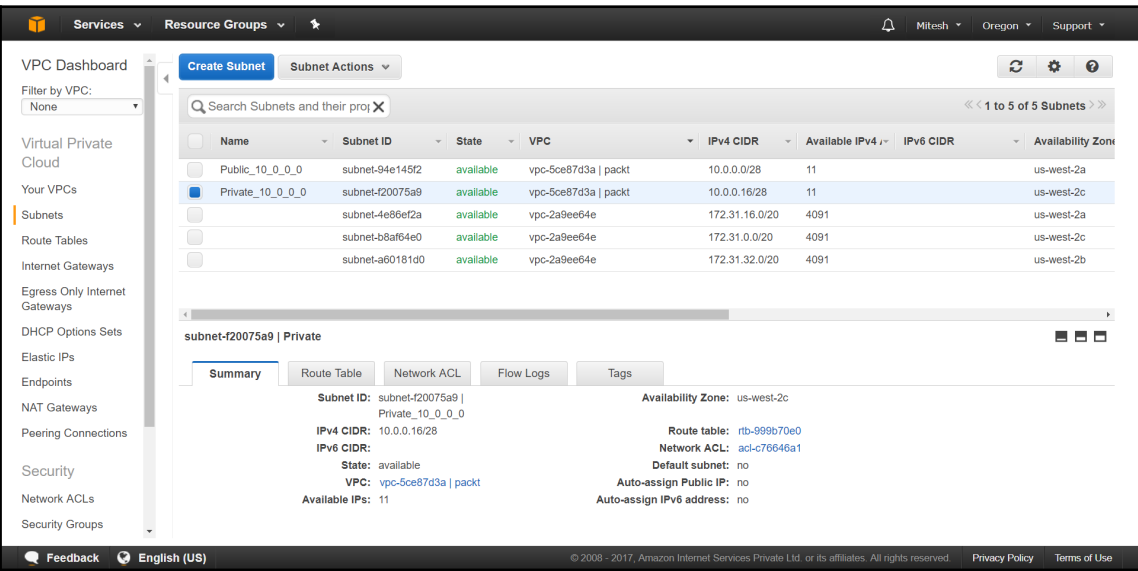

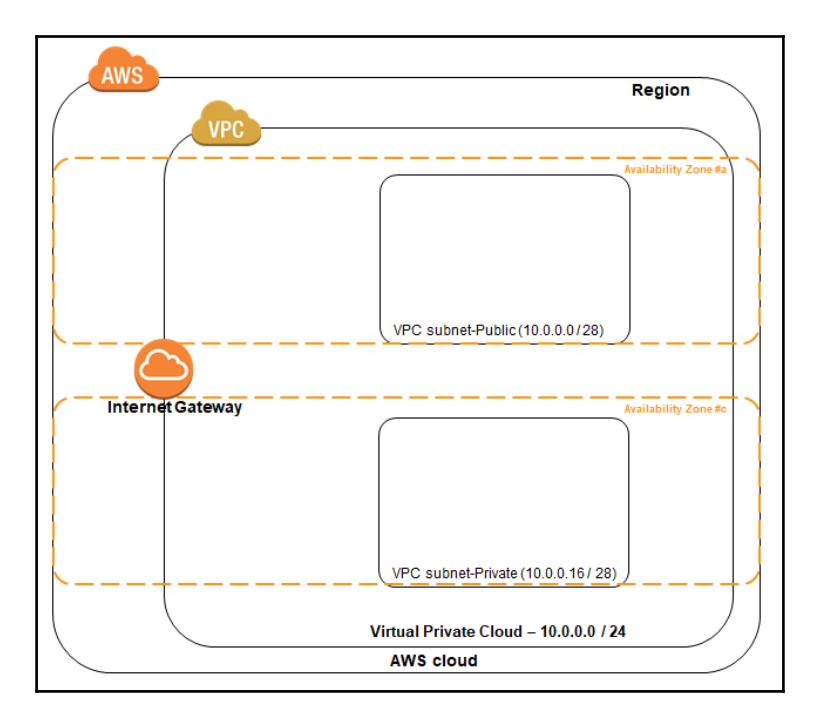

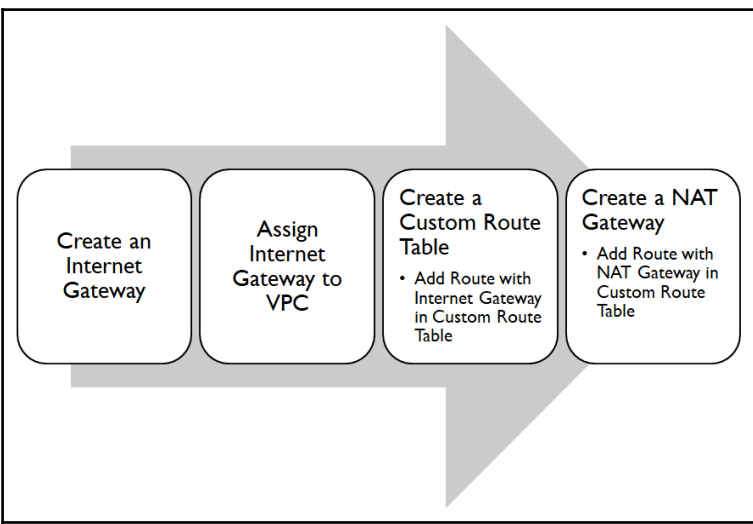

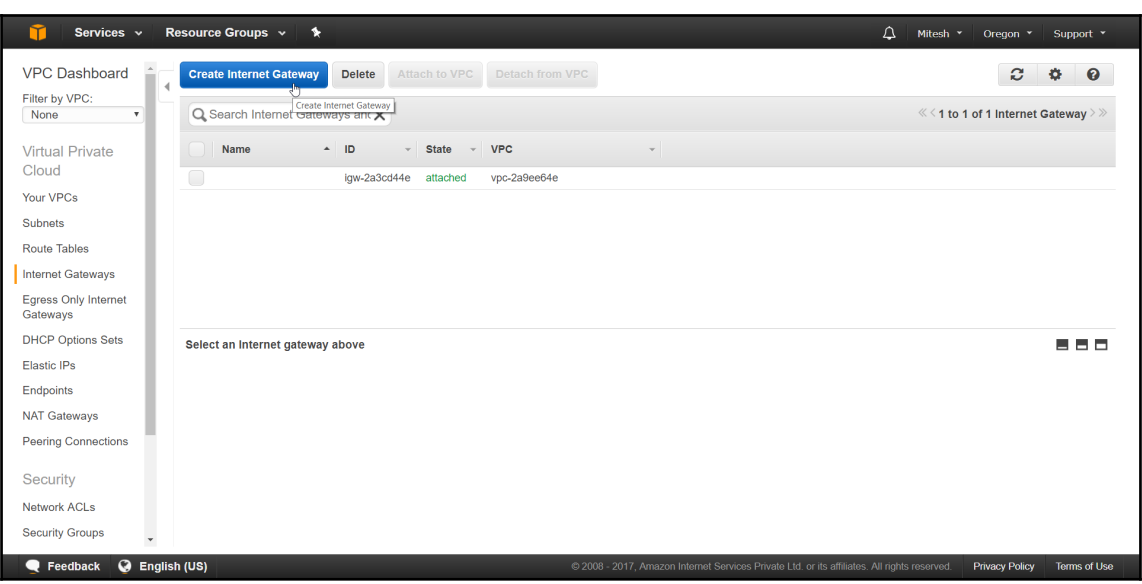

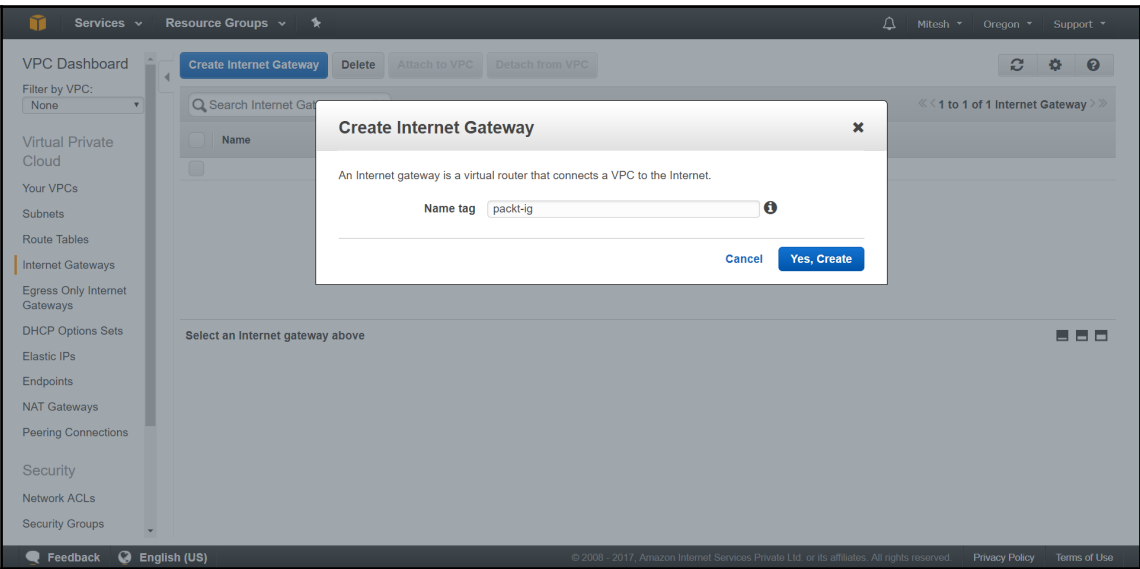
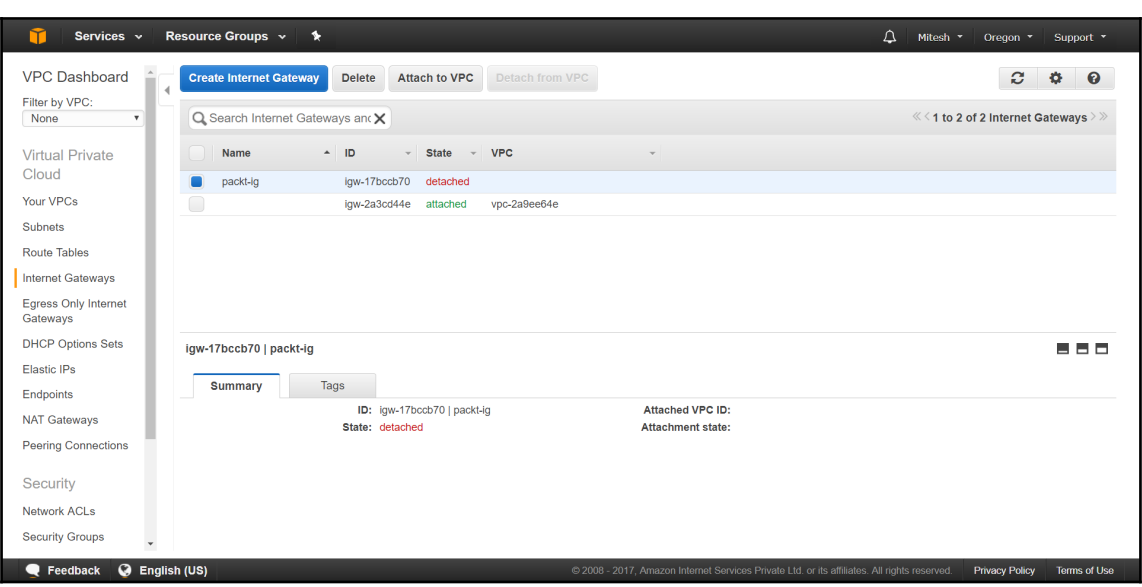

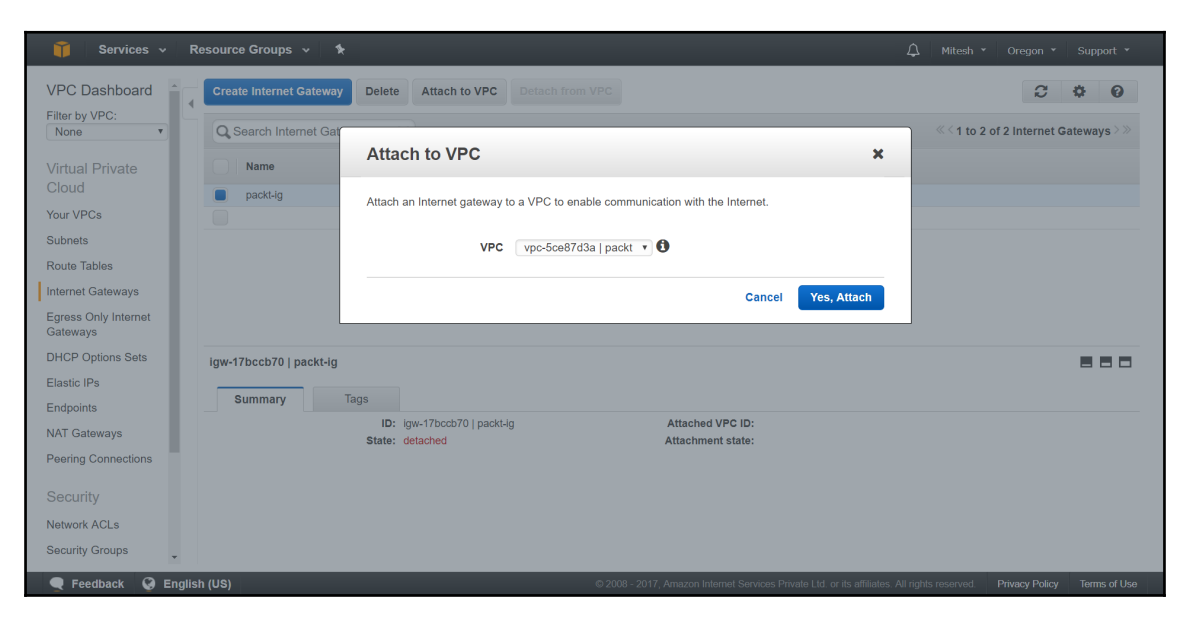

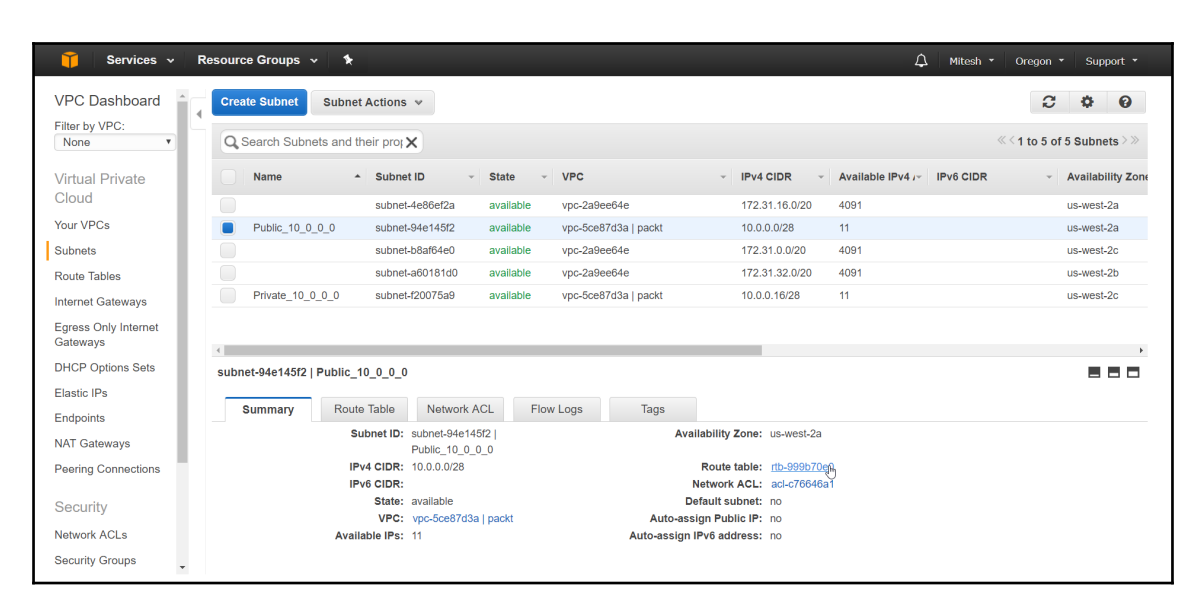

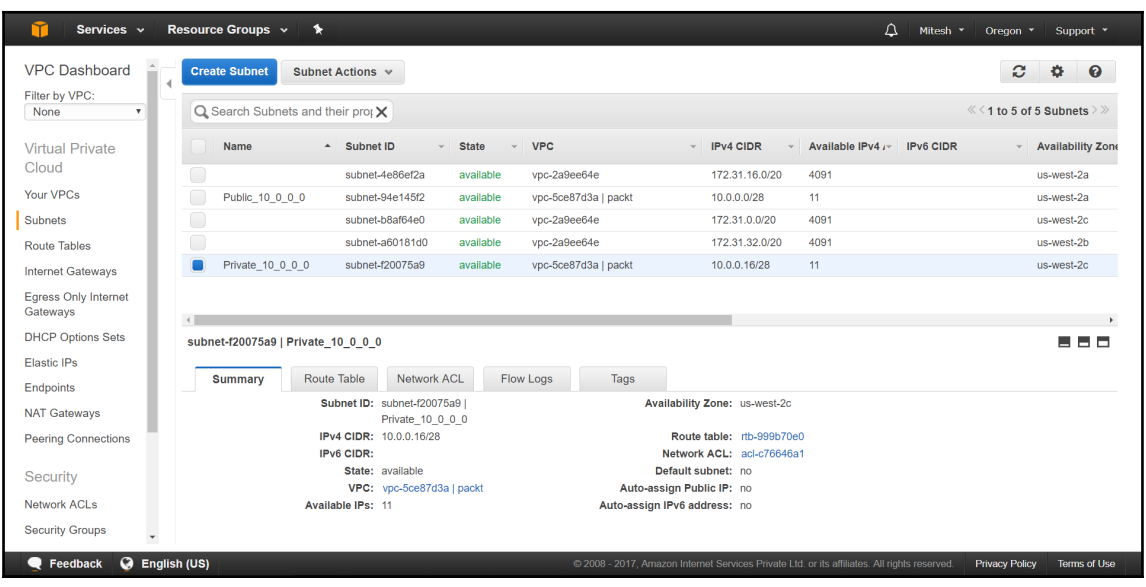

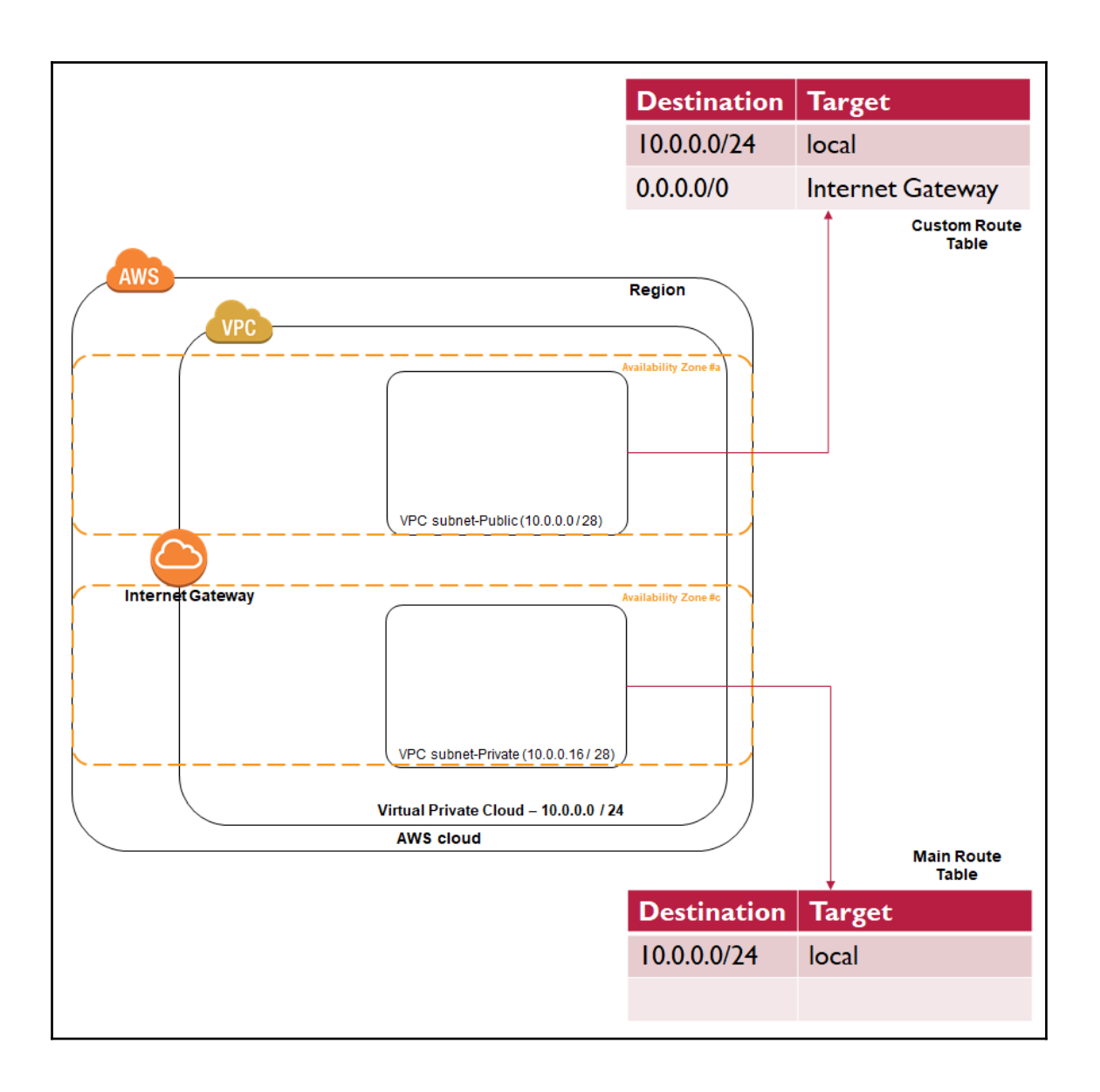

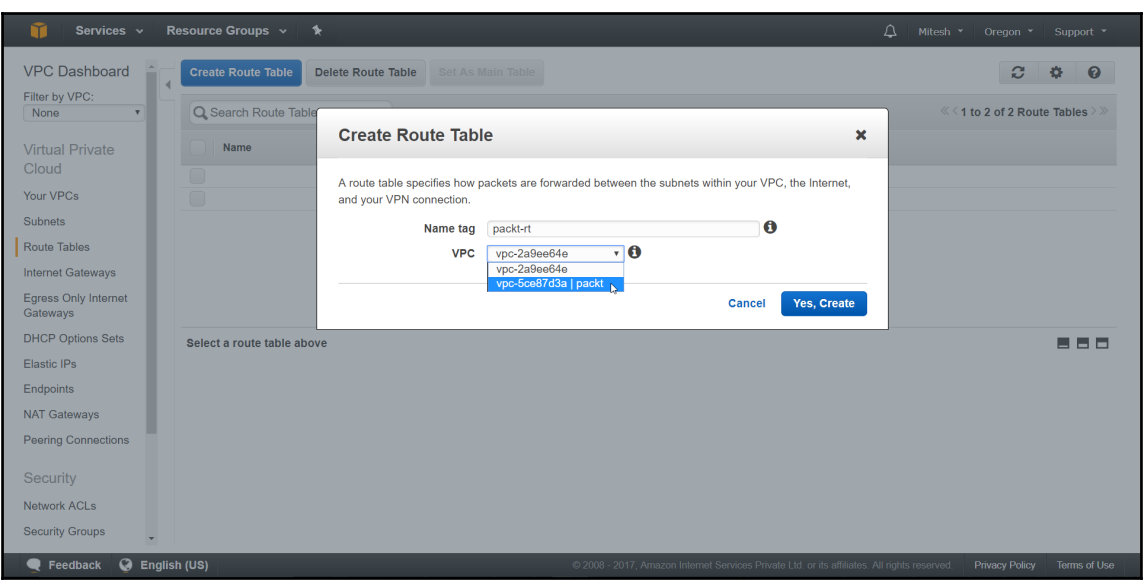

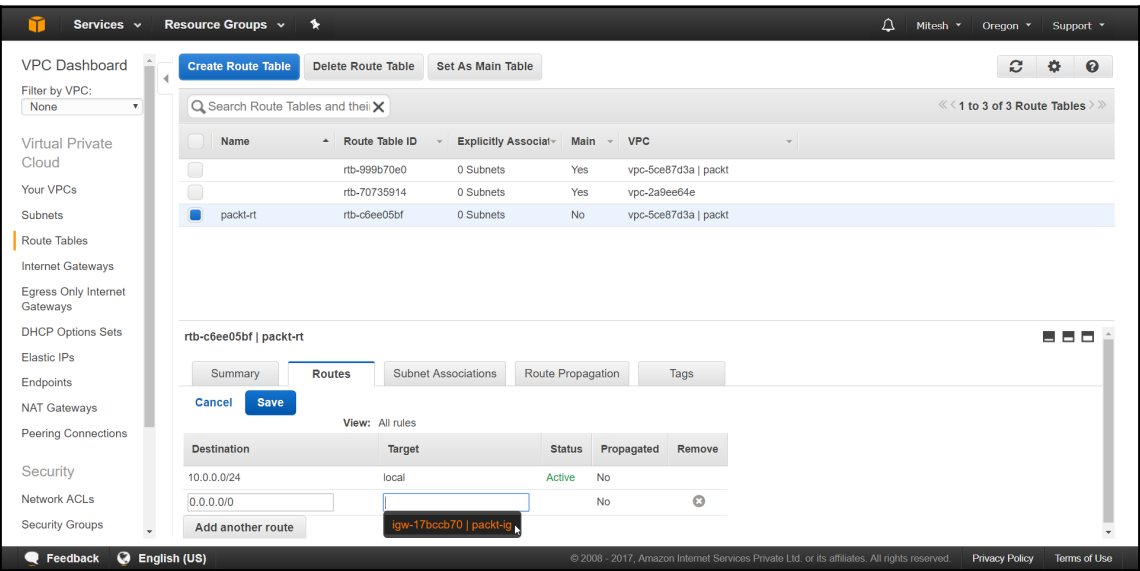

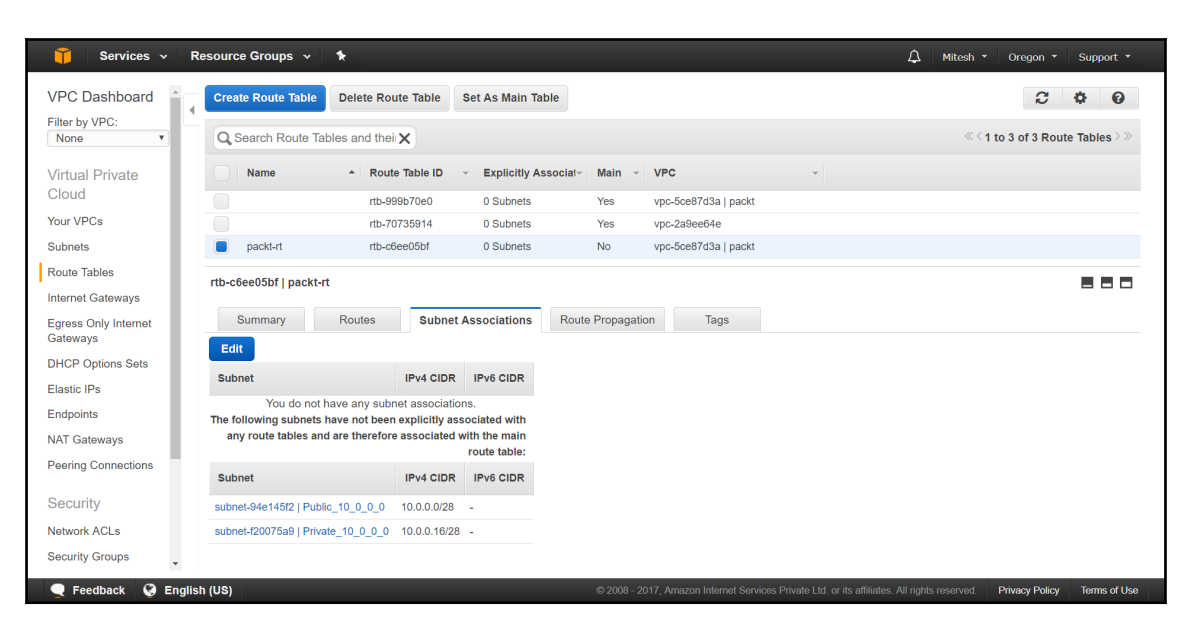

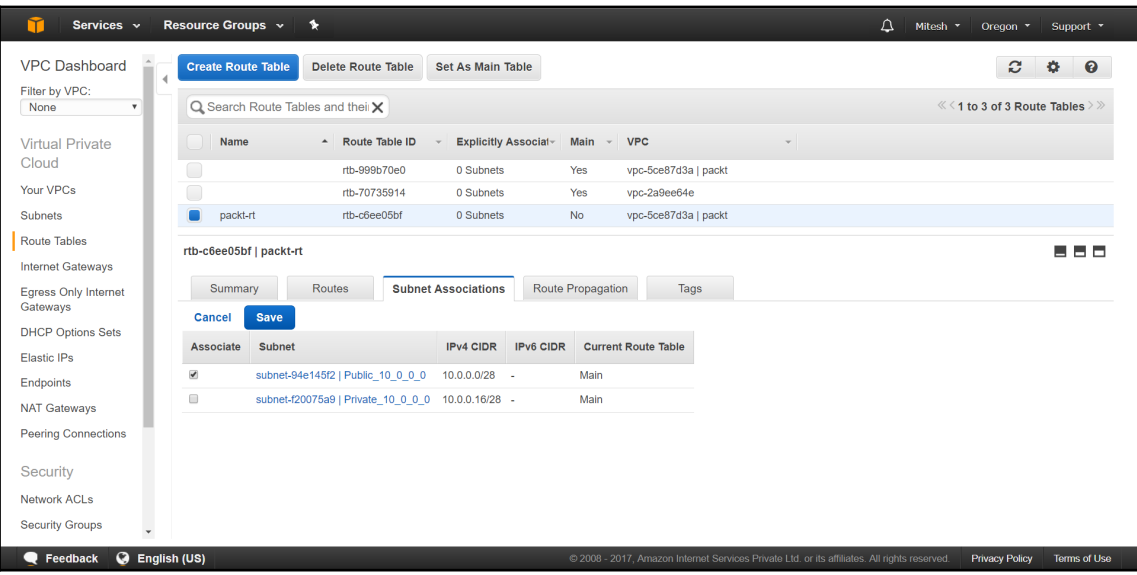

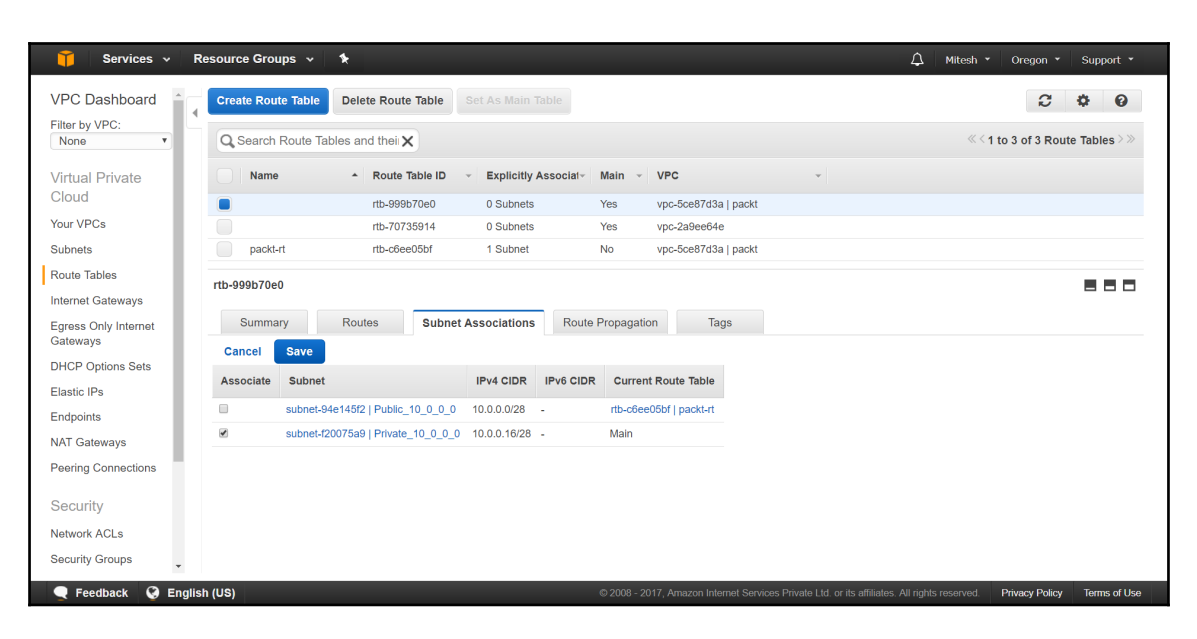

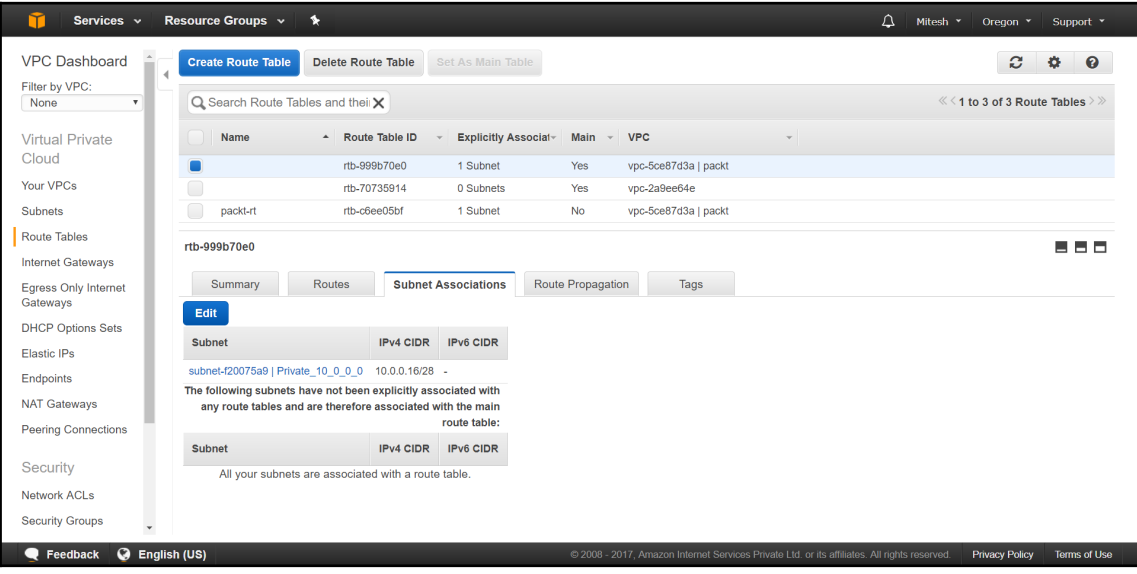

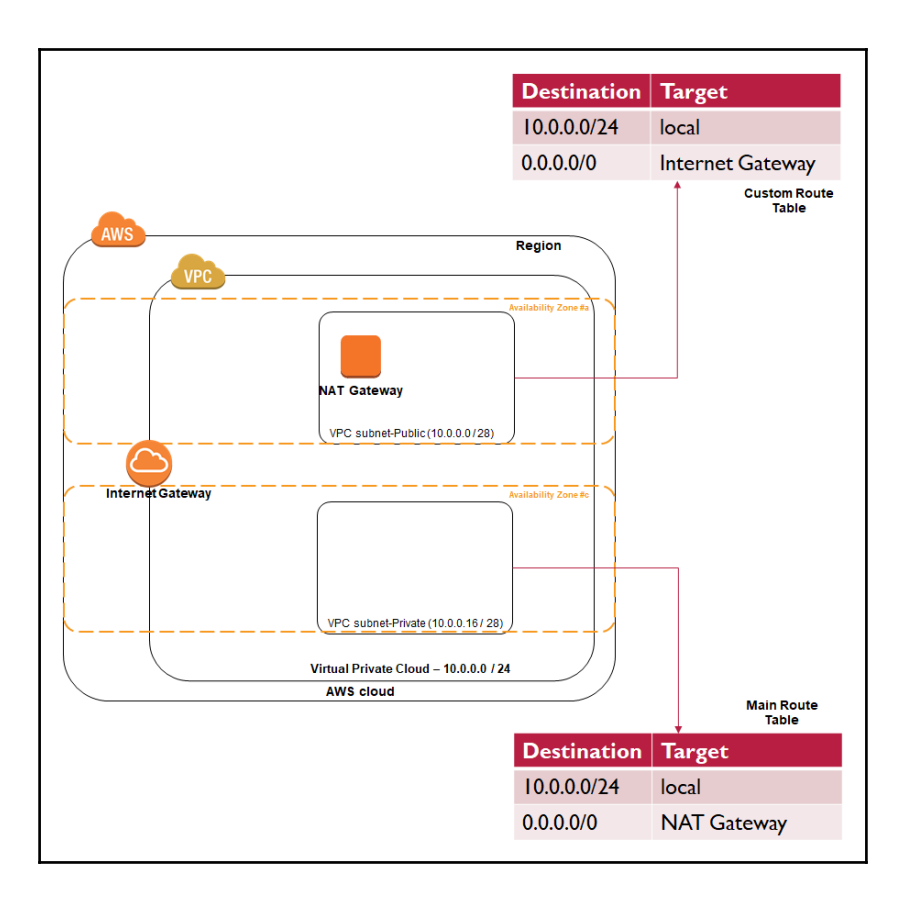

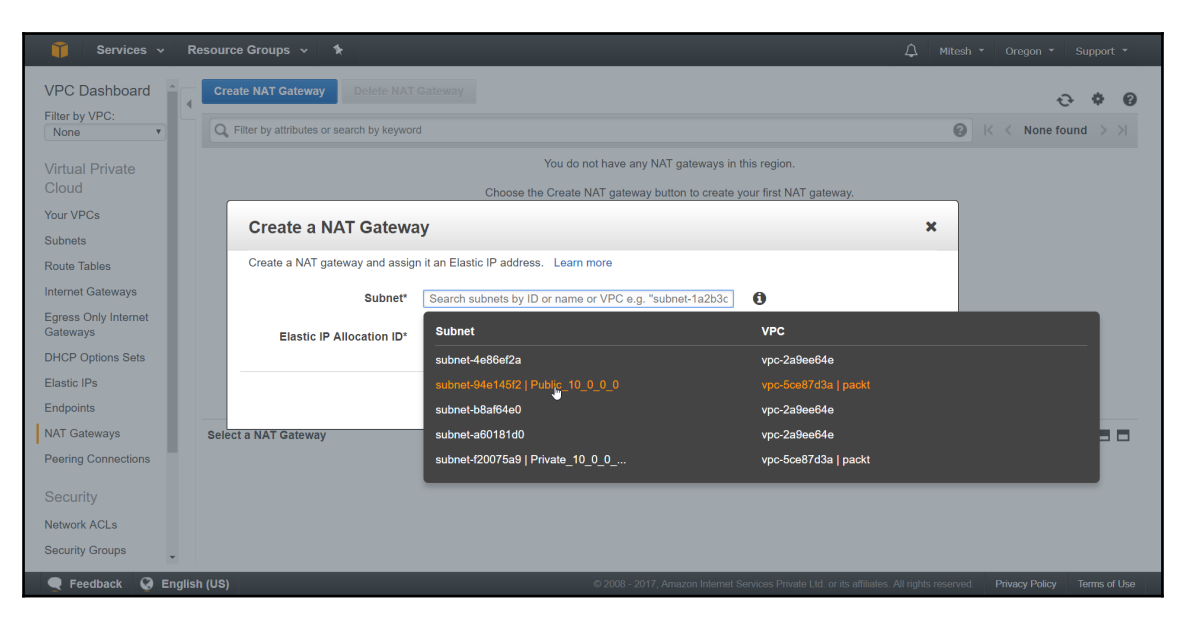

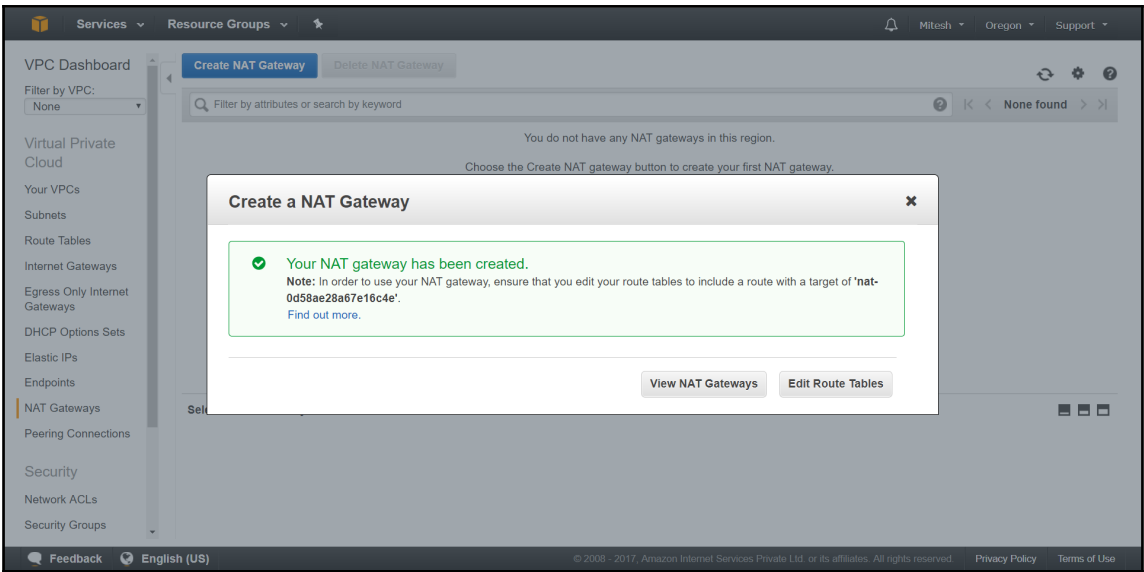

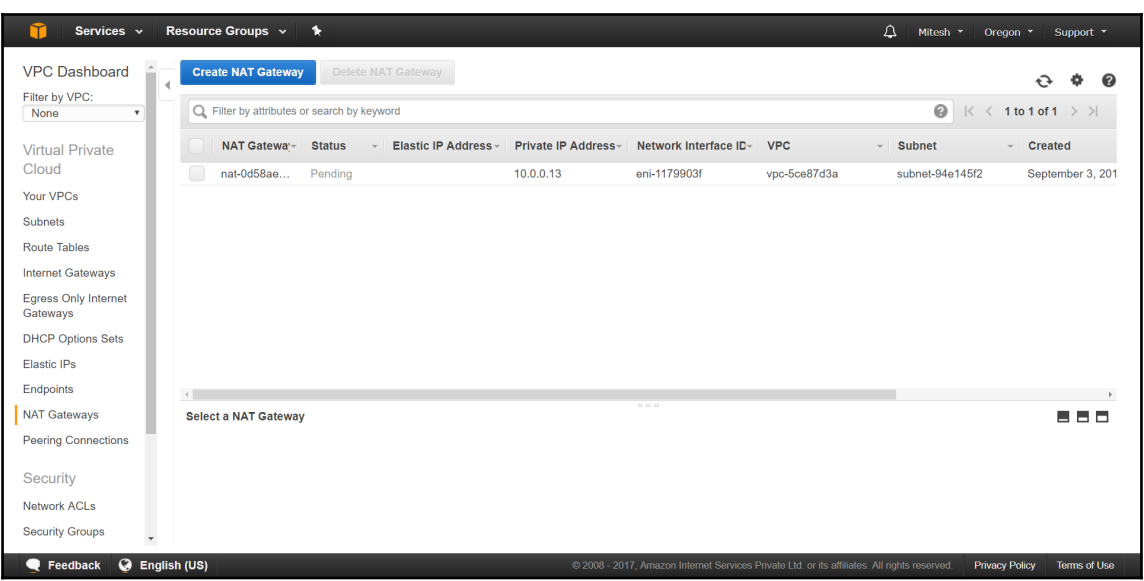

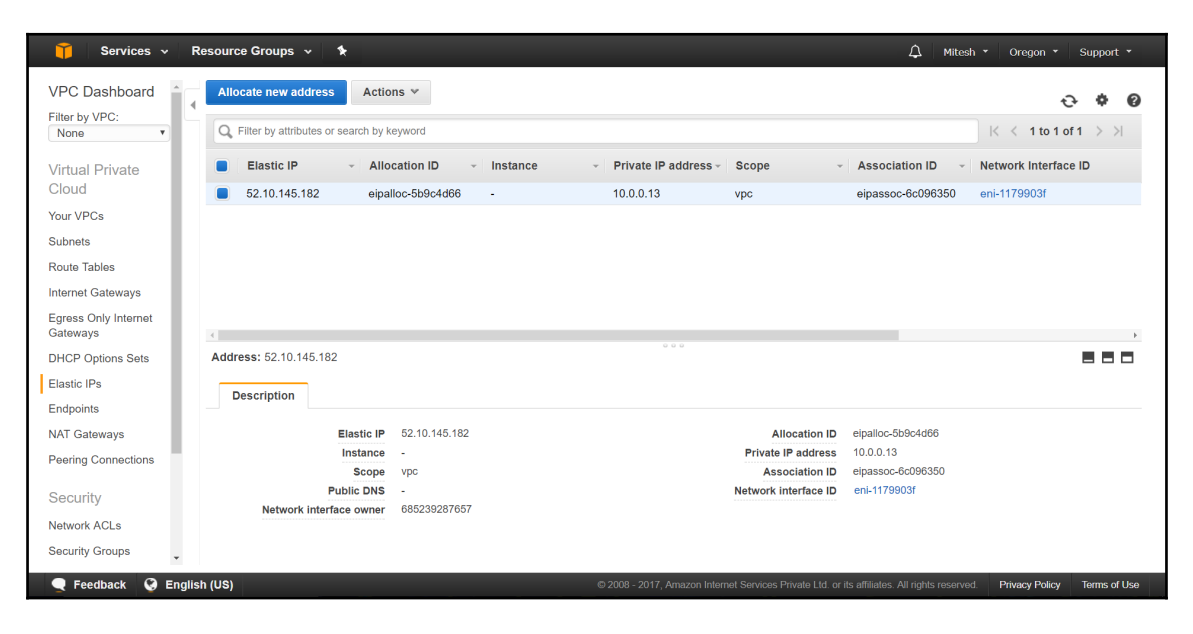

>

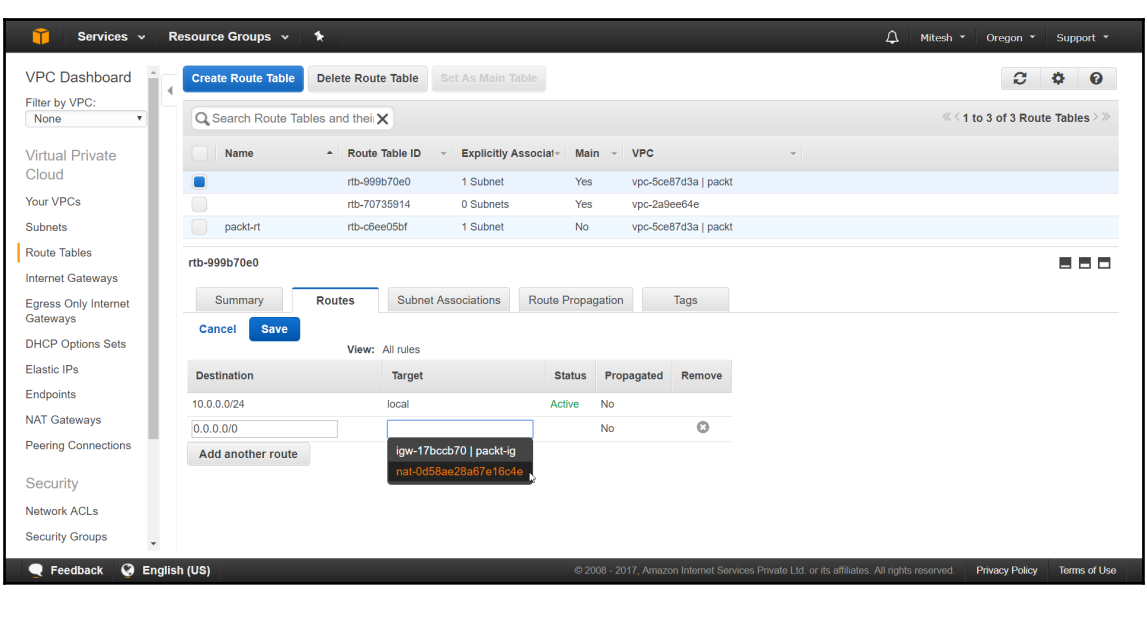

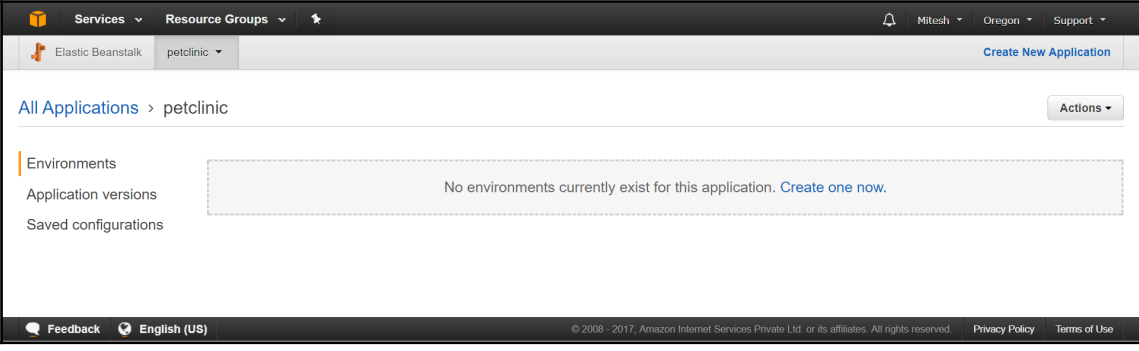

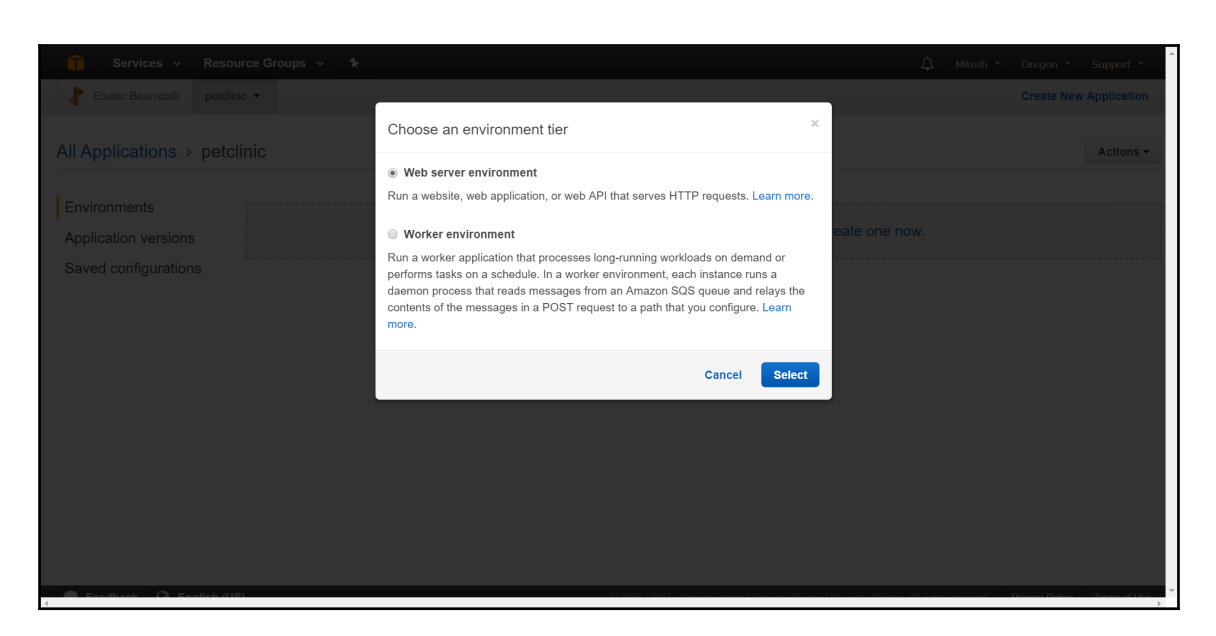

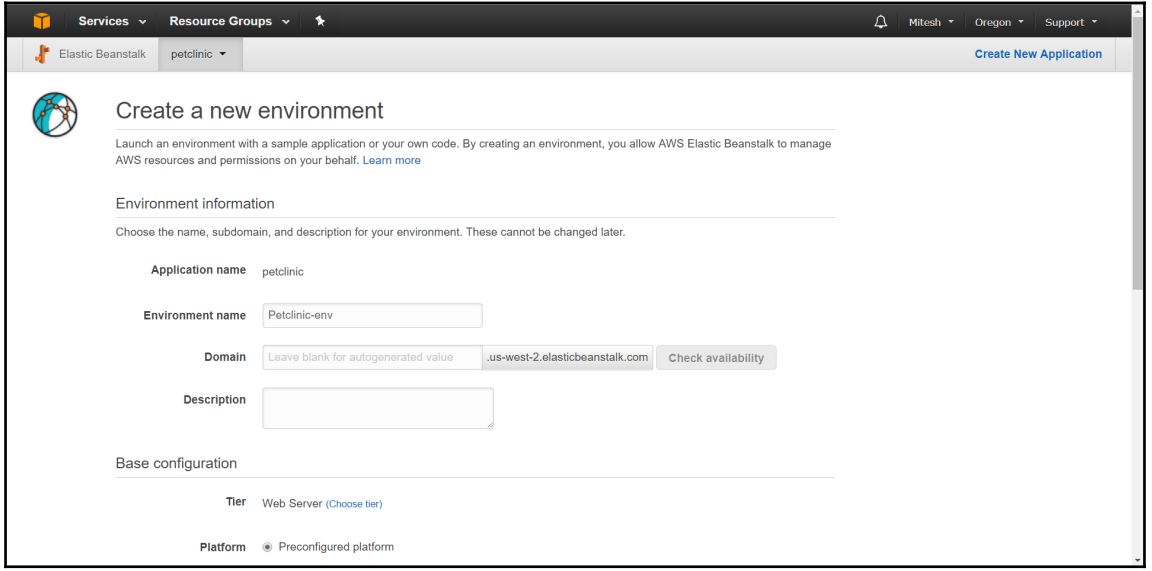

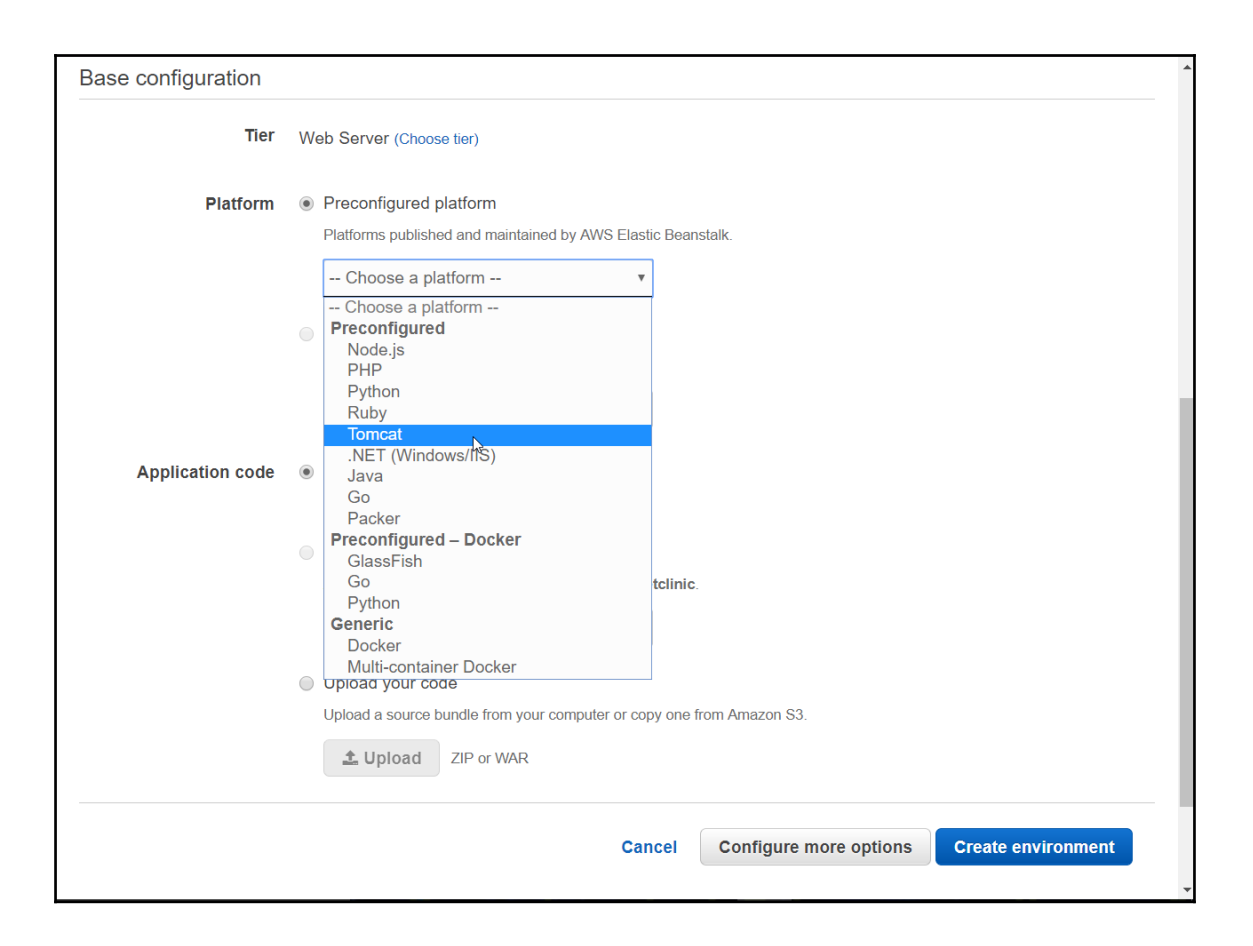

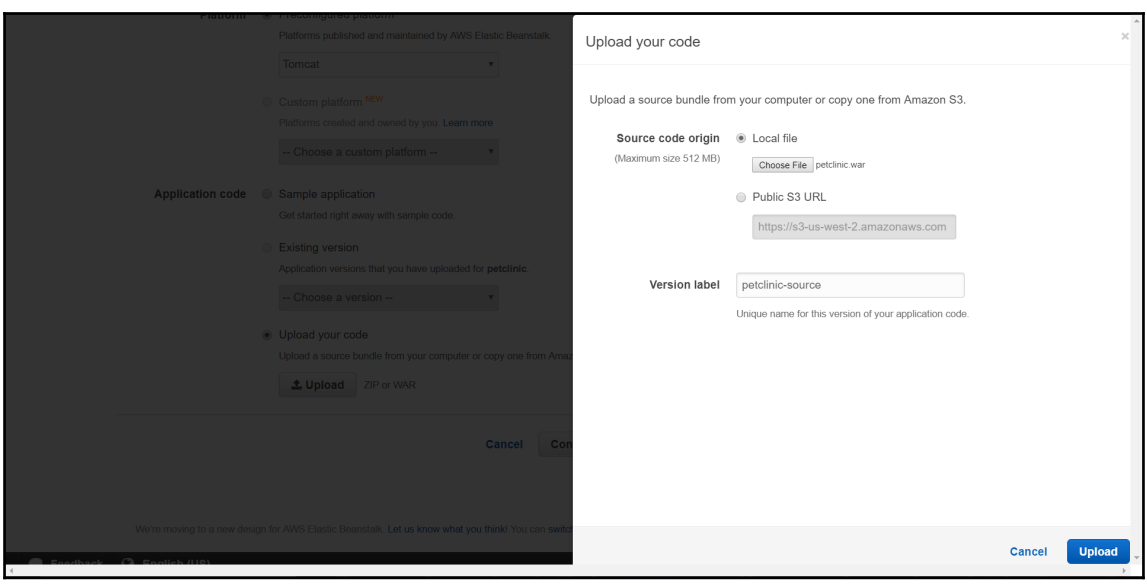

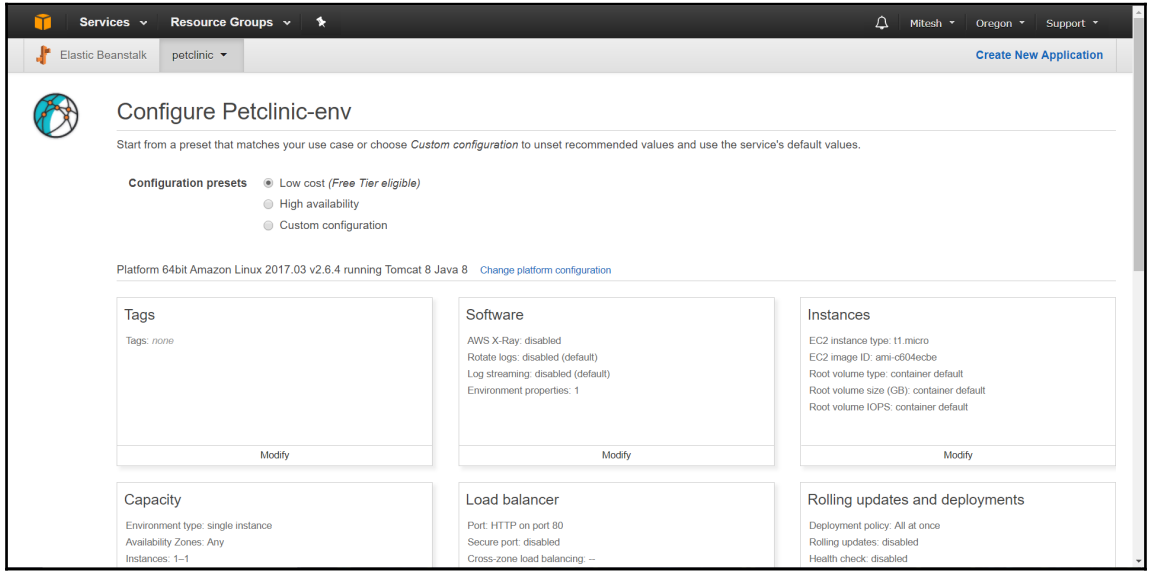

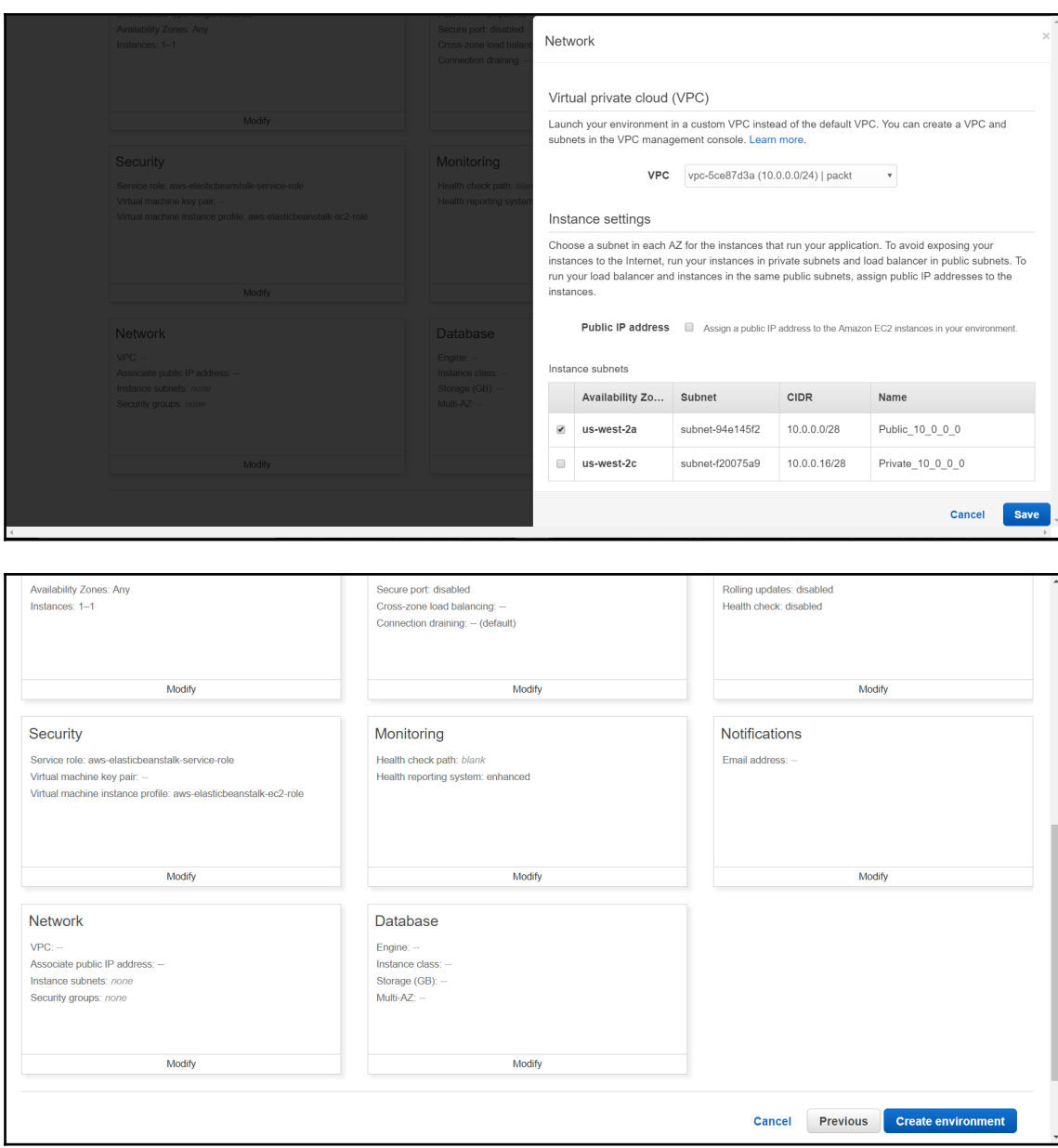

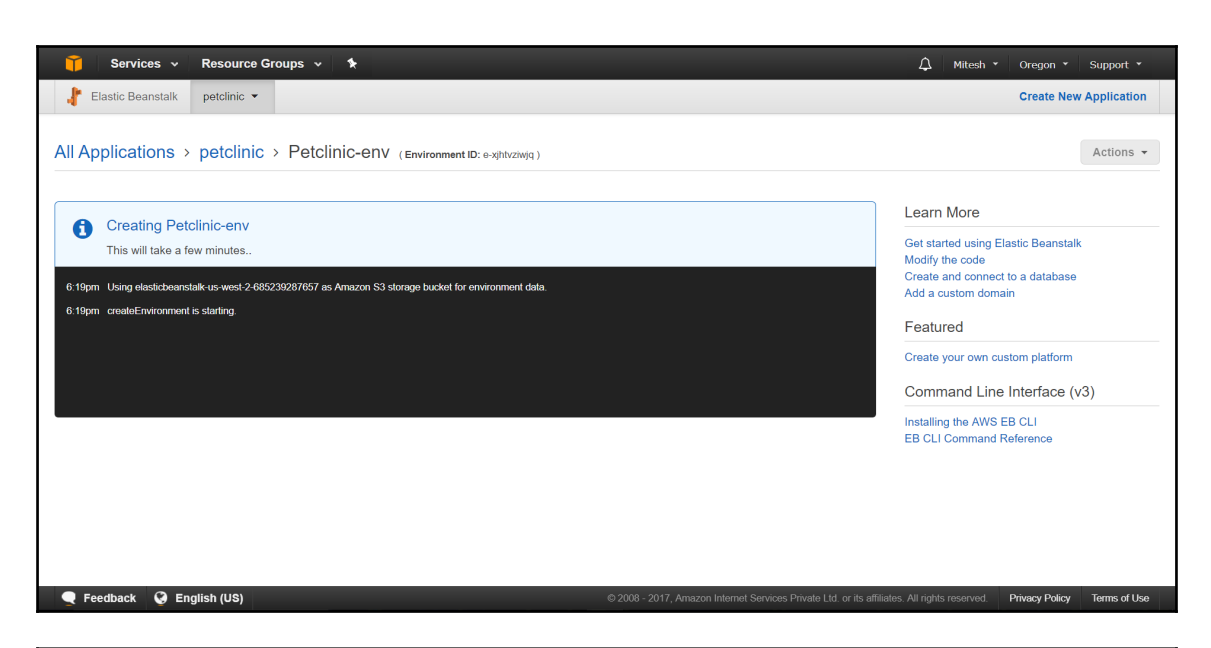

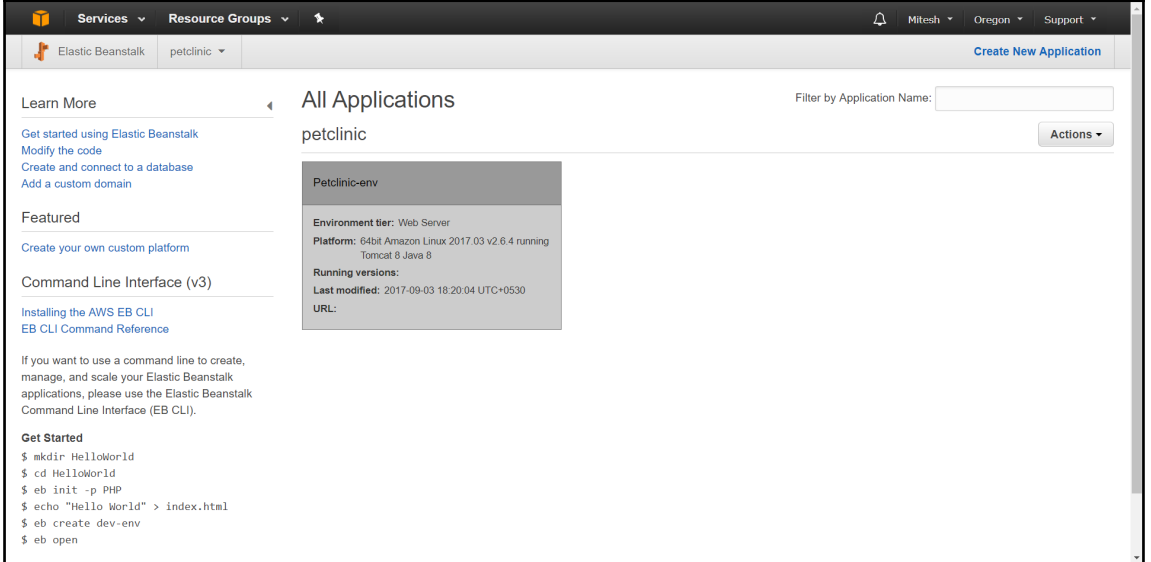

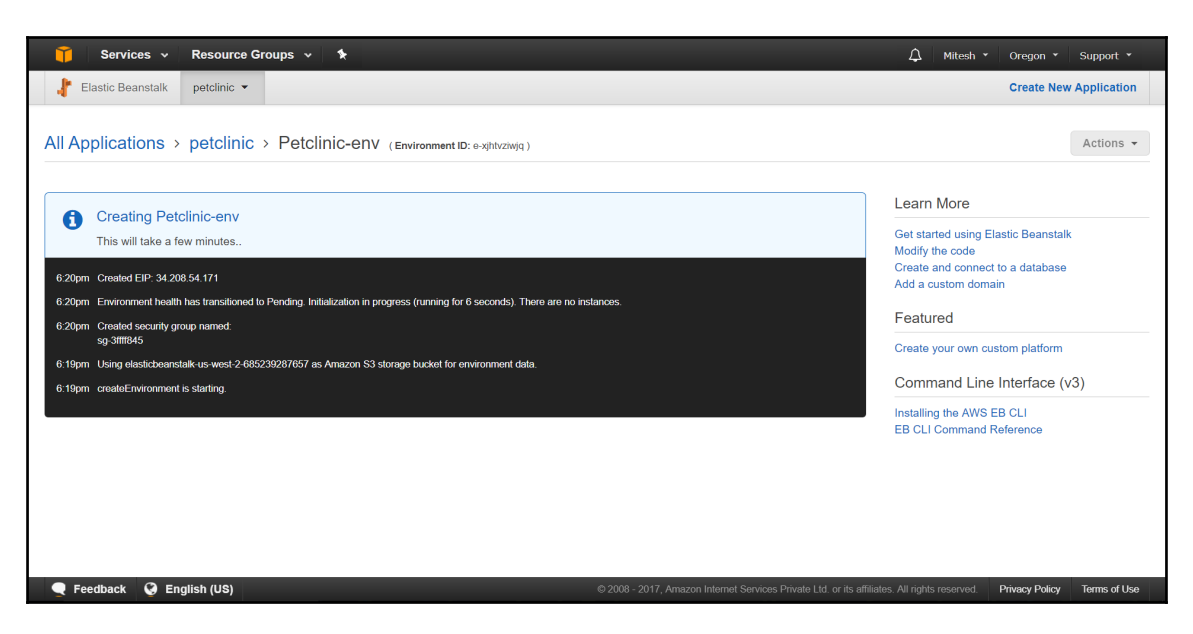

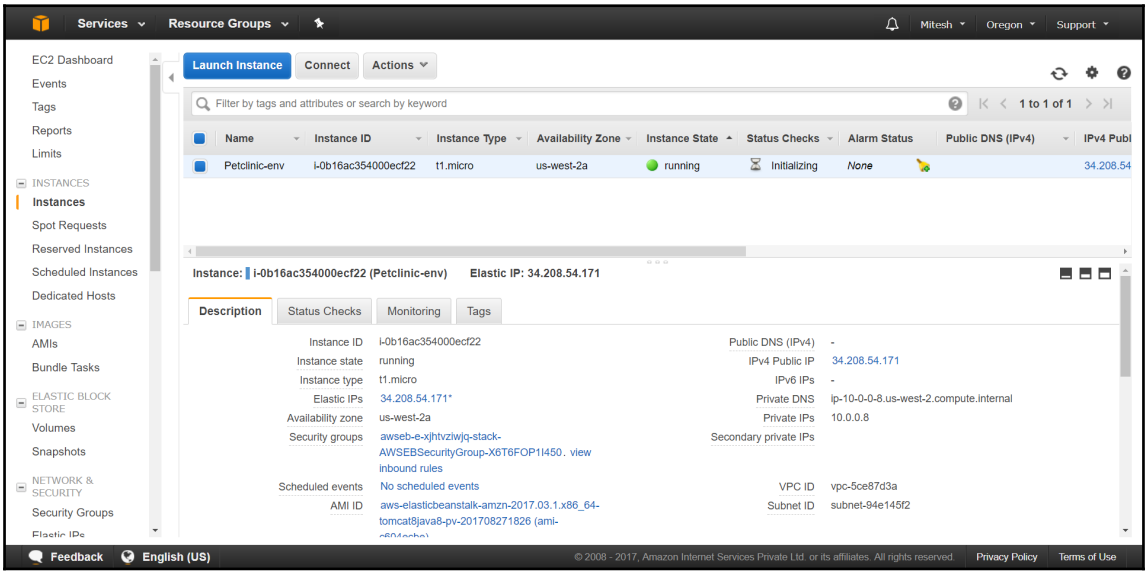

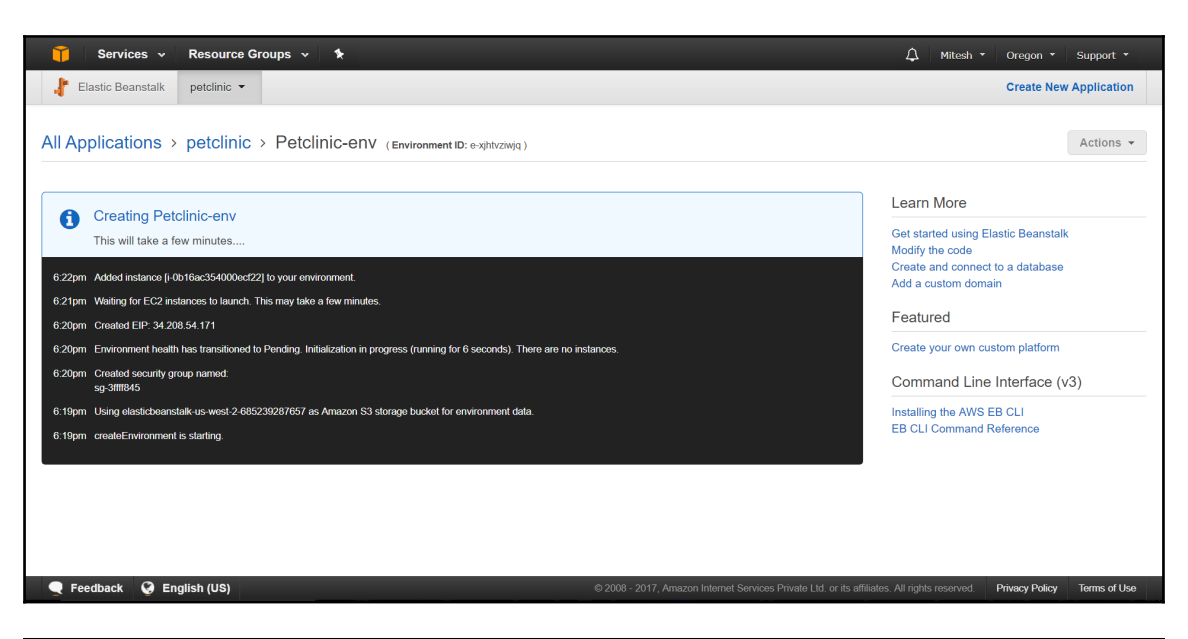

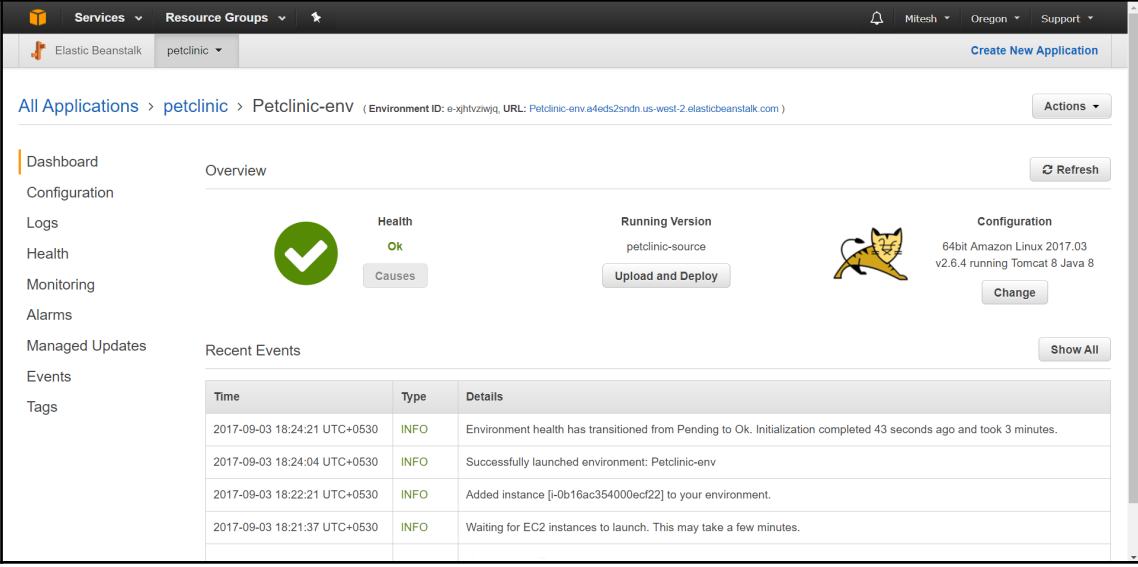

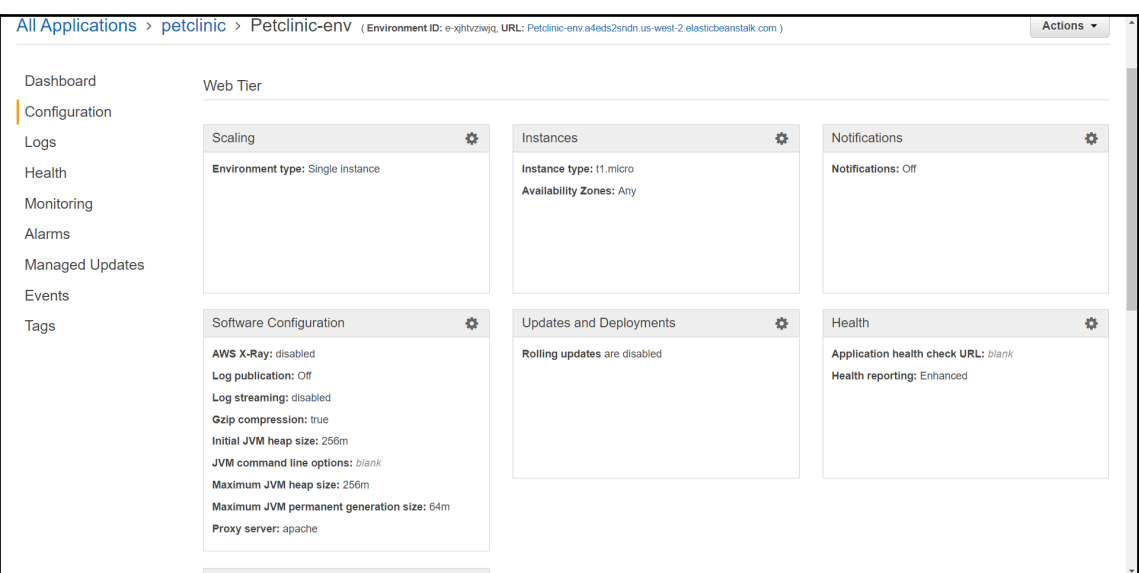

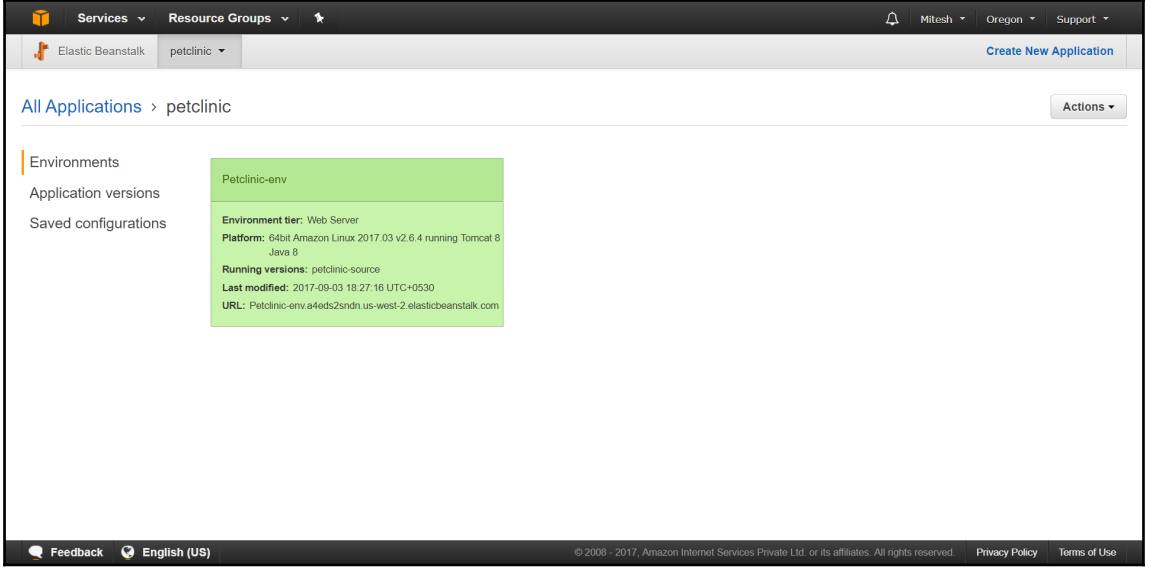

## **Chapter 3: Elastic Load Balancing**

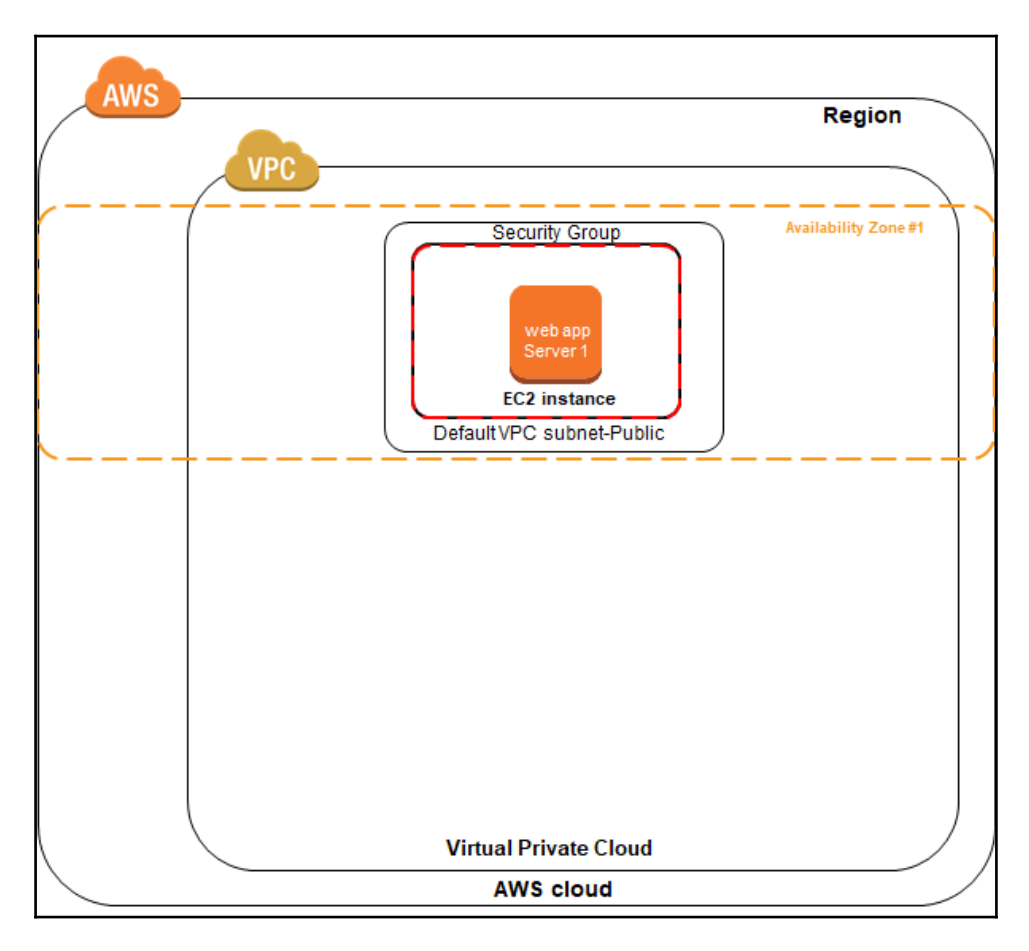

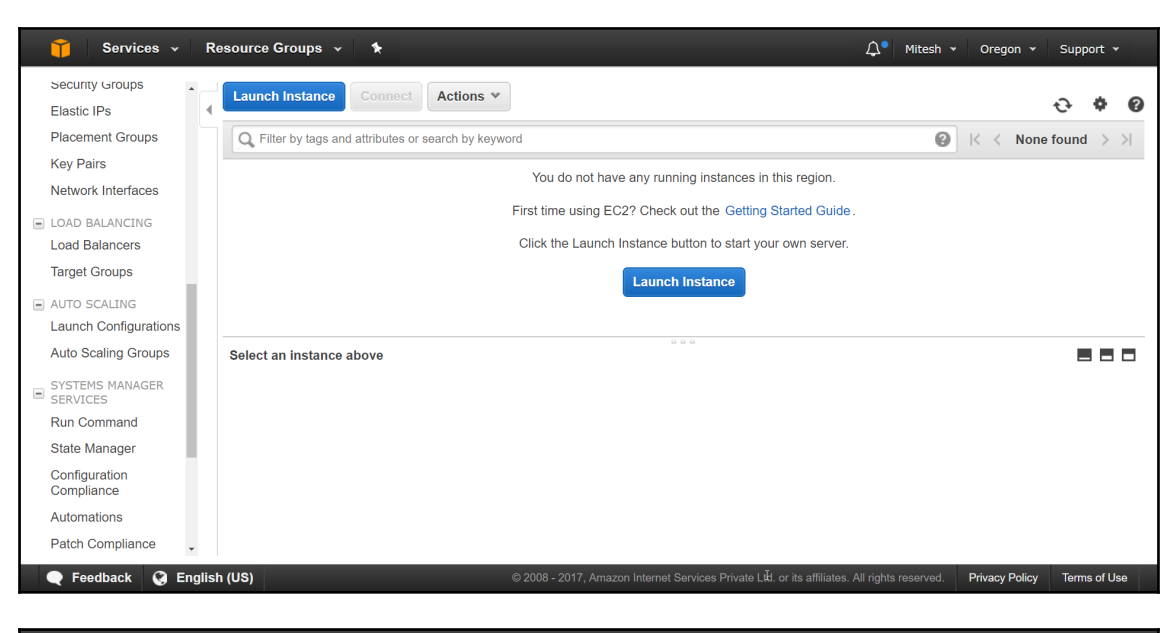

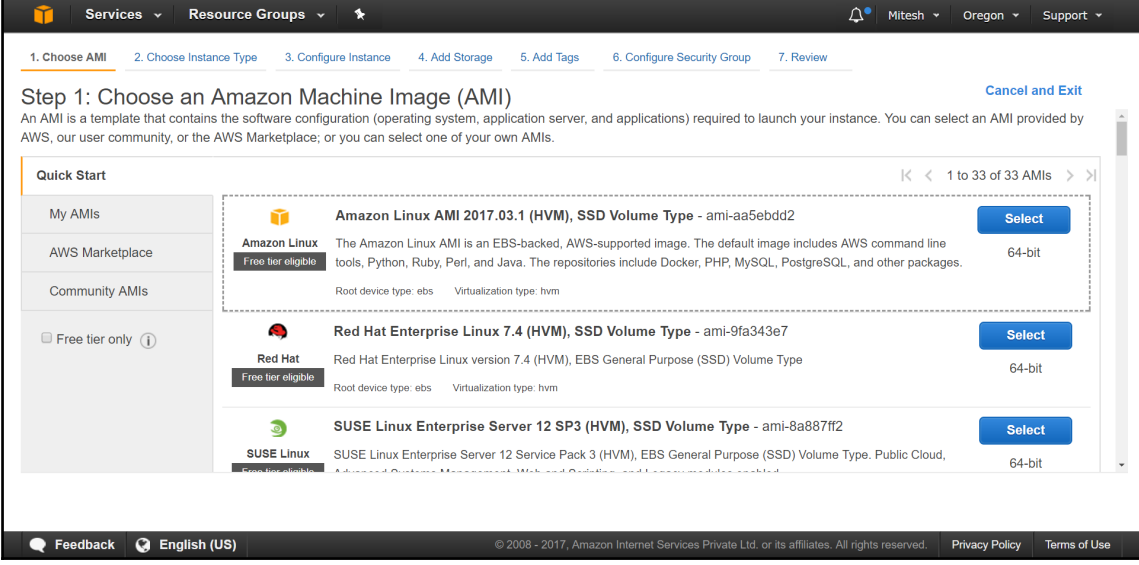

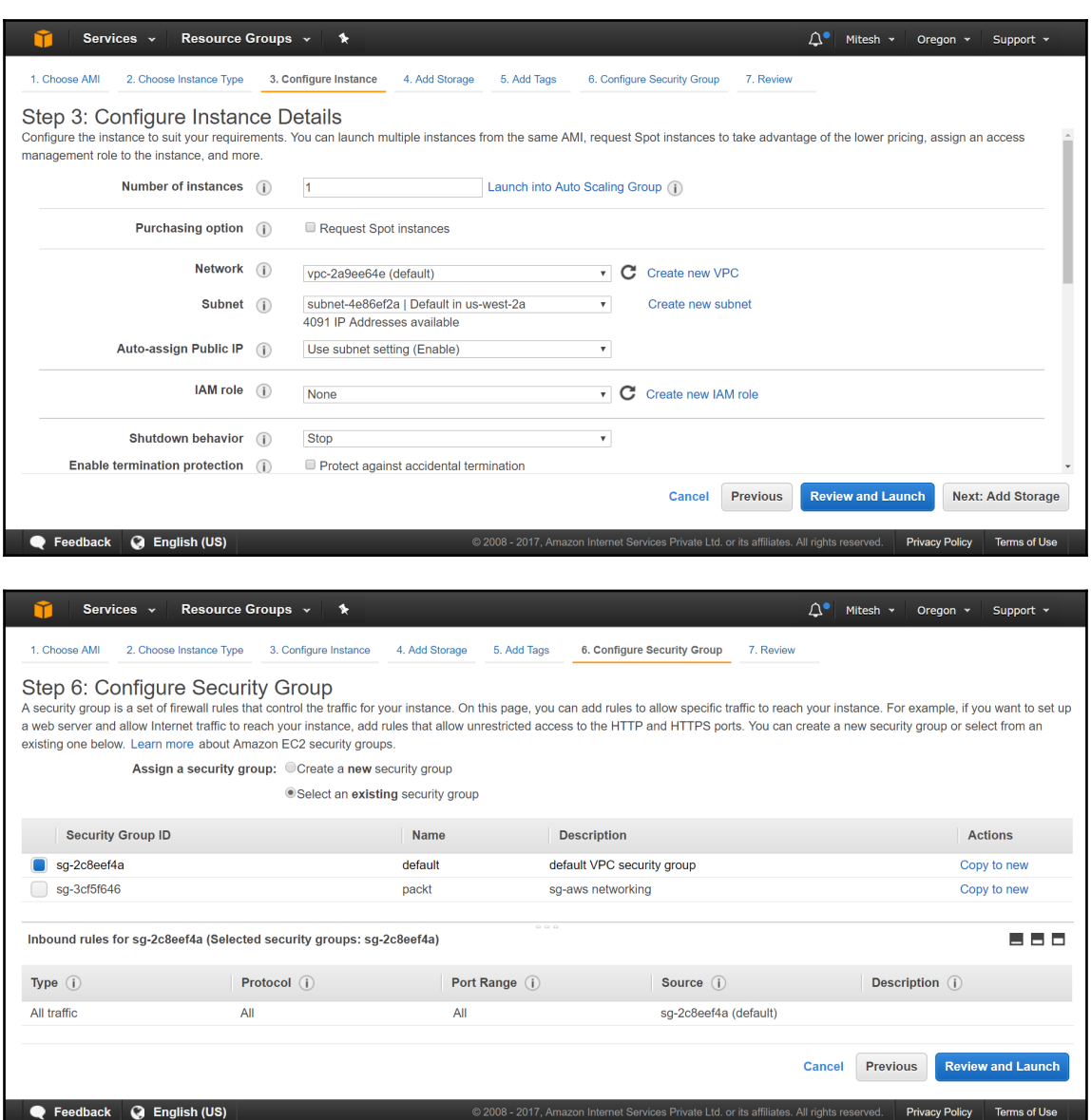

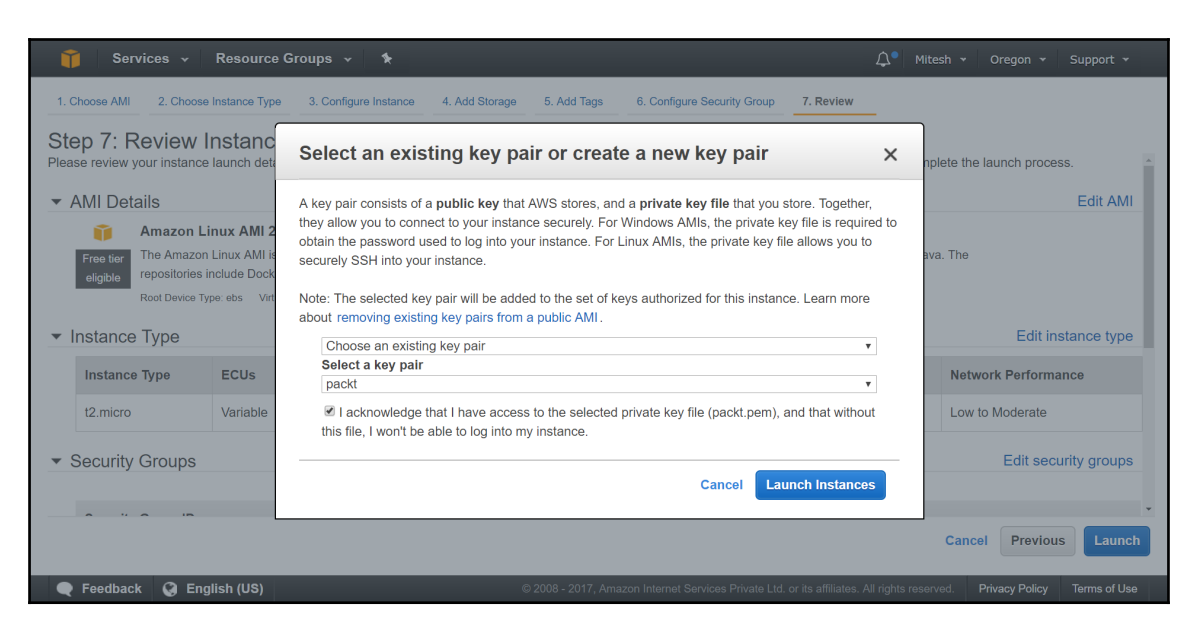

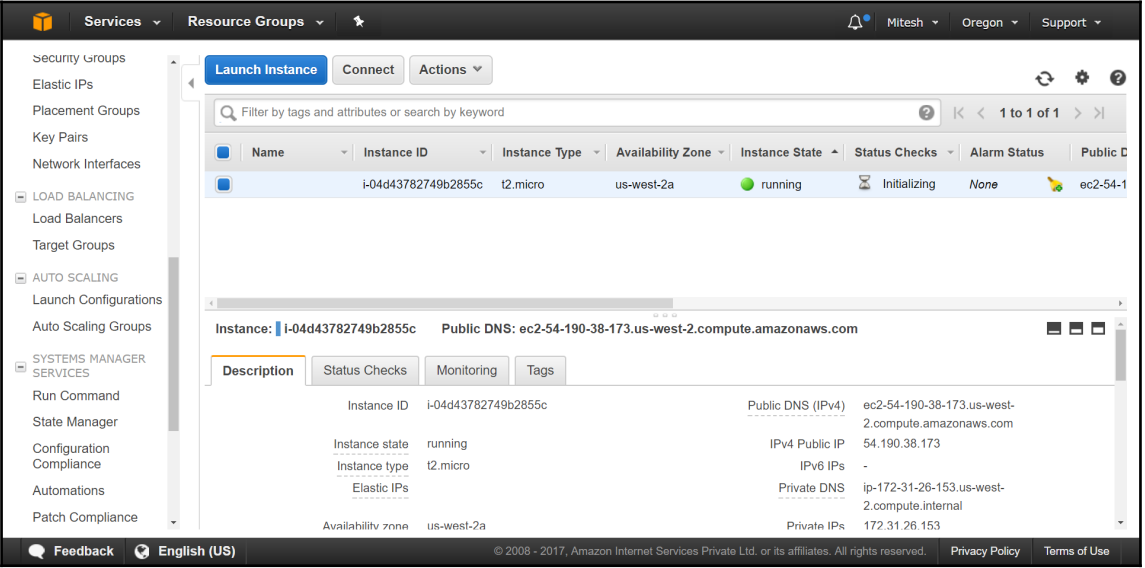

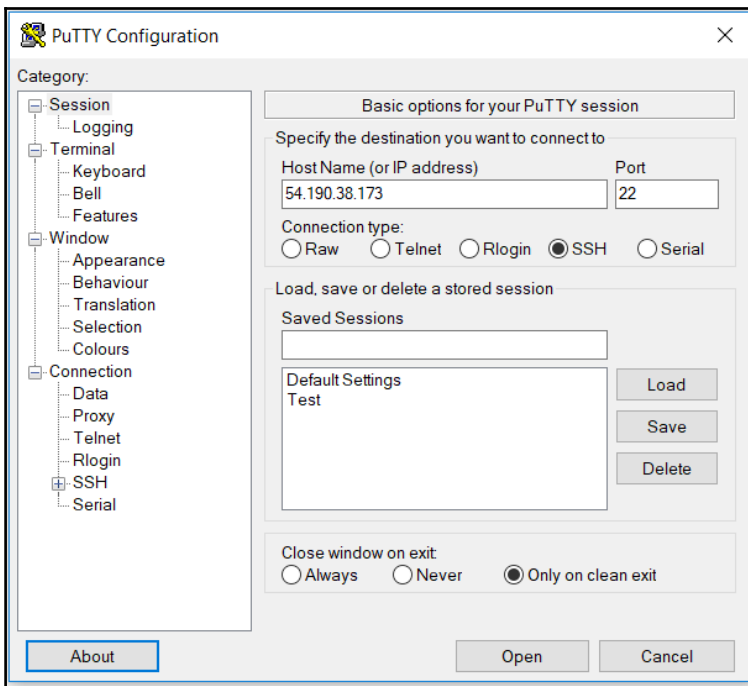

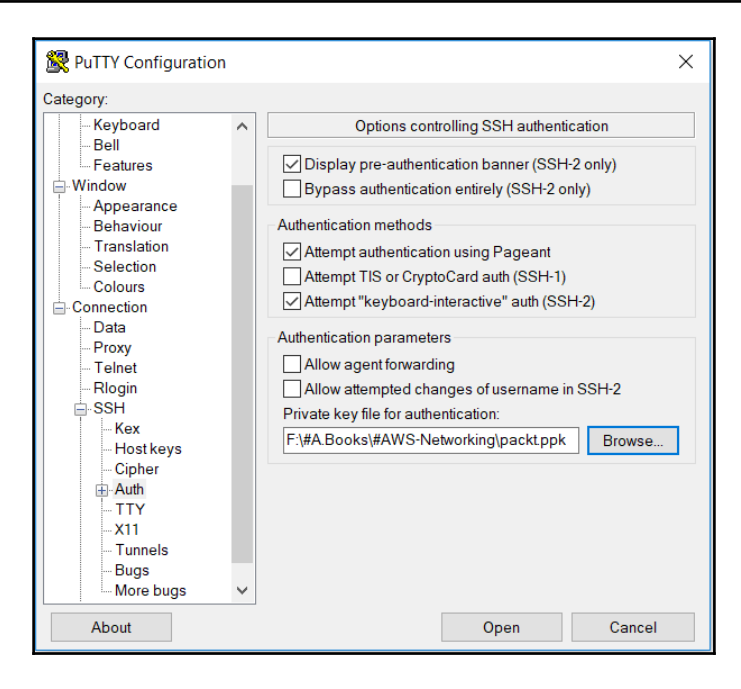

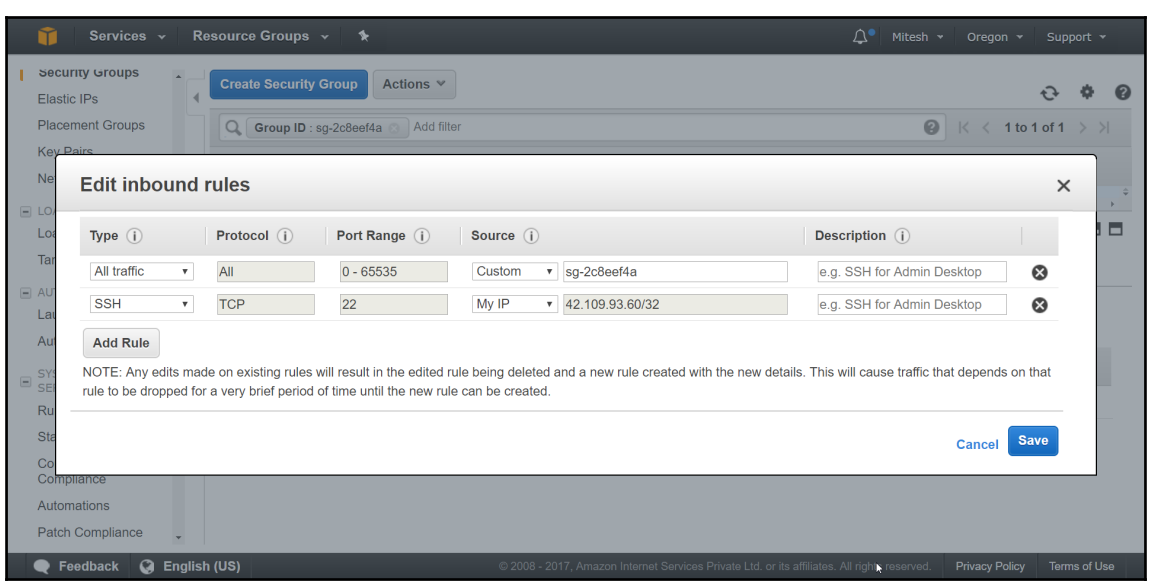

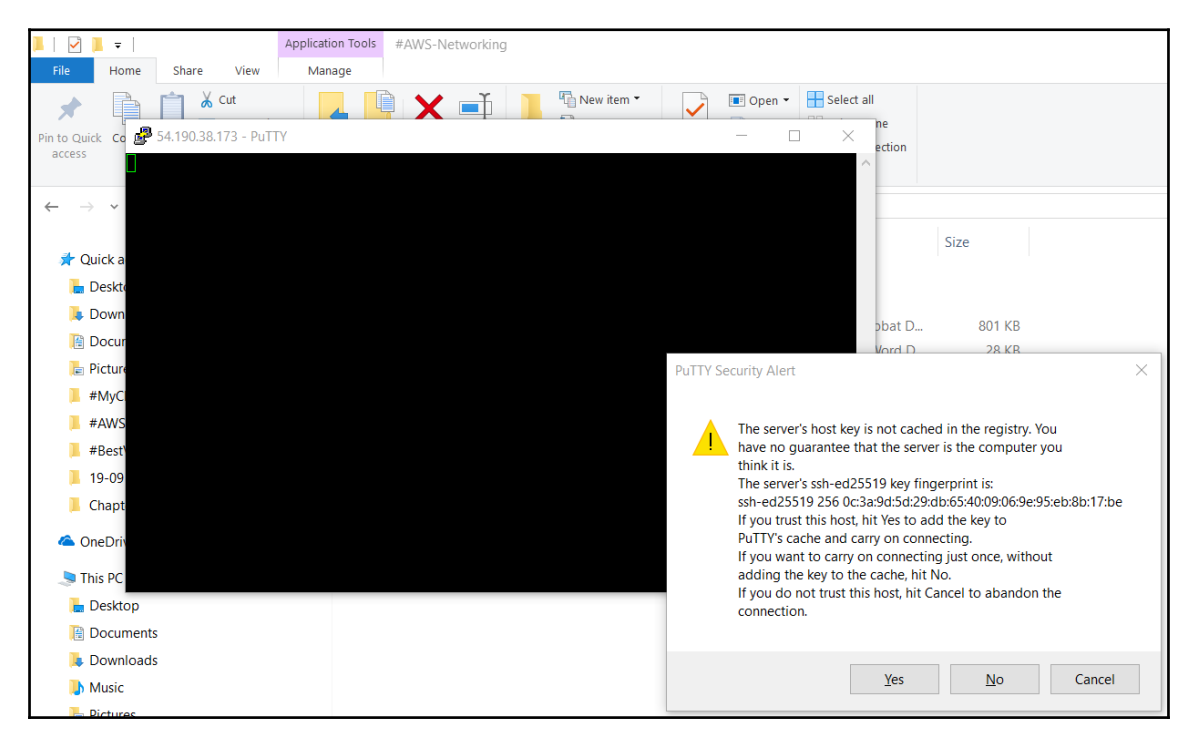

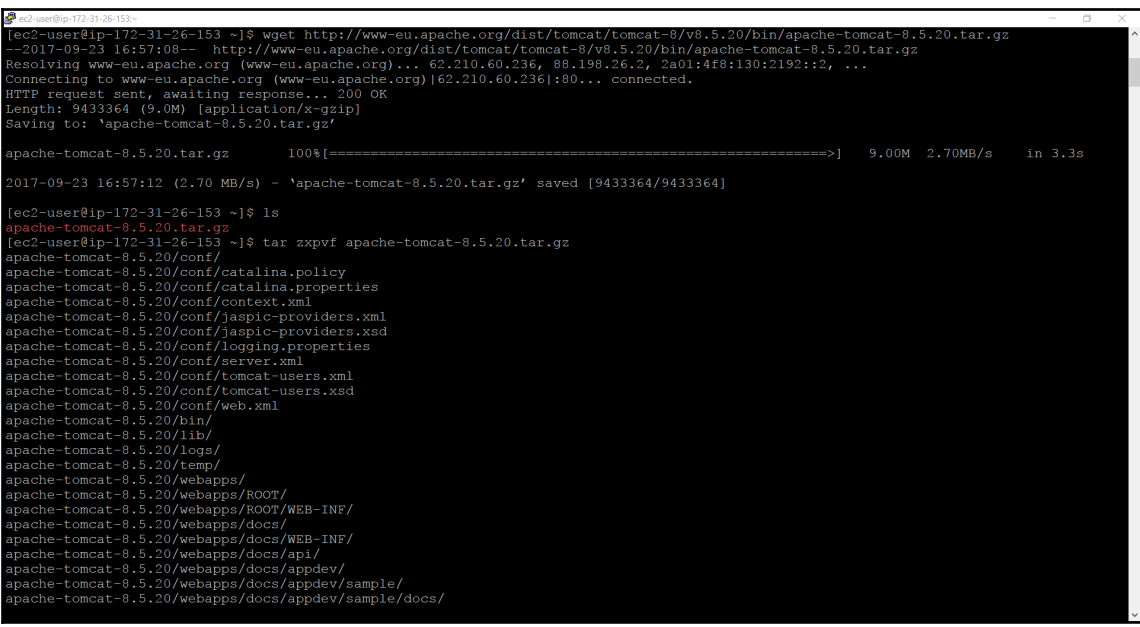

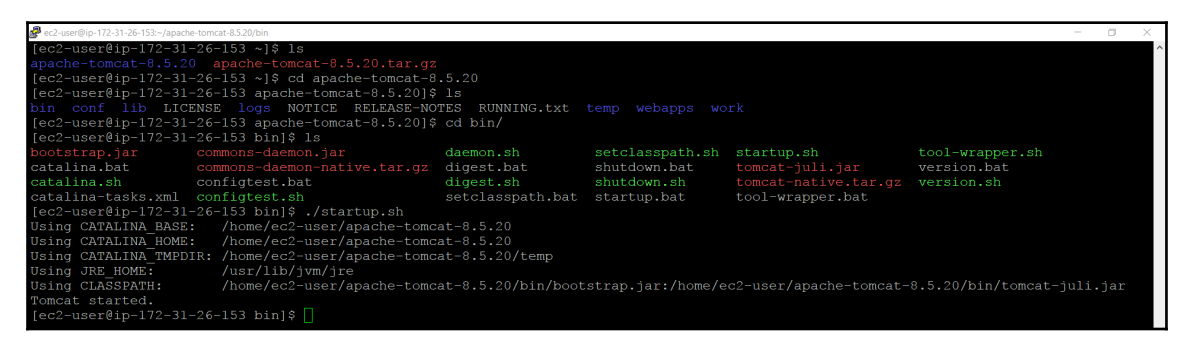

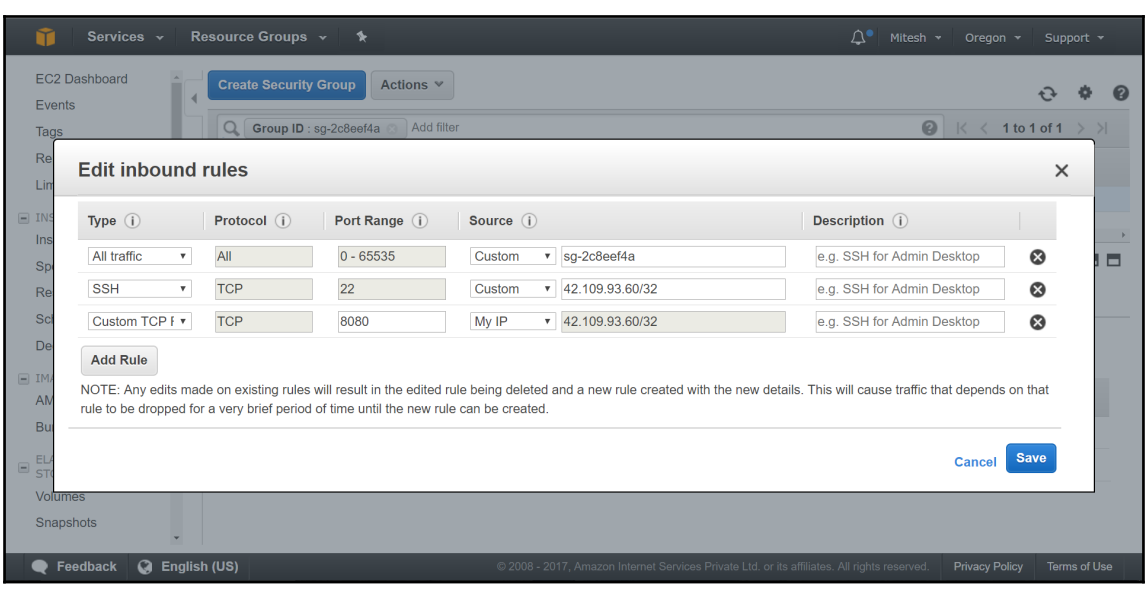

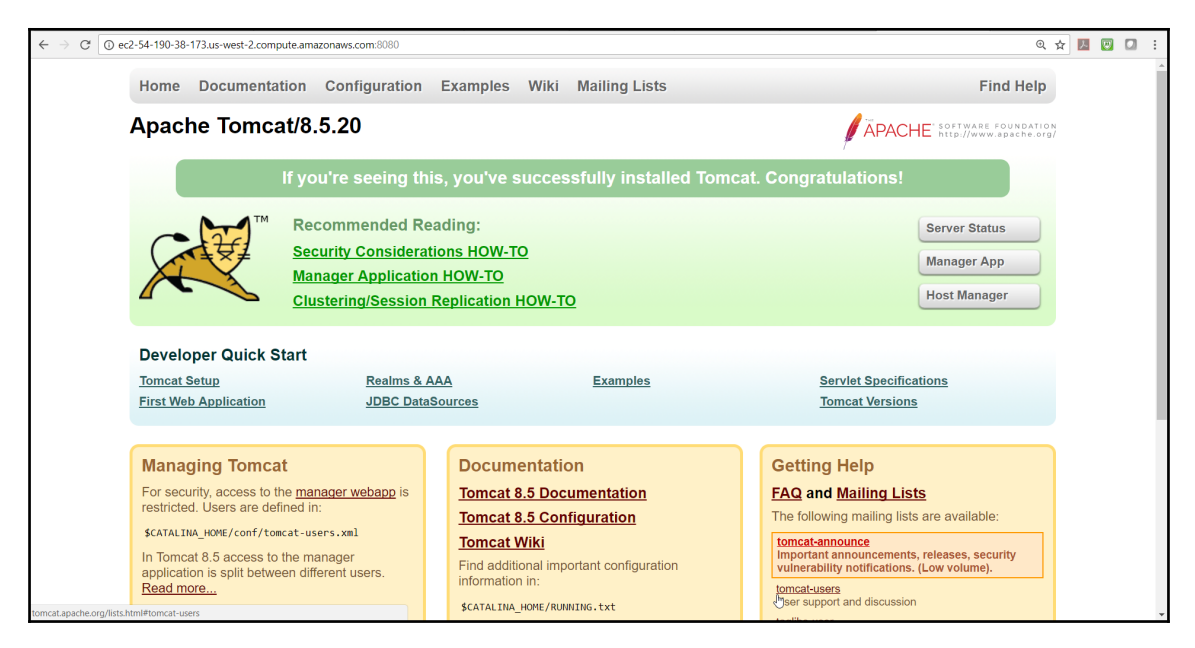

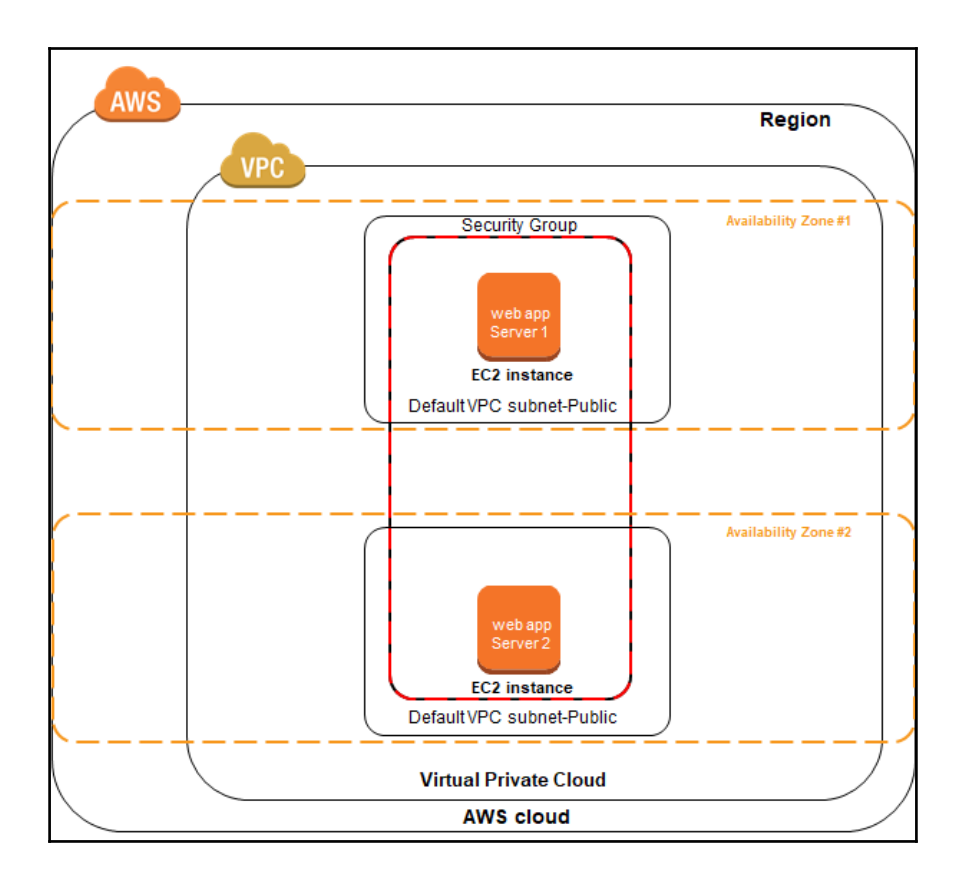

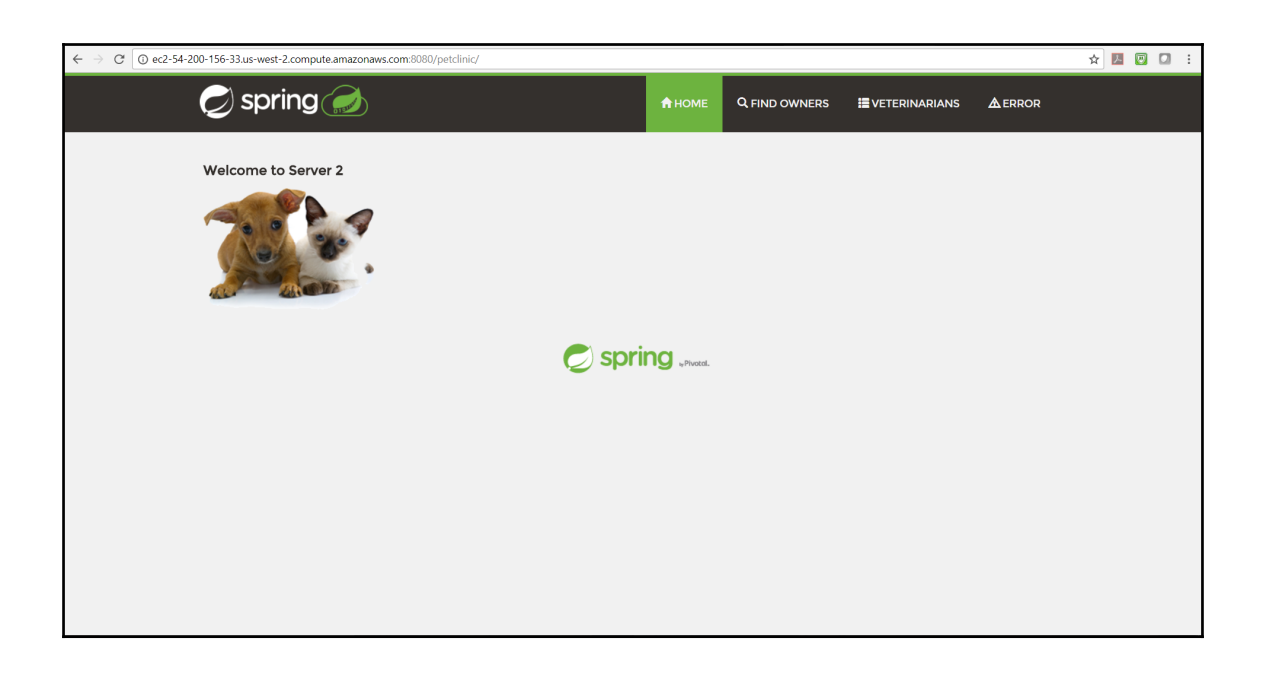

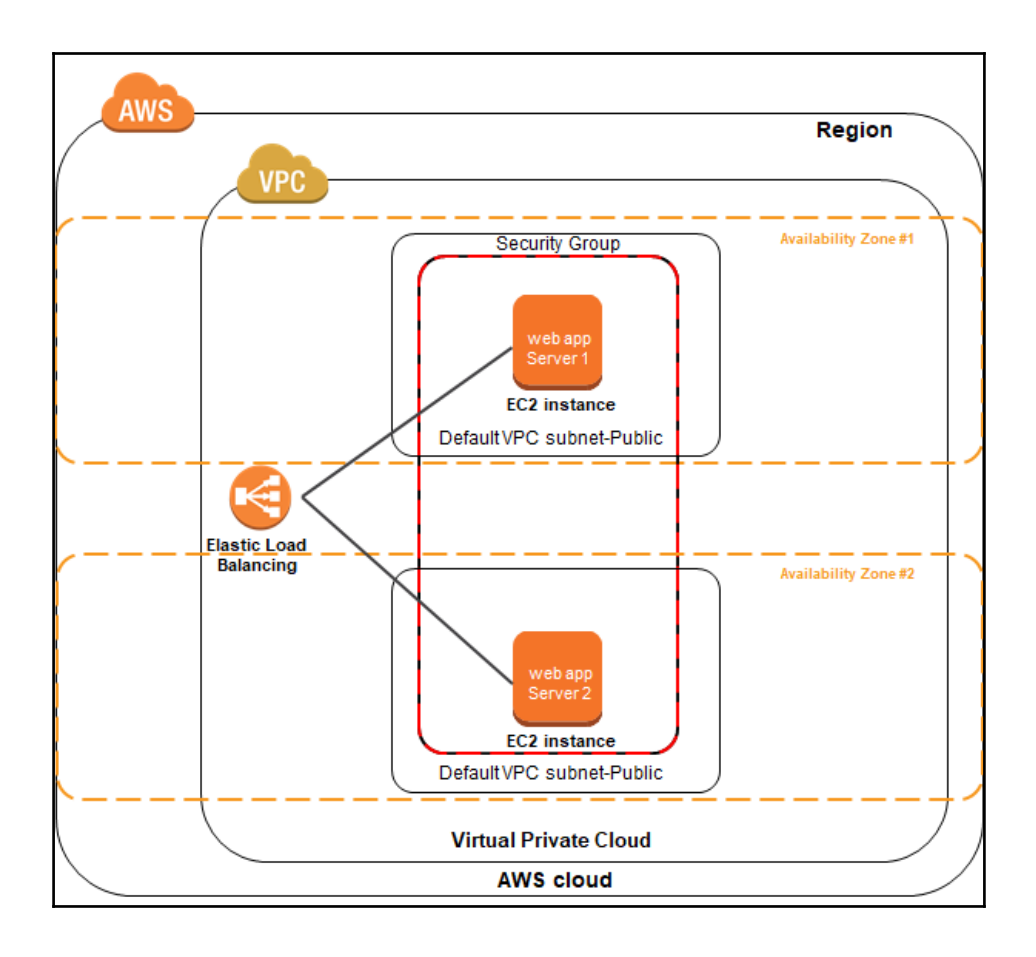

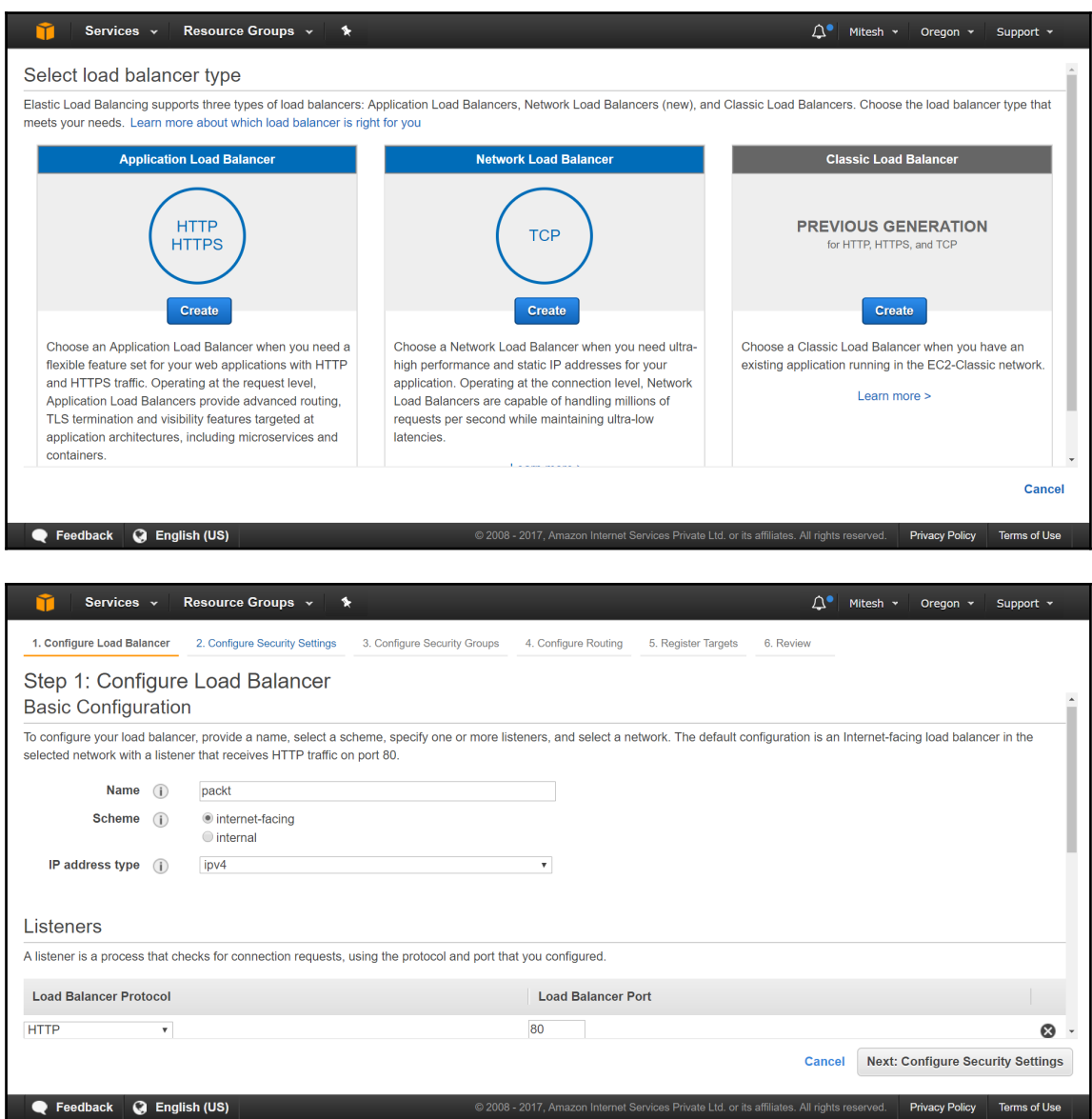

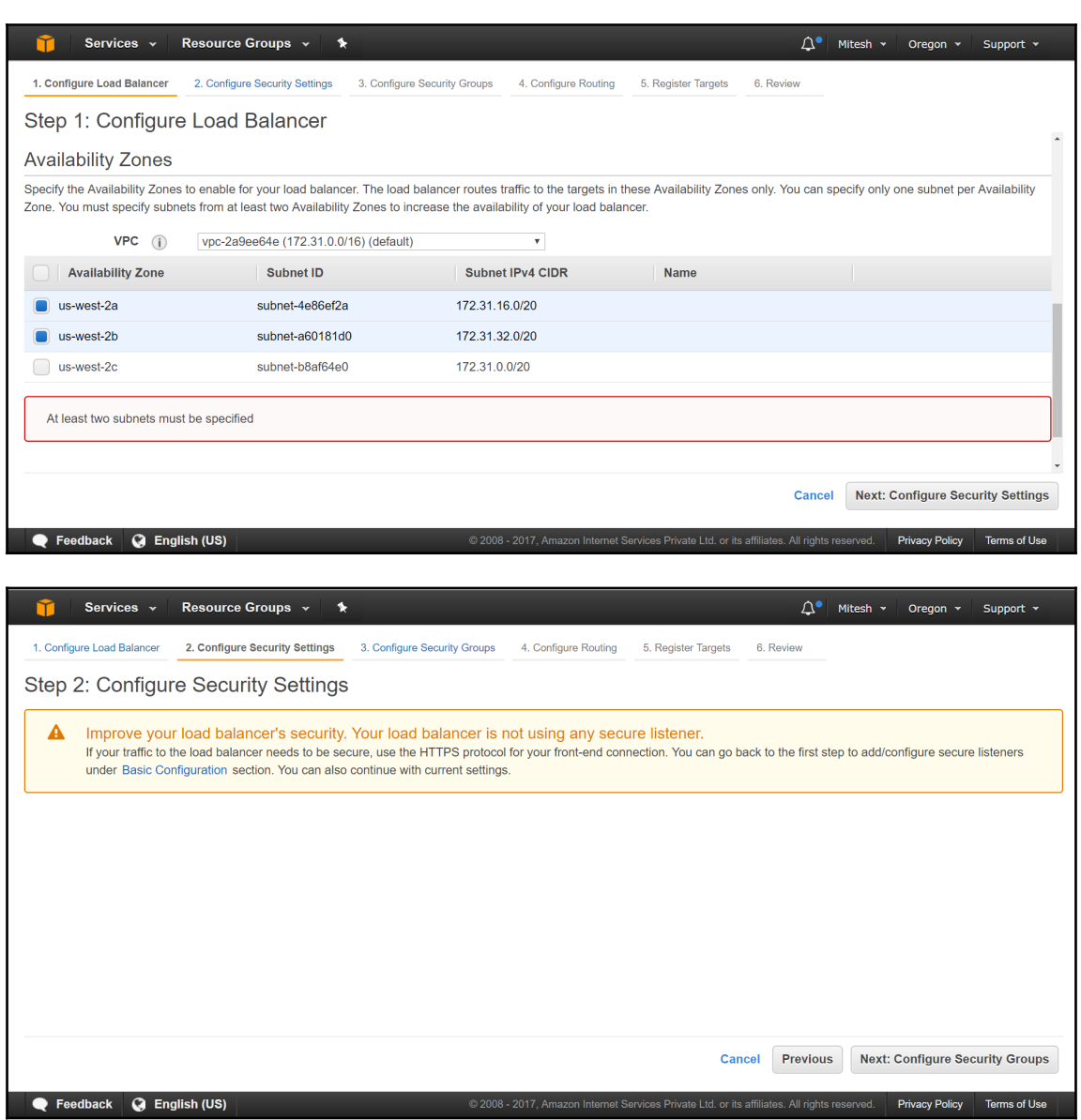

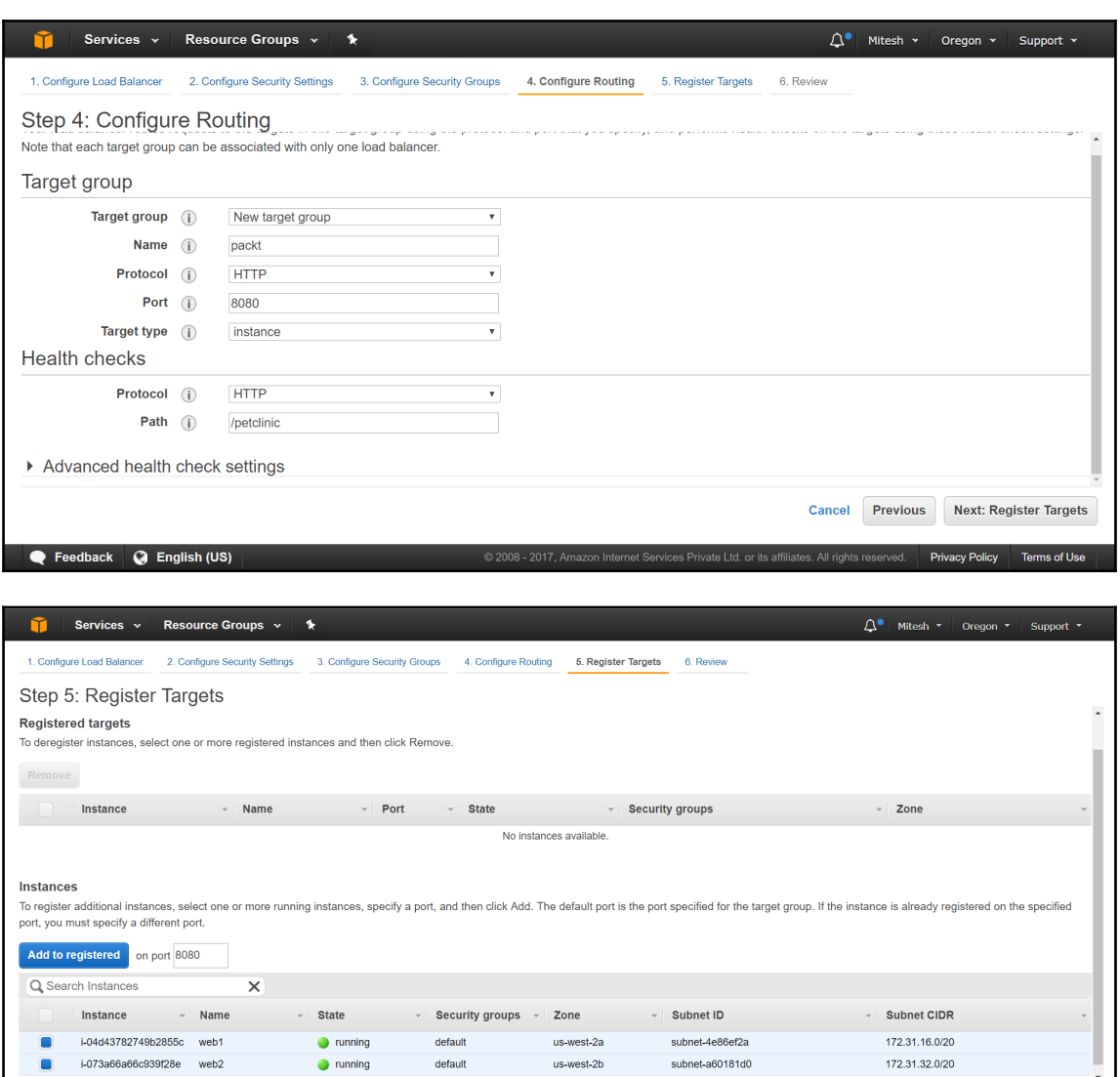

C 2008 - 2017, Amazon Internet Services Private Ltd. or its affiliates. All rights reserved. Privacy Policy Terms of Use

Feedback C English (US)

Cancel Previous Next: Review

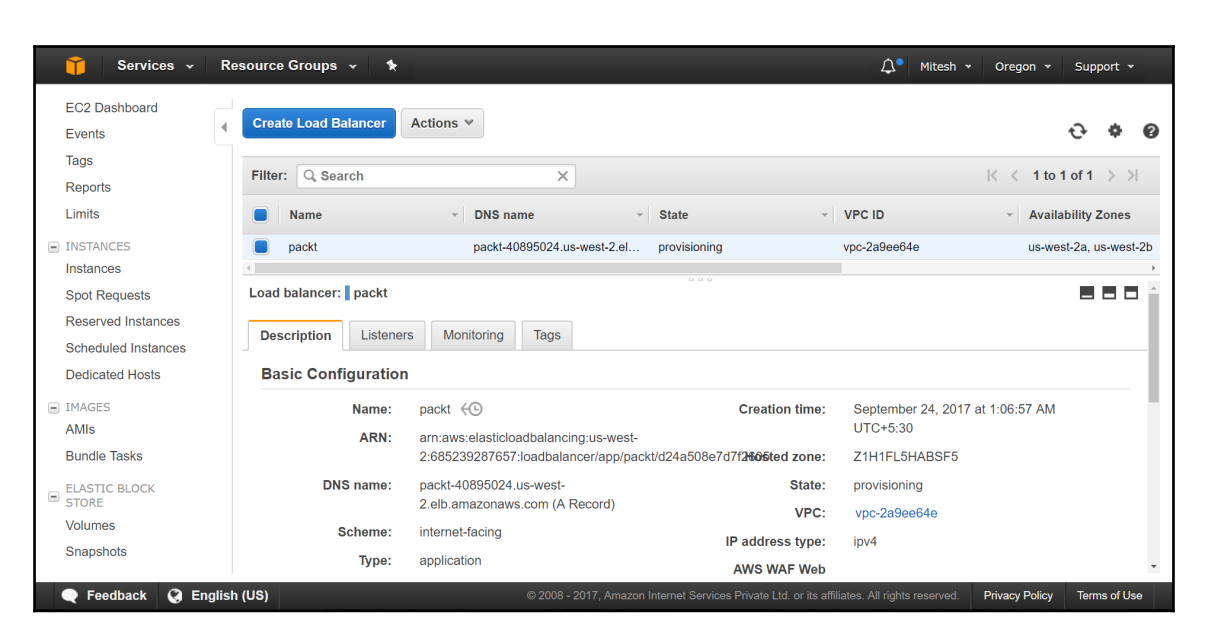

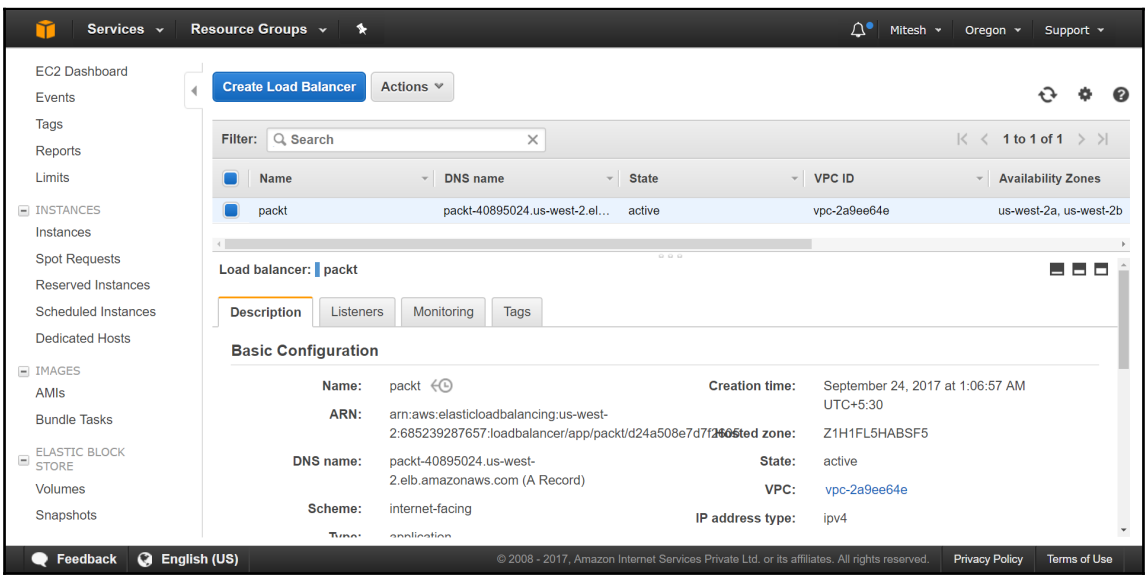

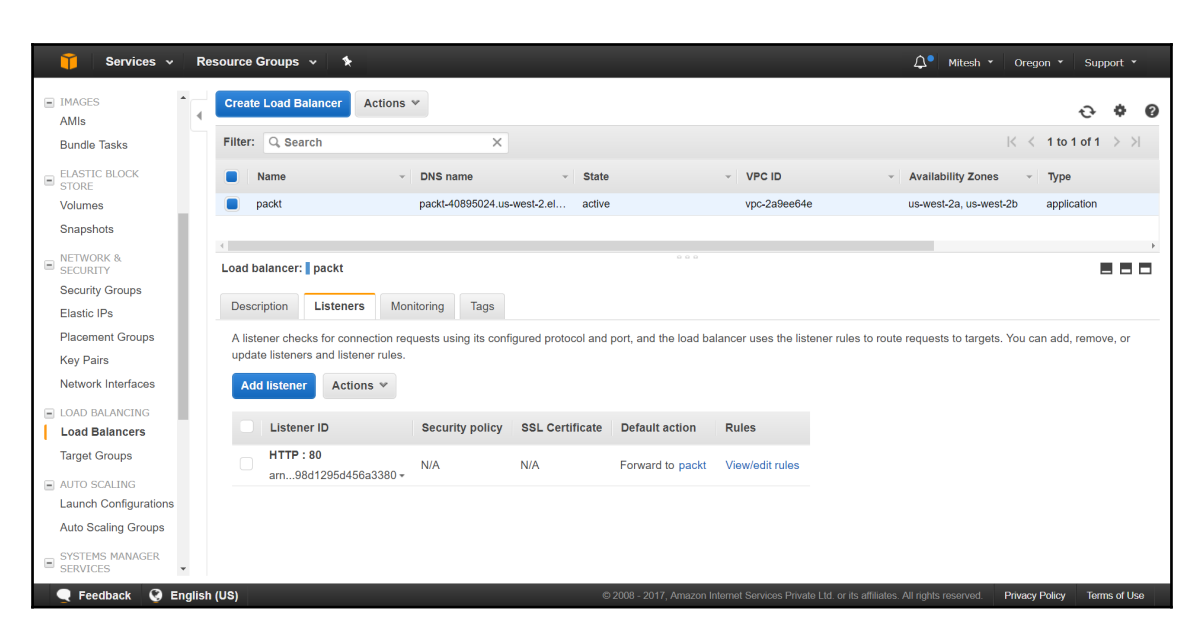

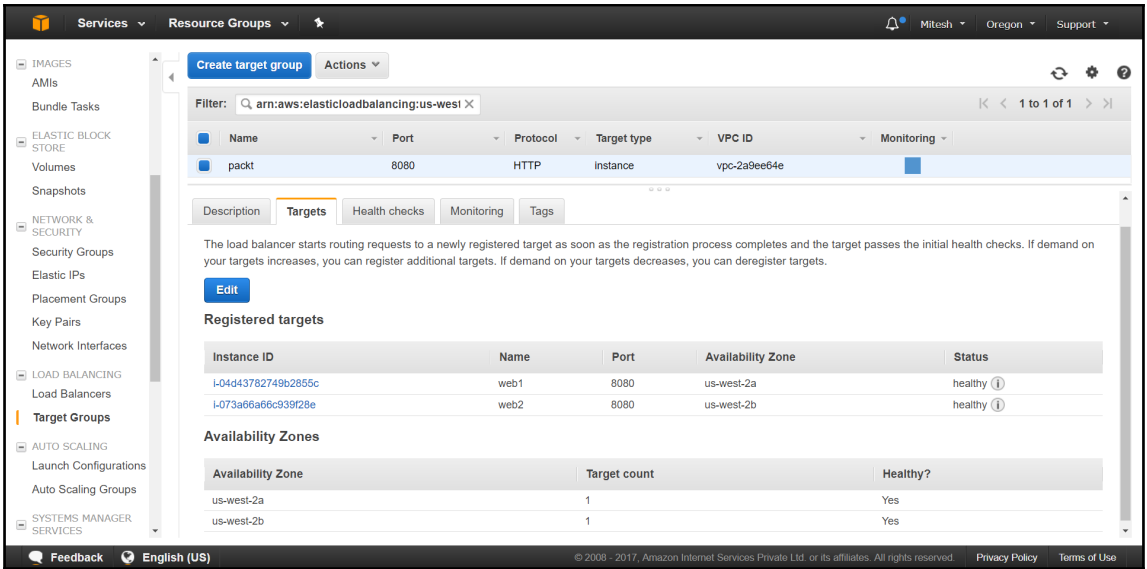

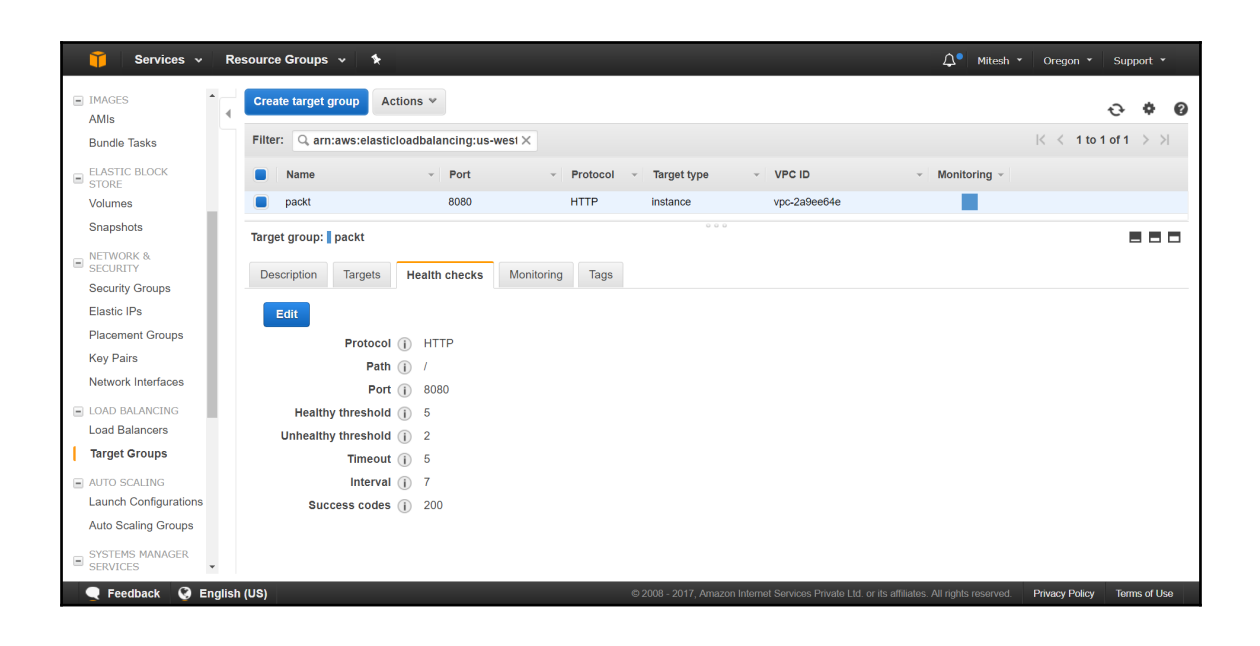

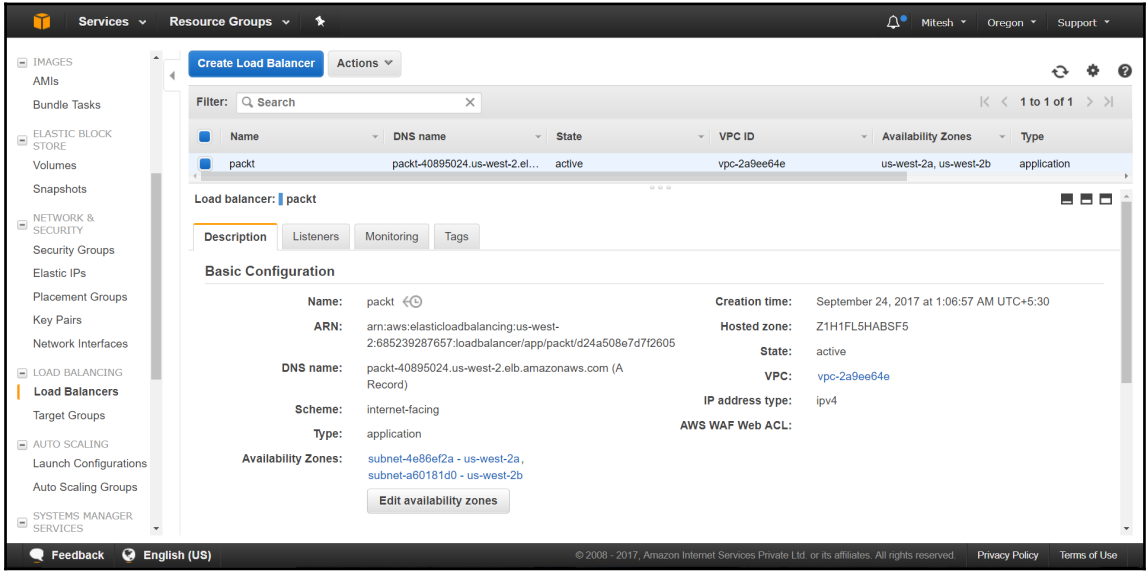

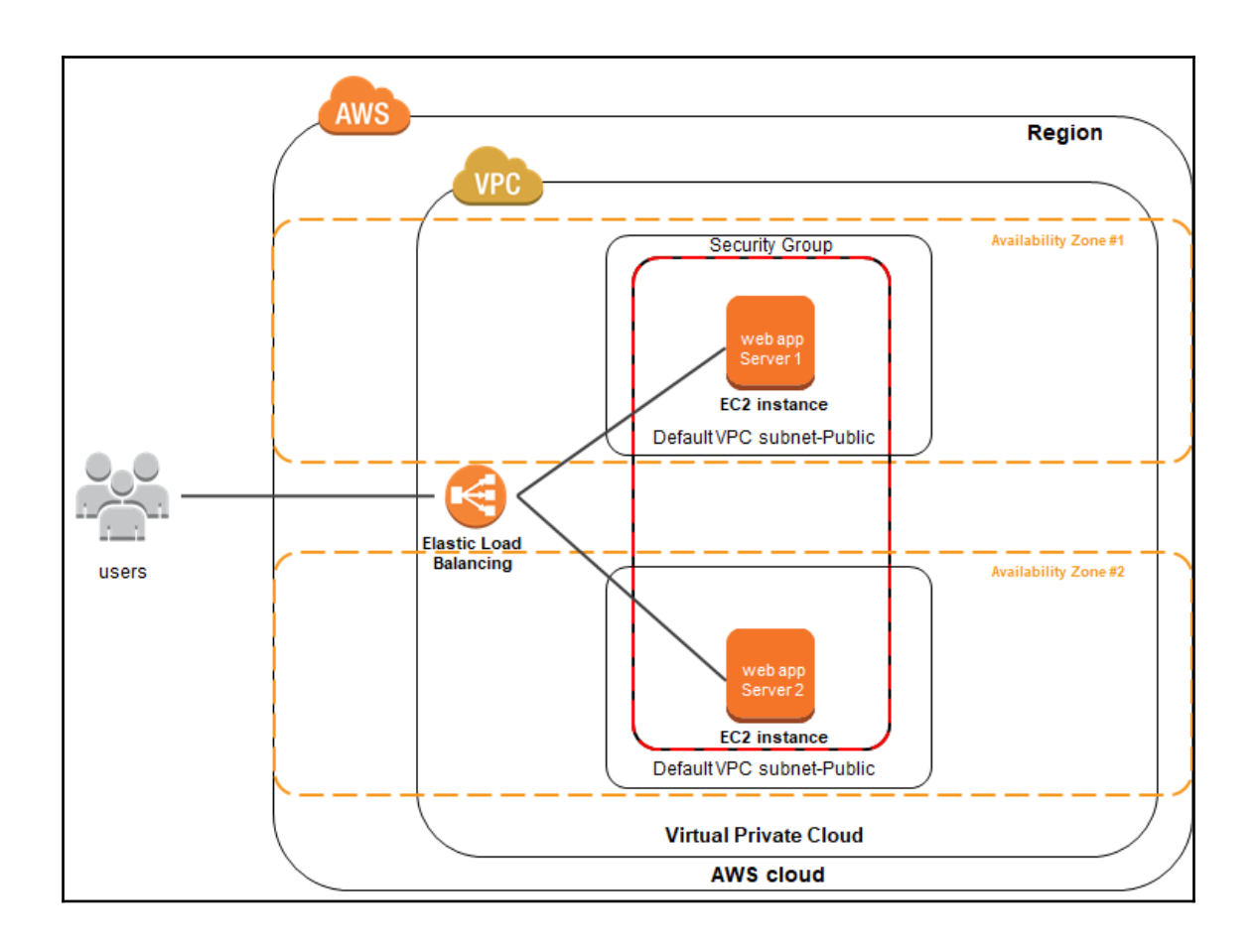
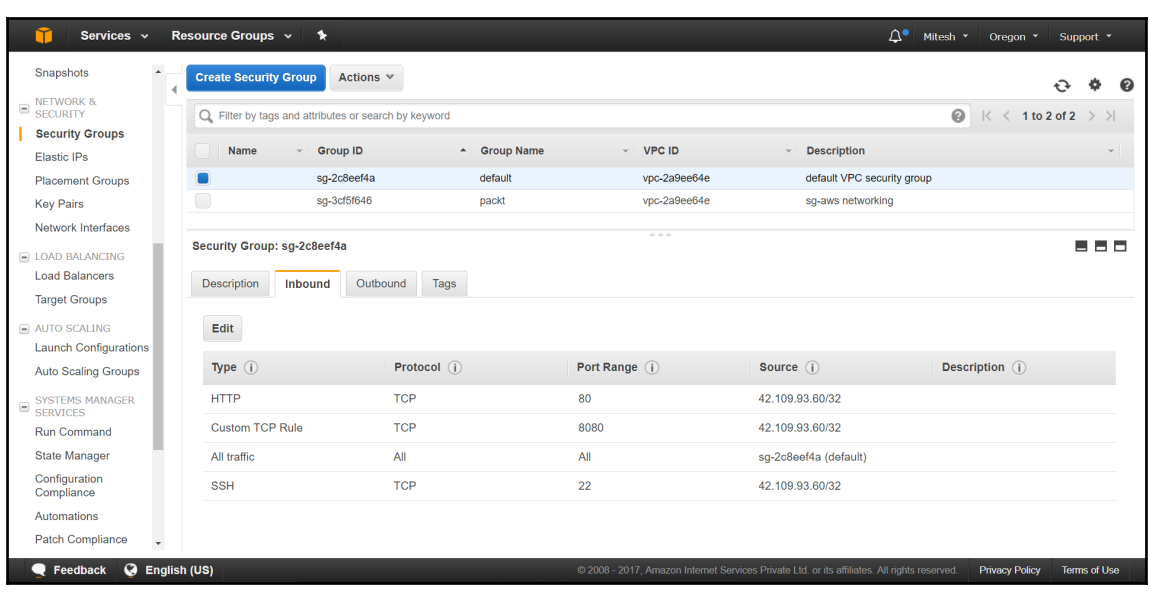

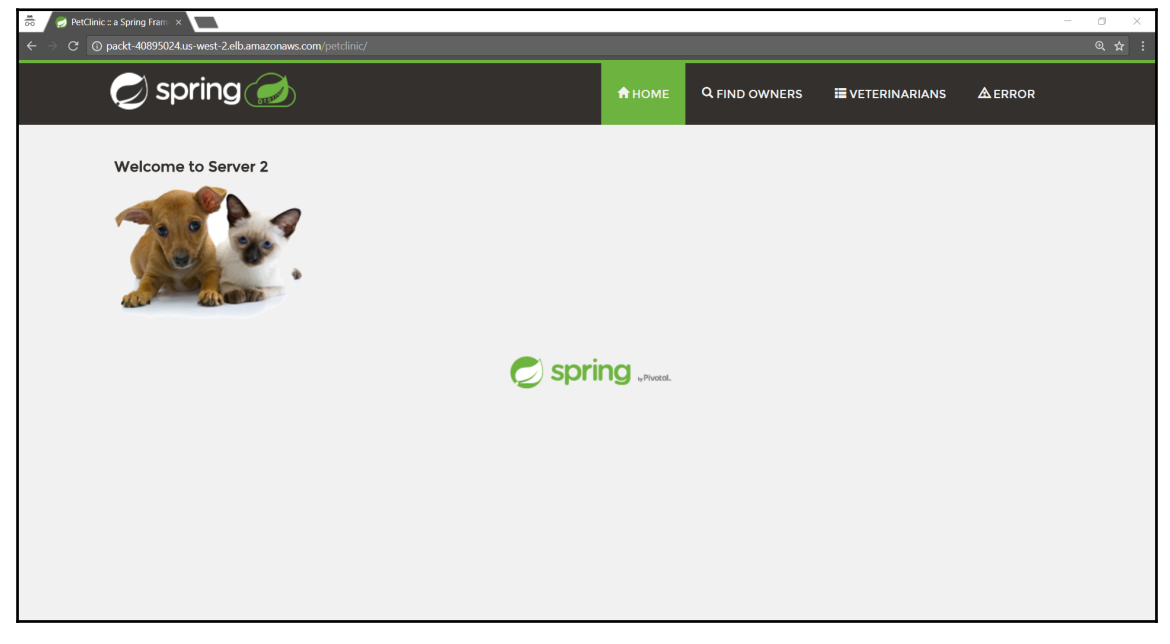

## **Chapter 4: Auto Scaling**

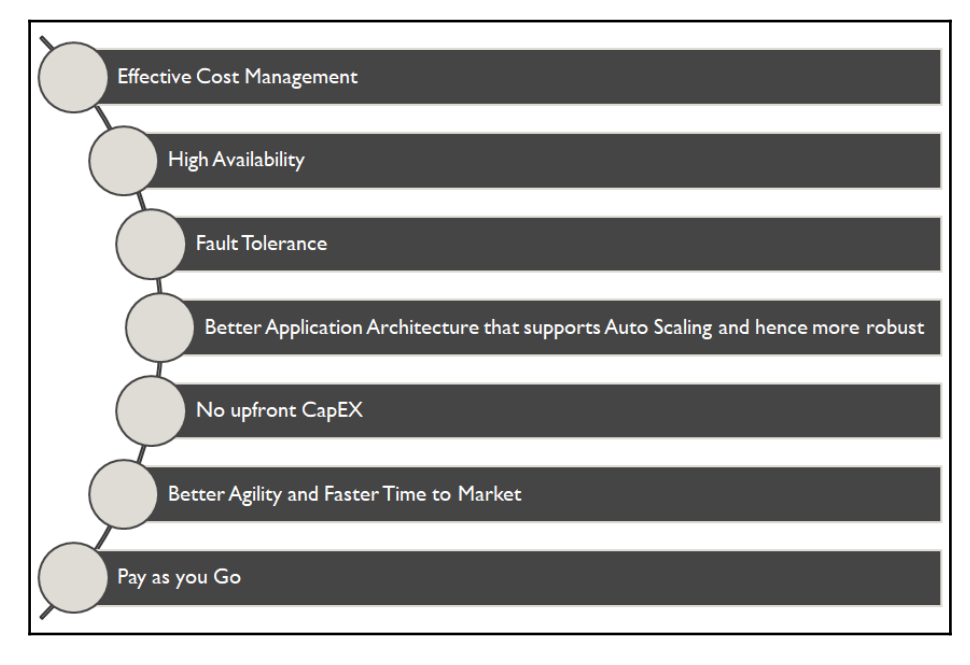

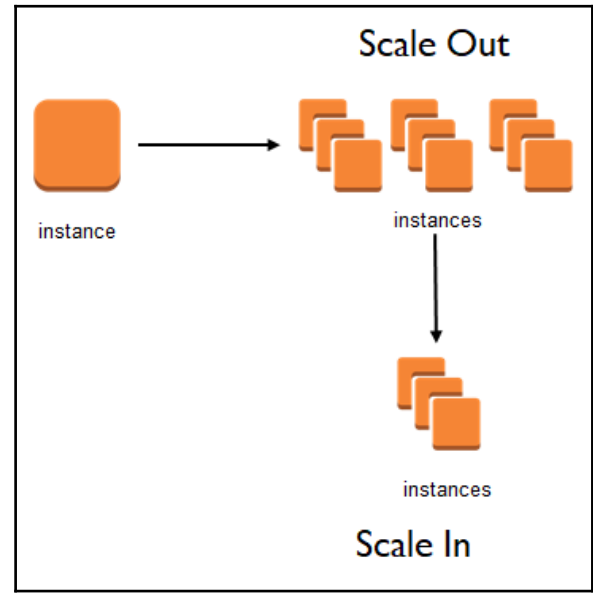

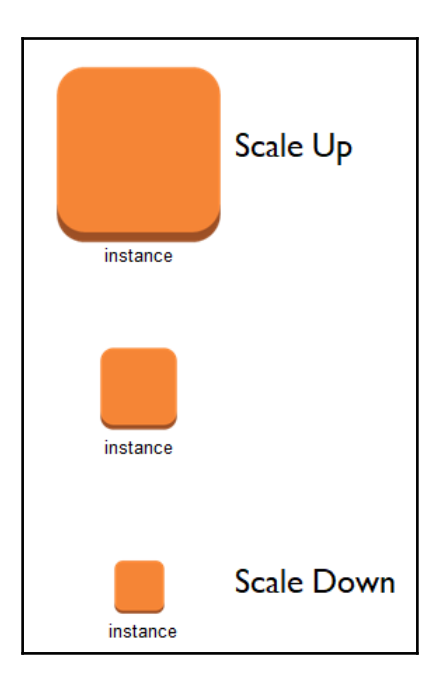

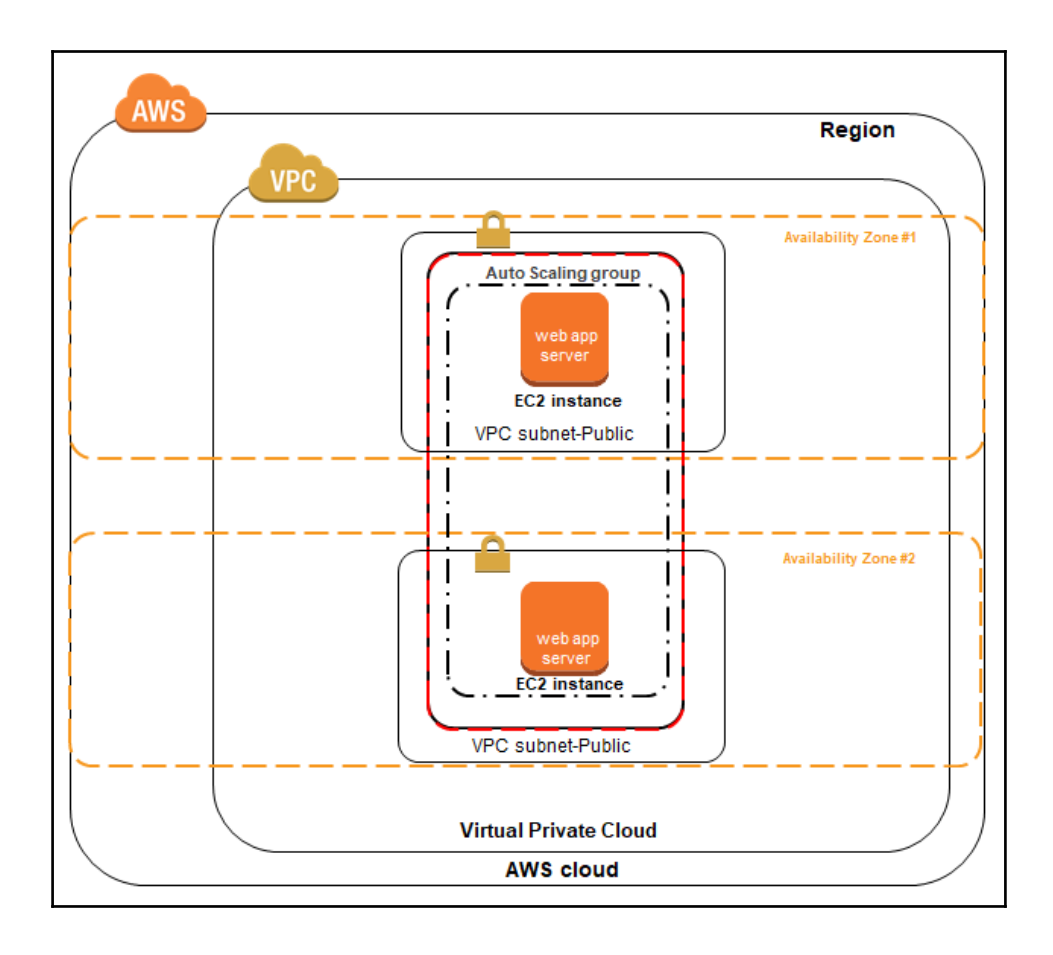

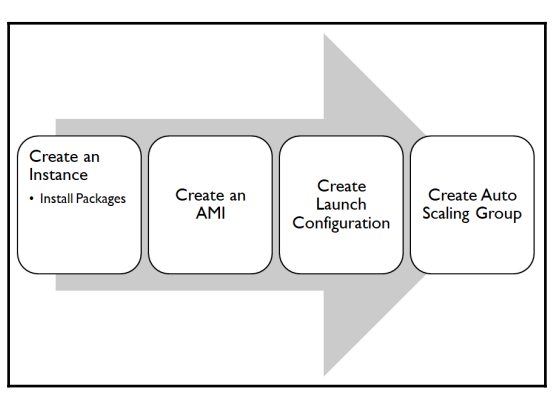

**[ 76 ]**

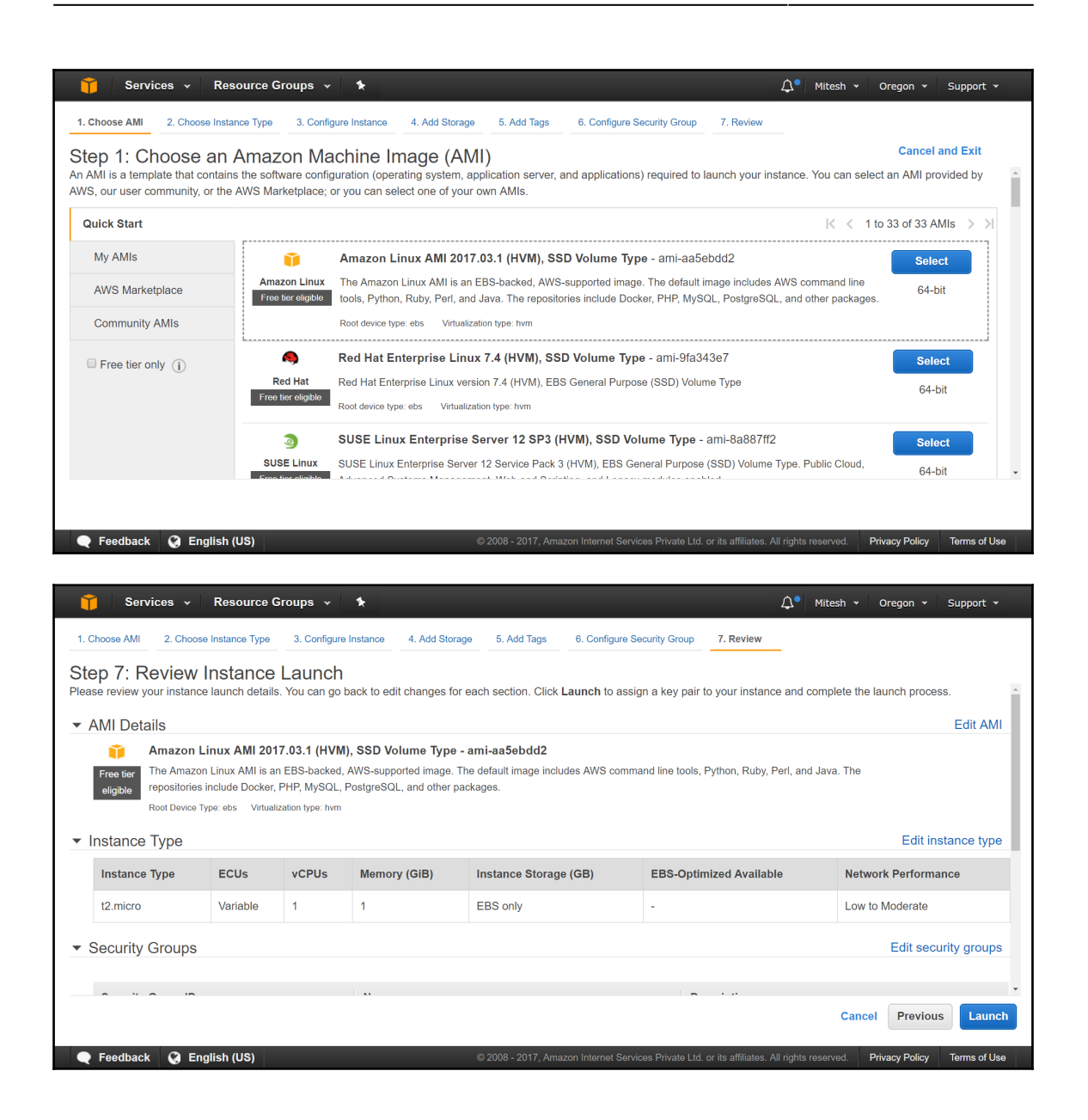

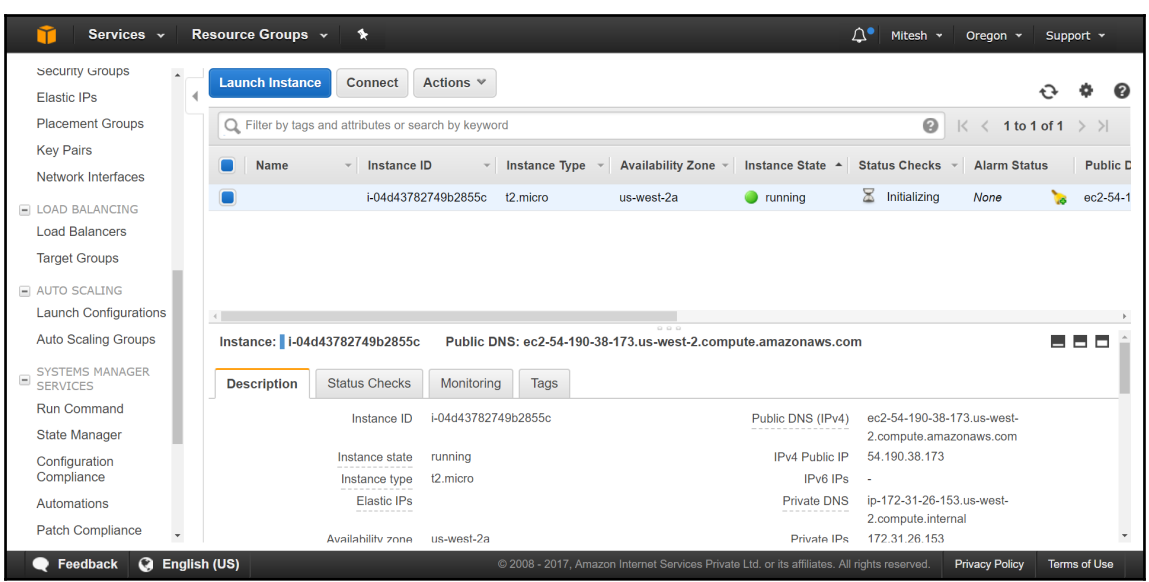

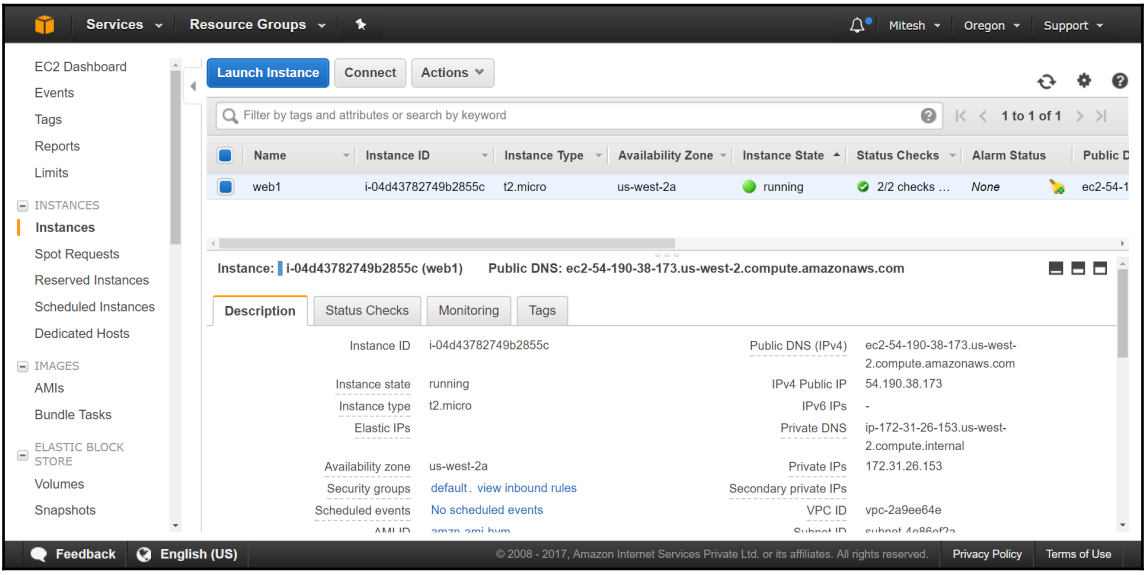

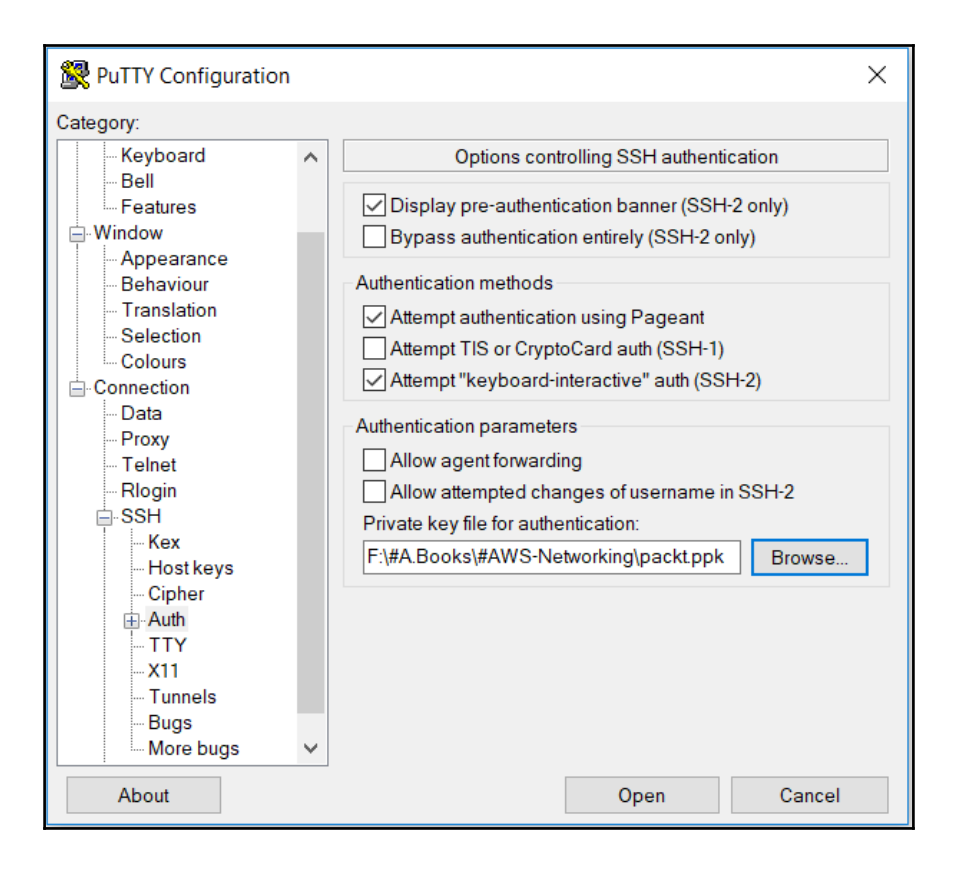

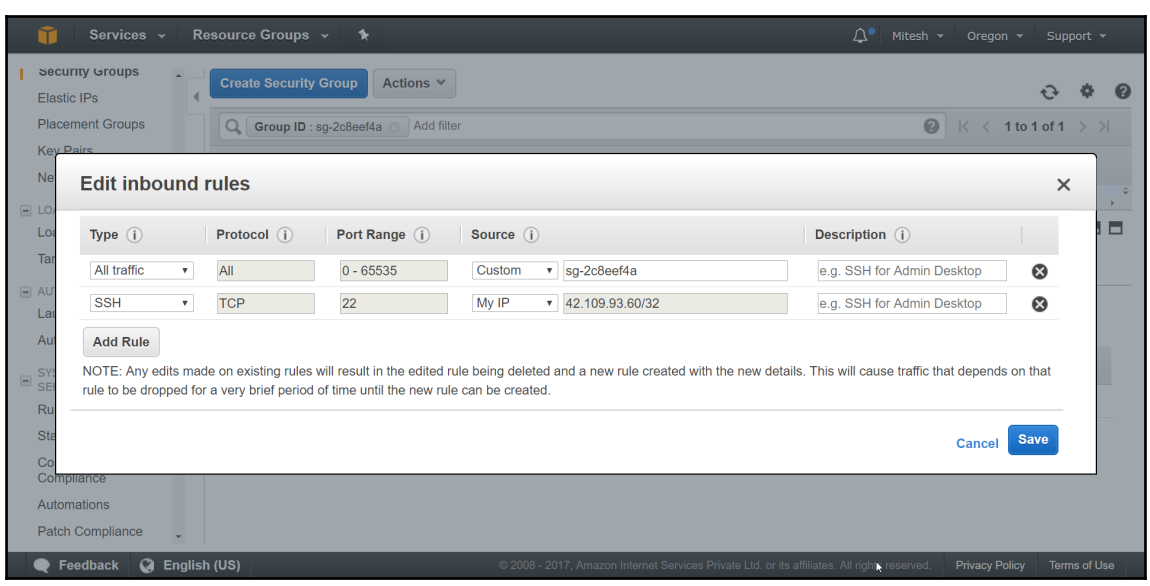

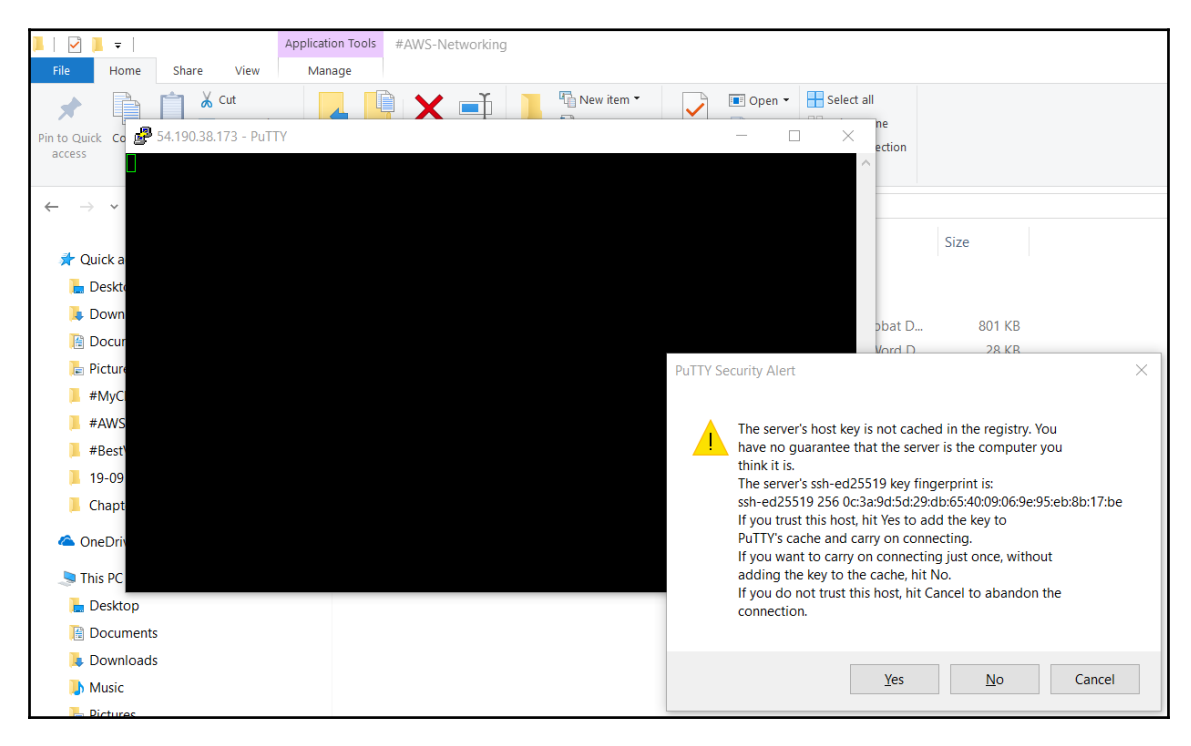

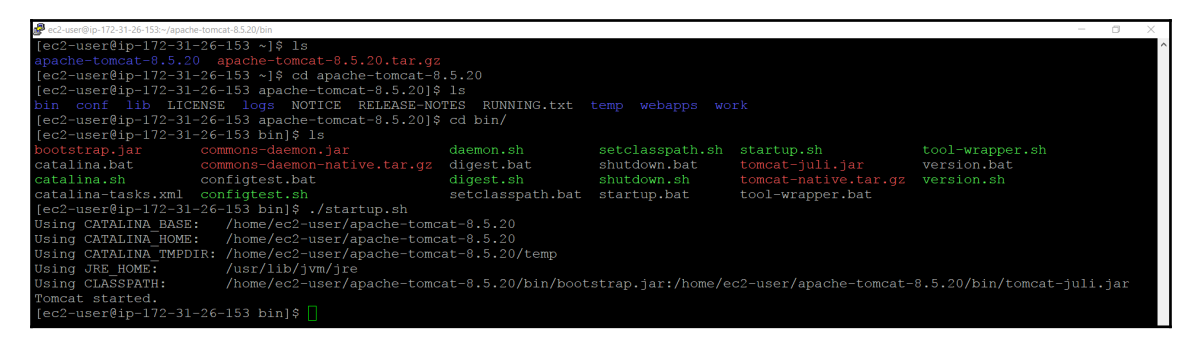

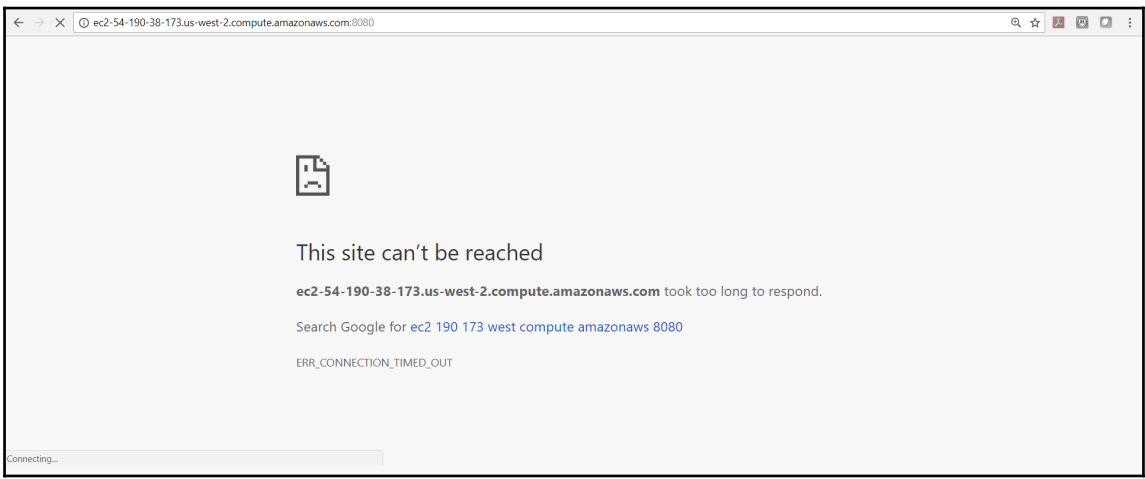

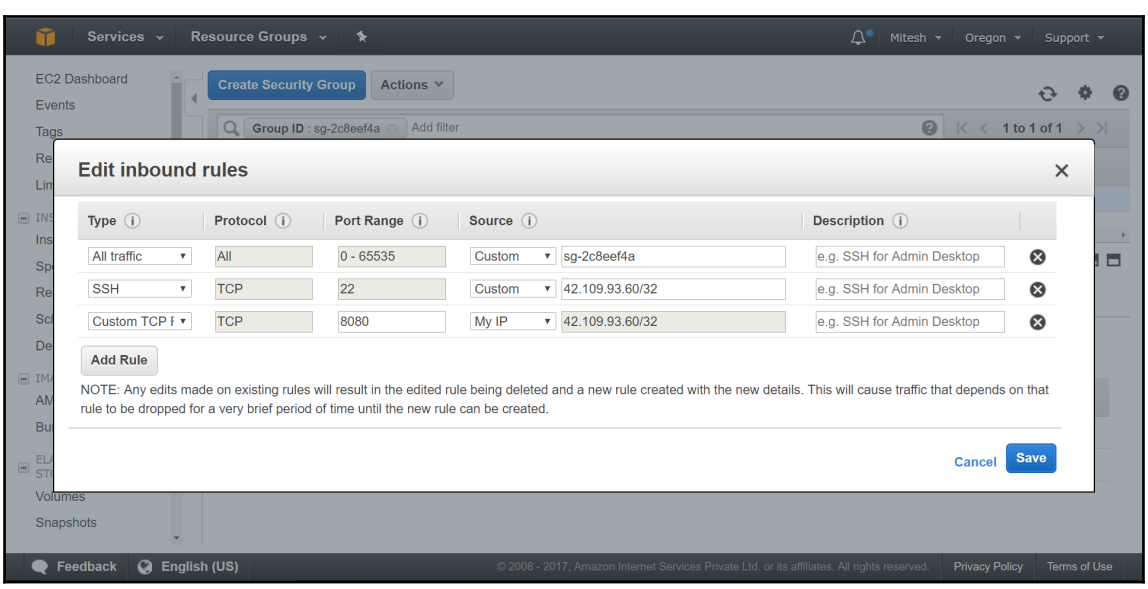

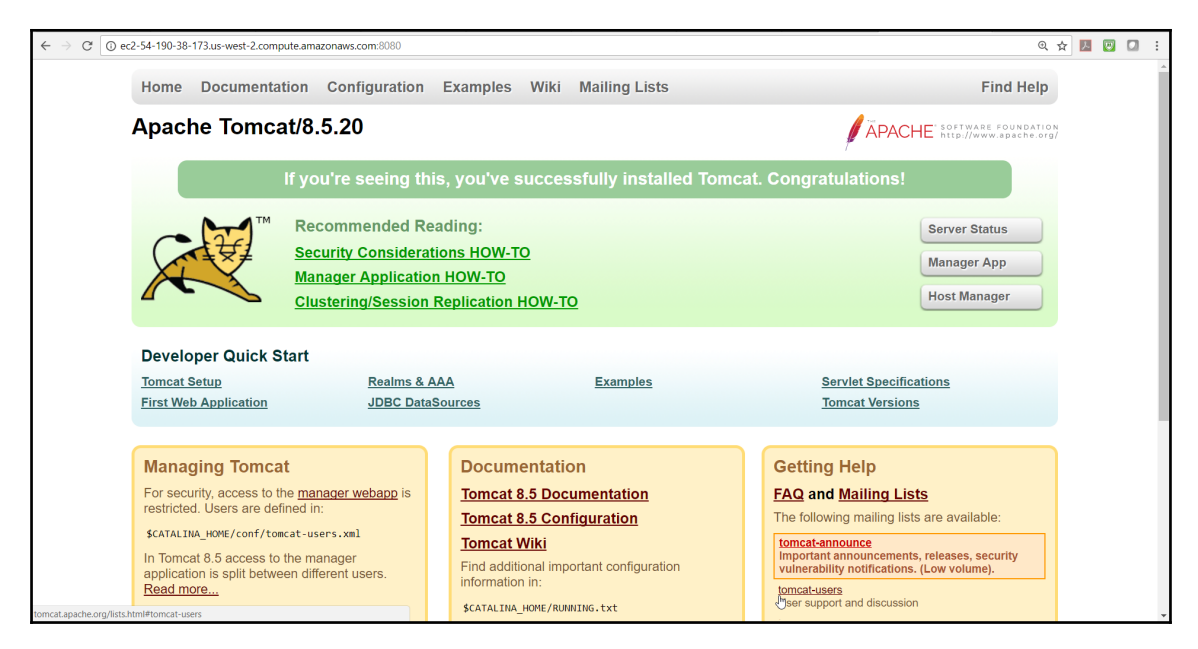

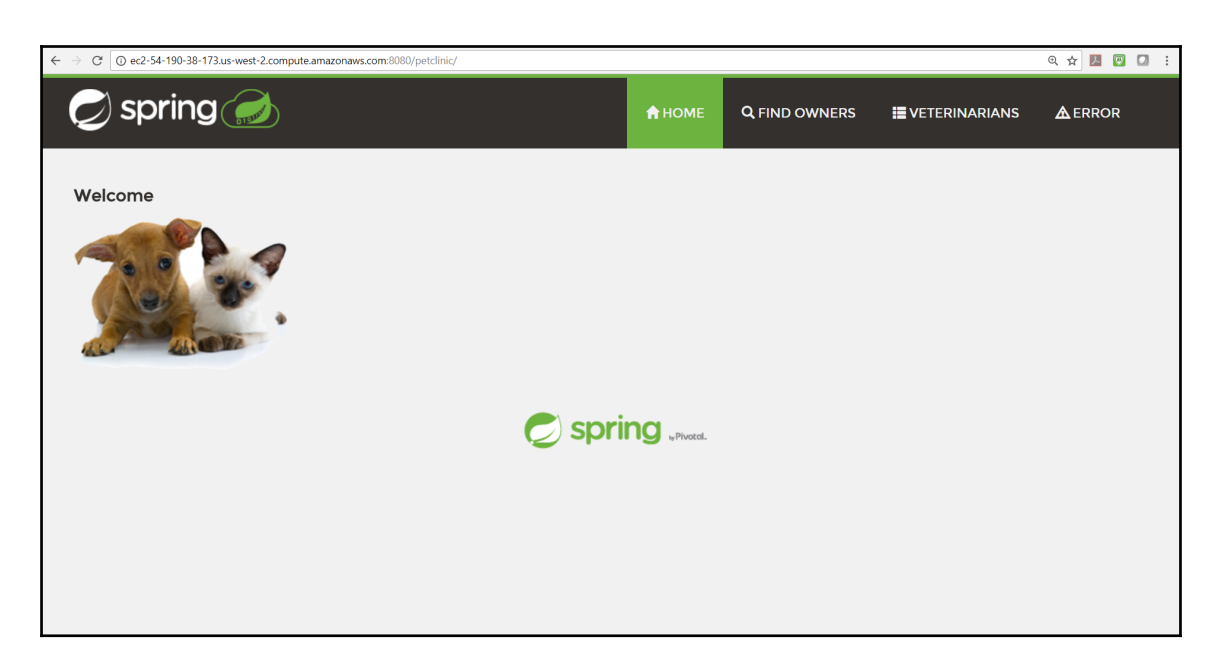

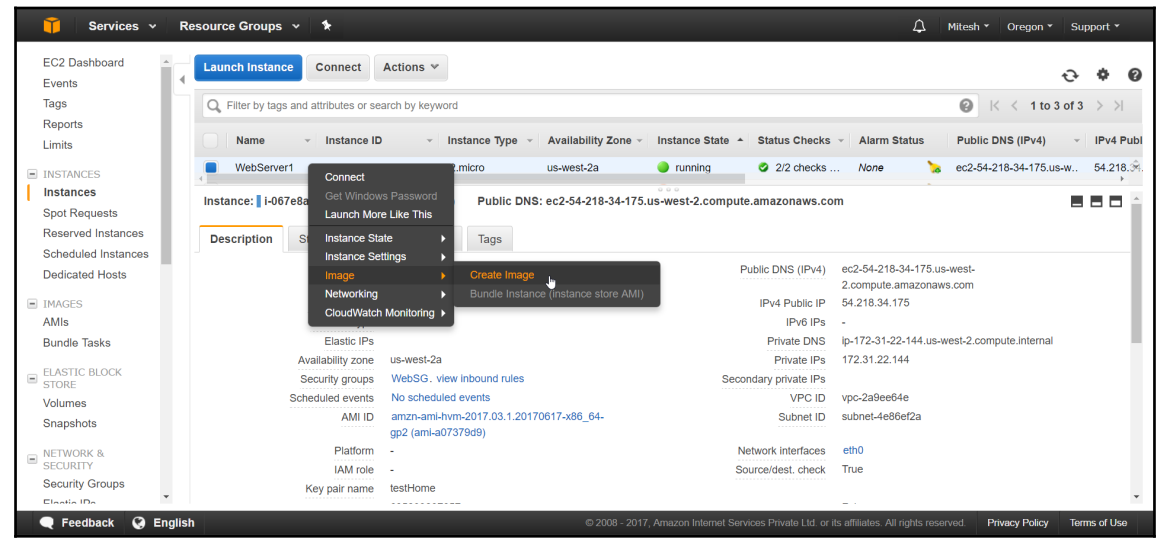

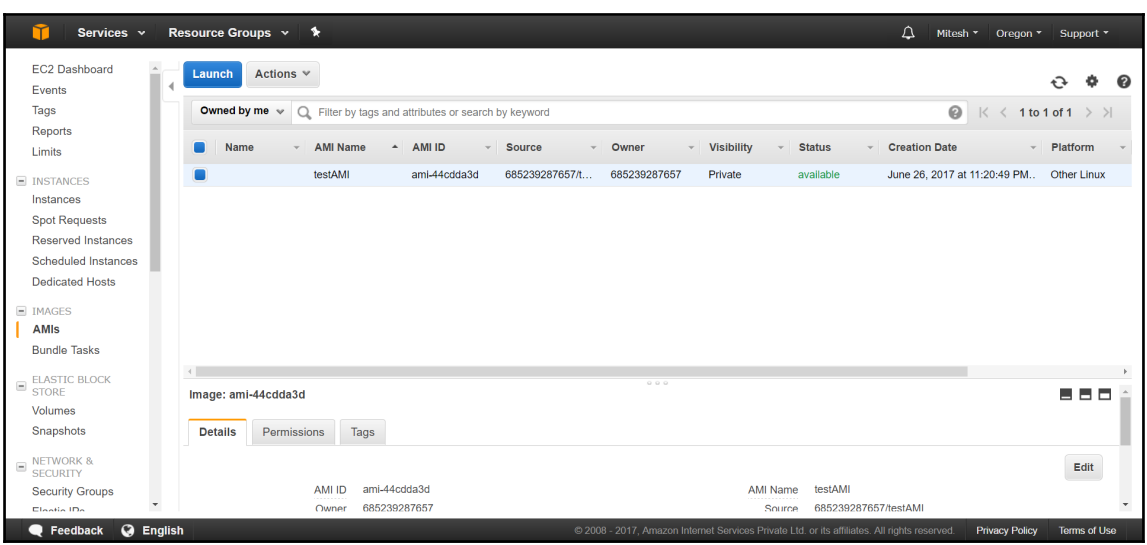

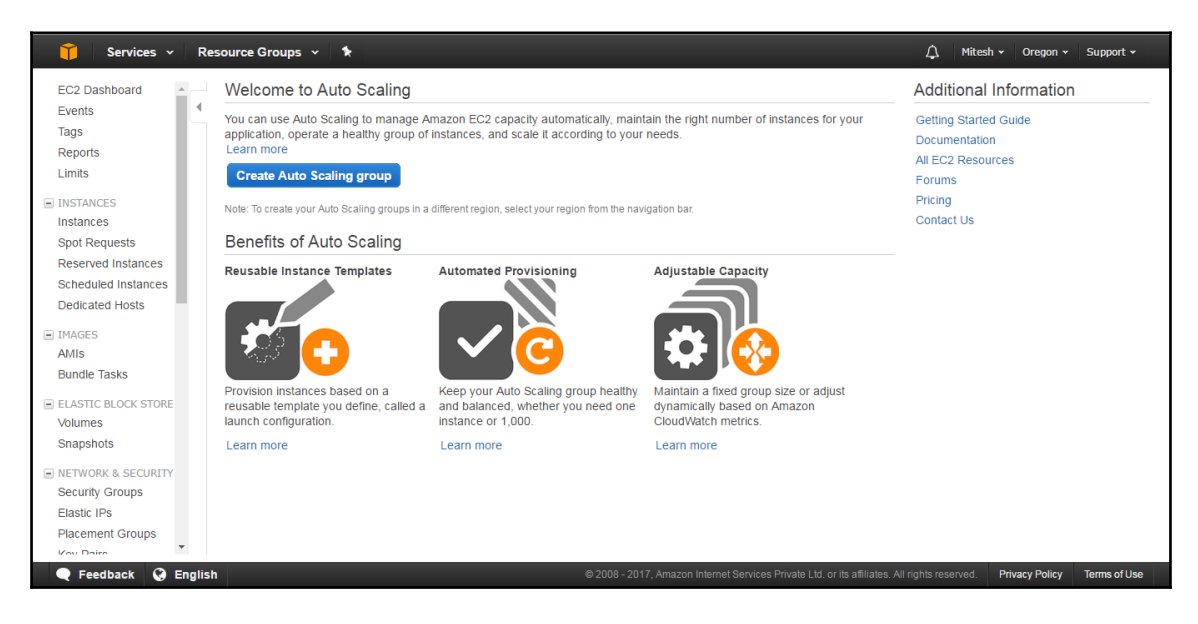

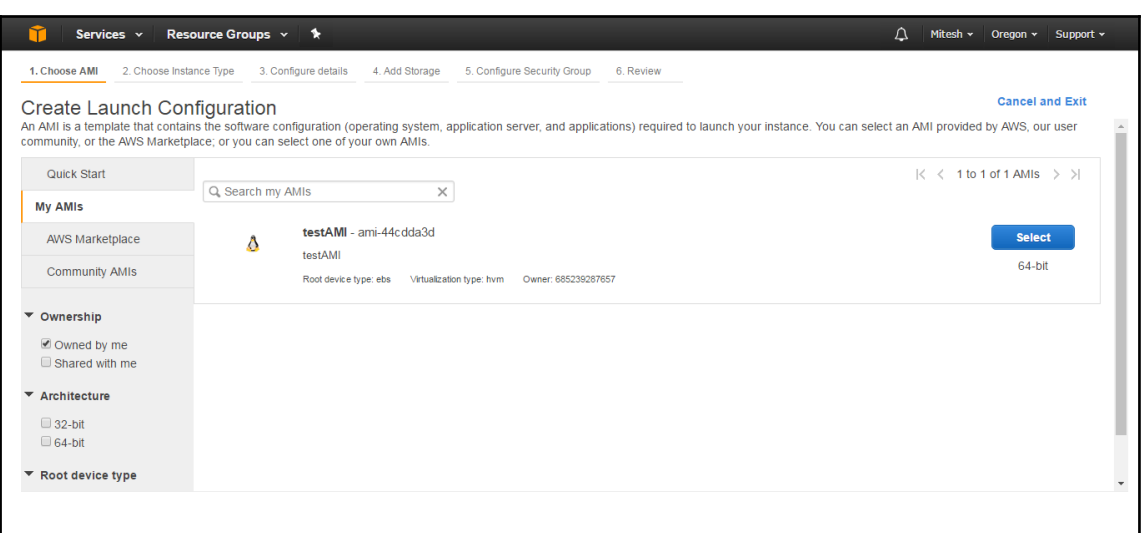

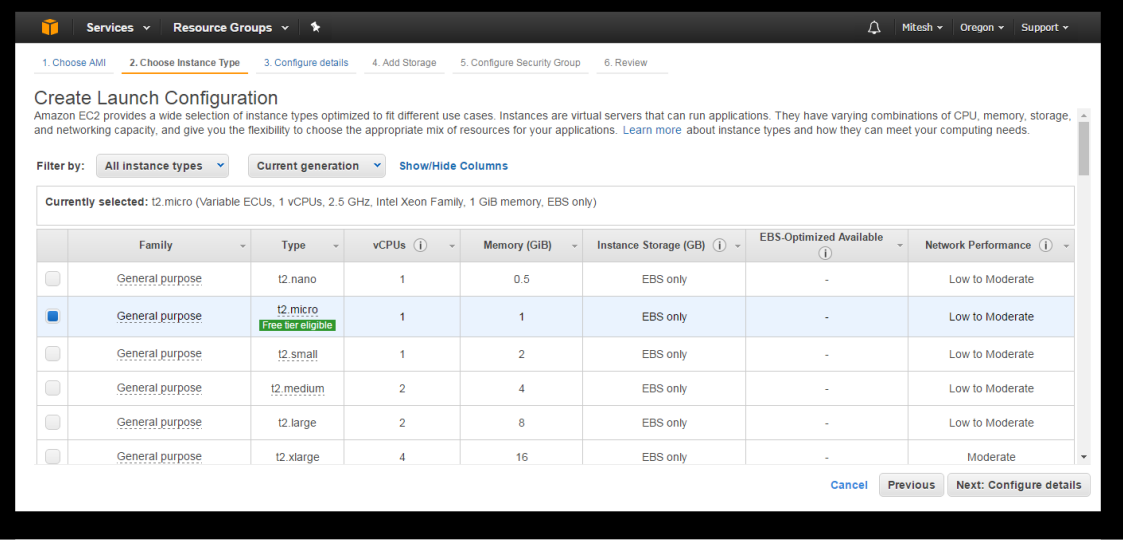

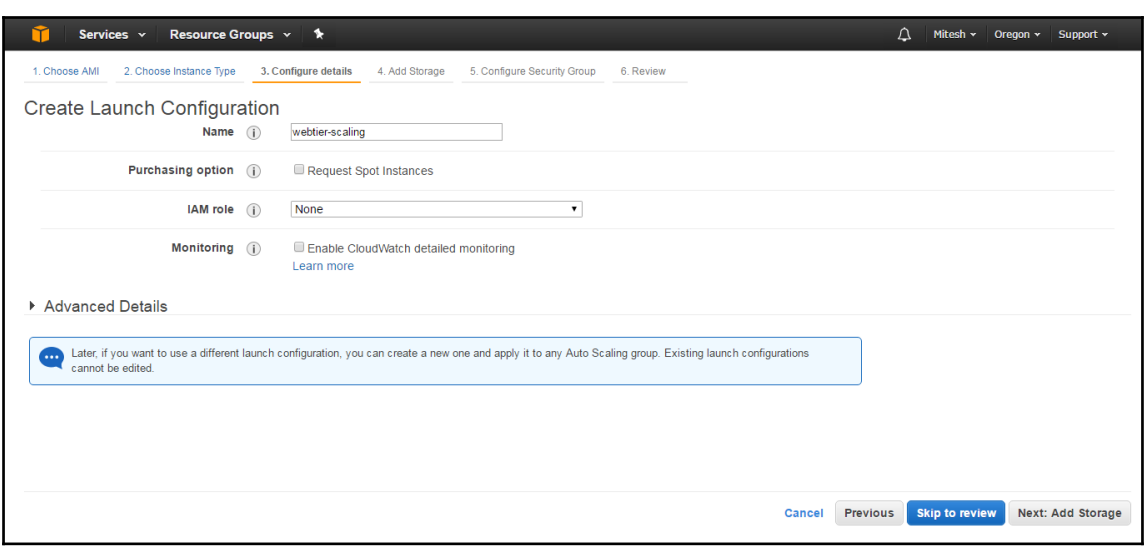

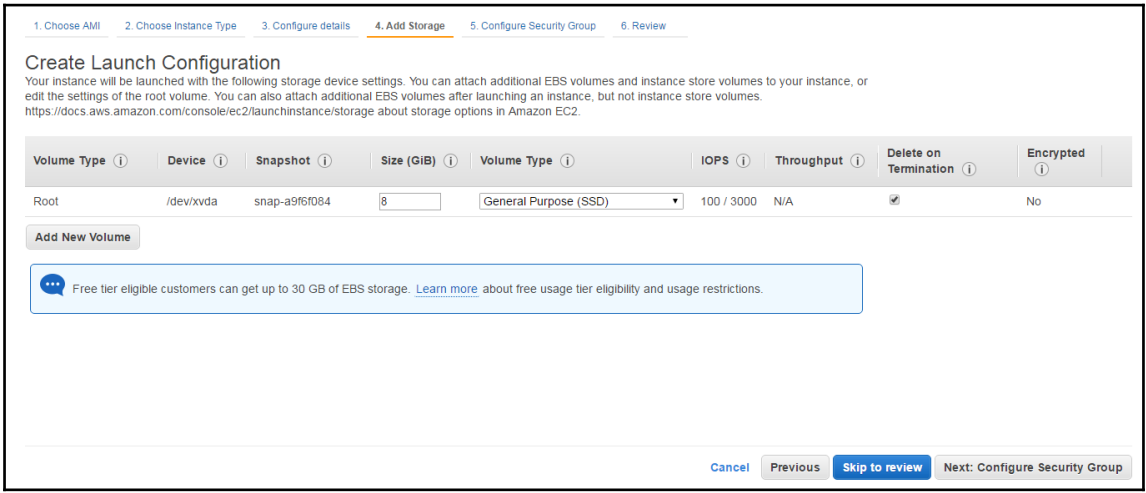

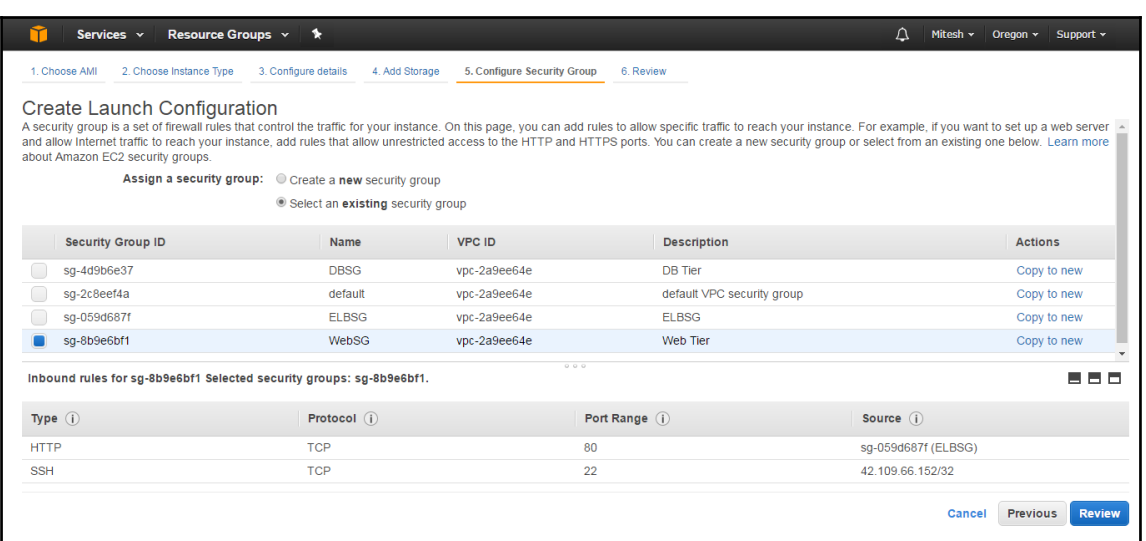

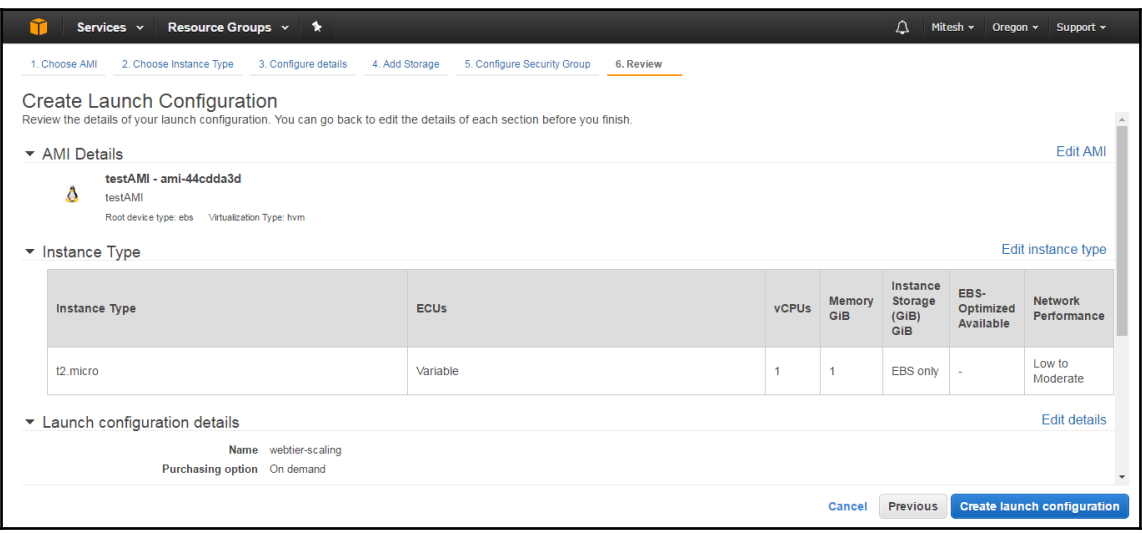

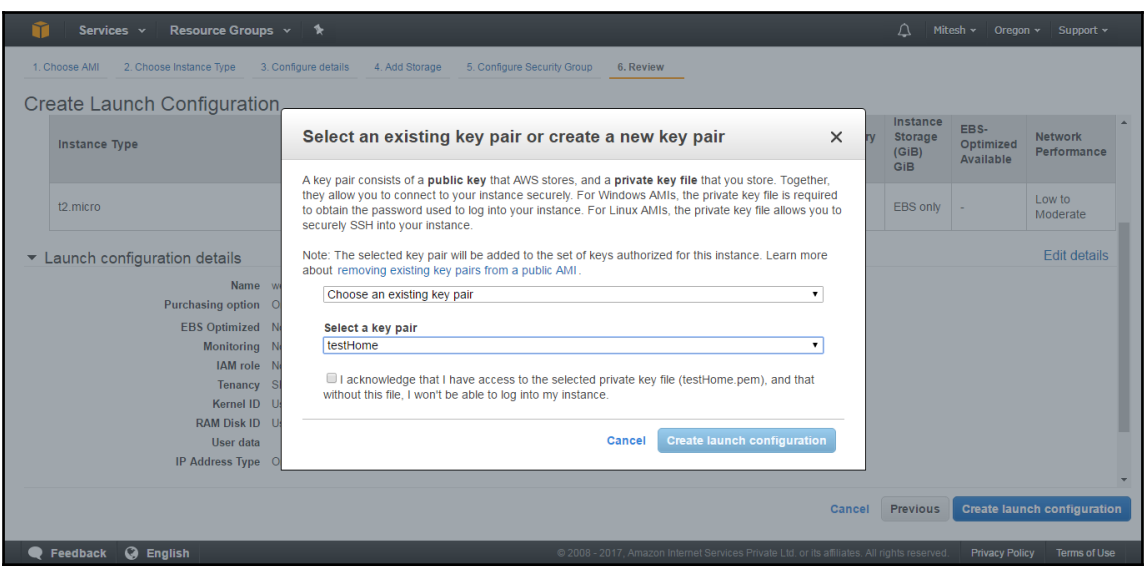

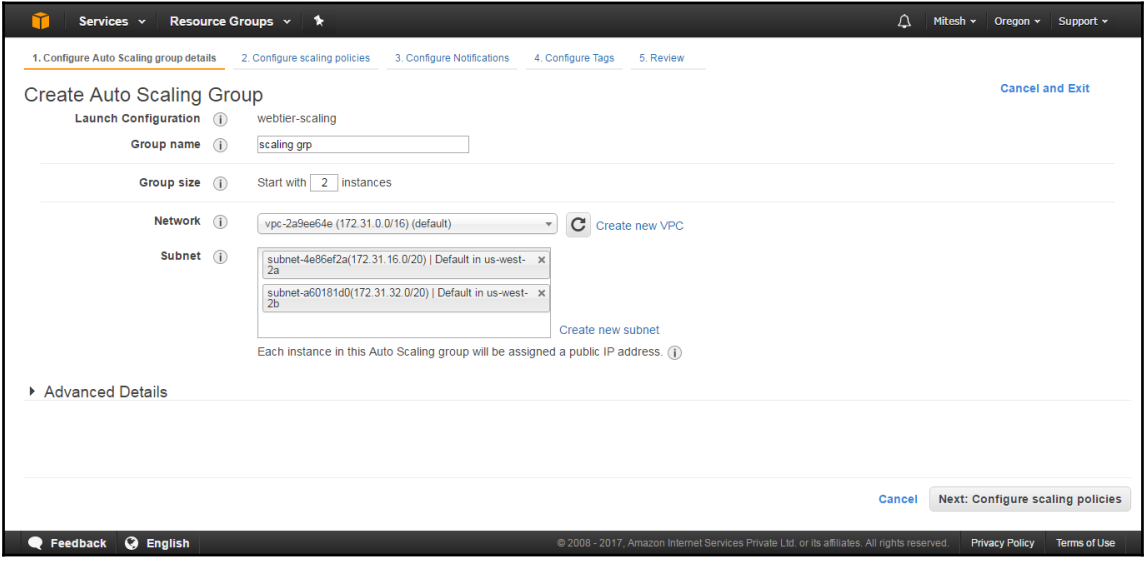

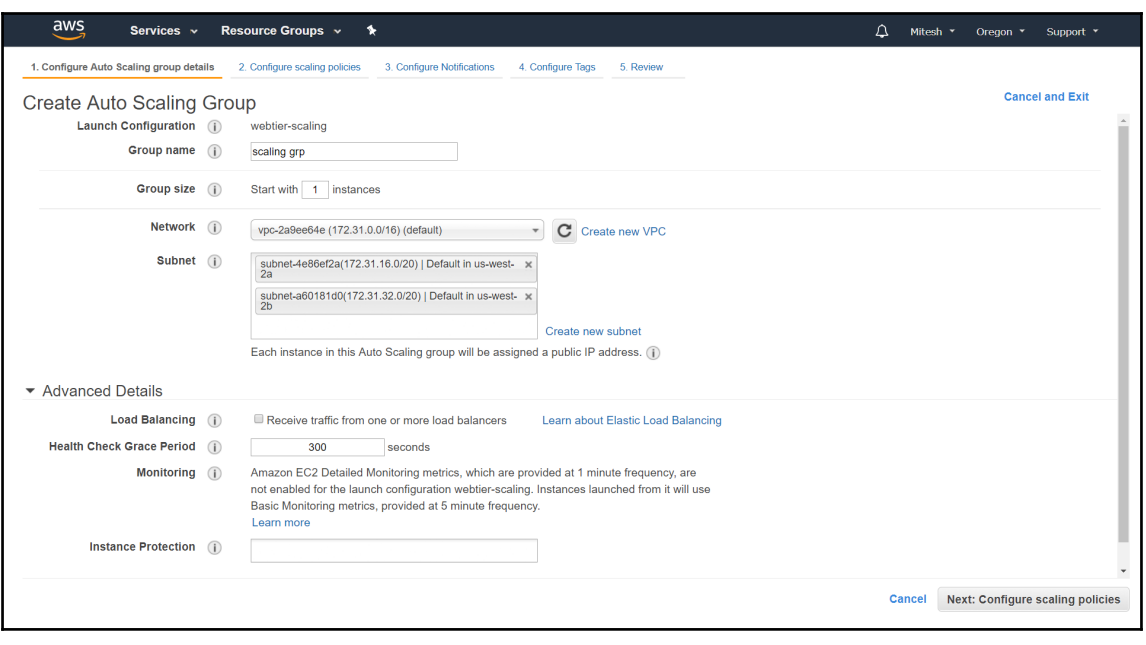

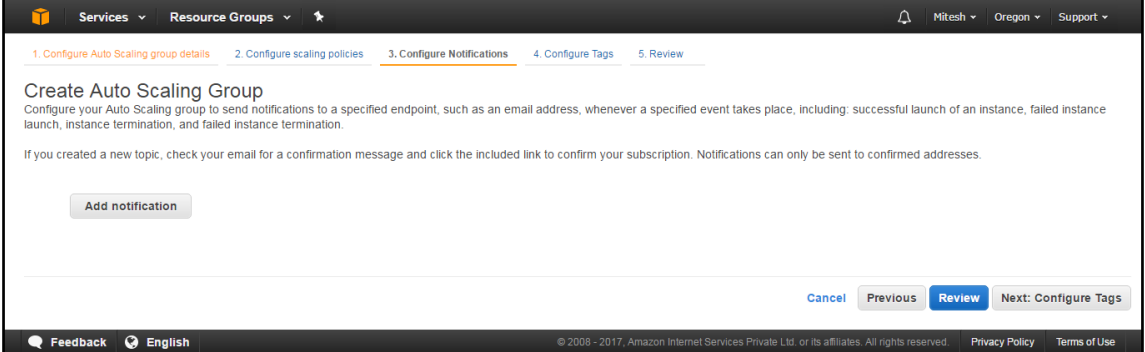

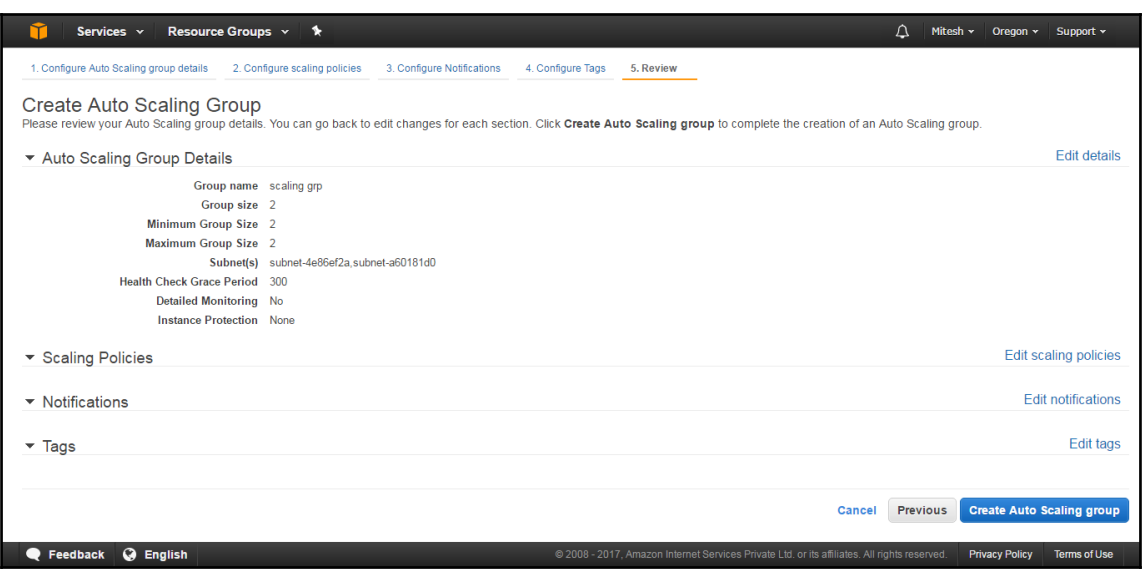

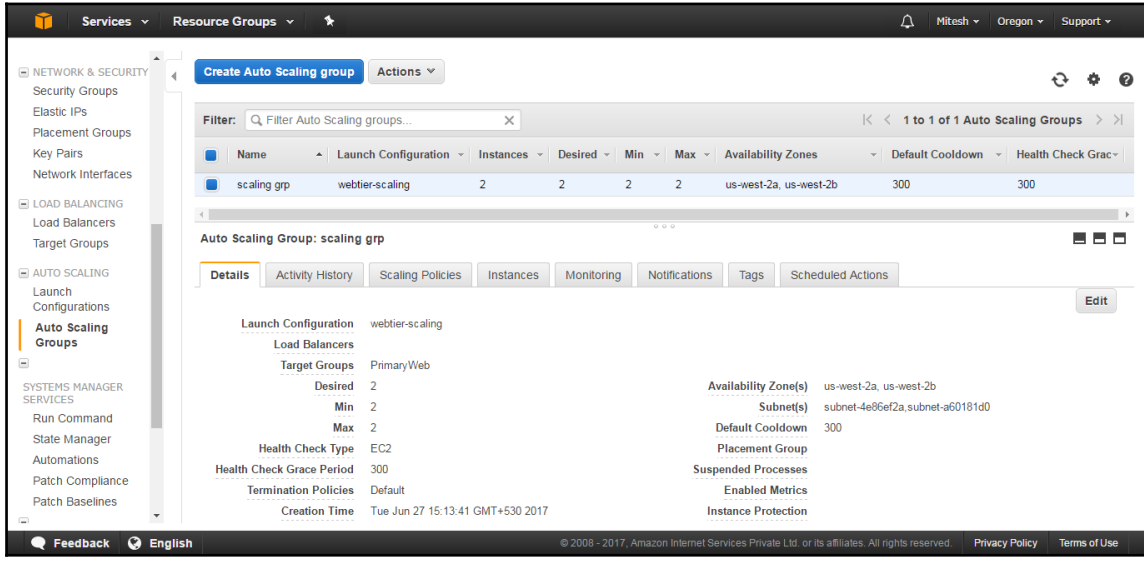

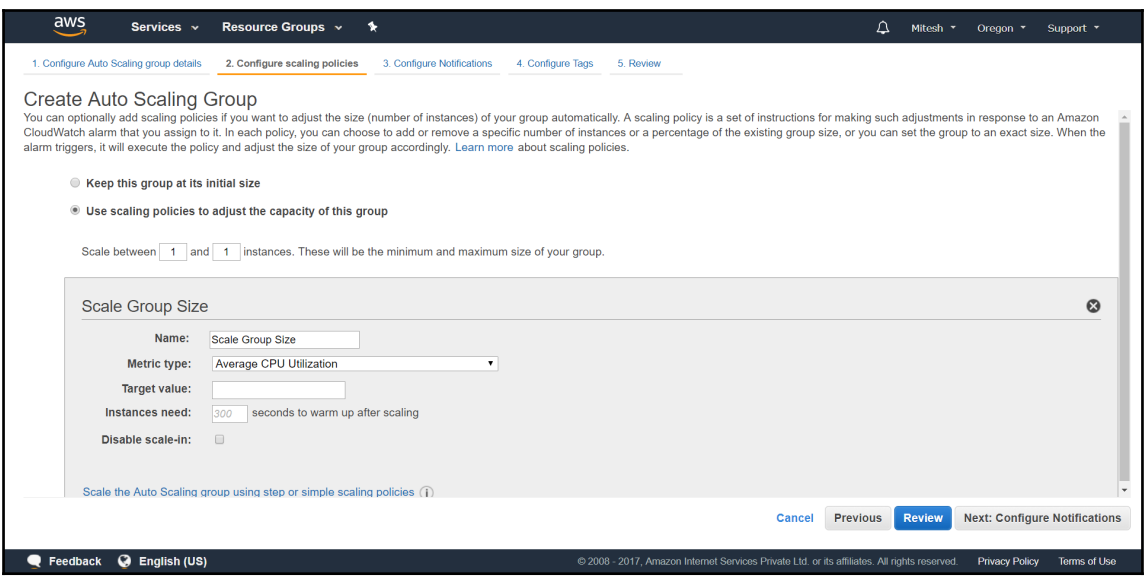

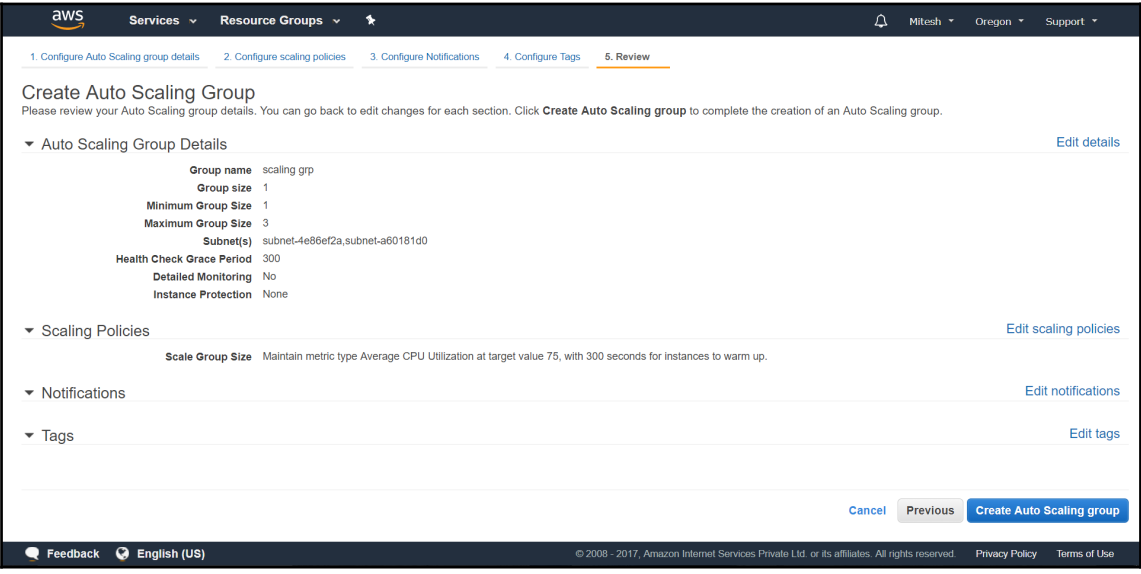

## **Chapter 5: Amazon Route 53**

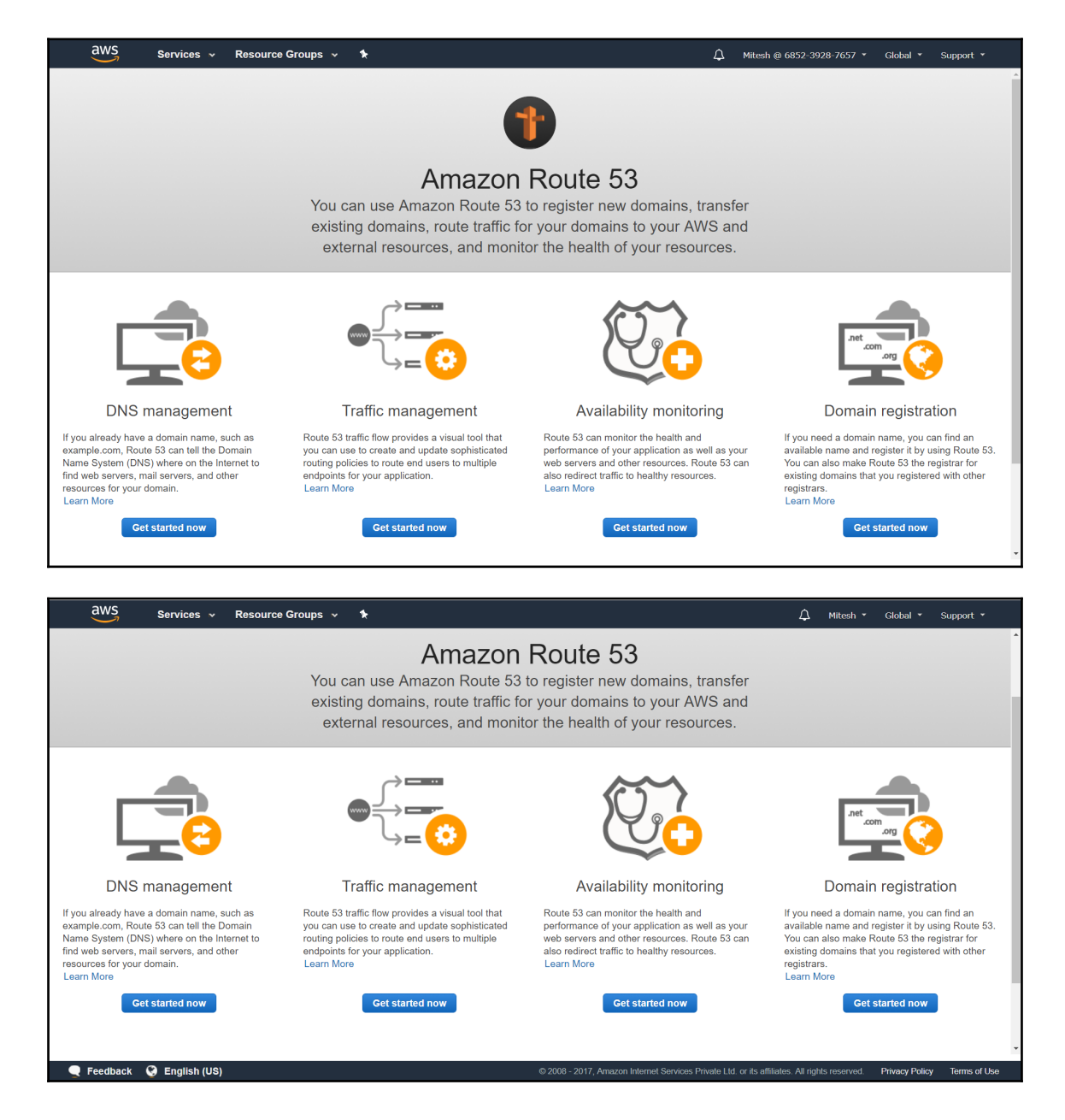

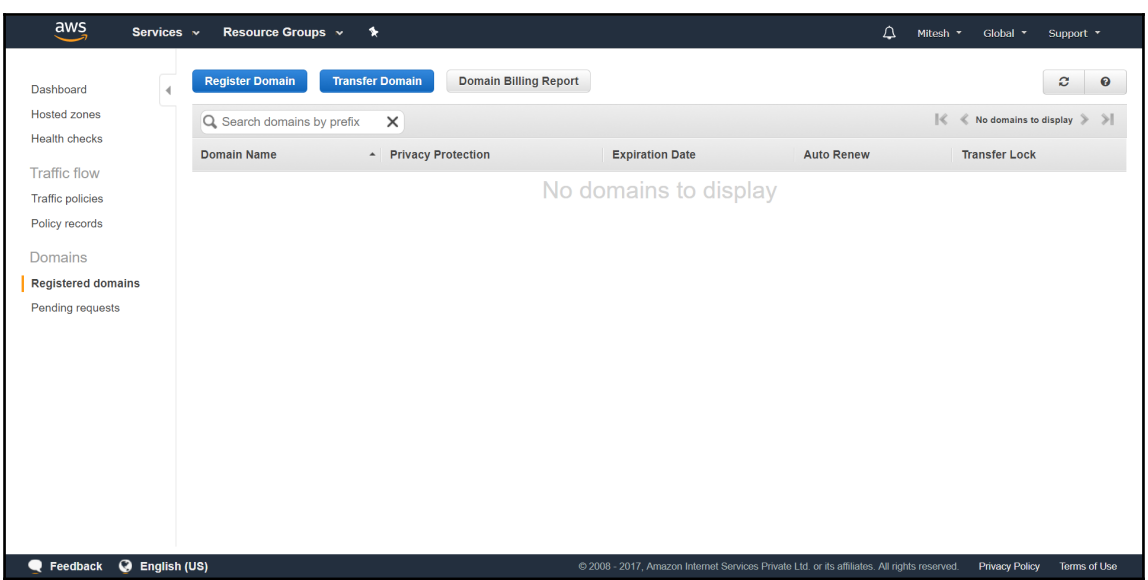

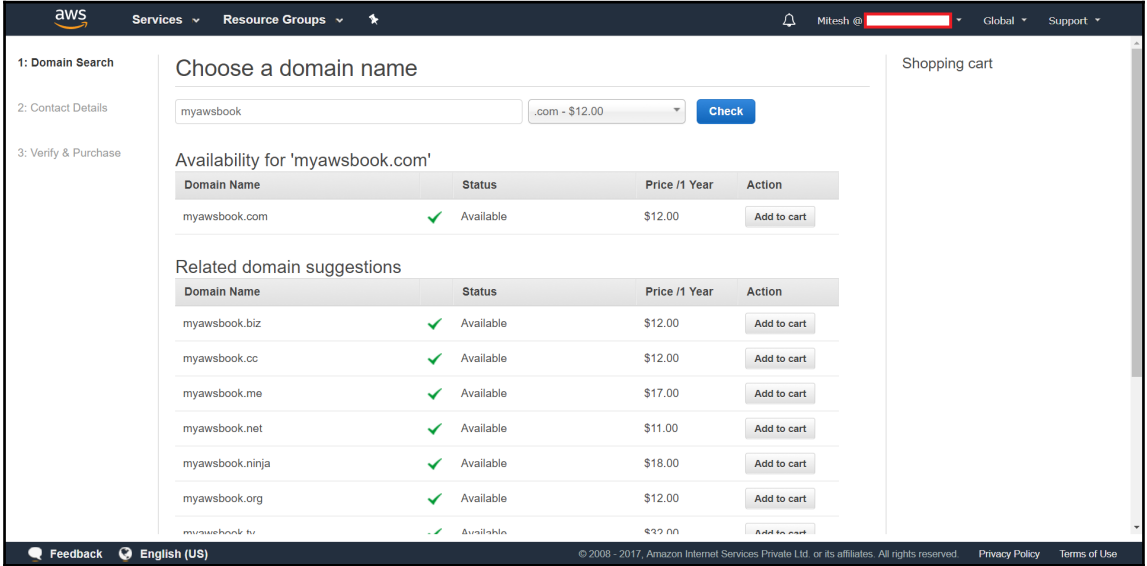

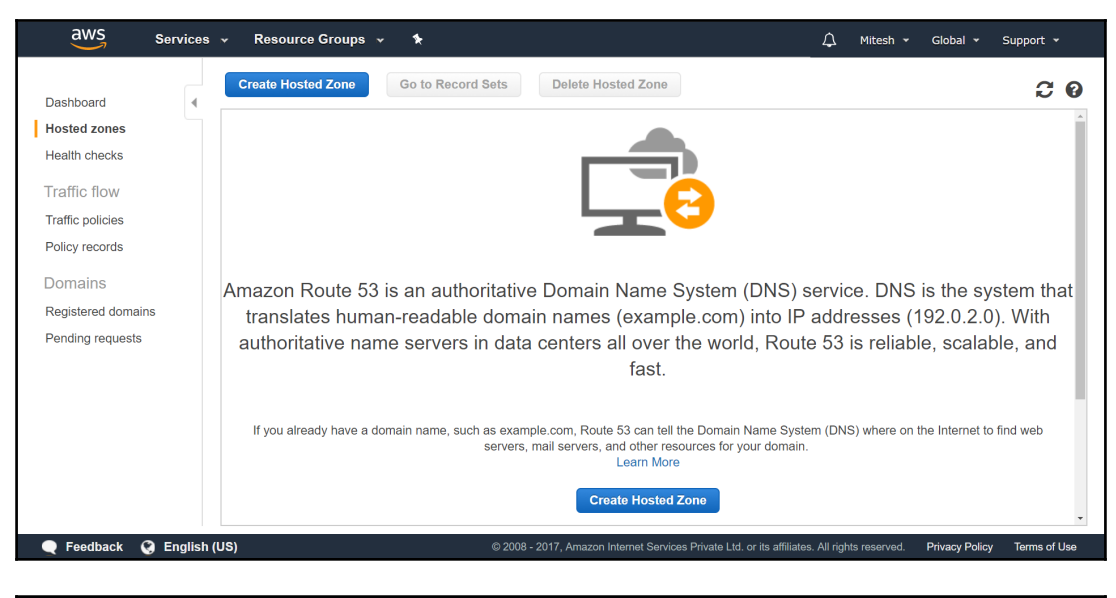

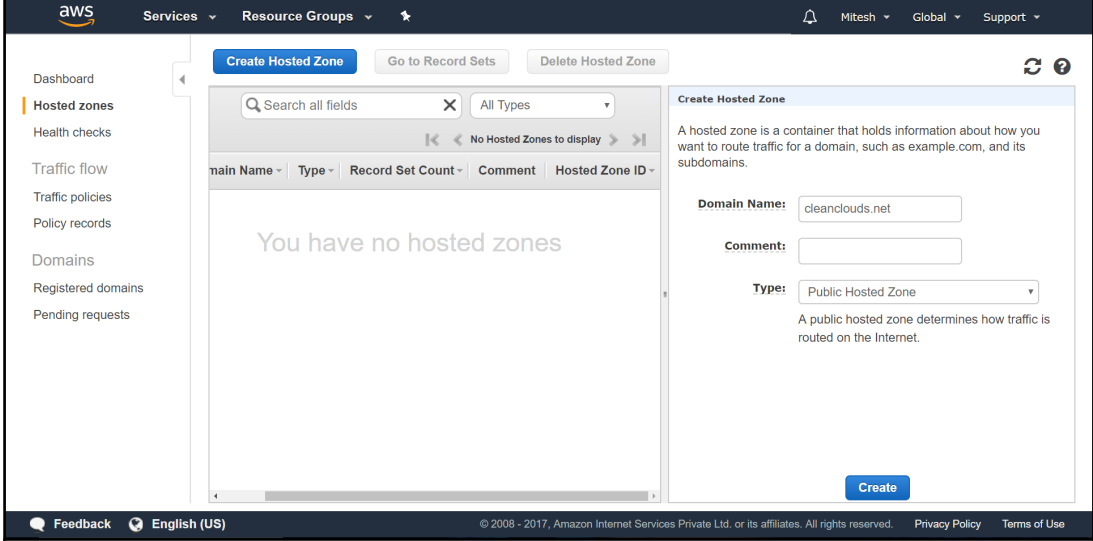

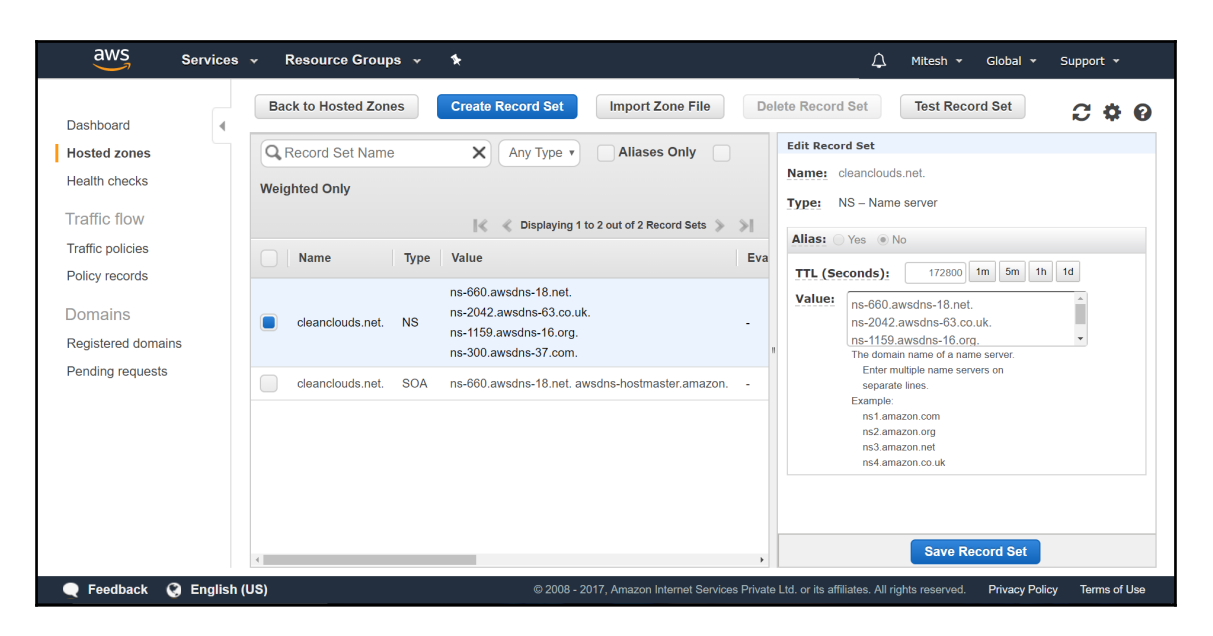

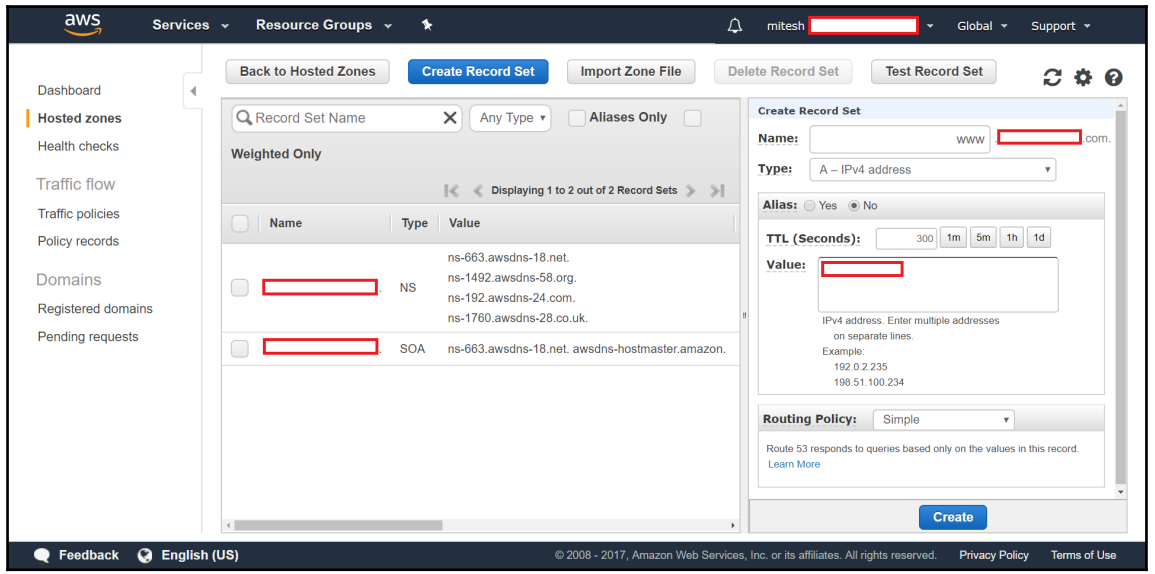

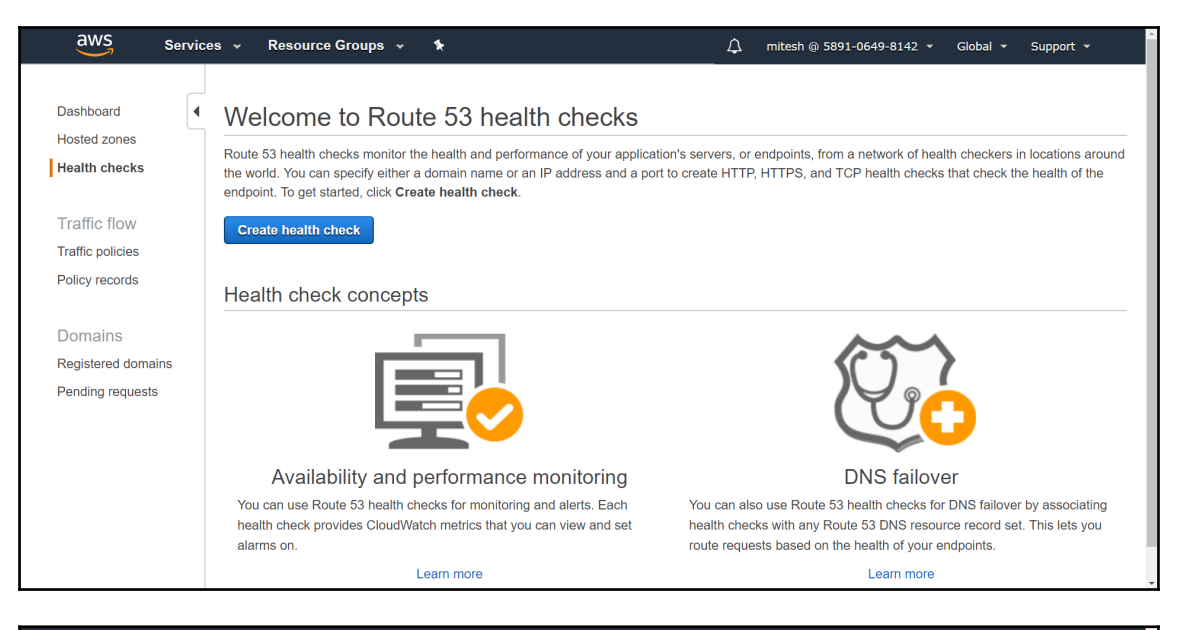

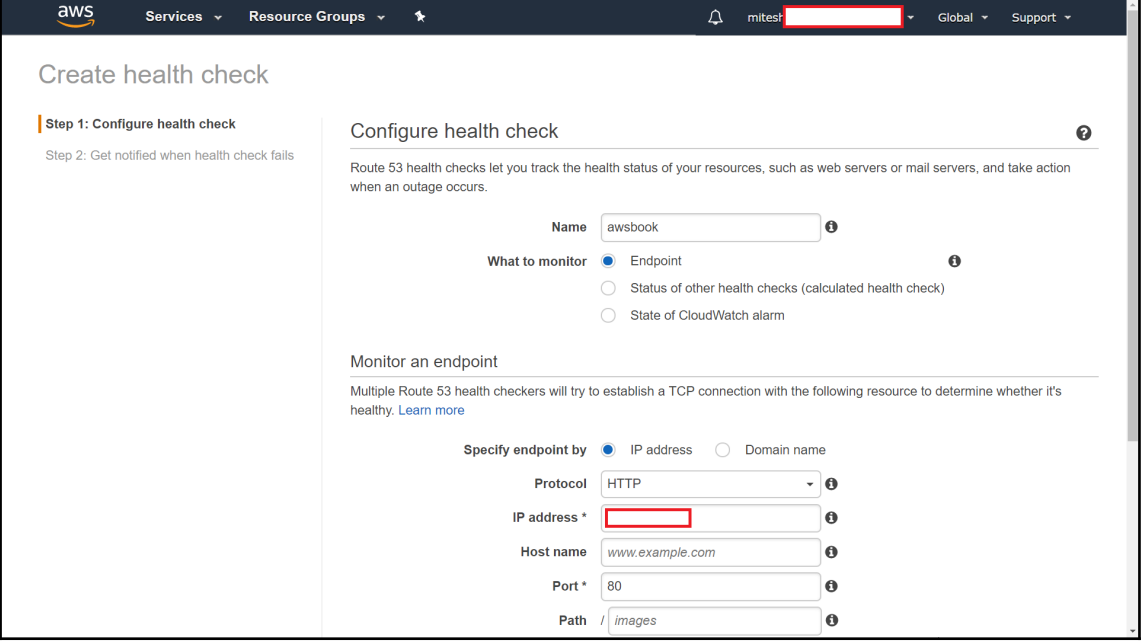

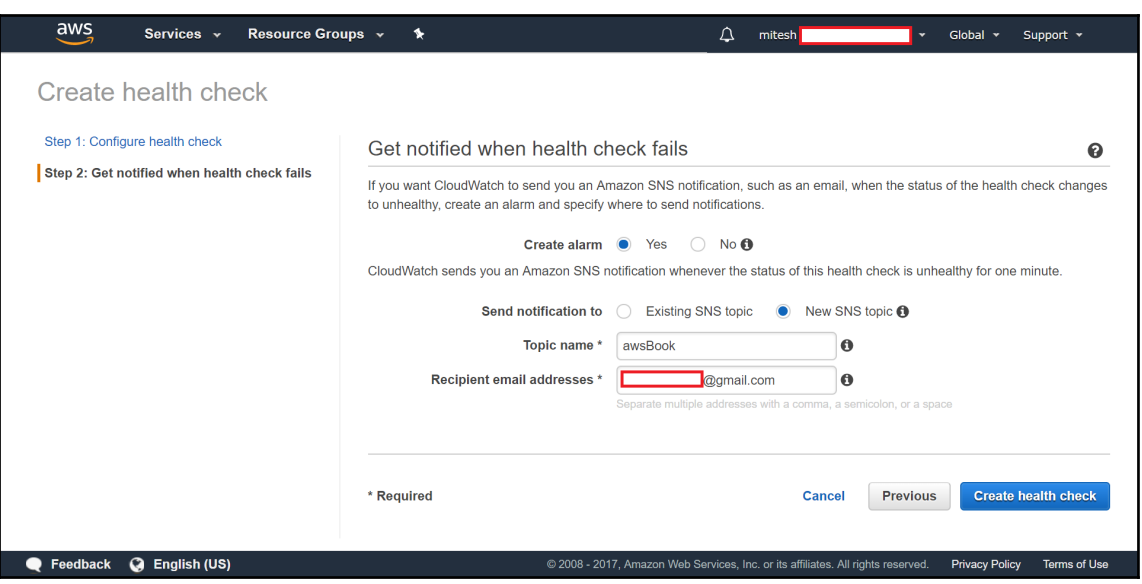

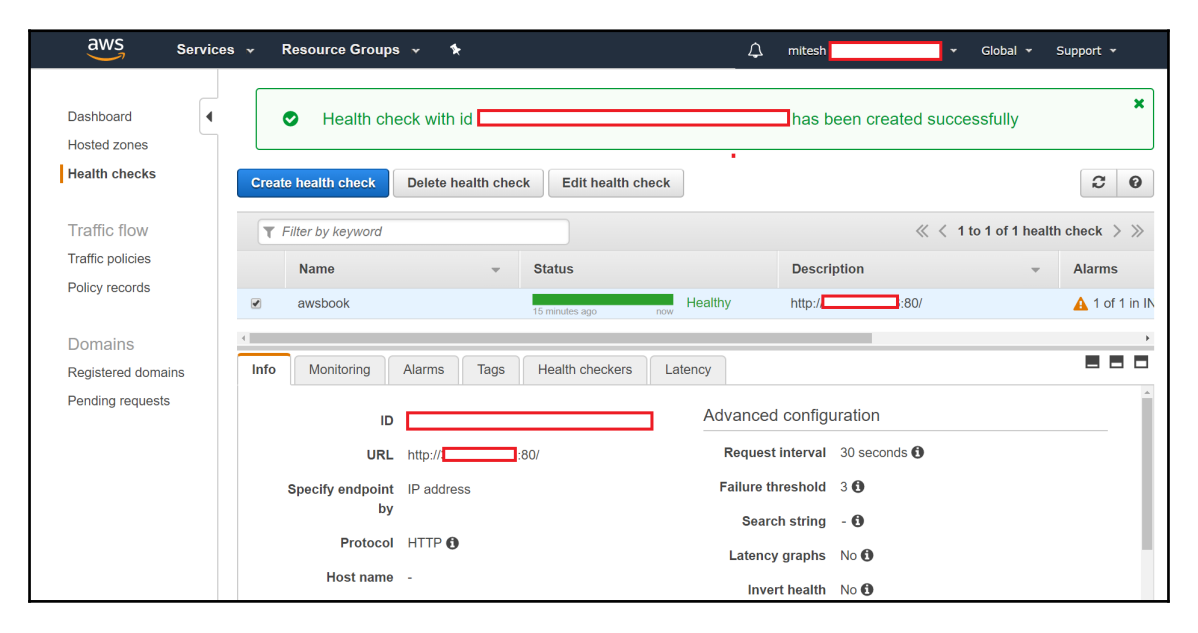

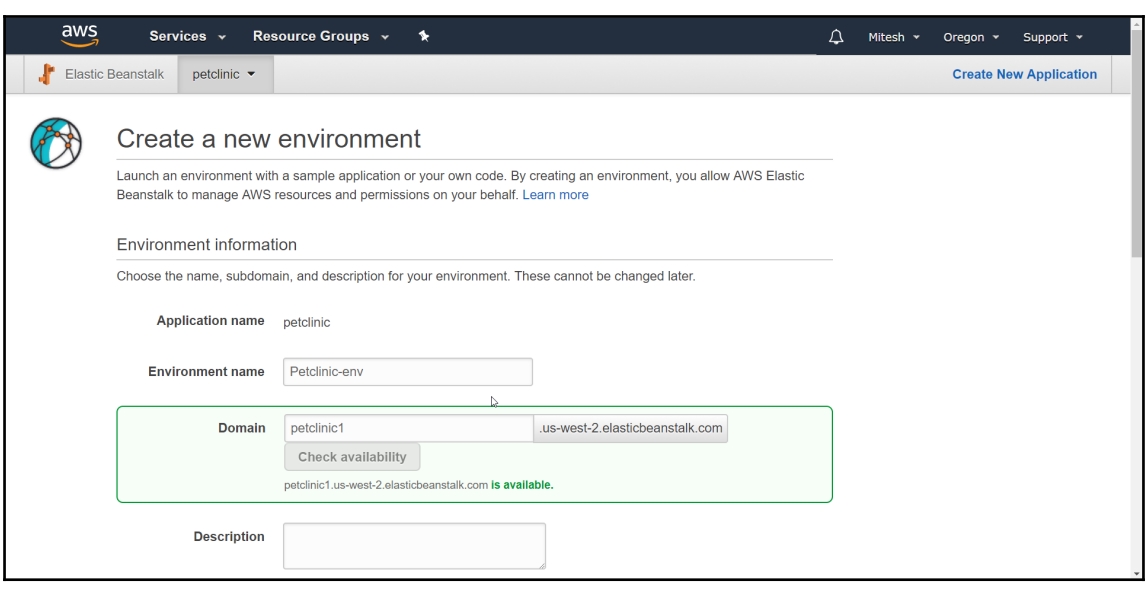

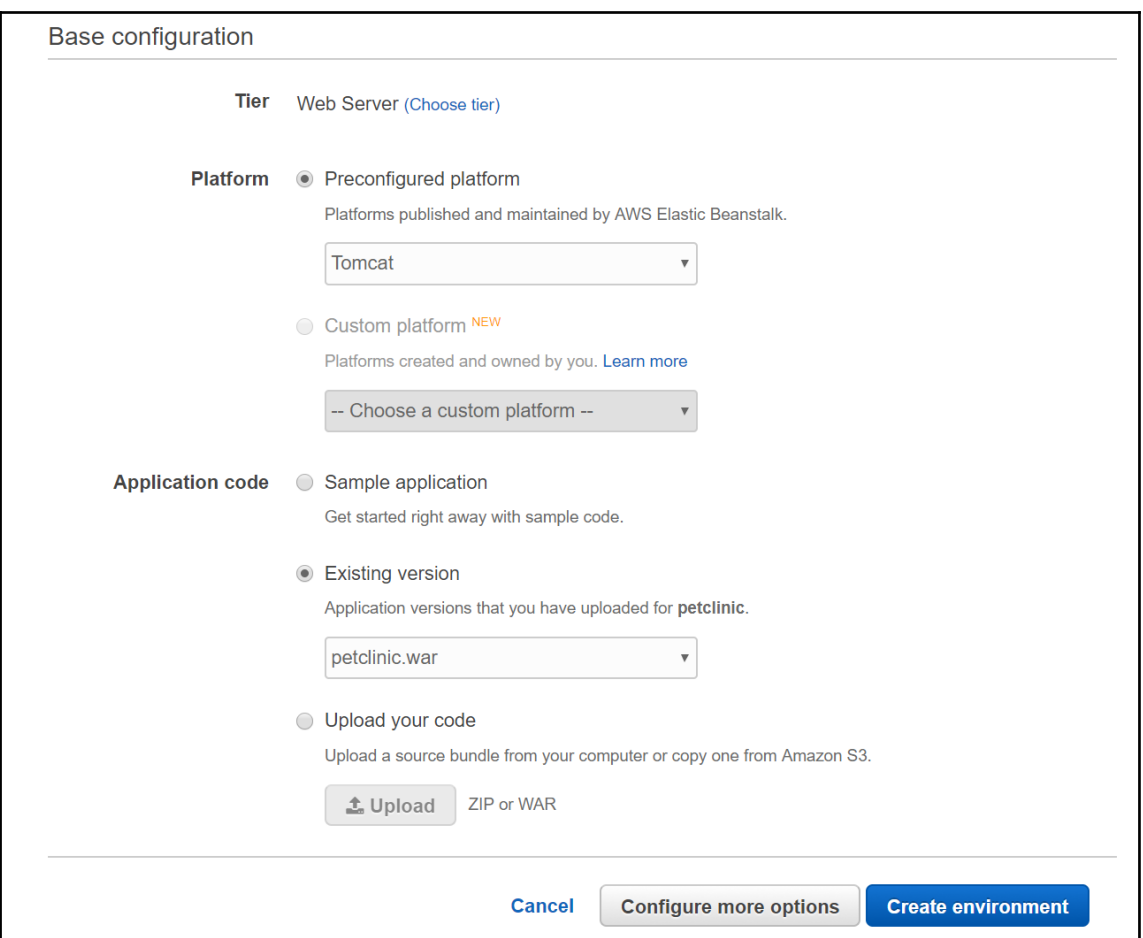

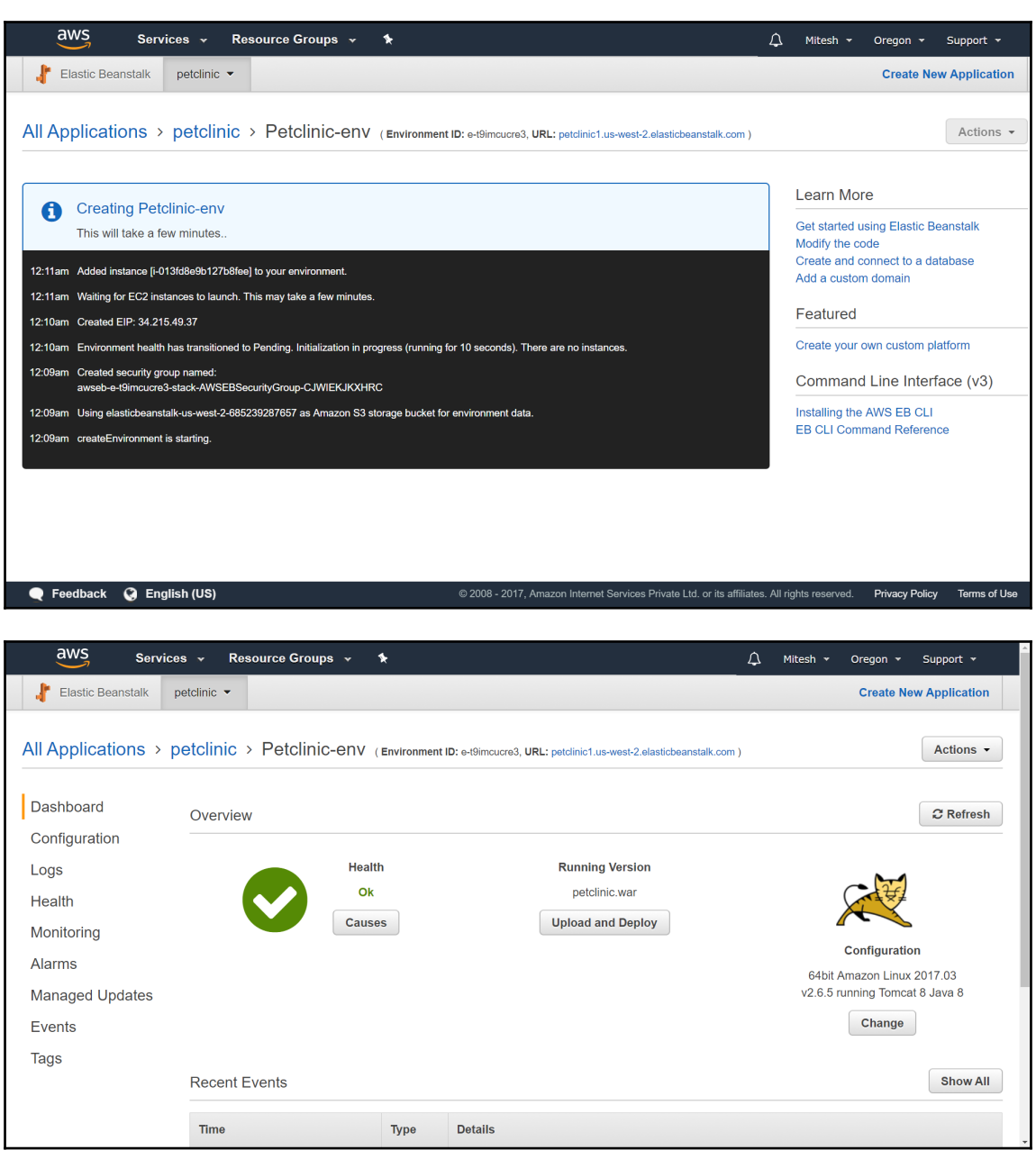

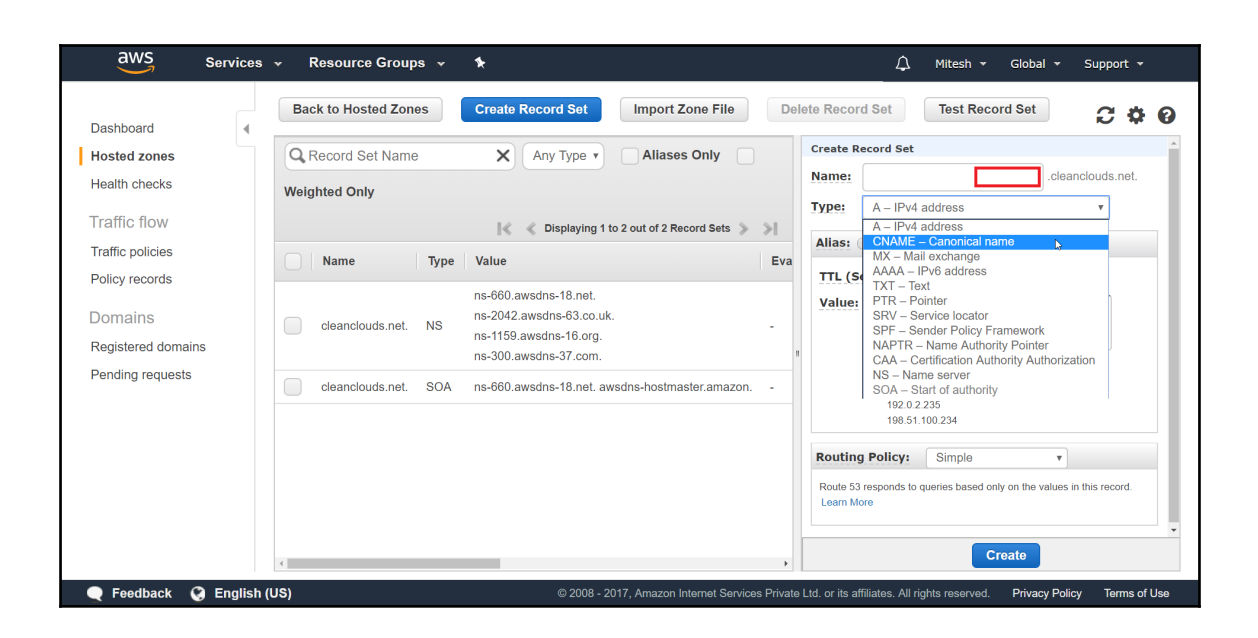

## **Chapter 6: AWS Direct Connect**

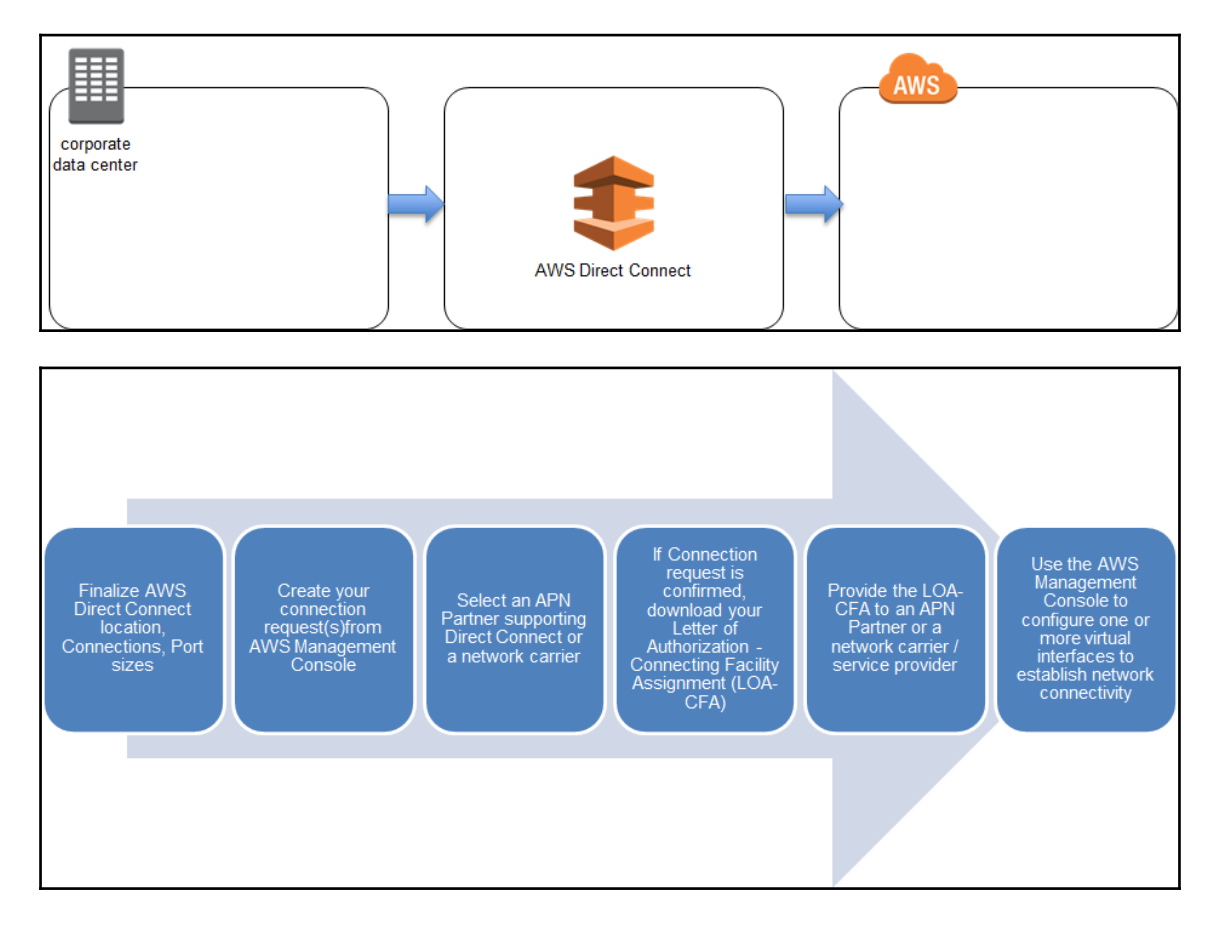

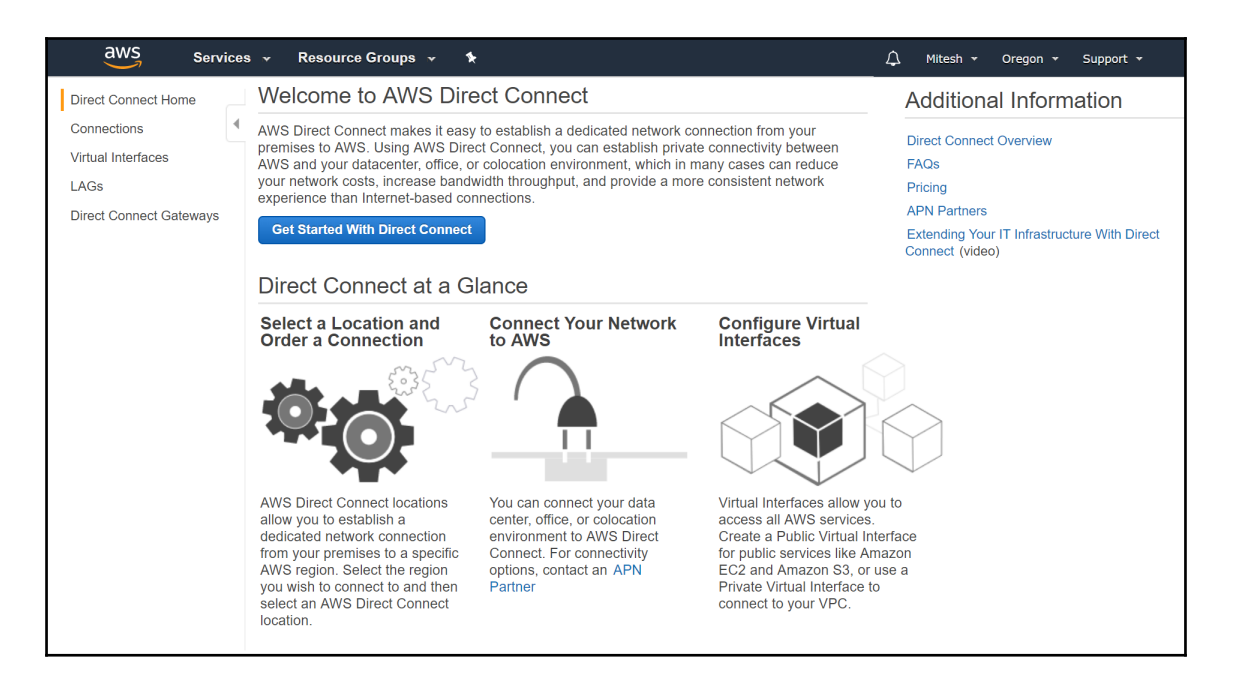

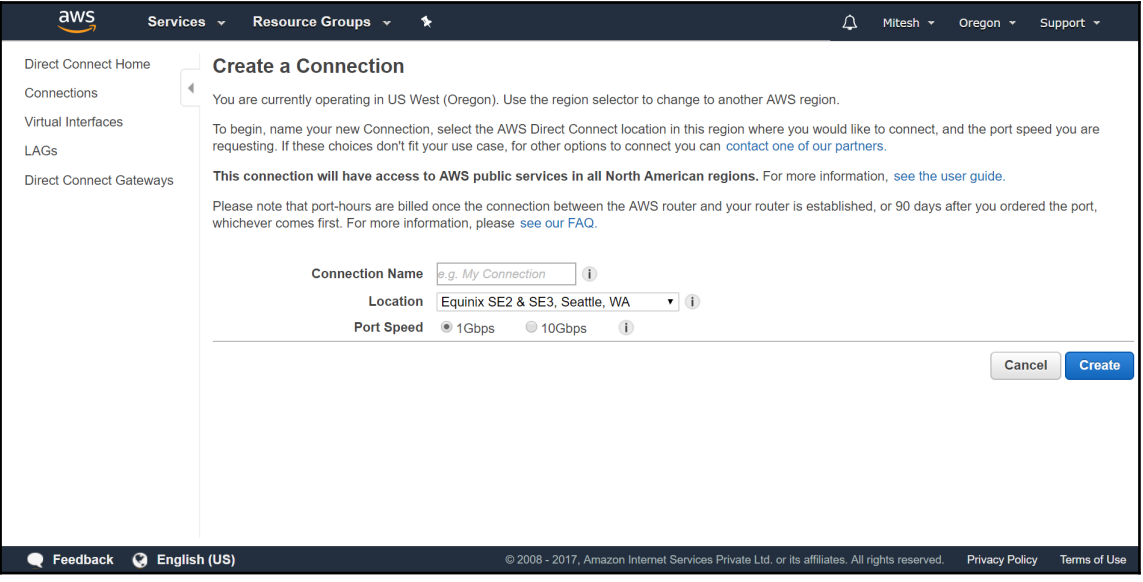

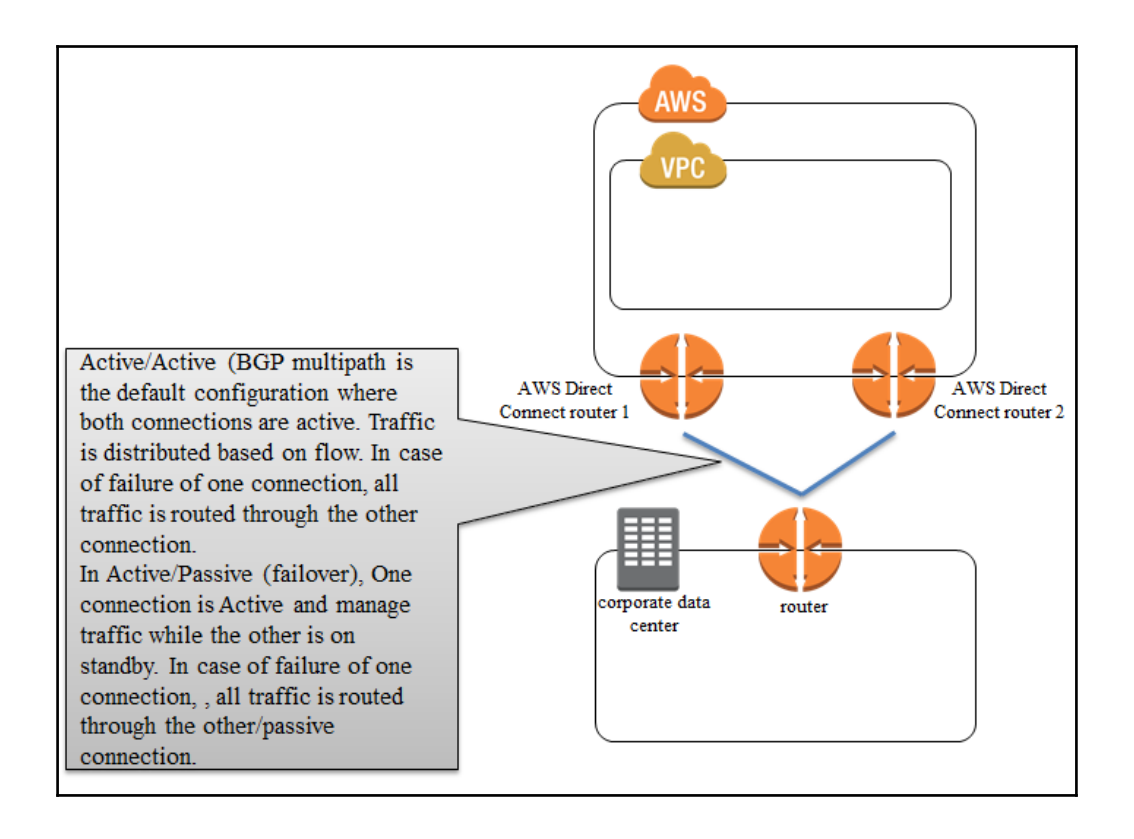

## **Chapter 7: Security Best Practices**

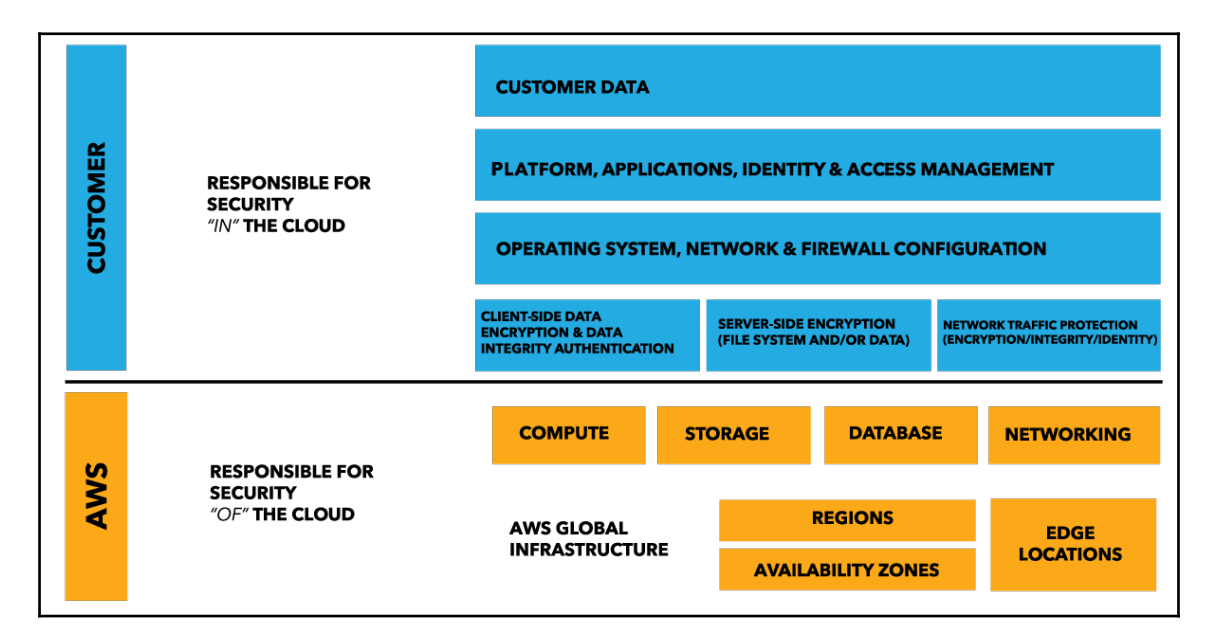

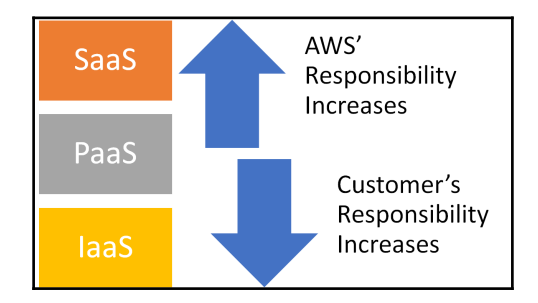

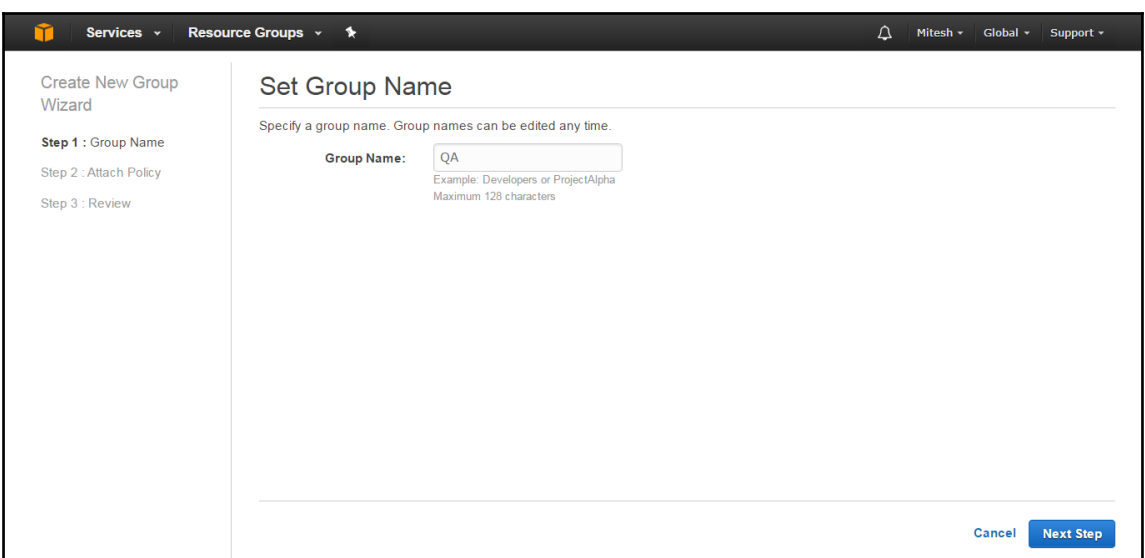

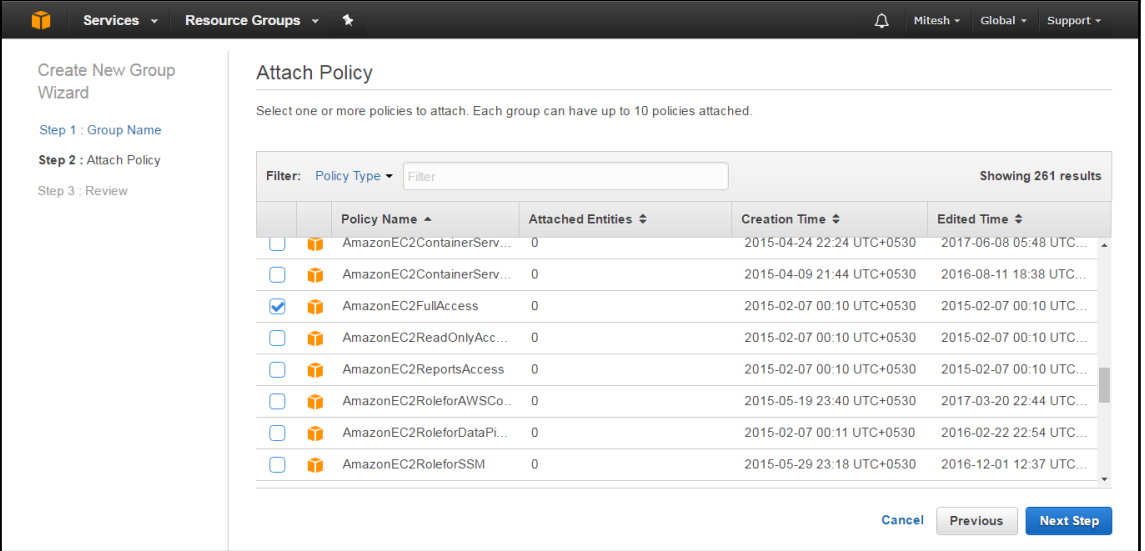

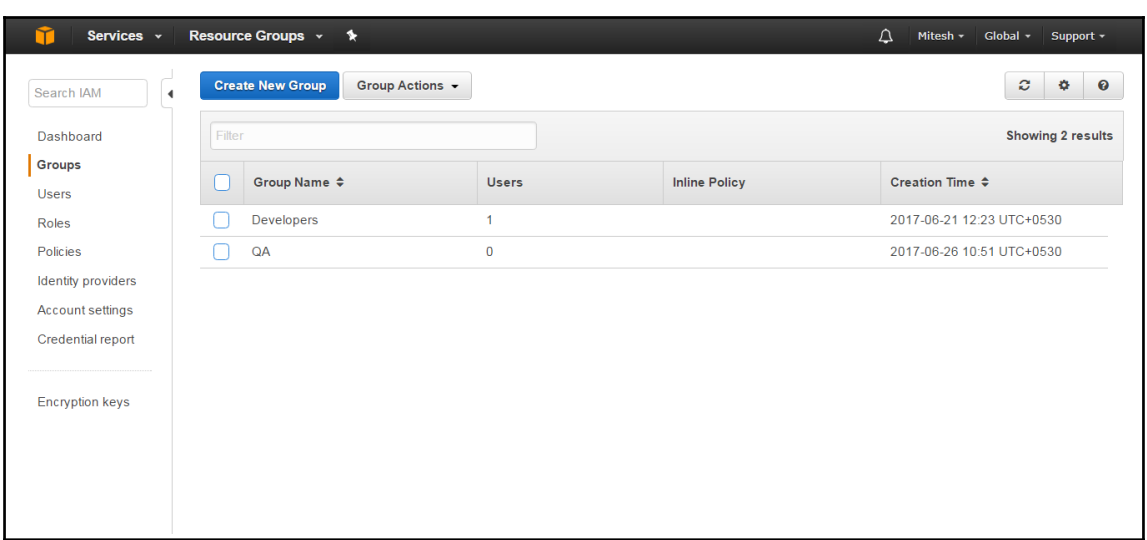

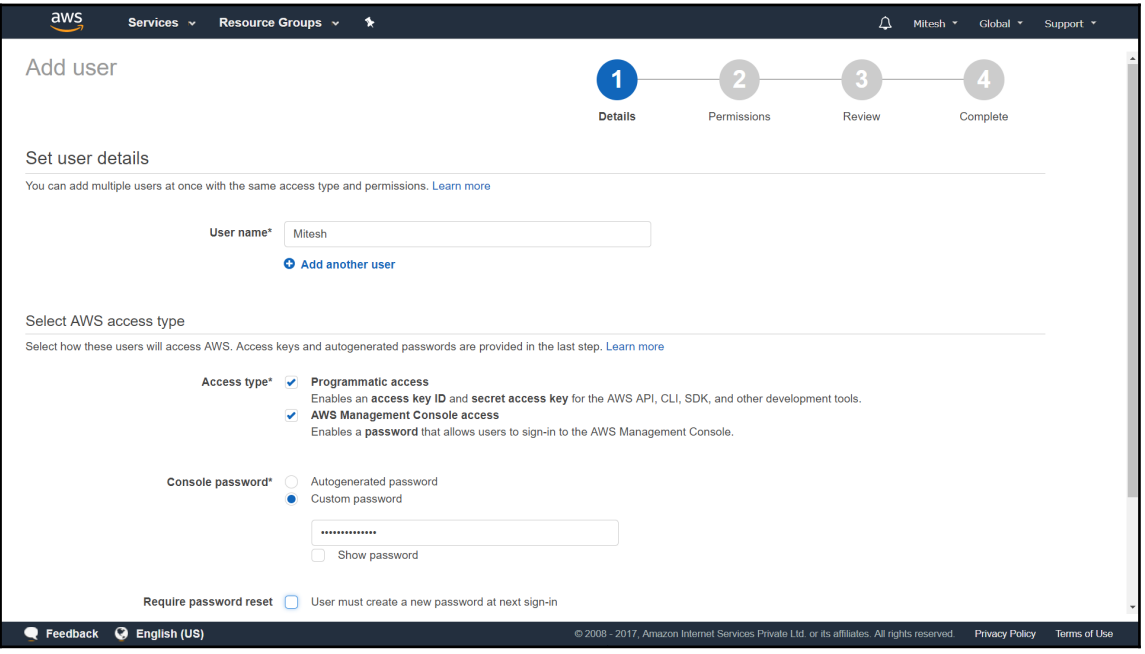

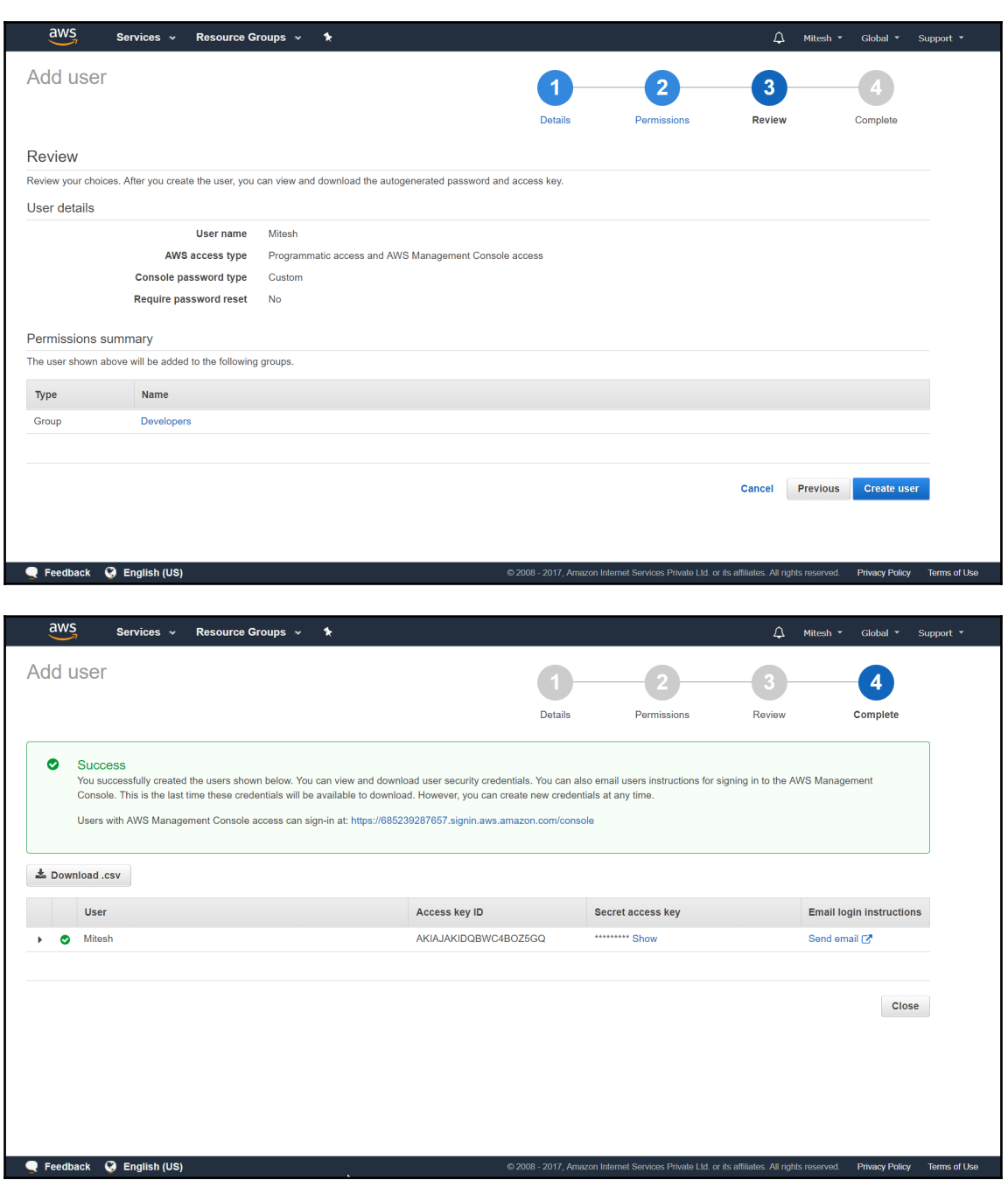
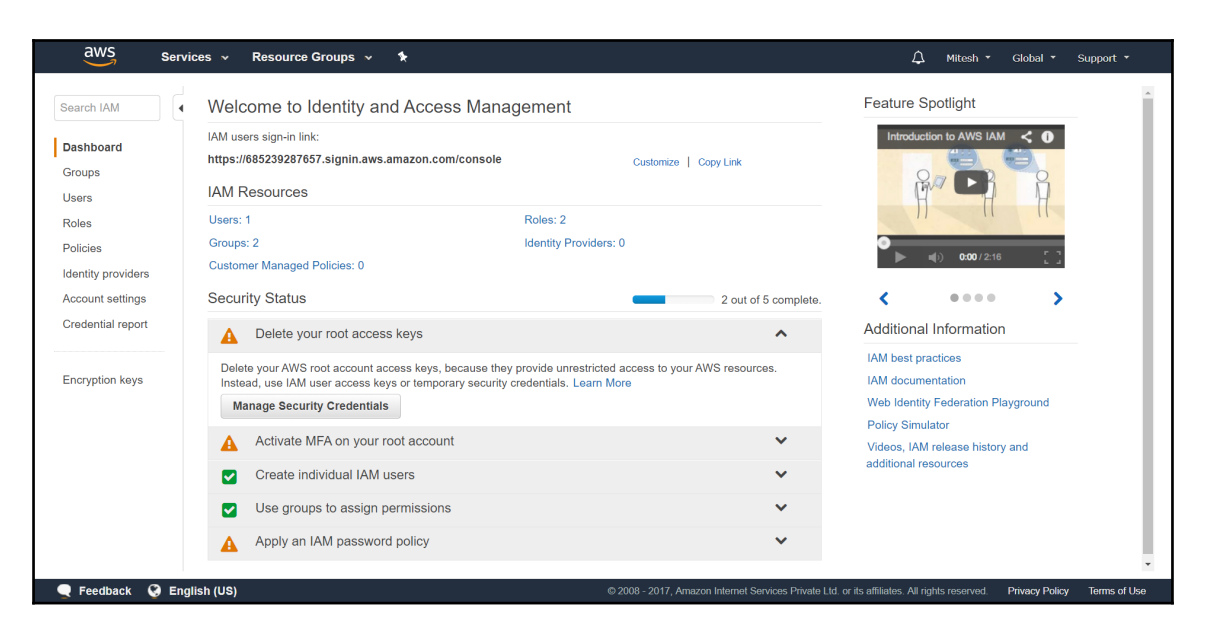

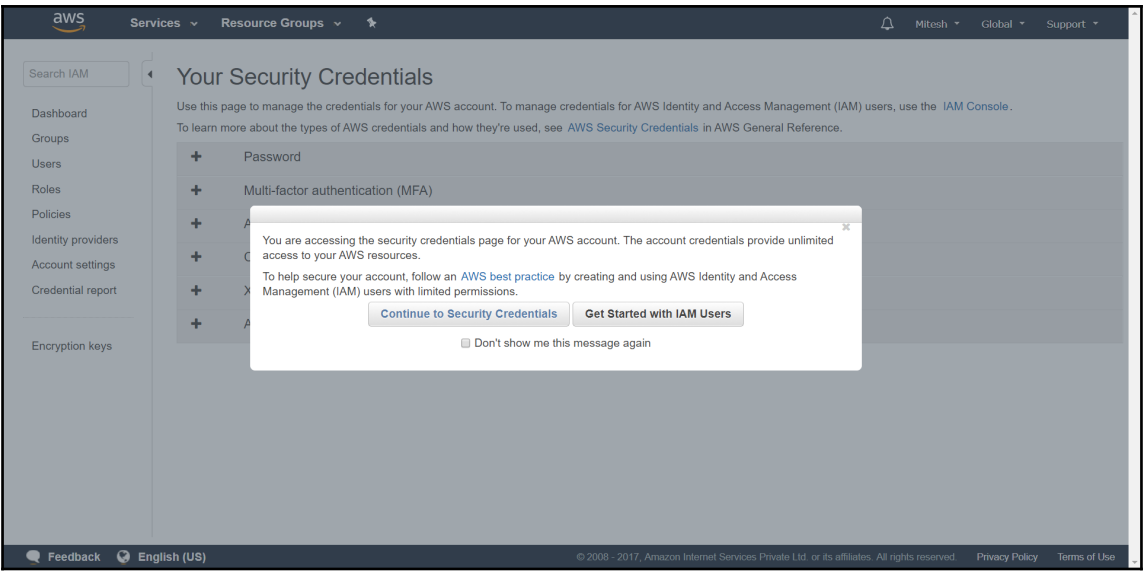

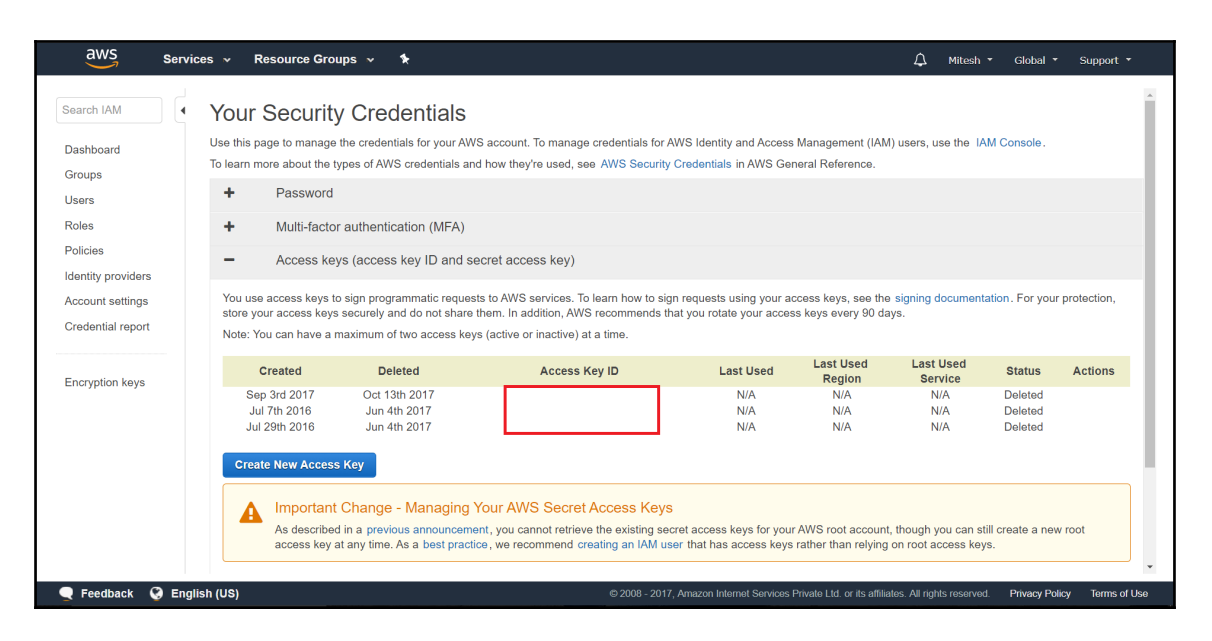

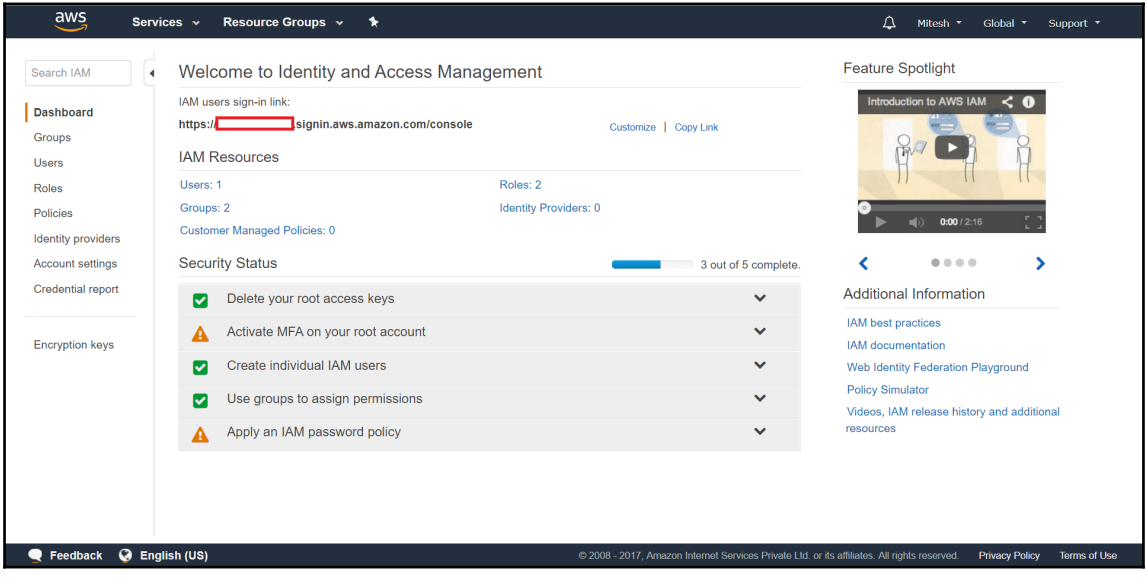

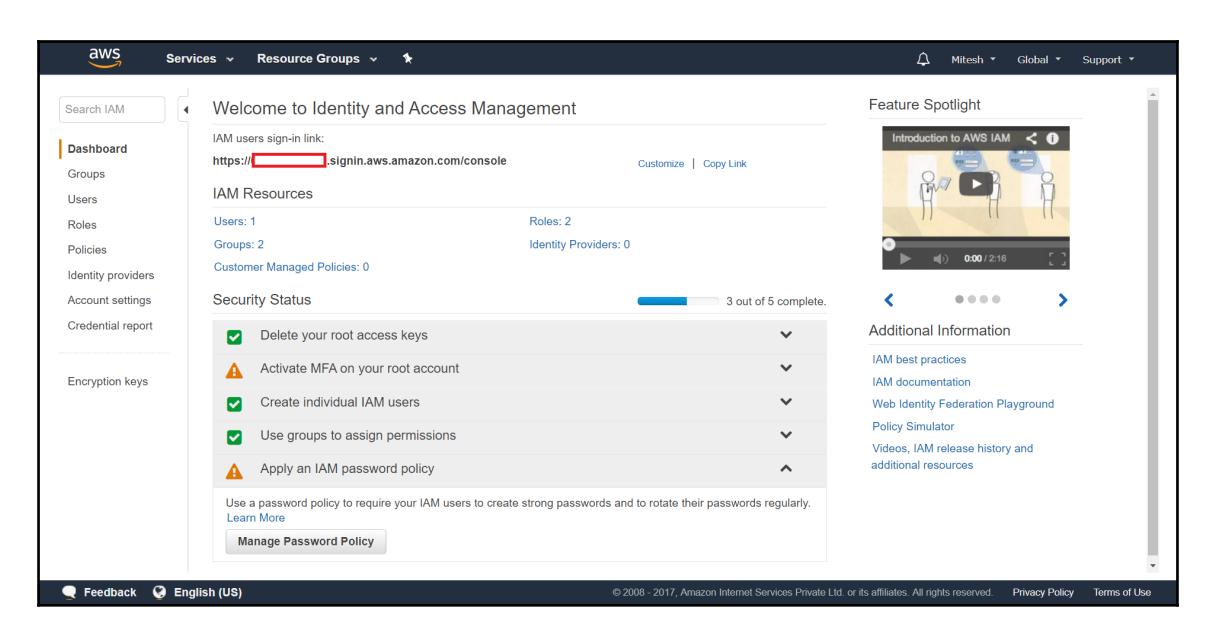

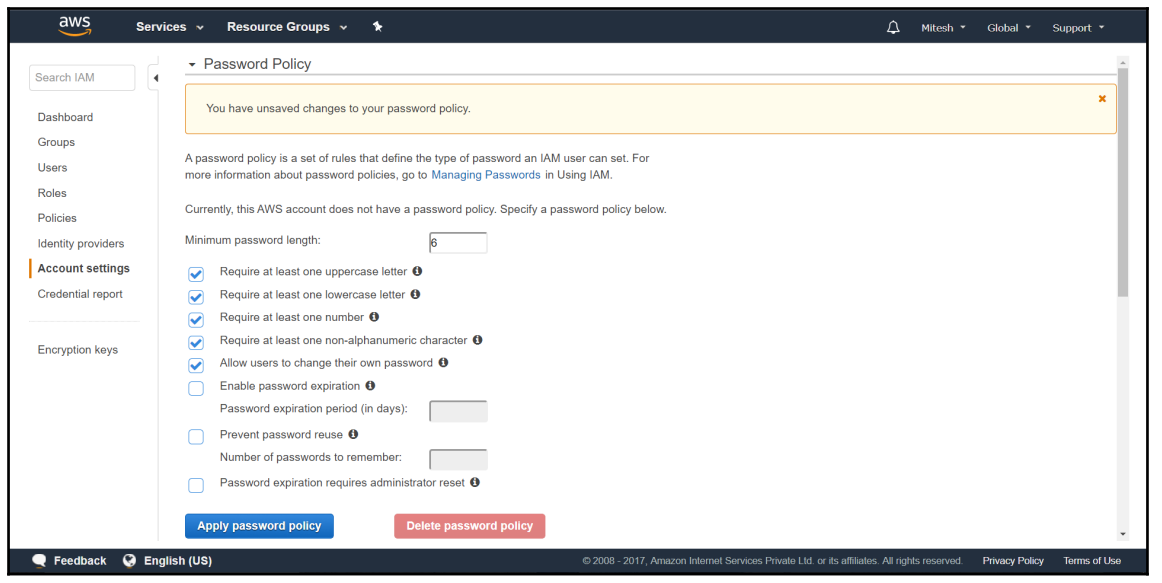

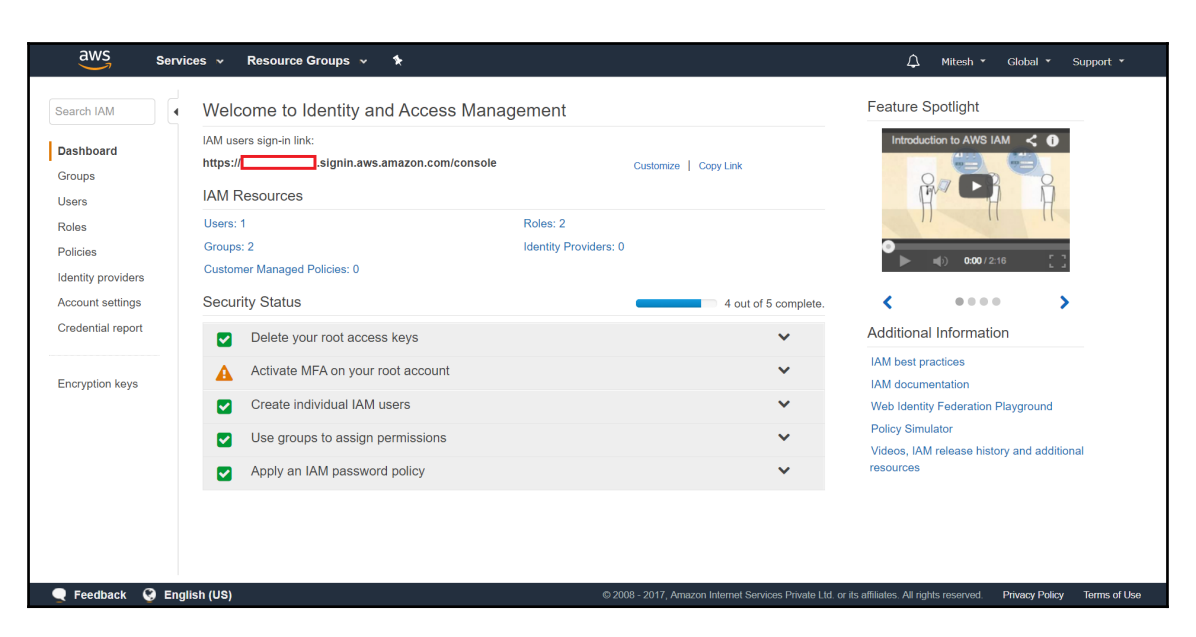

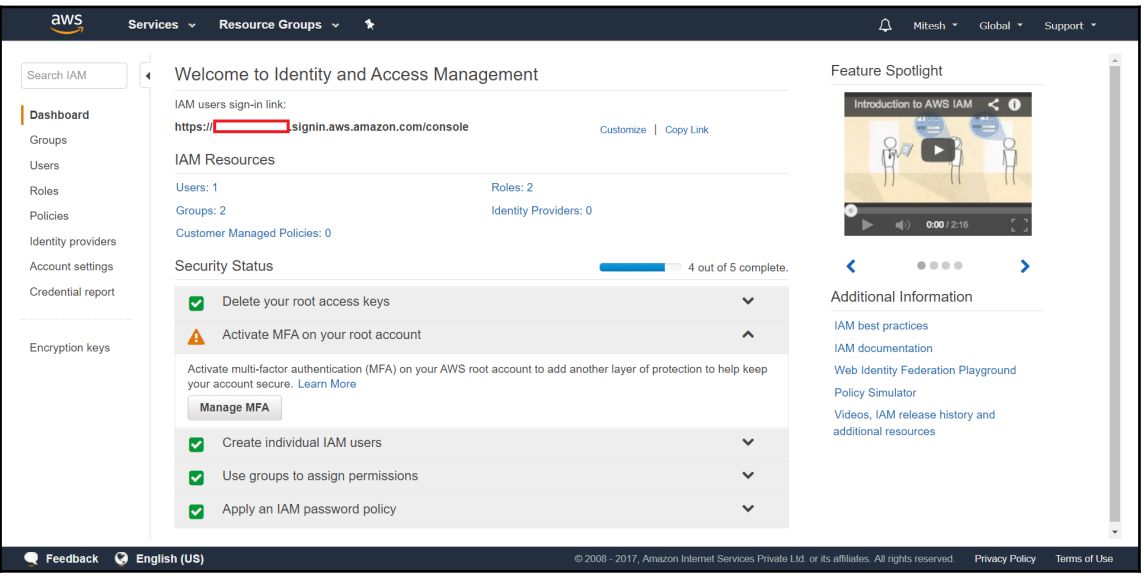

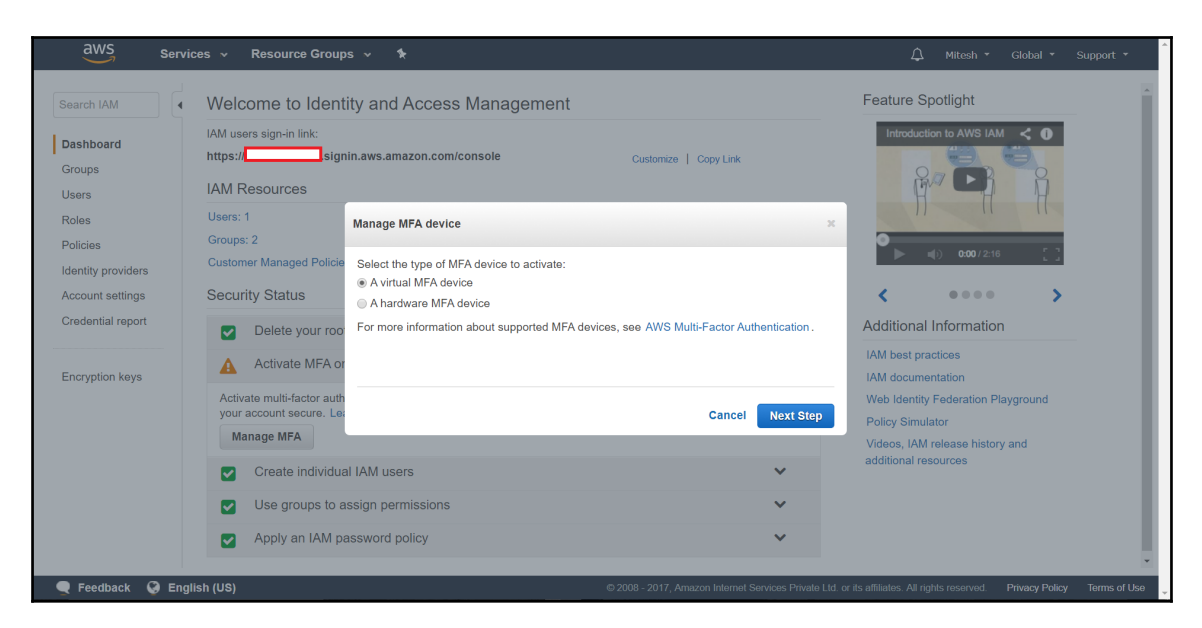

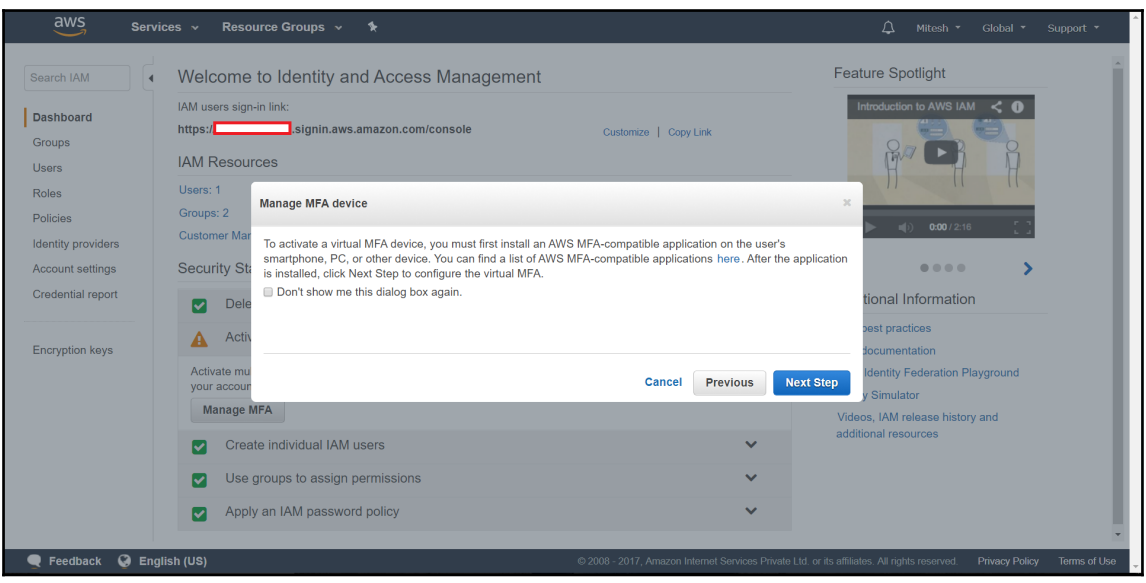

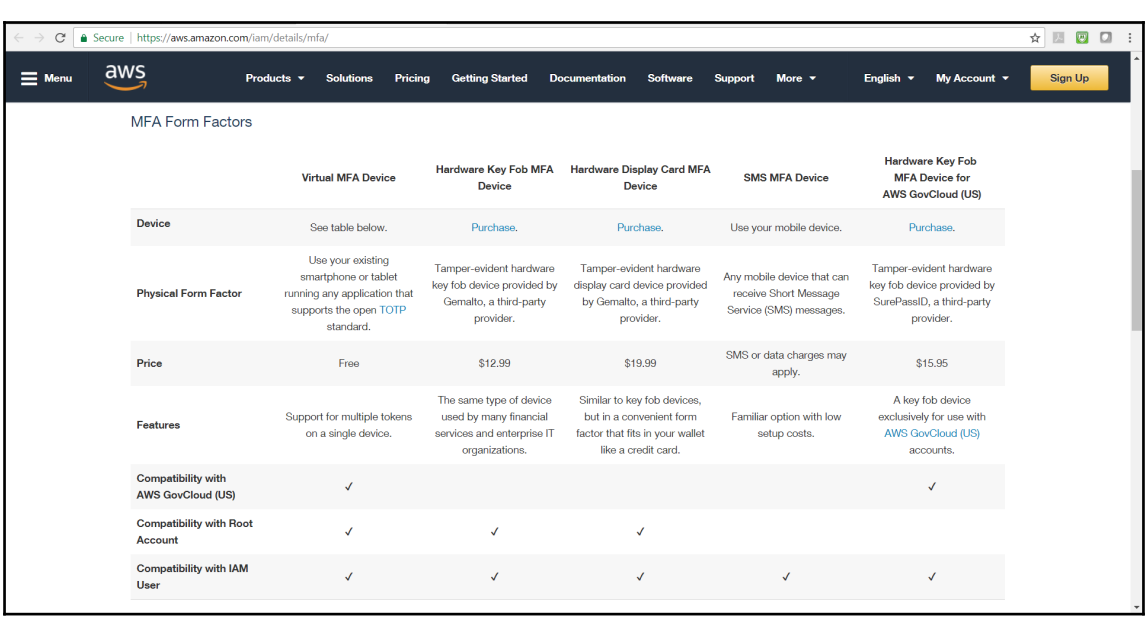

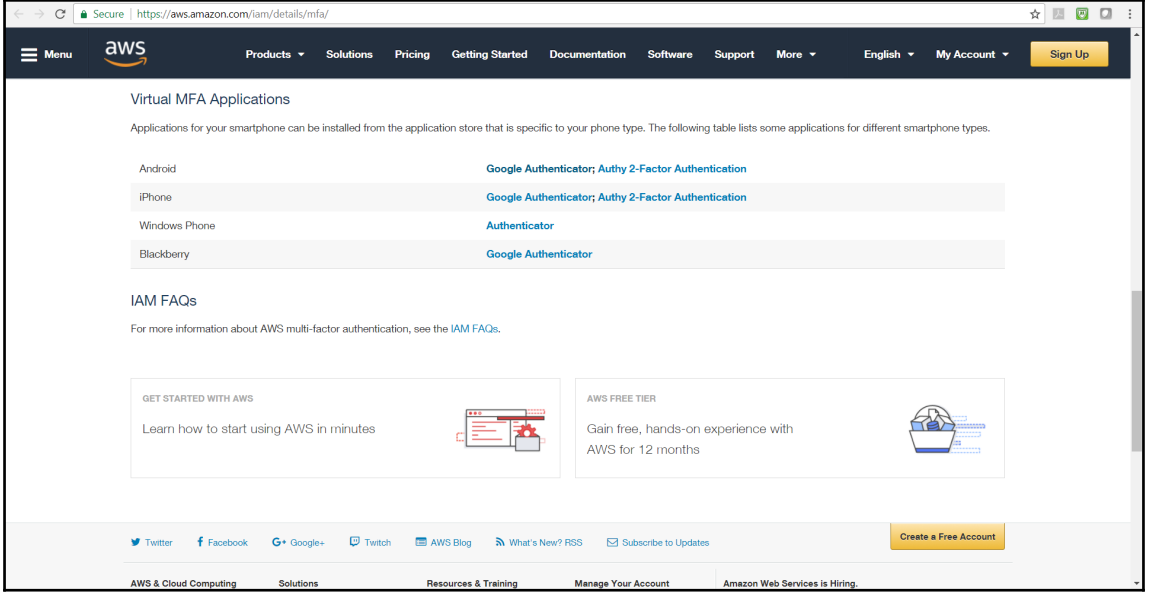

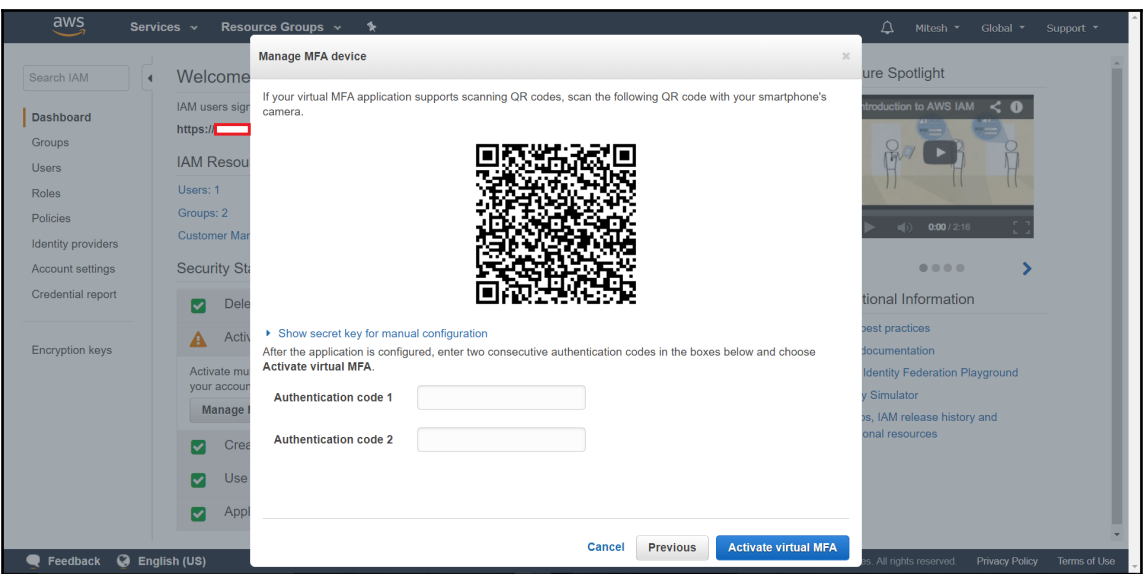

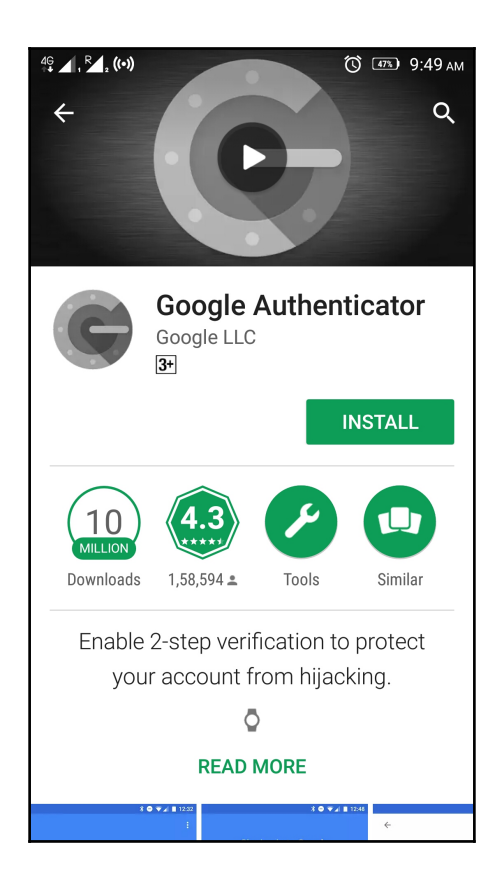

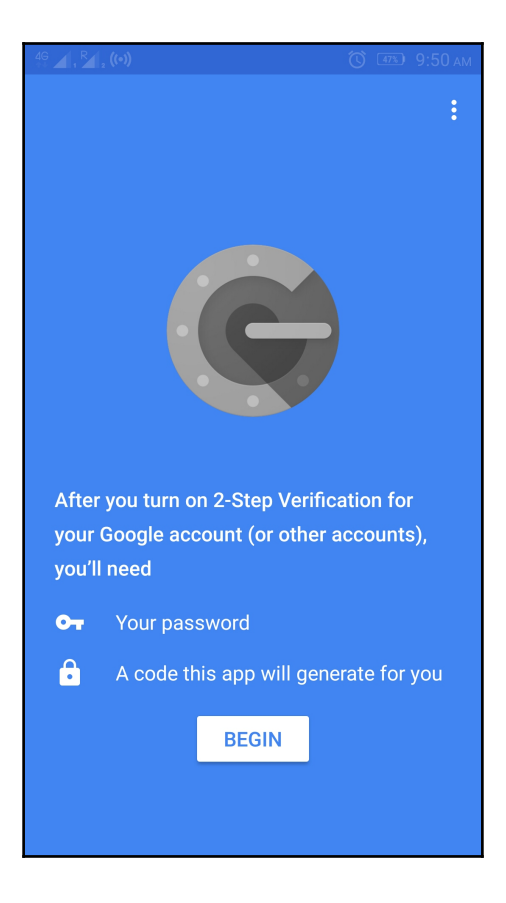

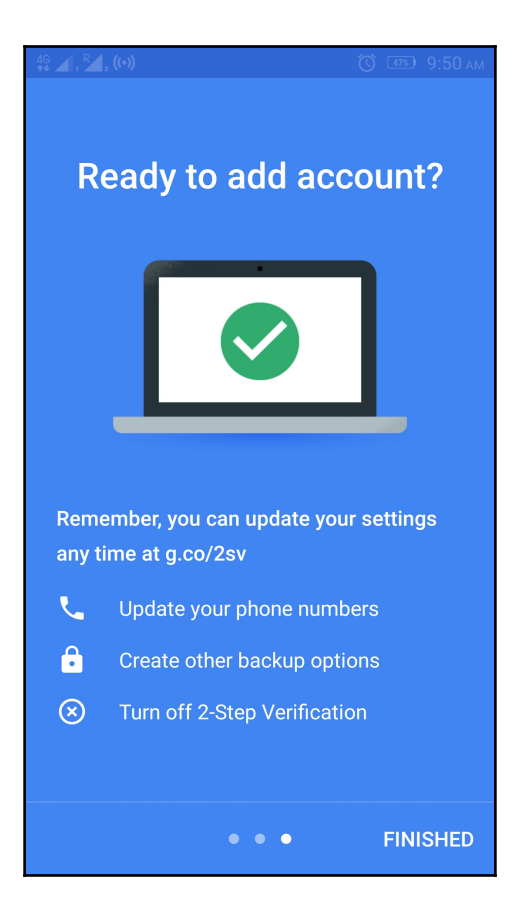

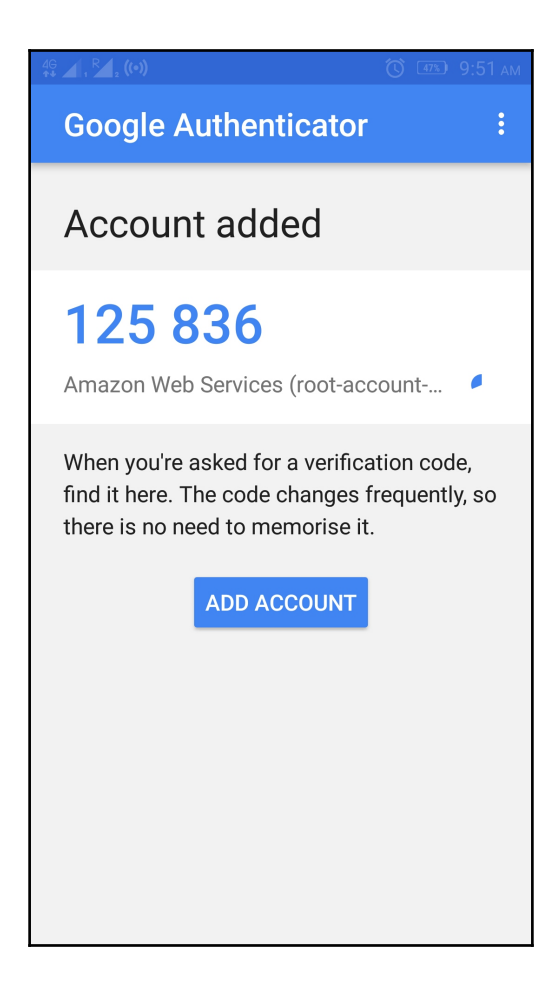

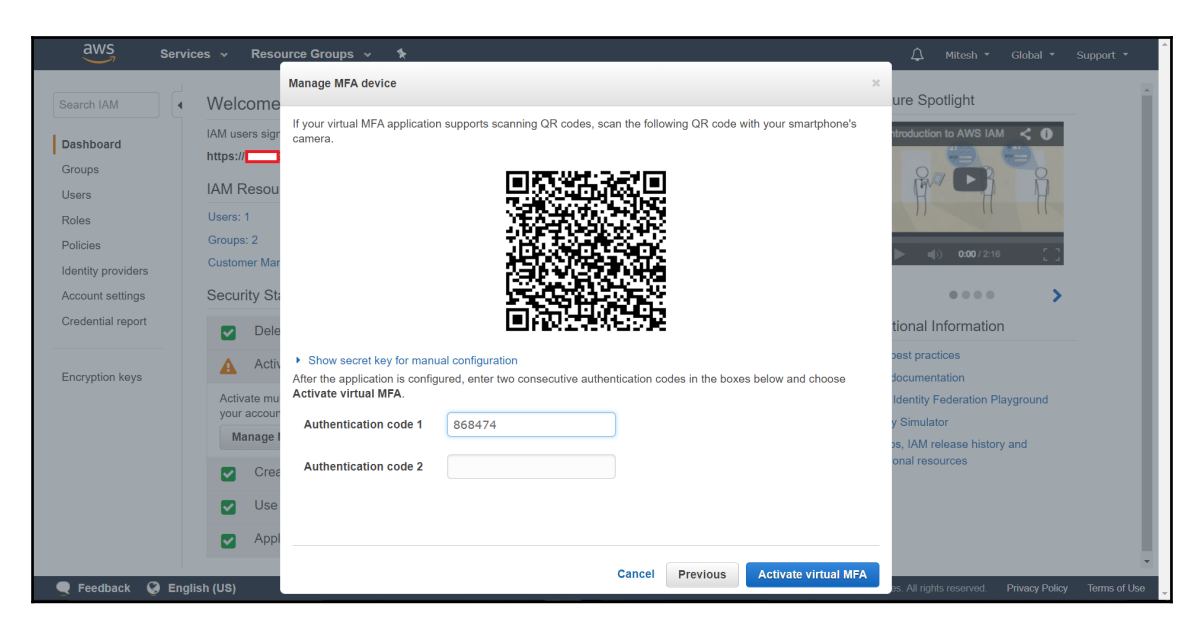

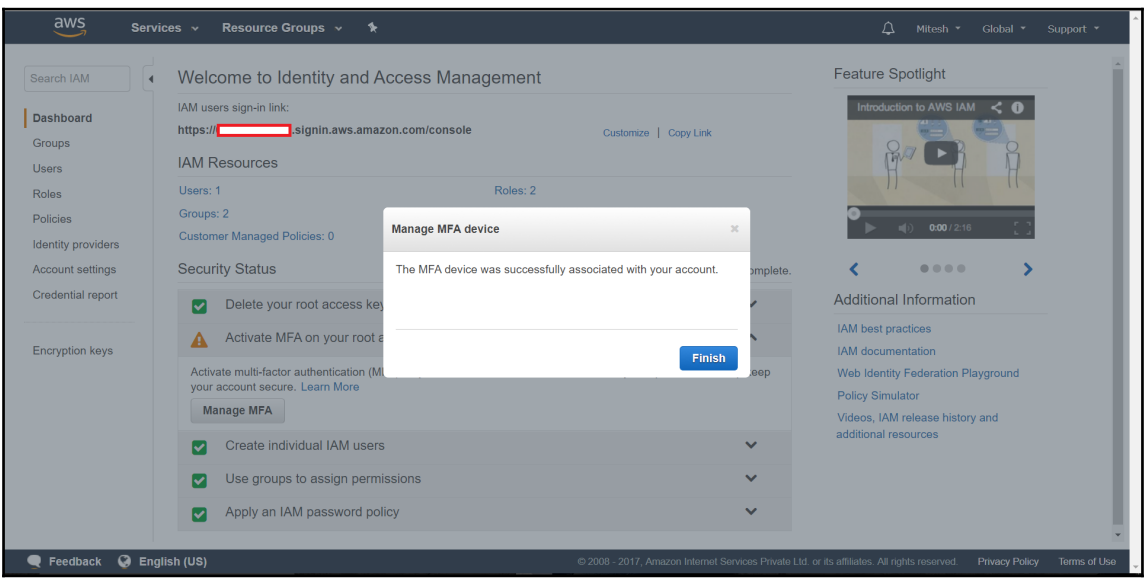

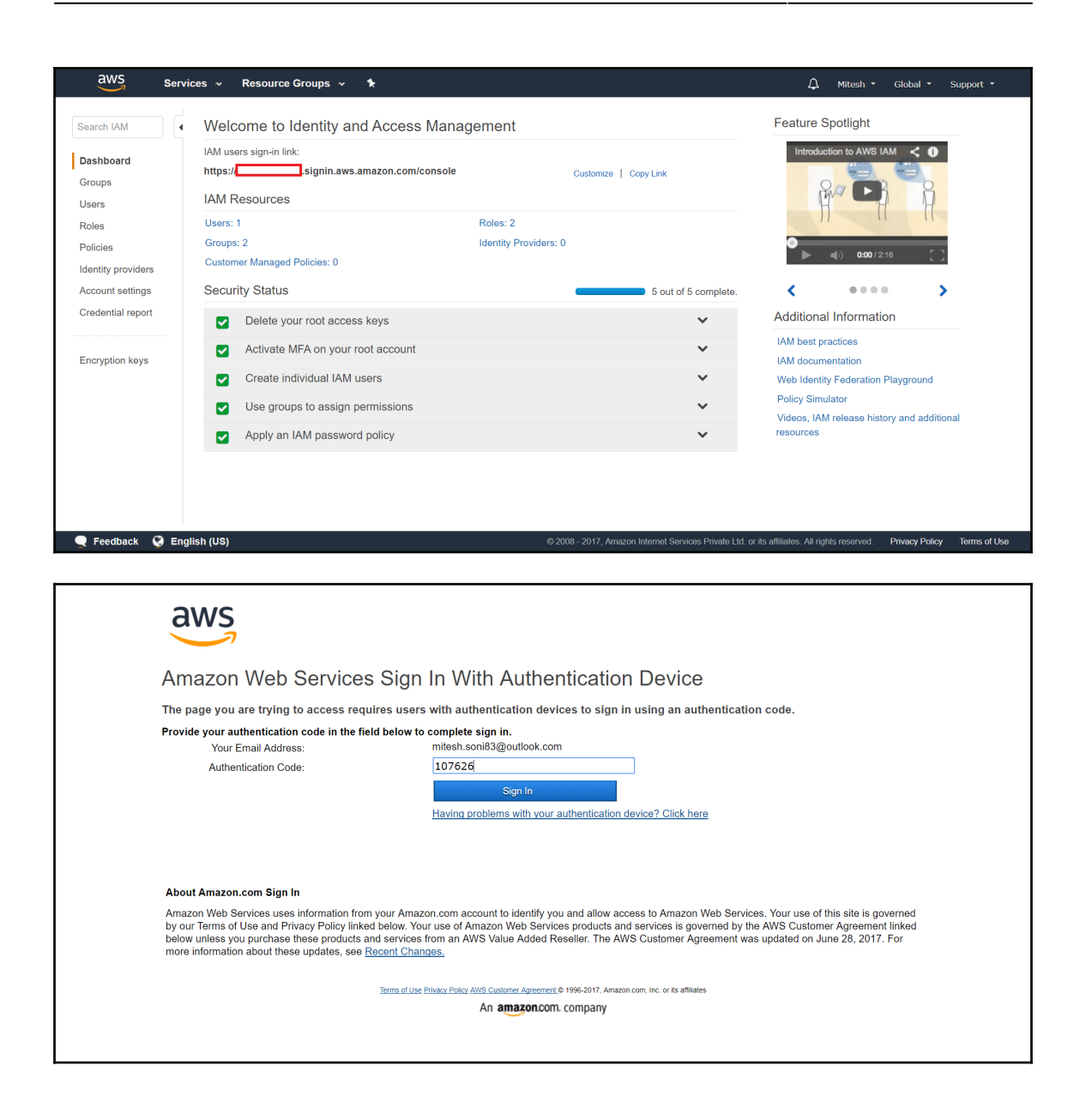

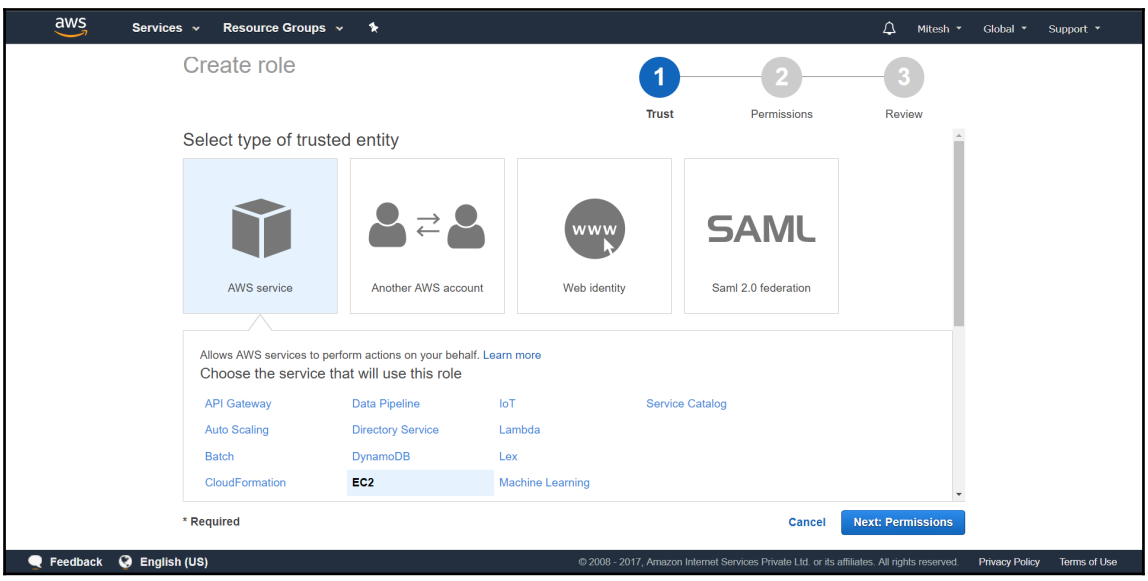

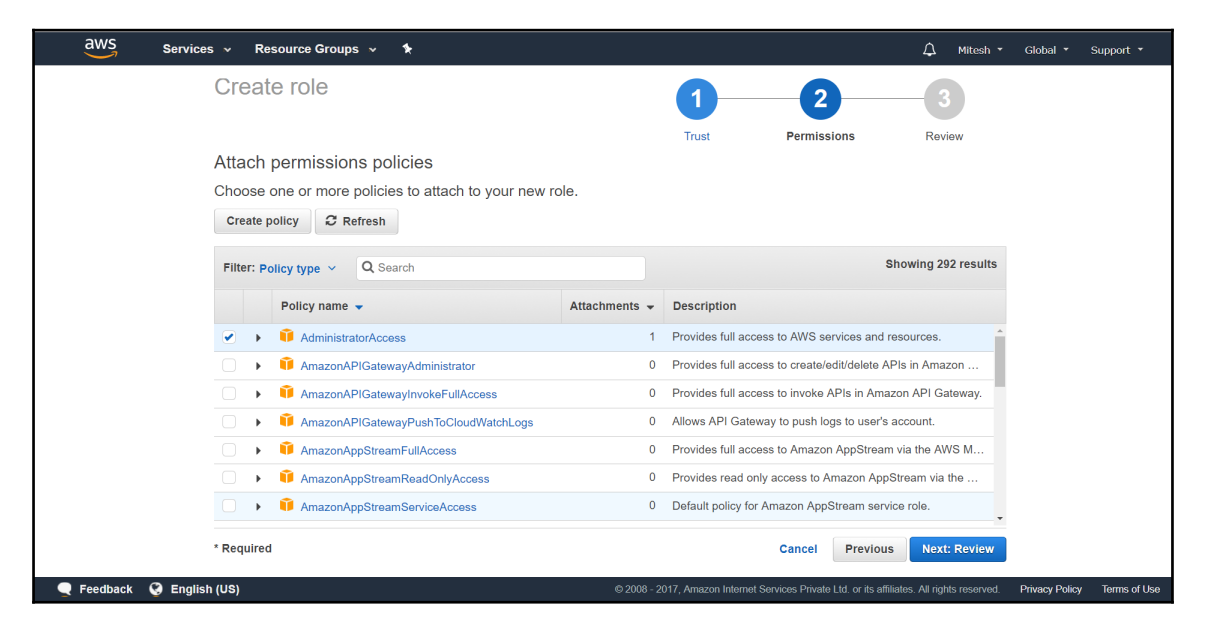

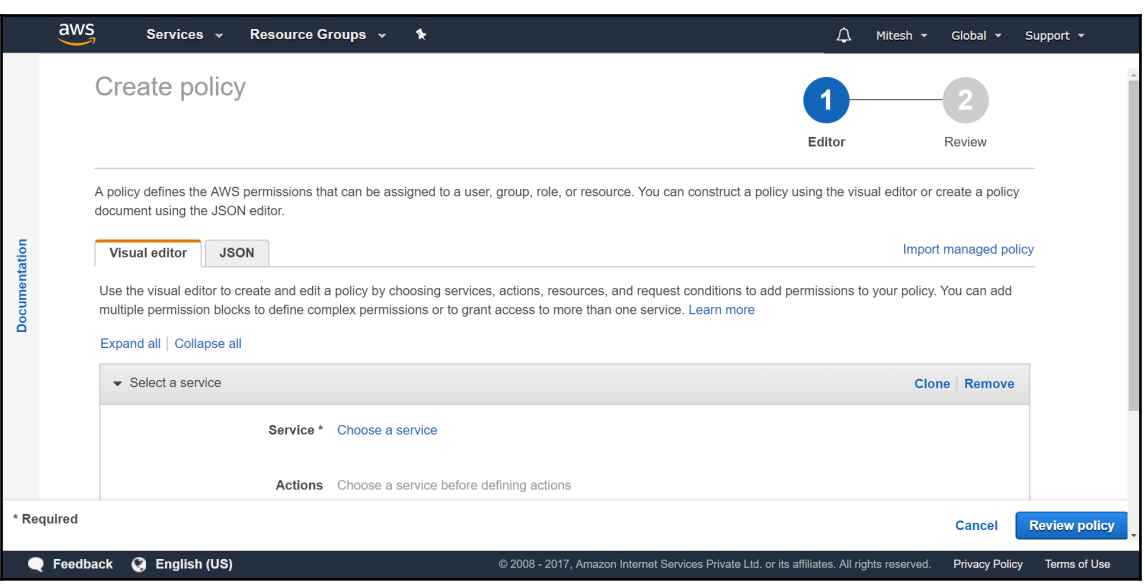

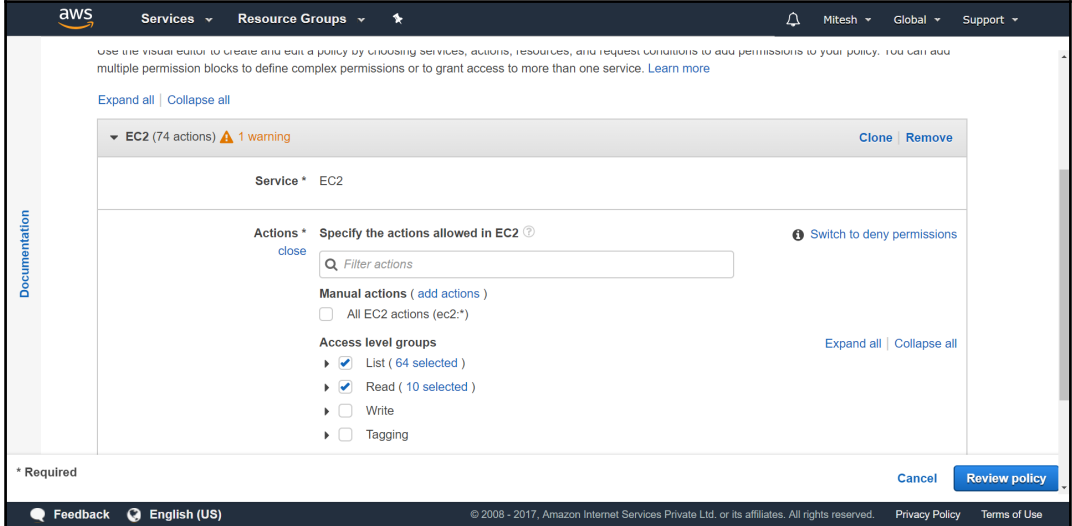

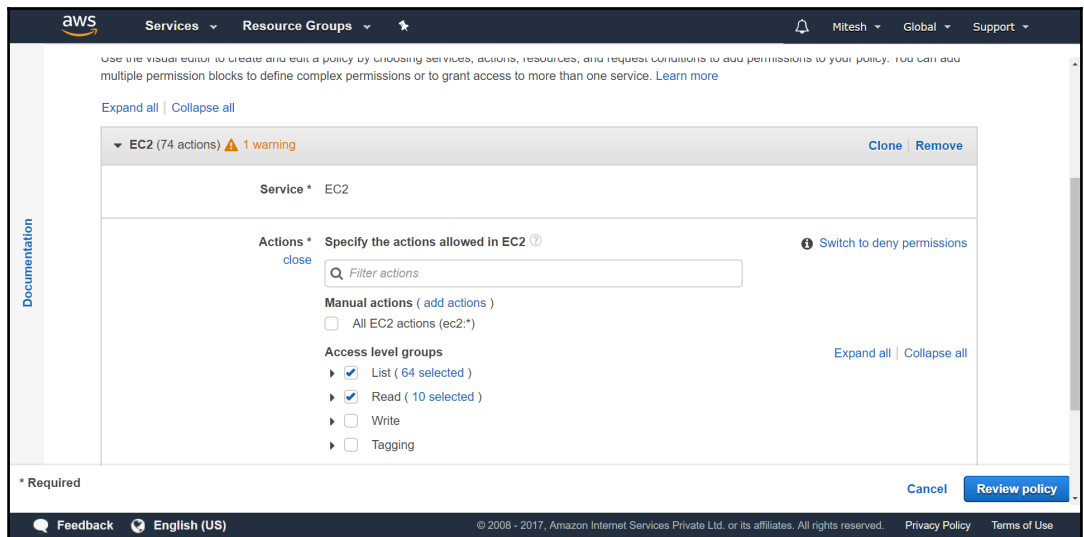

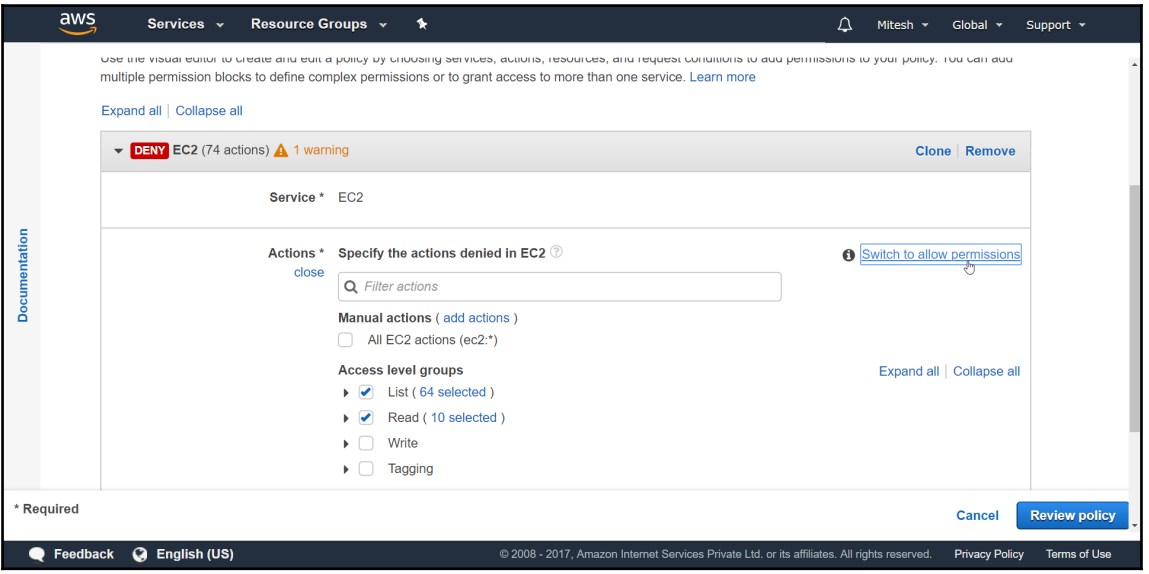

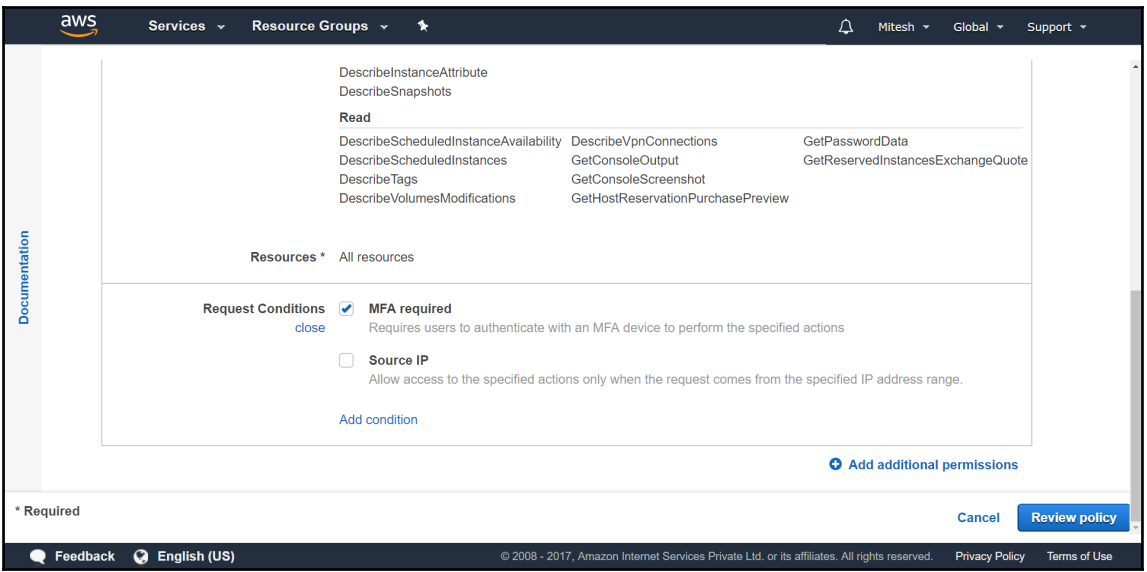

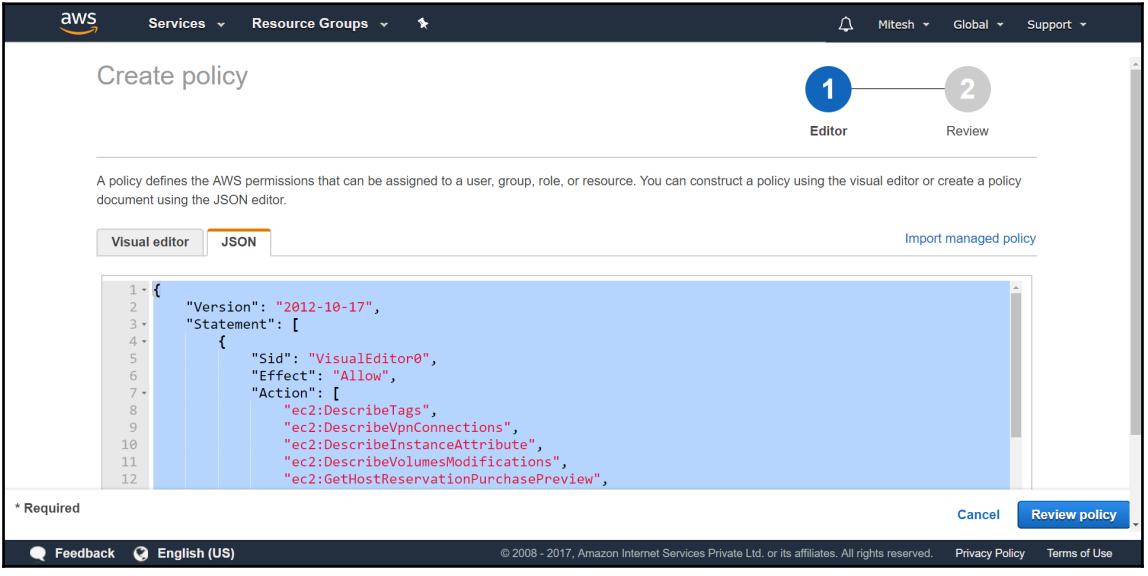

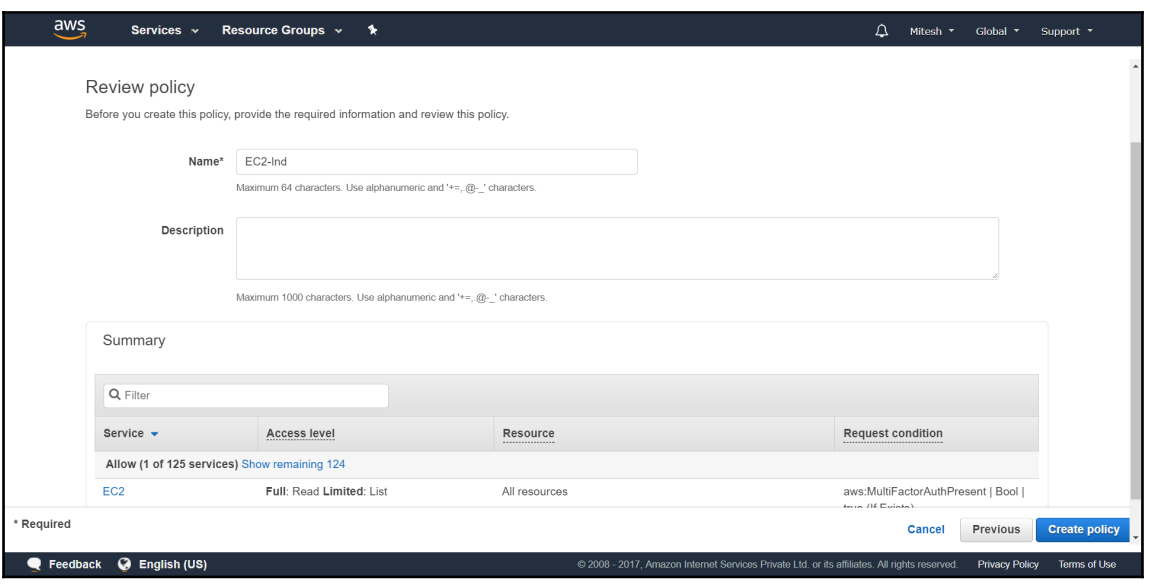

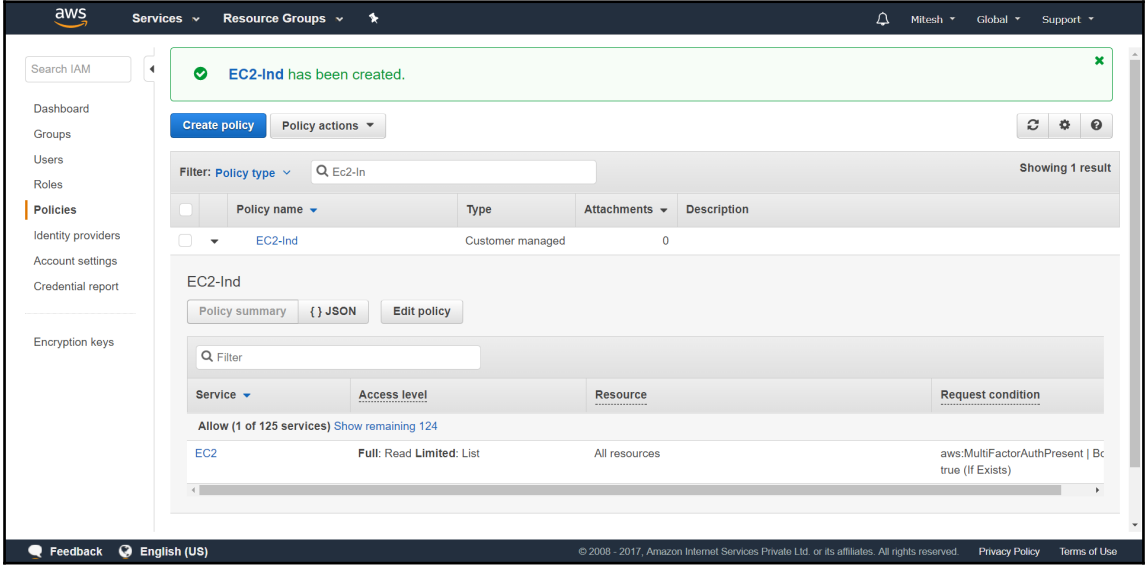

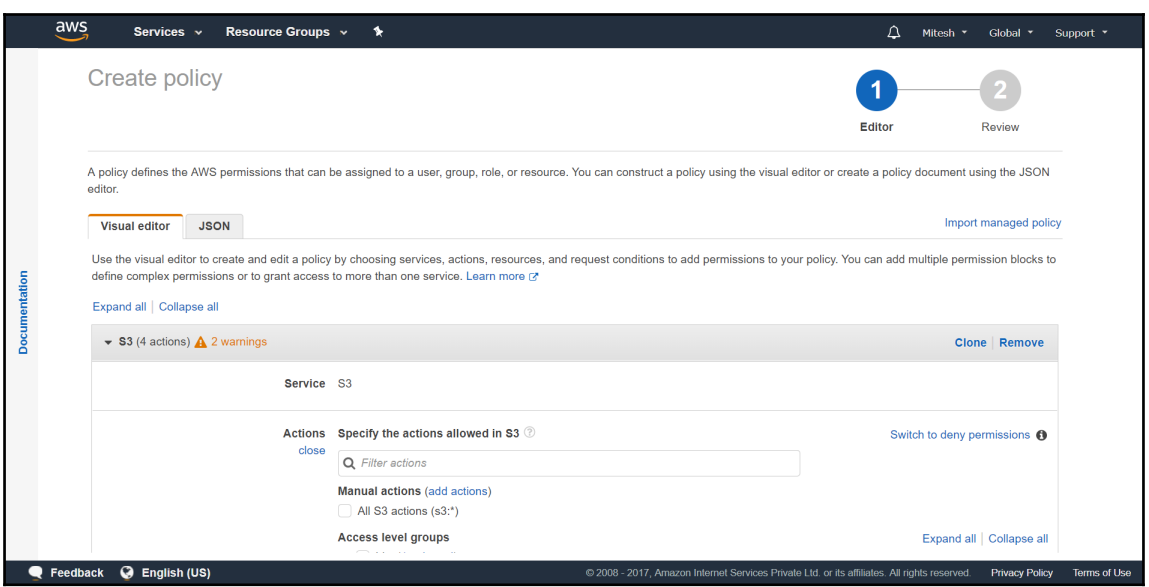

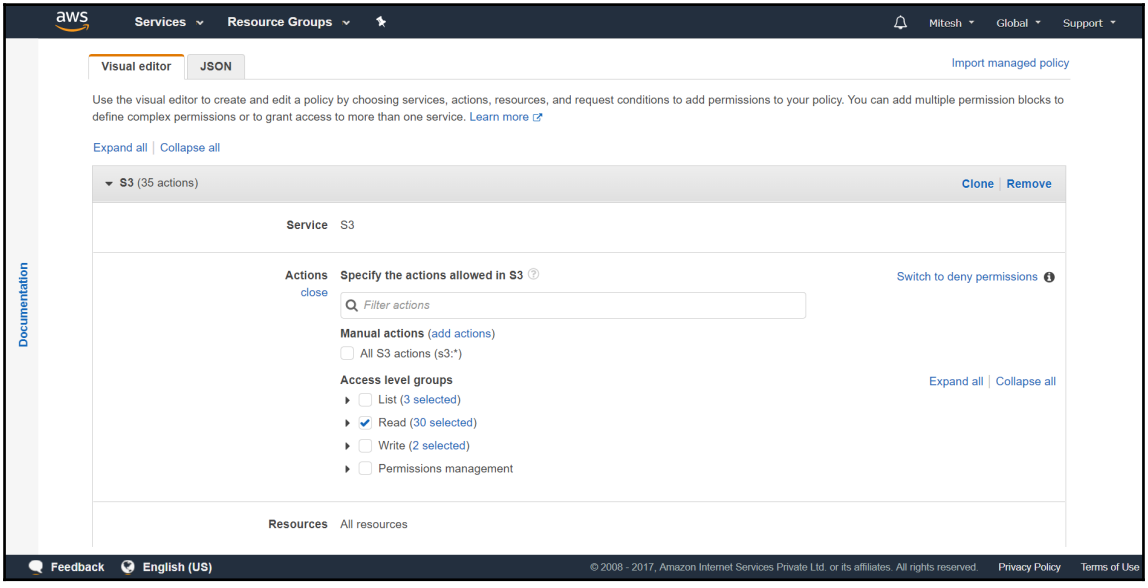

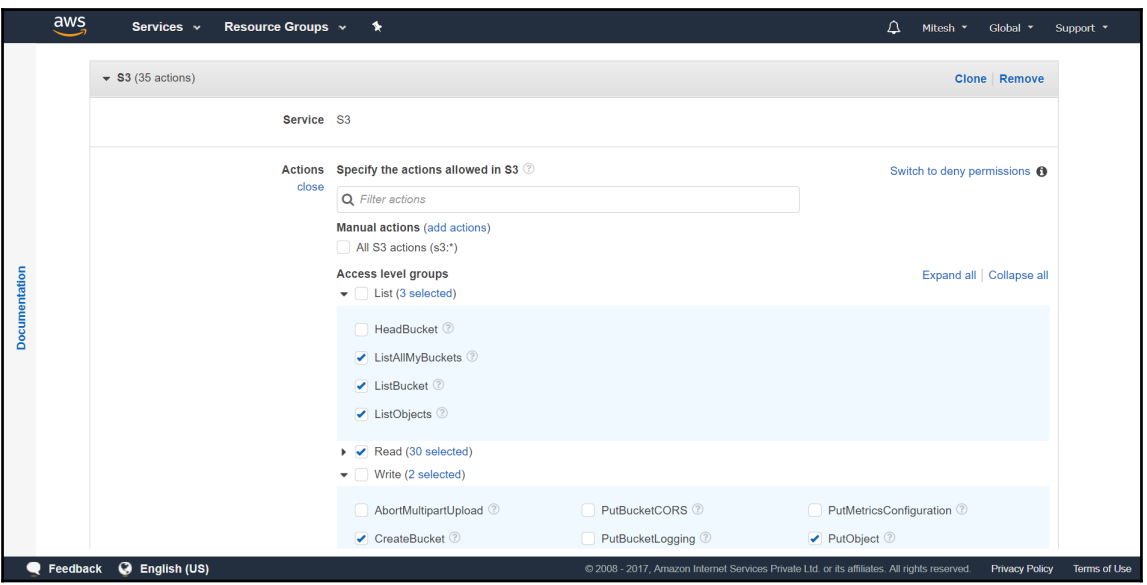

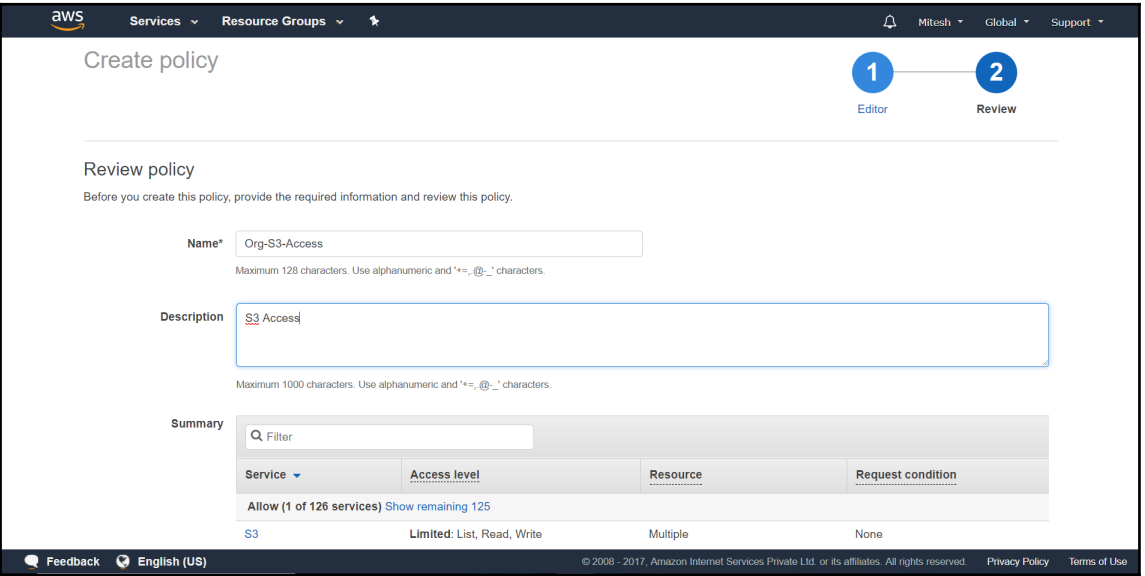

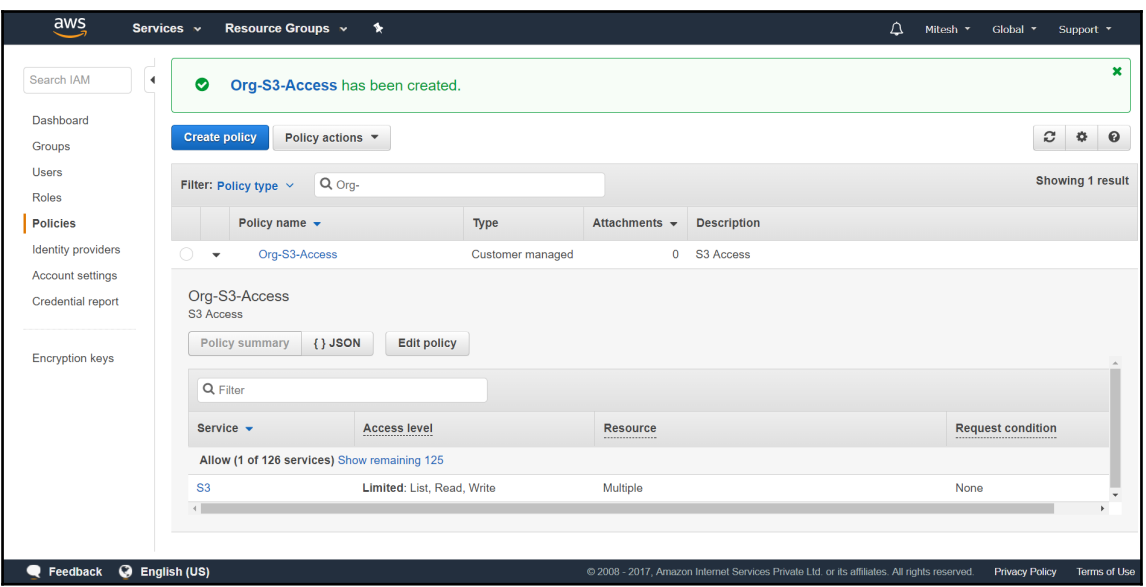

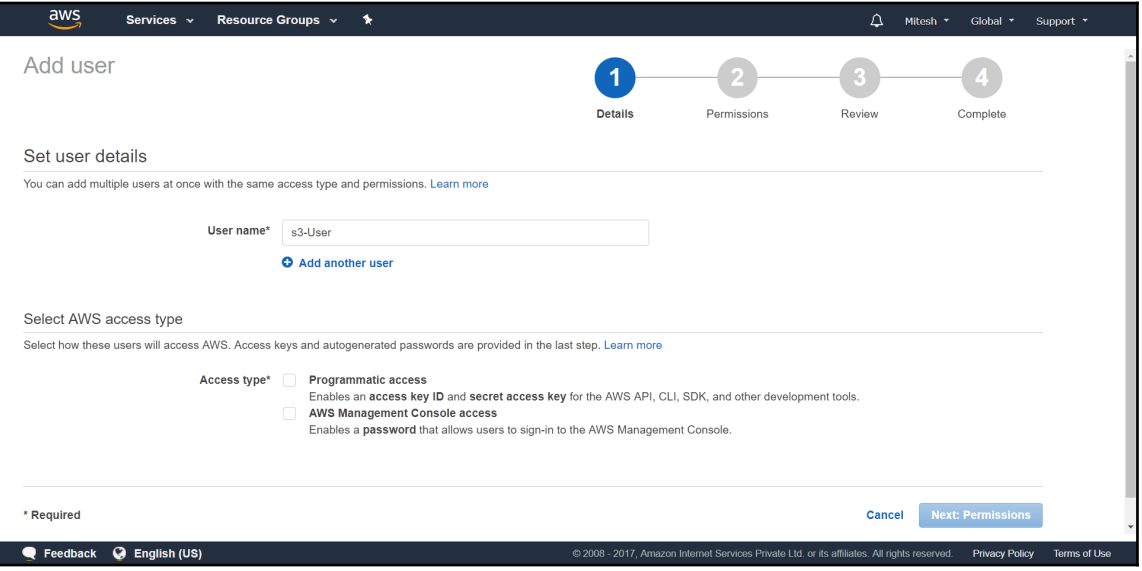

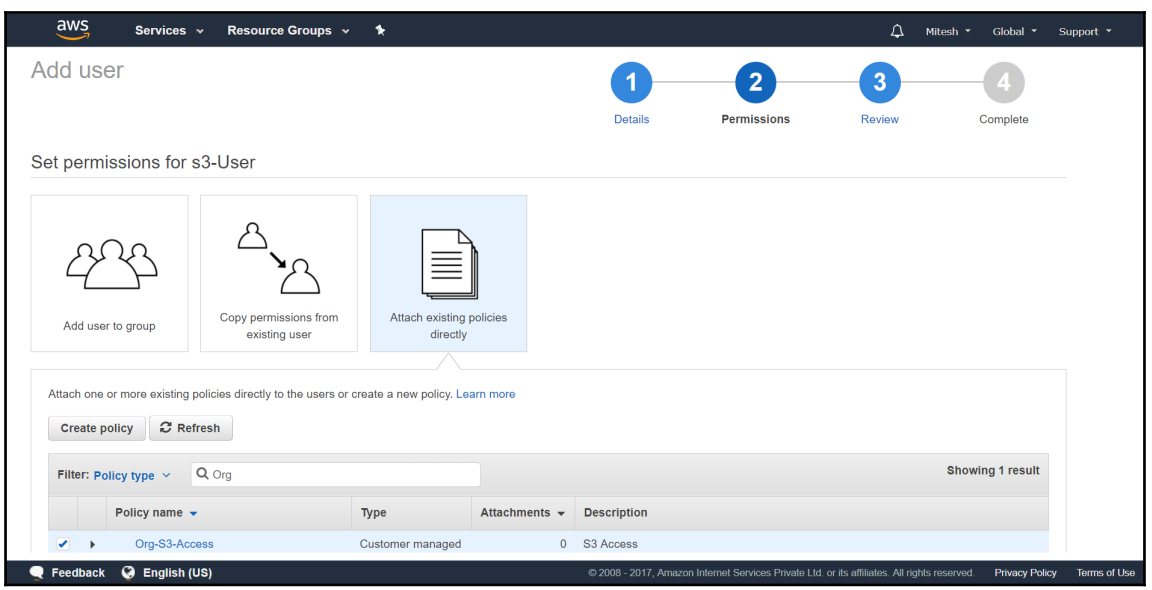

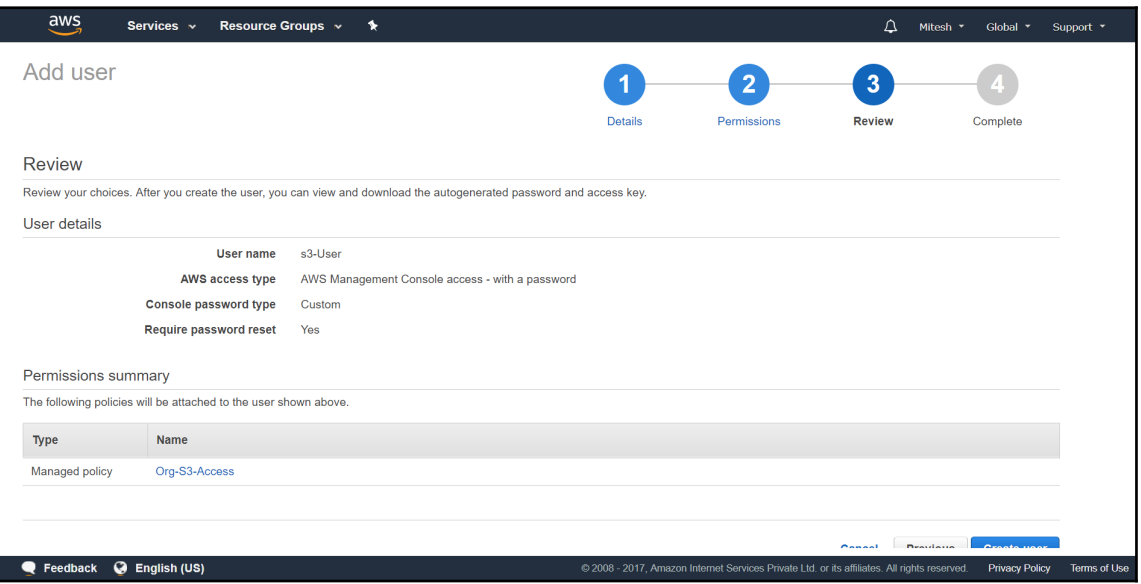

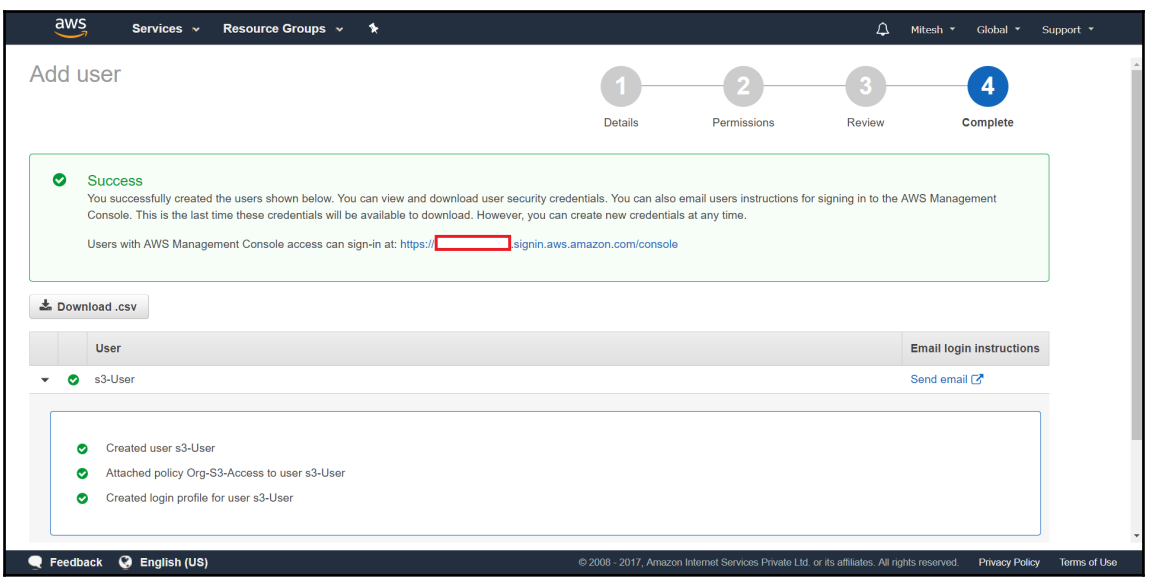

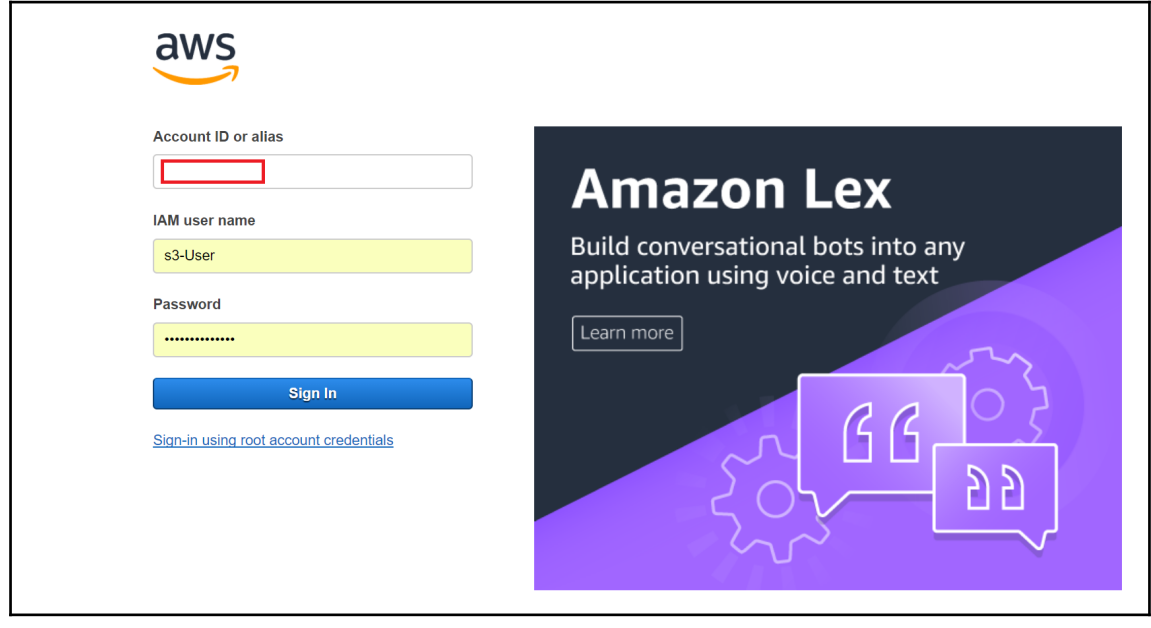

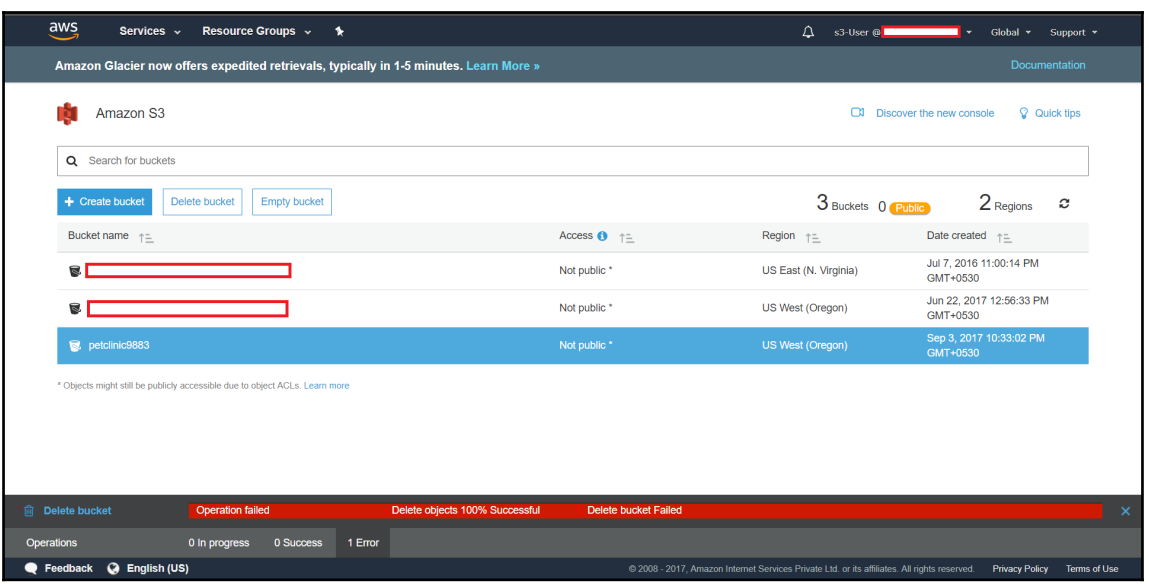

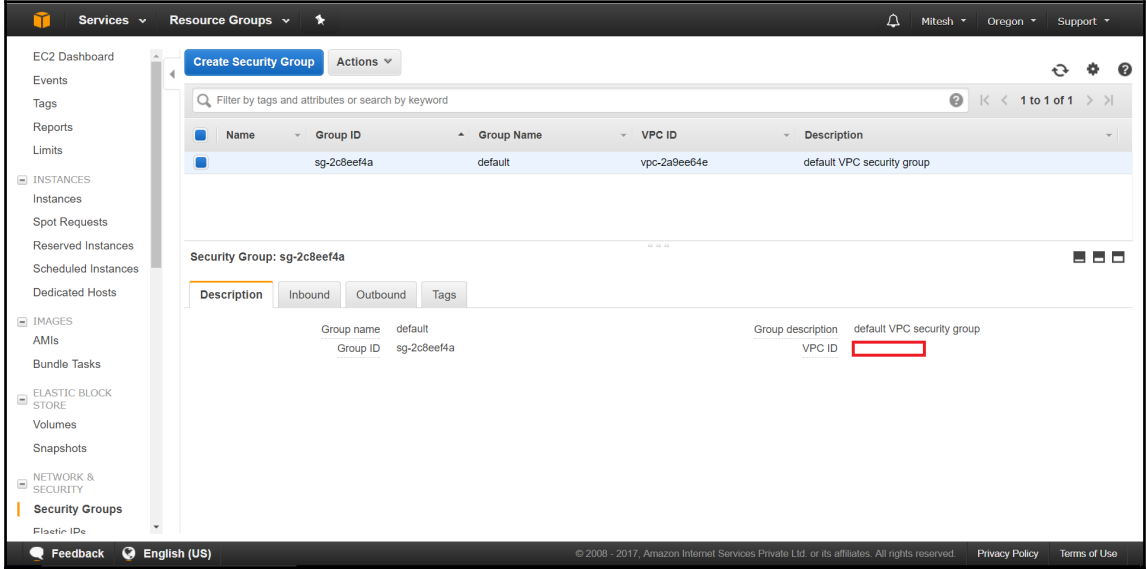

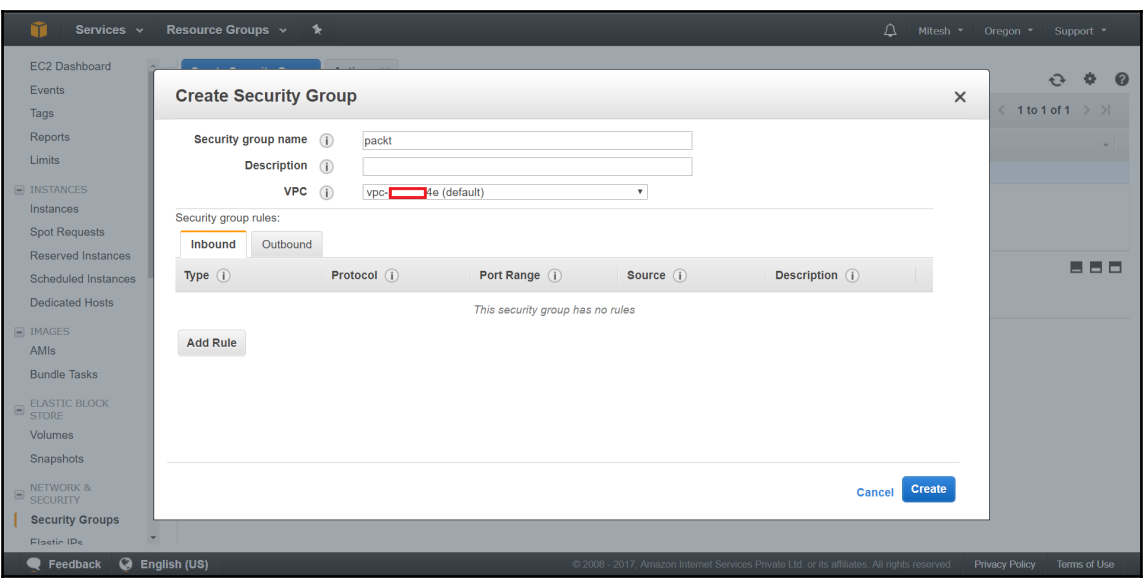

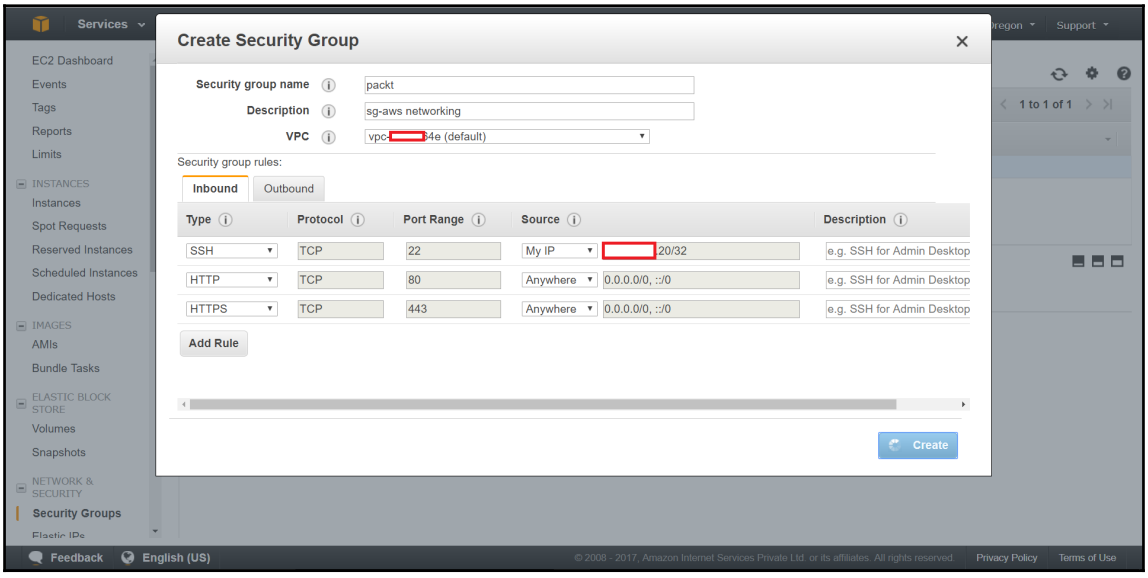

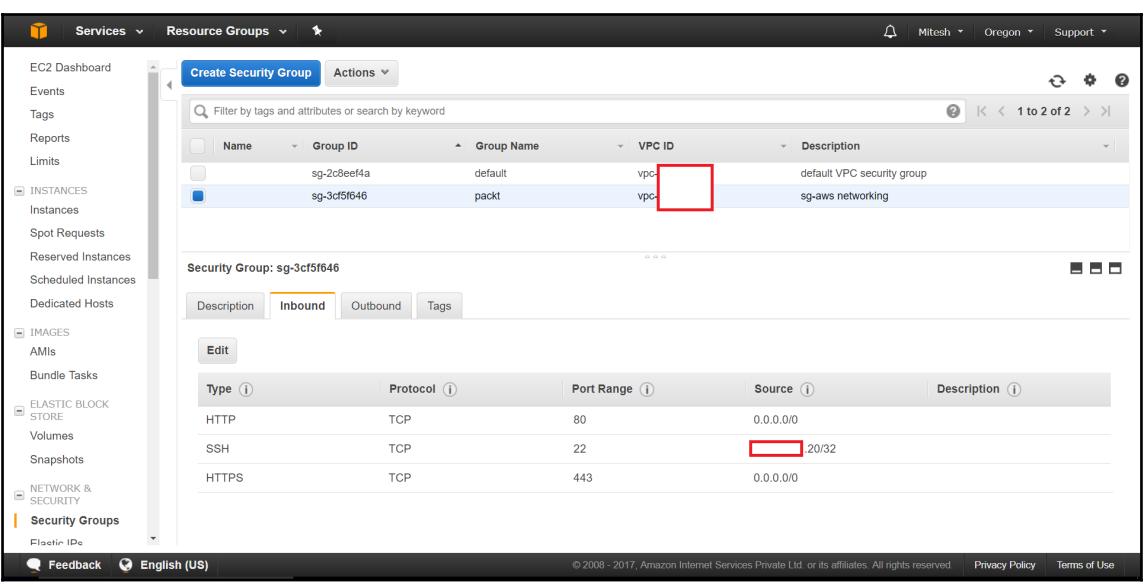

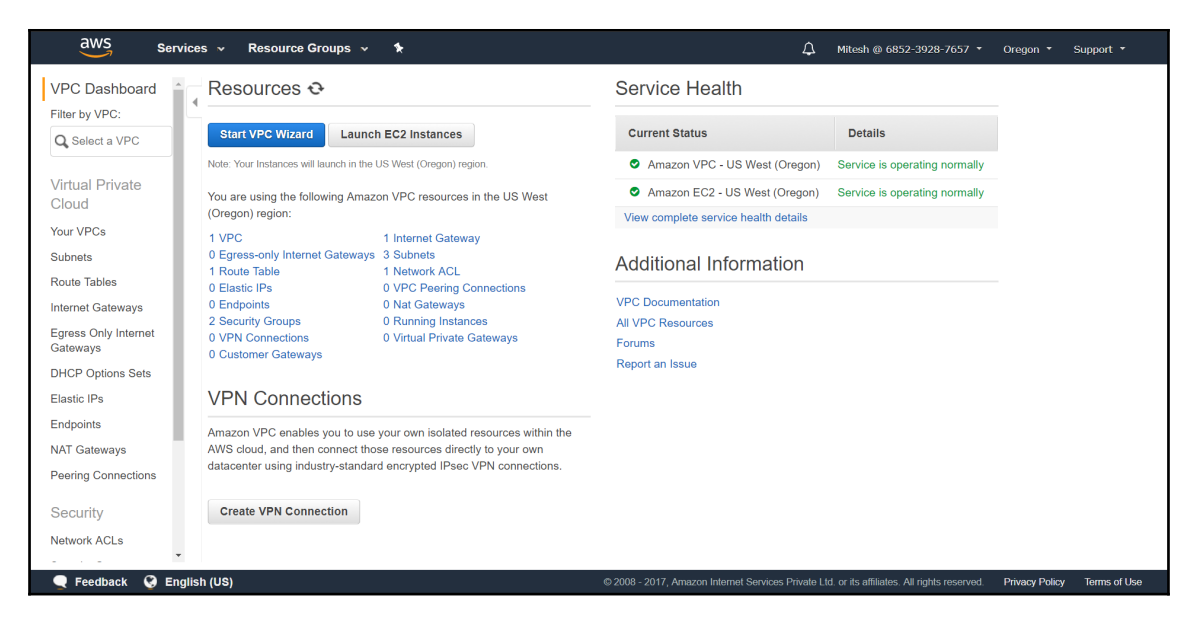

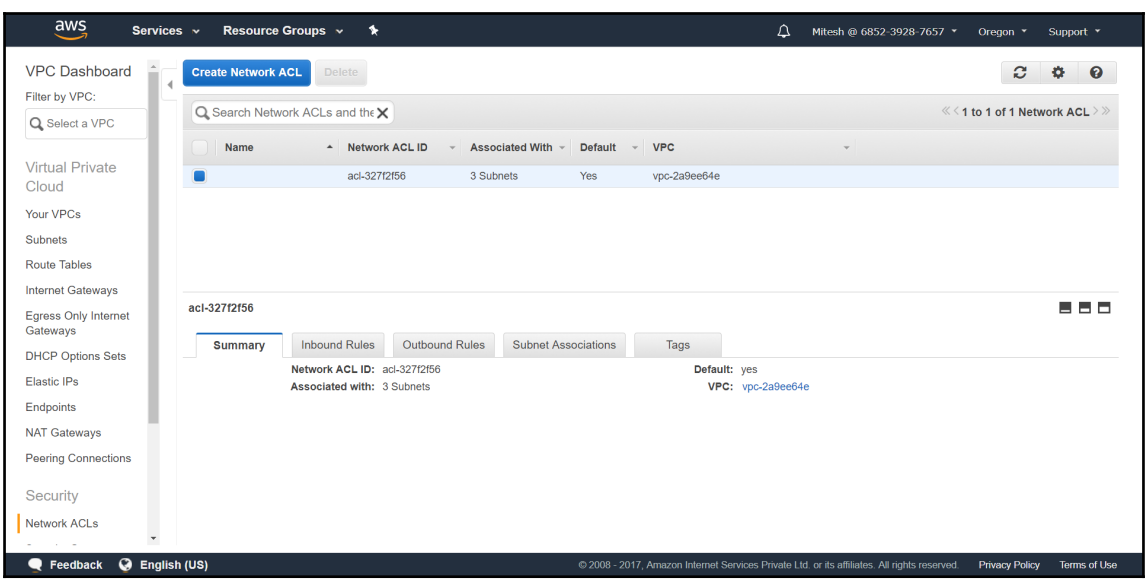

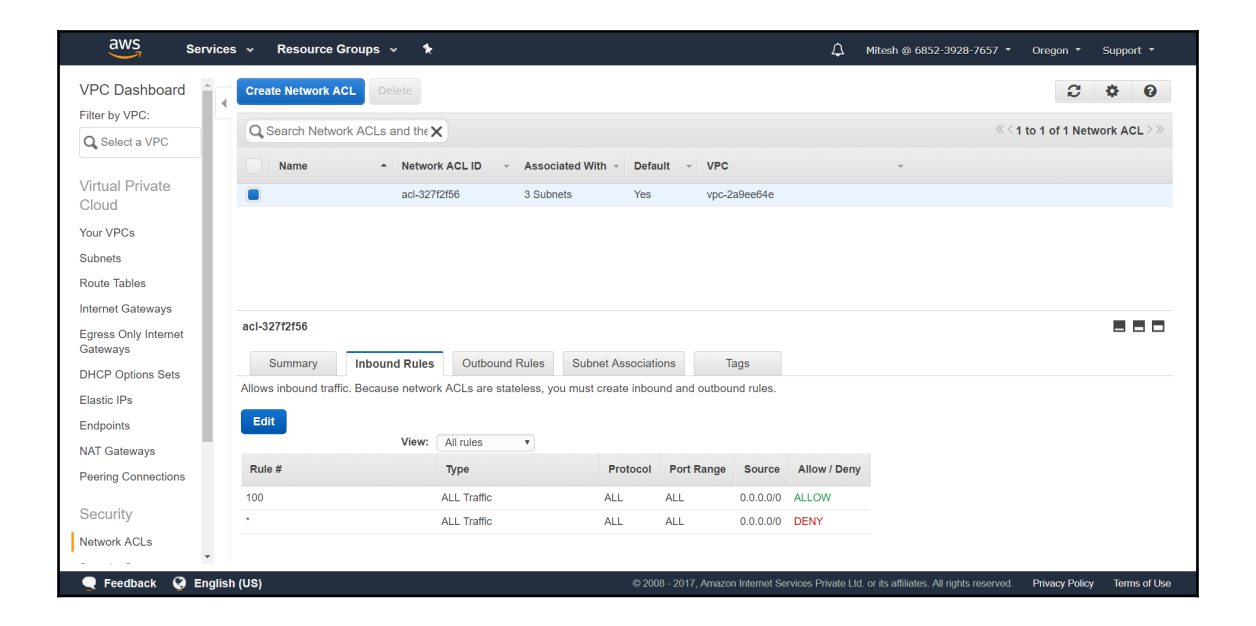

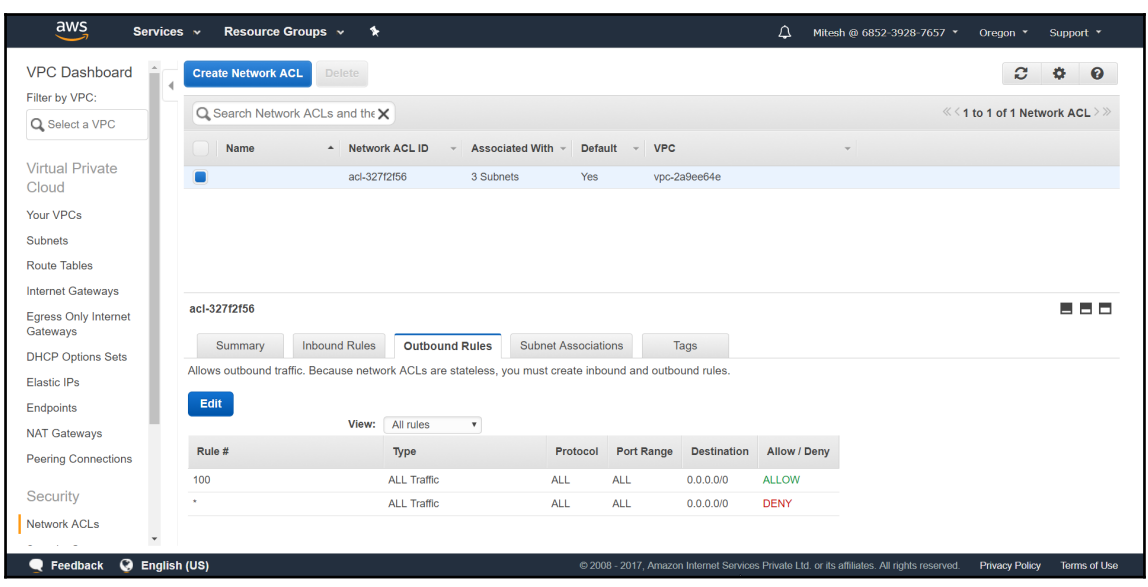

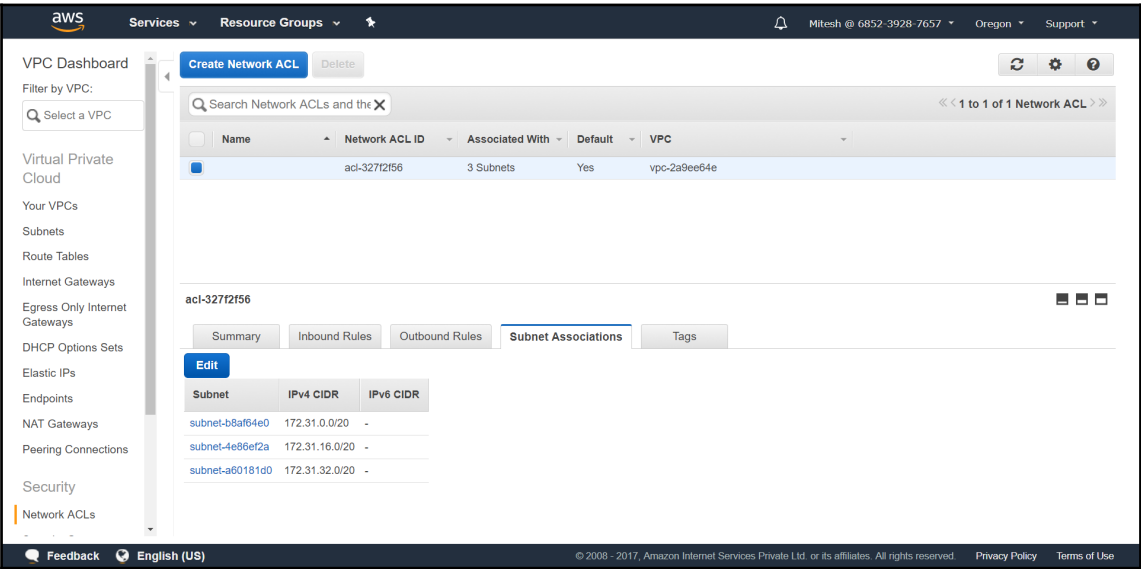

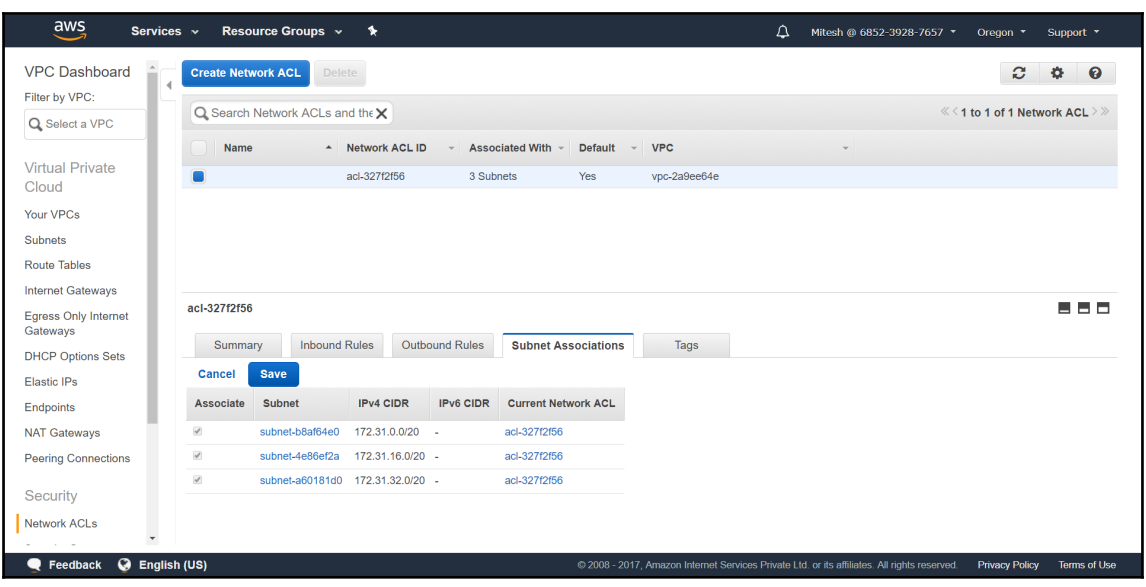

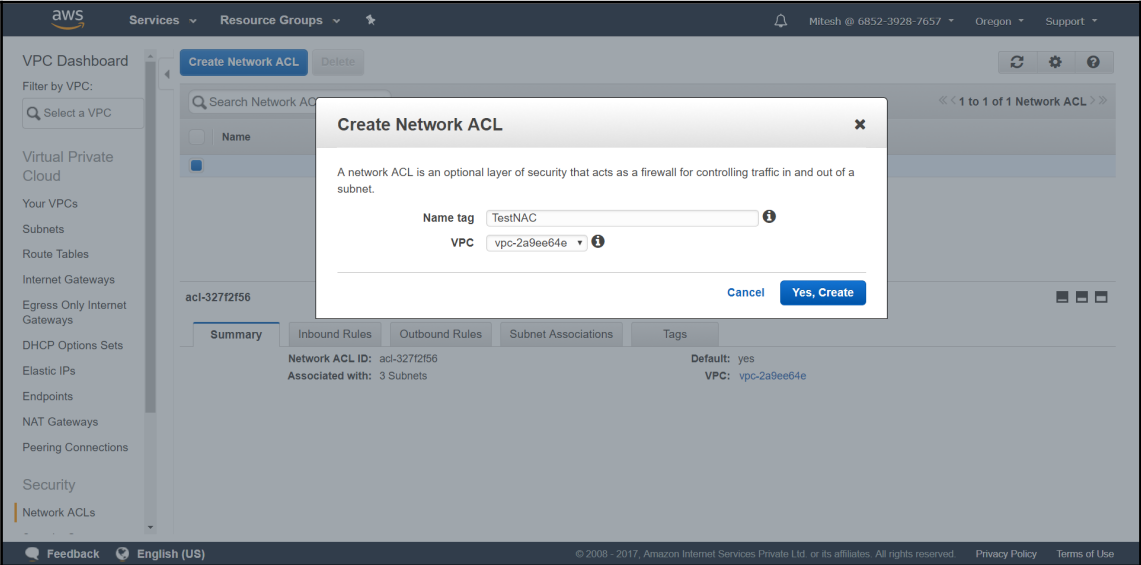

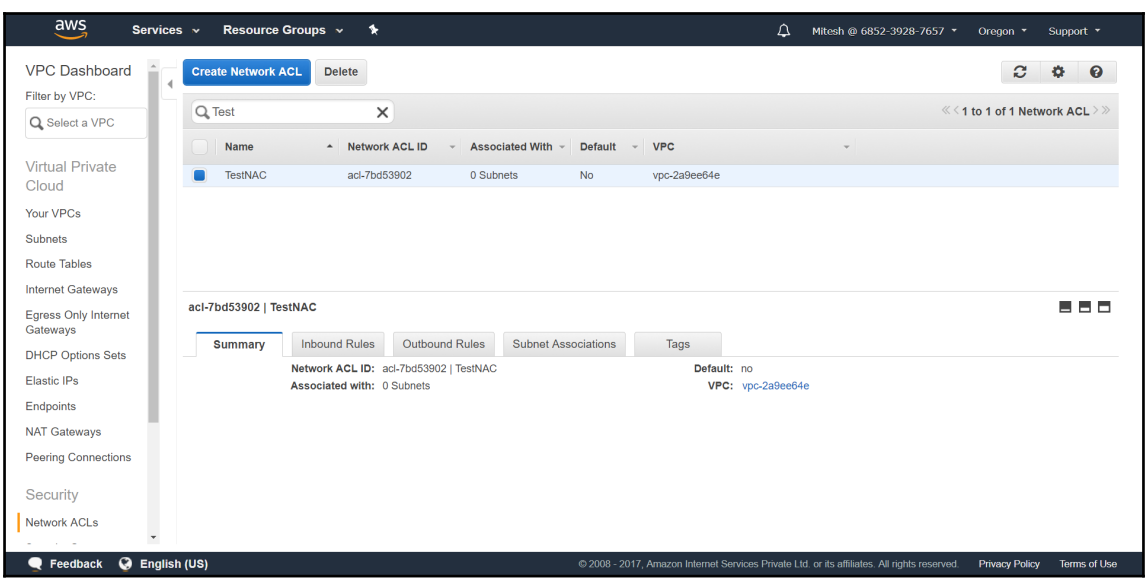

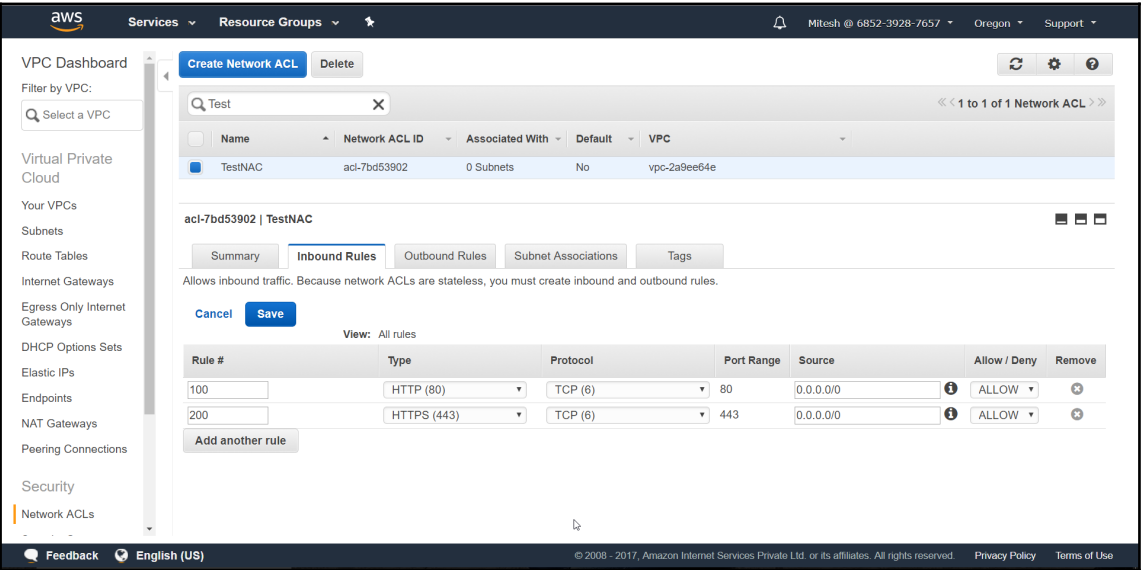

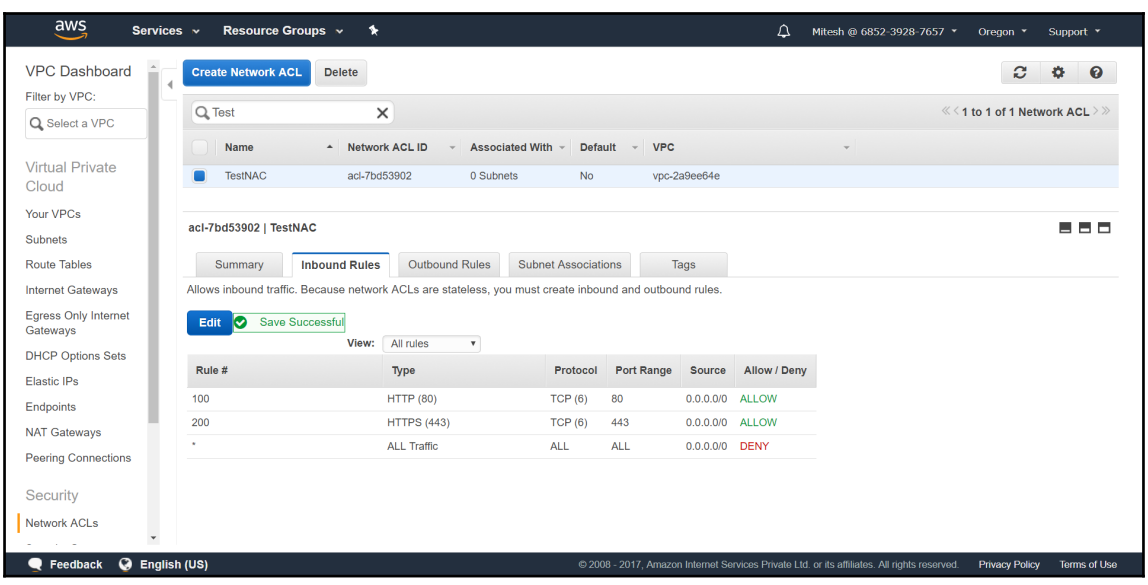

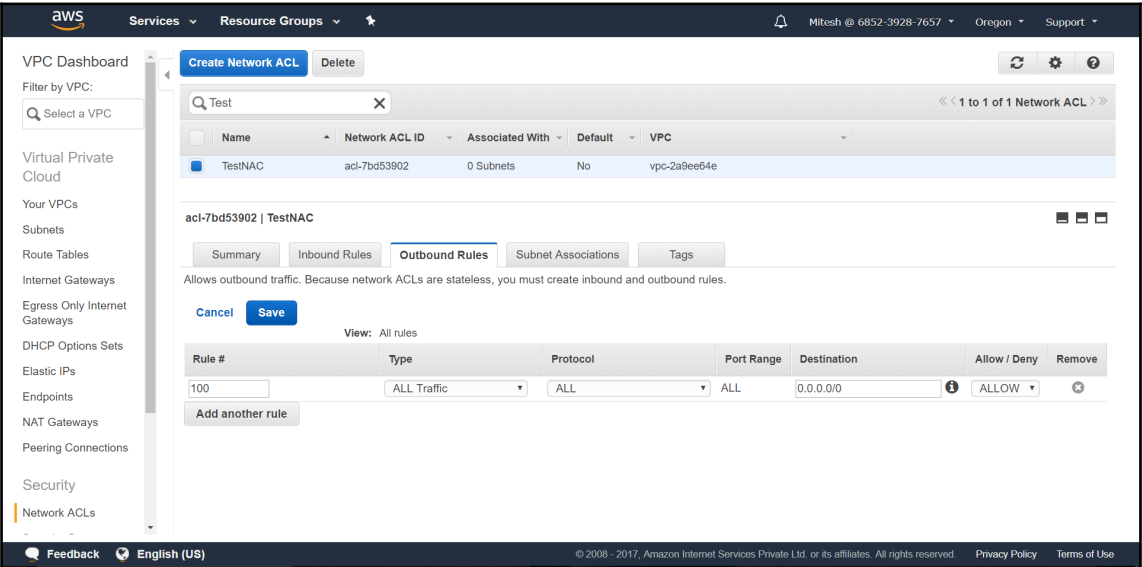

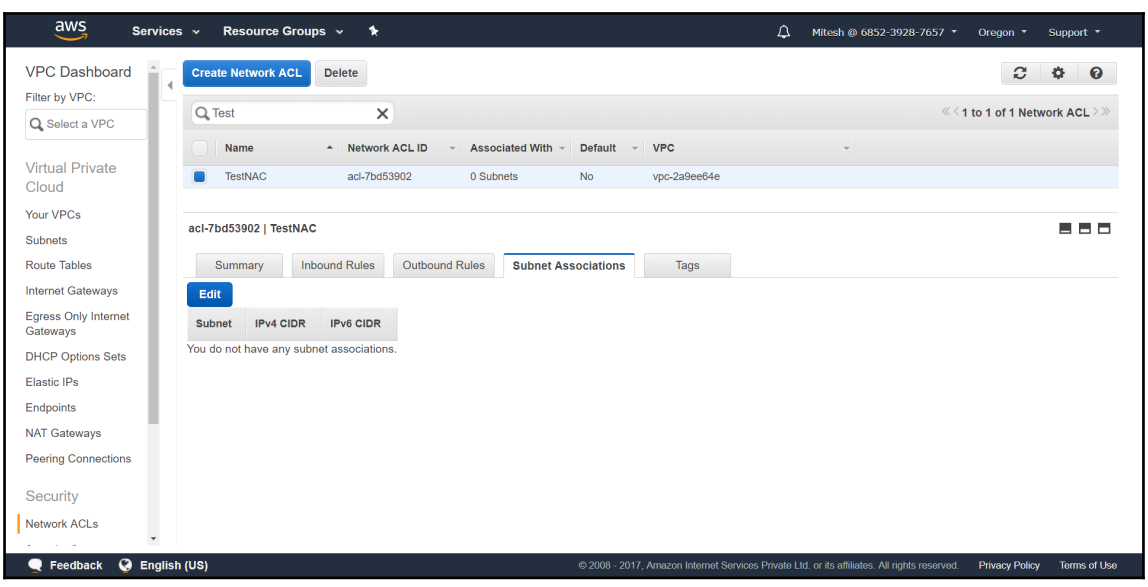

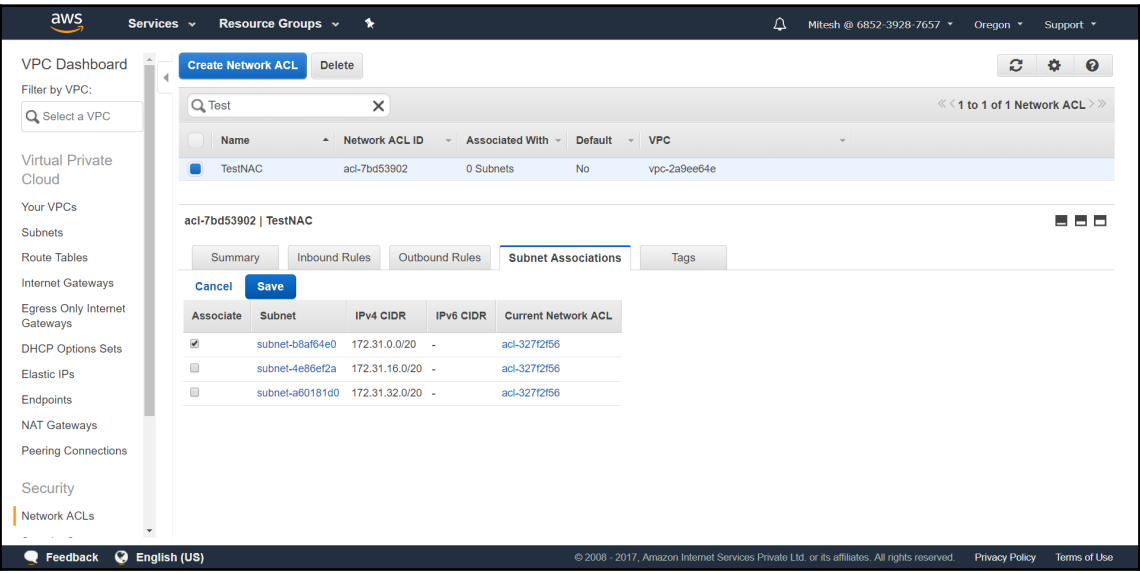

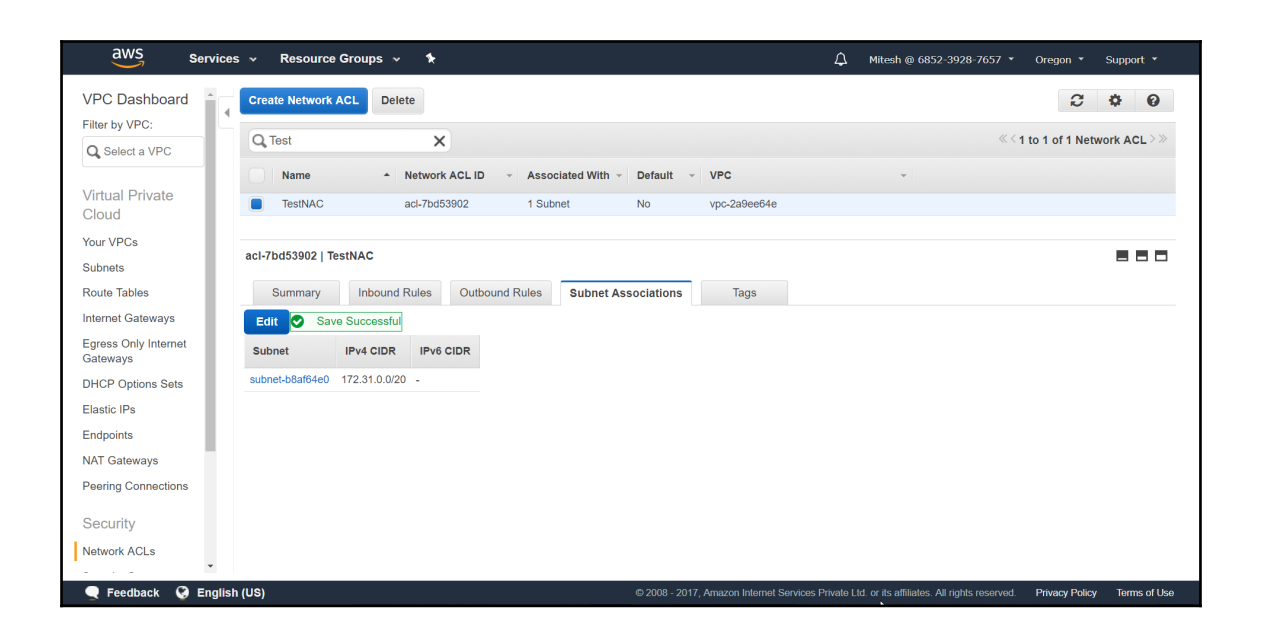

## **Chapter 8: Troubleshooting Tips**

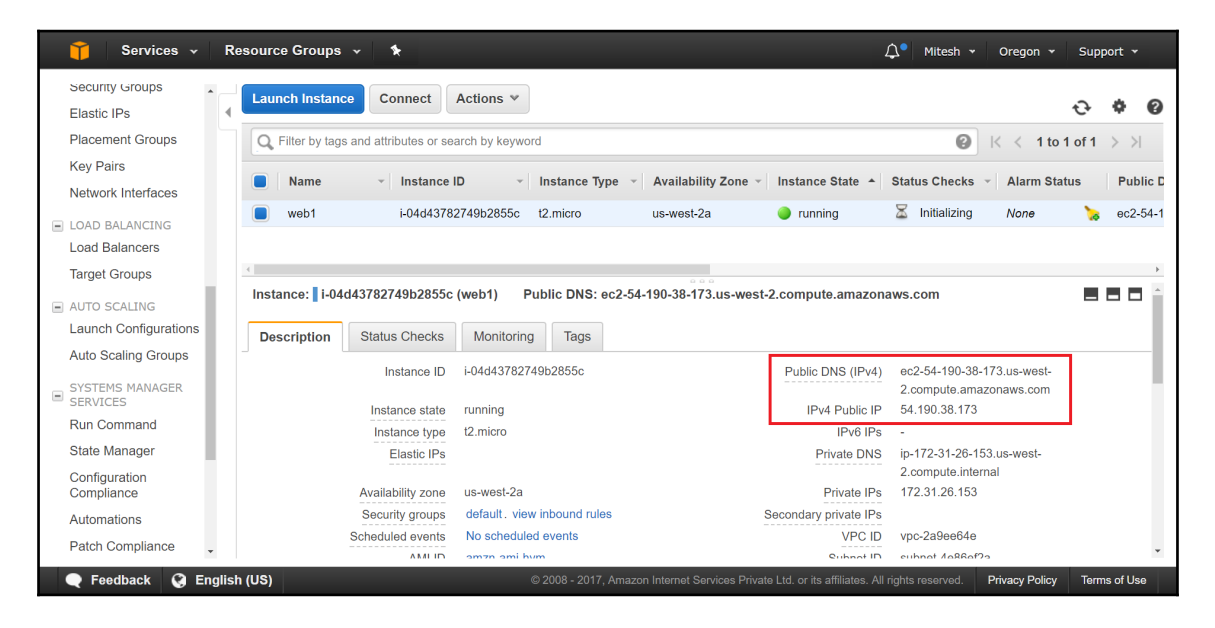

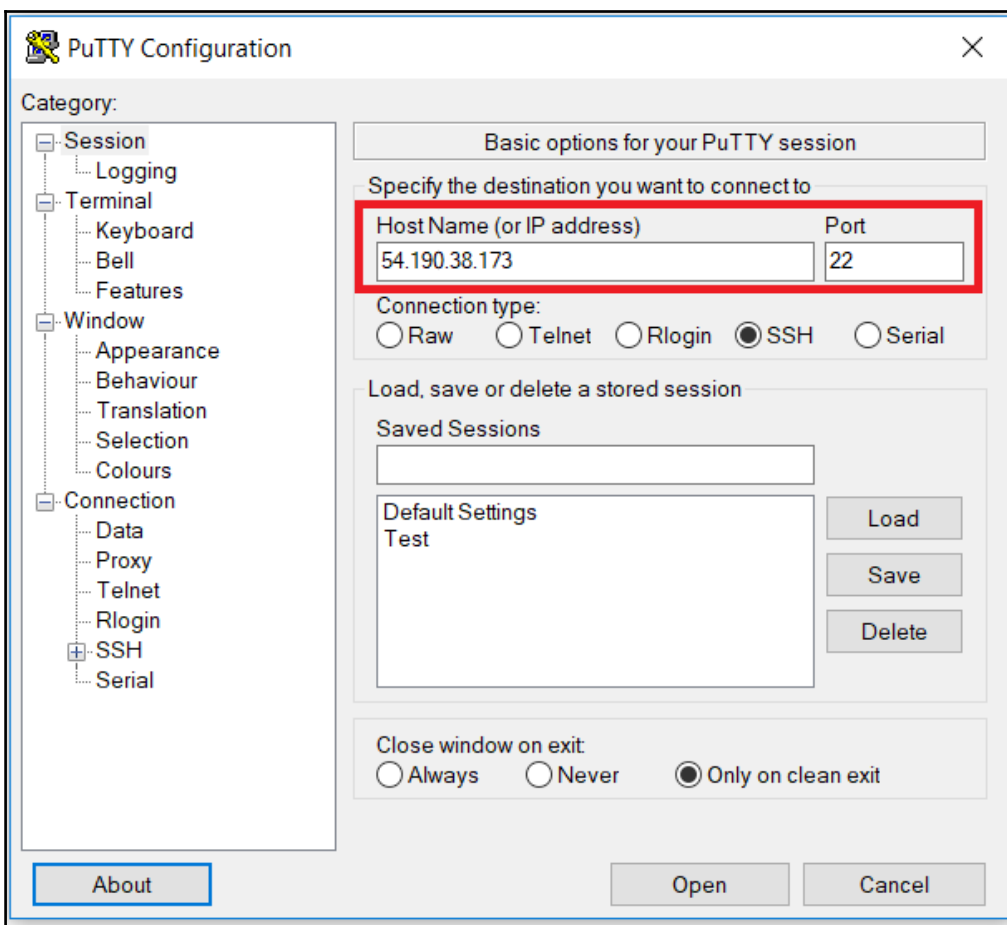

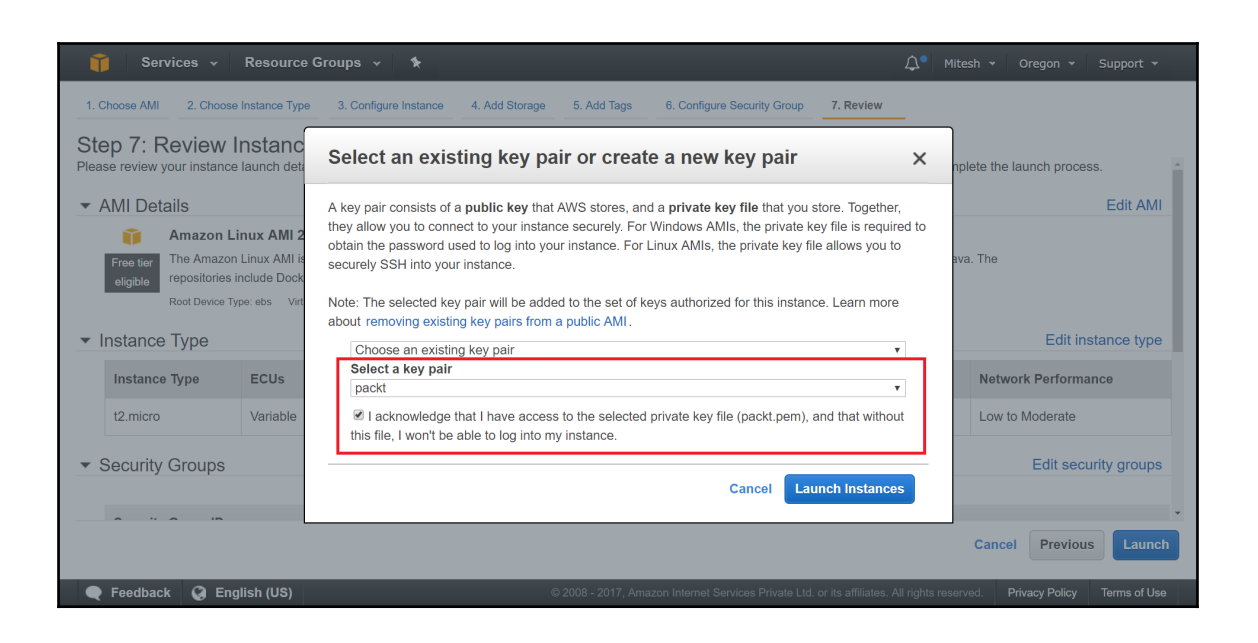
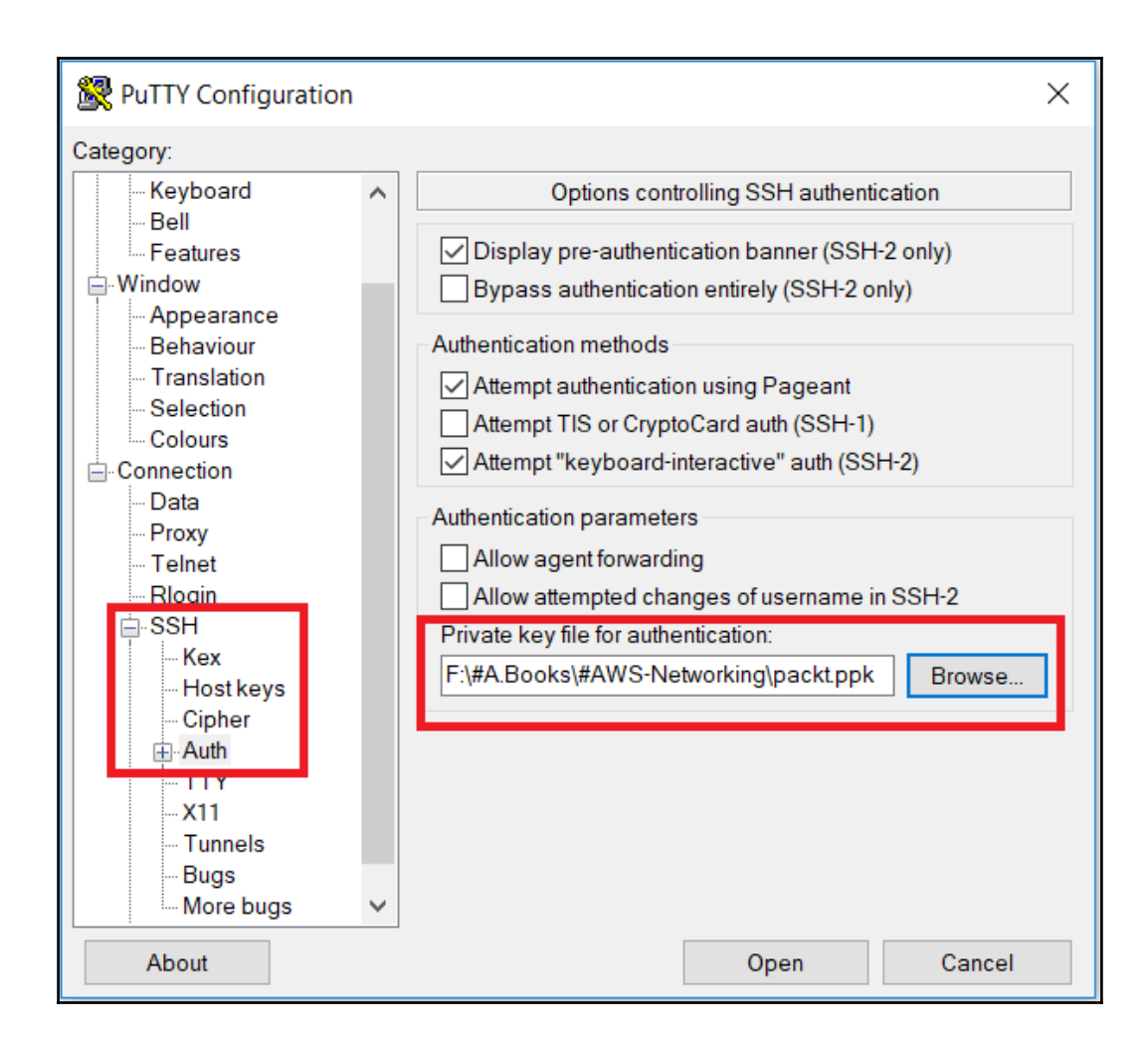

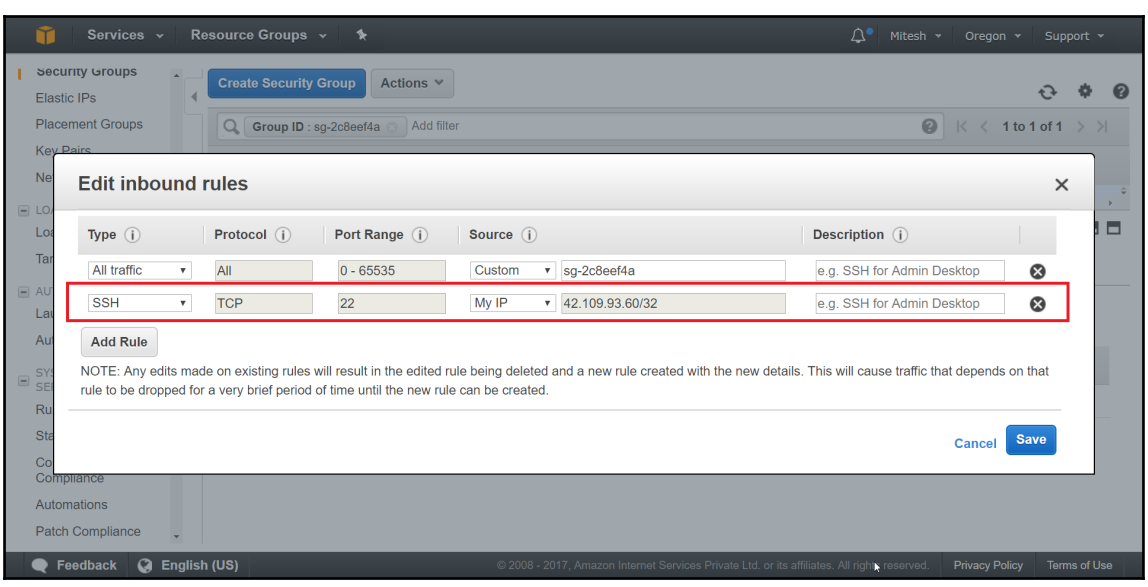

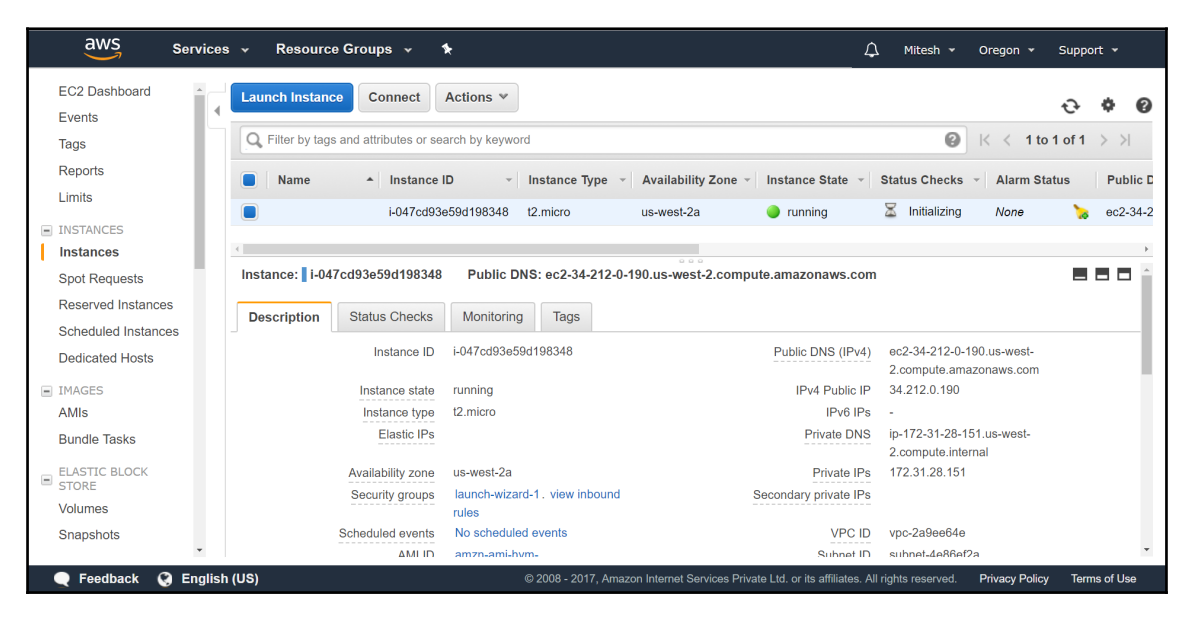

```
By Select Command Prompt
                                                                                             \overline{a}\Box\timesMicrosoft Windows [Version 10.0.15063]
(c) 2017 Microsoft Corporation. All rights reserved.
C:\Users\Mitesh>ping ec2-34-212-0-190.us-west-2.compute.amazonaws.com
Pinging ec2-34-212-0-190.us-west-2.compute.amazonaws.com [34.212.0.190] with 32 bytes of data:
Request timed out.
Request timed out.
Request timed out.
Request timed out.
Ping statistics for 34.212.0.190:
    Packets: Sent = 4, Received = \theta, Lost = 4 (100% loss),
```
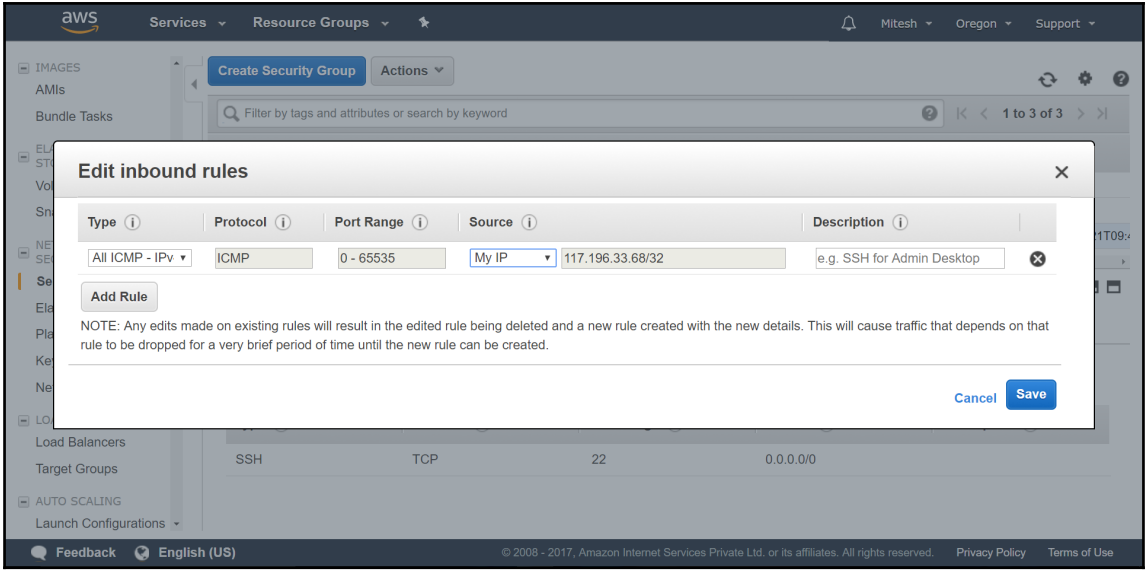

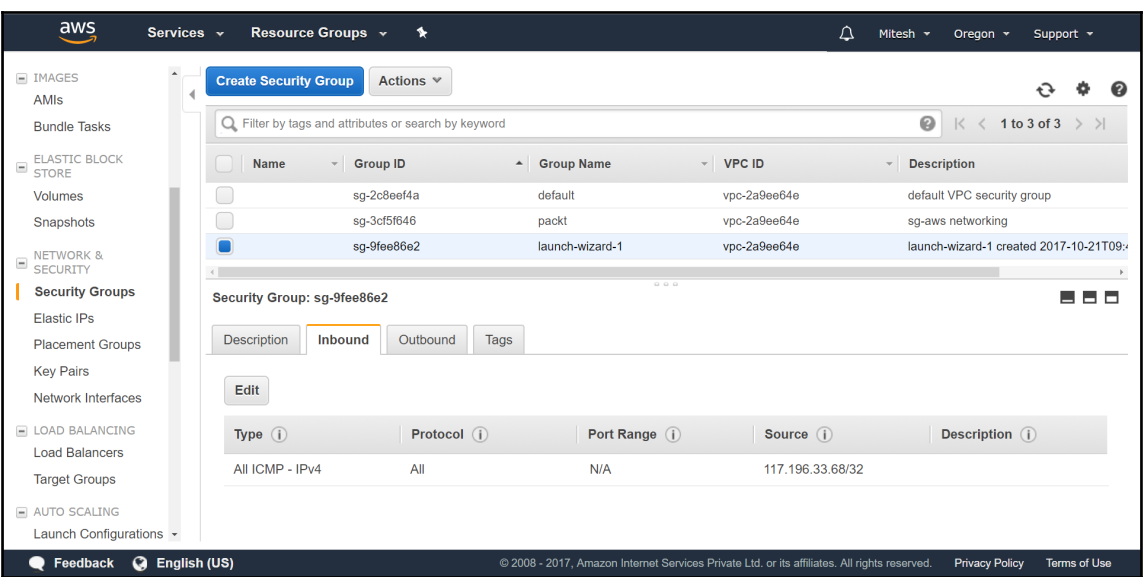

```
Command Prompt
                                                                                            \BoxC:\Users\Mitesh>ping ec2-34-212-0-190.us-west-2.compute.amazonaws.com
Pinging ec2-34-212-0-190.us-west-2.compute.amazonaws.com [34.212.0.190] with 32 bytes of data:
Request timed out.
Request timed out.
Request timed out.
Request timed out.
Ping statistics for 34.212.0.190:
    Packets: Sent = 4, Received = 0, Lost = 4 (100% loss),
C:\Users\Mitesh>ping ec2-34-212-0-190.us-west-2.compute.amazonaws.com
Pinging ec2-34-212-0-190.us-west-2.compute.amazonaws.com [34.212.0.190] with 32 bytes of data:
Reply from 34.212.0.190: bytes=32 time=362ms TTL=231
Reply from 34.212.0.190: bytes=32 time=376ms TTL=231
Reply from 34.212.0.190: bytes=32 time=390ms TTL=231
Reply from 34.212.0.190: bytes=32 time=407ms TTL=231
Ping statistics for 34.212.0.190:
    Packets: Sent = 4, Received = 4, Lost = 0 (0% loss),
Approximate round trip times in milli-seconds:
   Minimum = 362ms, Maximum = 407ms, Average = 383ms
C:\Users\Mitesh>ping 34.212.0.190
Pinging 34.212.0.190 with 32 bytes of data:
Reply from 34.212.0.190: bytes=32 time=313ms TTL=231
Reply from 34.212.0.190: bytes=32 time=313ms TTL=231
Reply from 34.212.0.190: bytes=32 time=313ms TTL=231
Reply from 34.212.0.190: bytes=32 time=430ms TTL=231
Ping statistics for 34.212.0.190:
   Packets: Sent = 4, Received = 4, Lost = \theta (0% loss),
Approximate round trip times in milli-seconds:
   Minimum = 313ms, Maximum = 430ms, Average = 342ms
C:\Users\Mitesh>
```
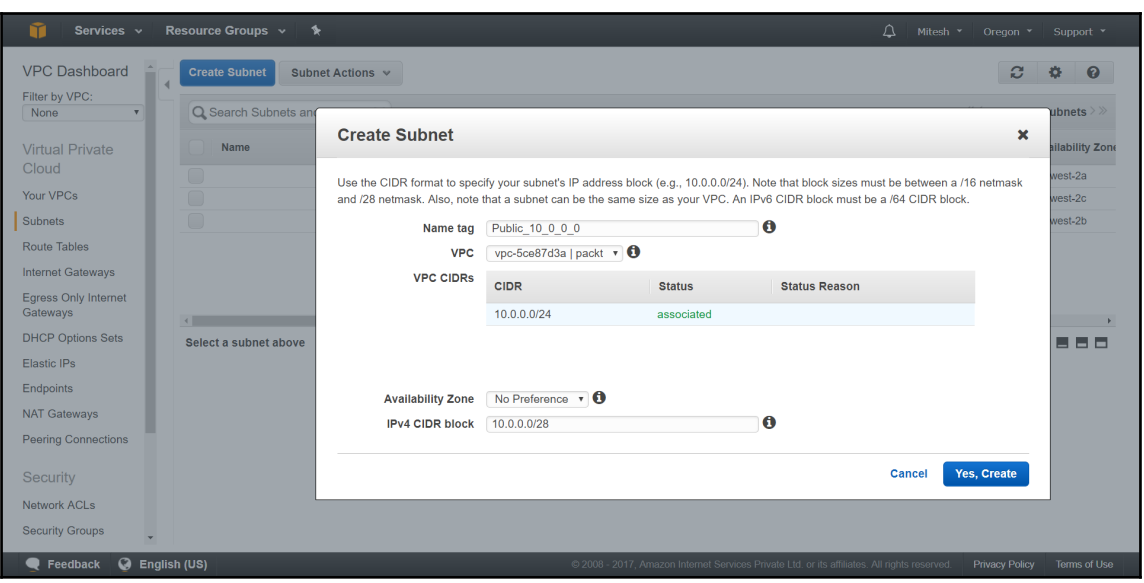

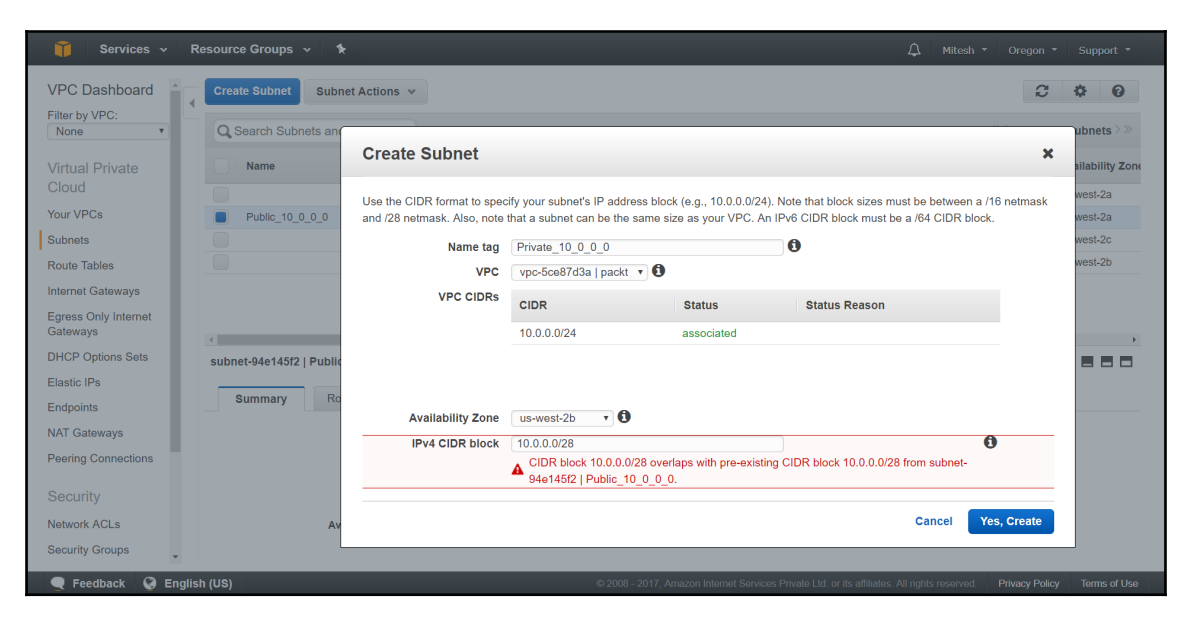

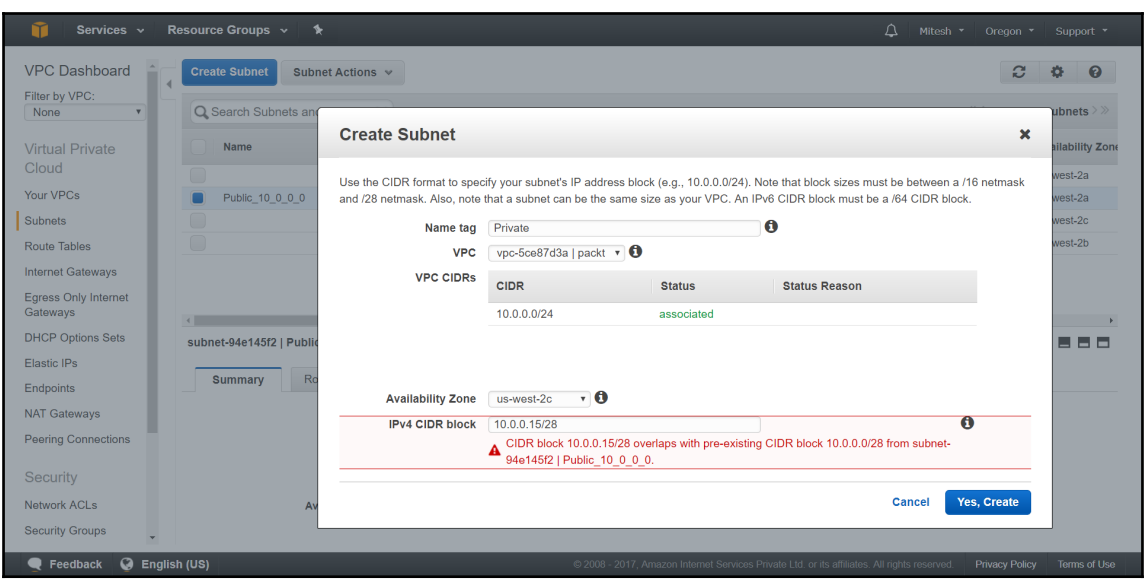

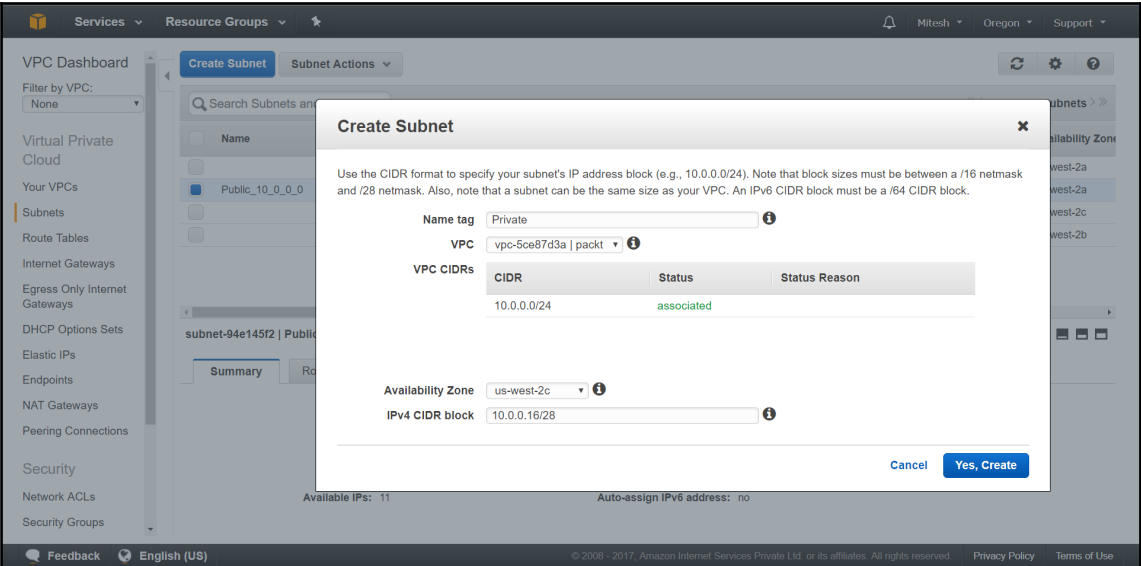

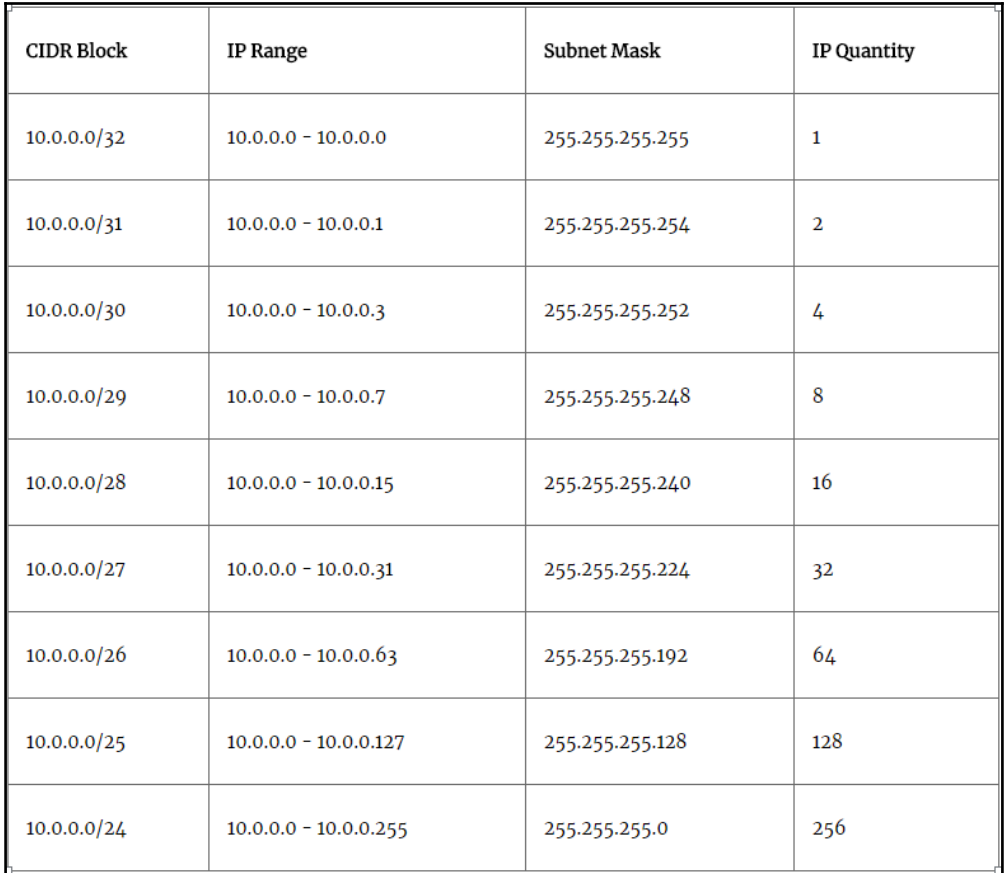

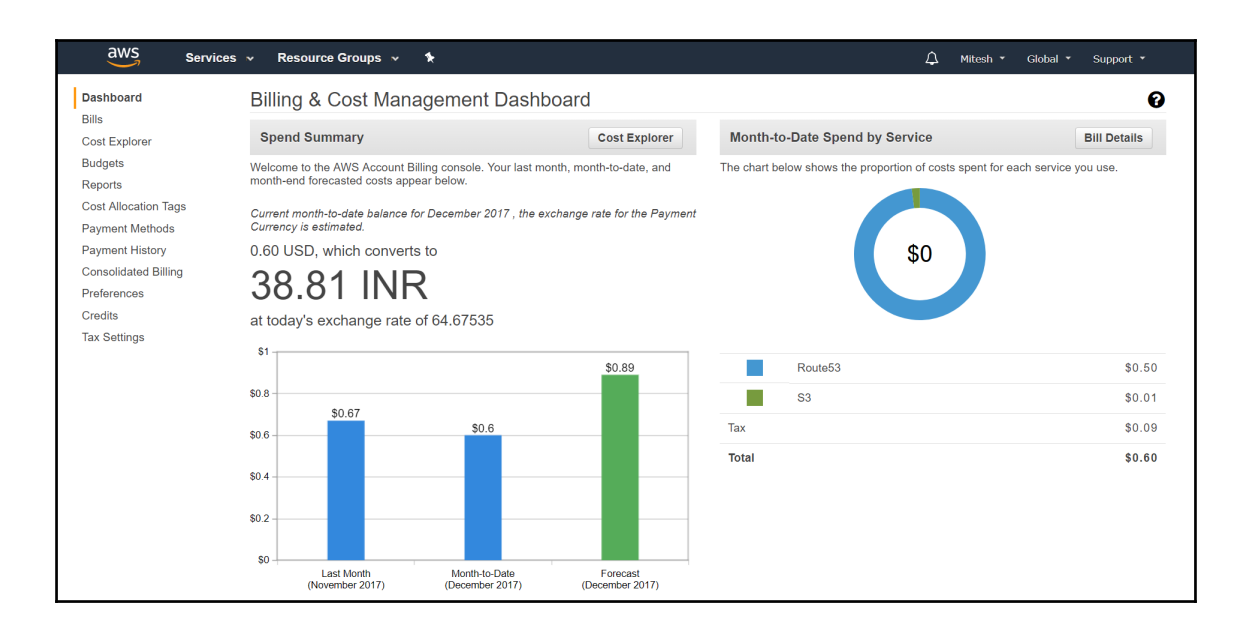

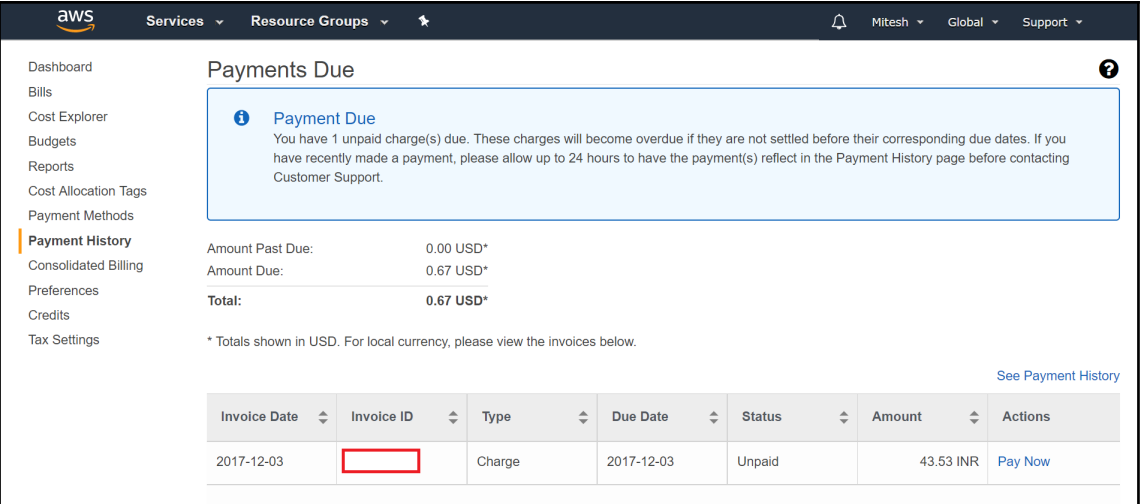

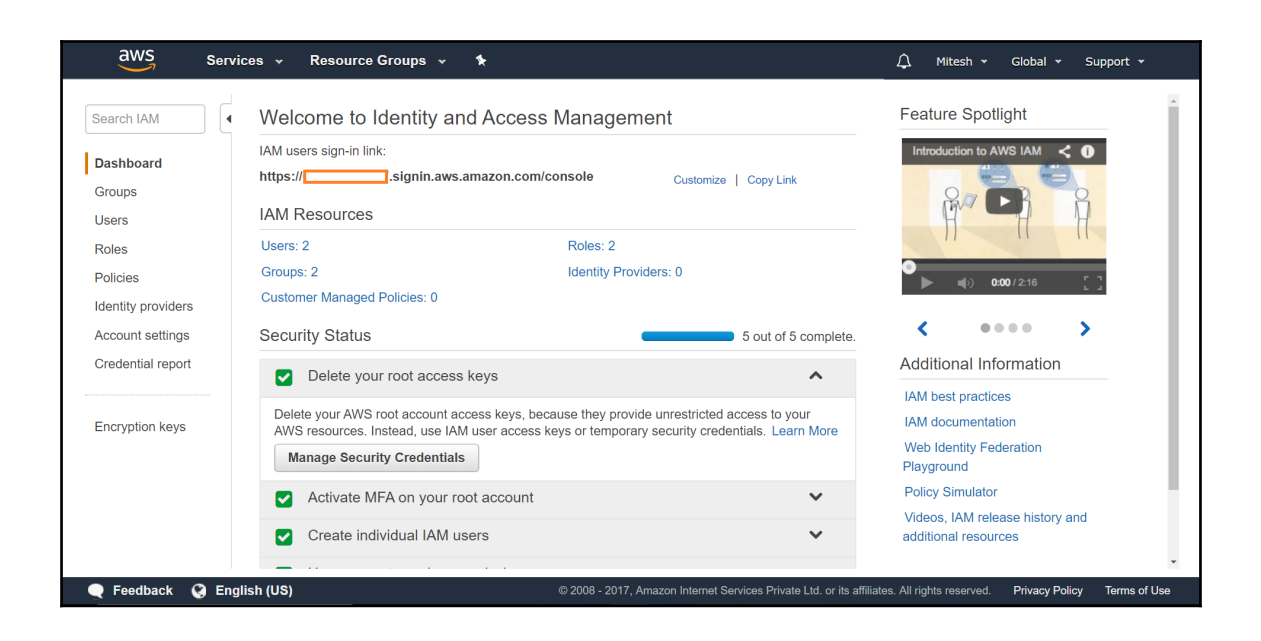

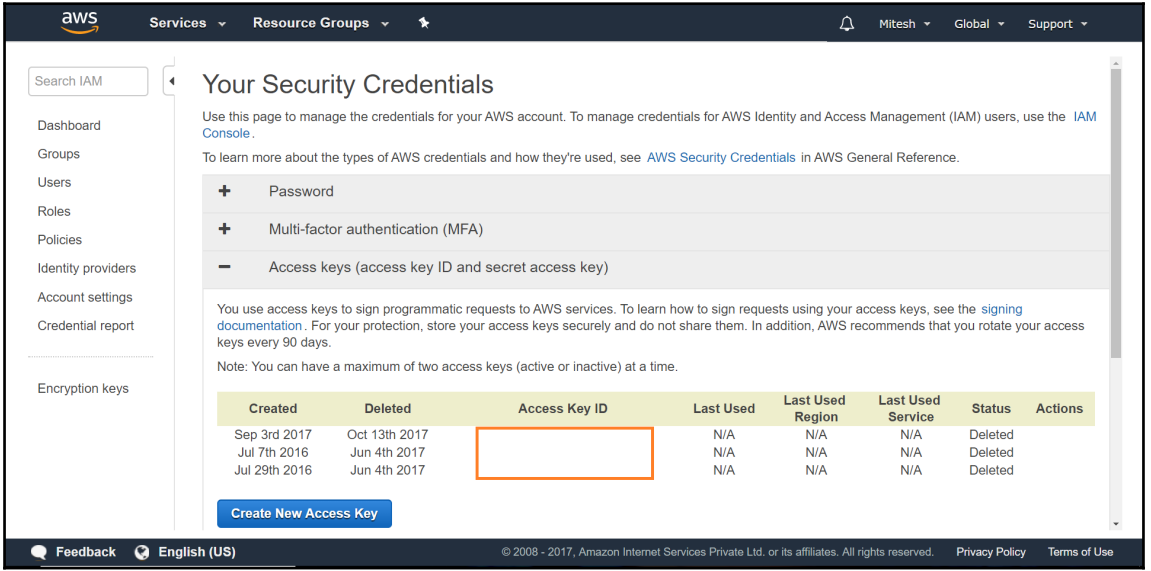

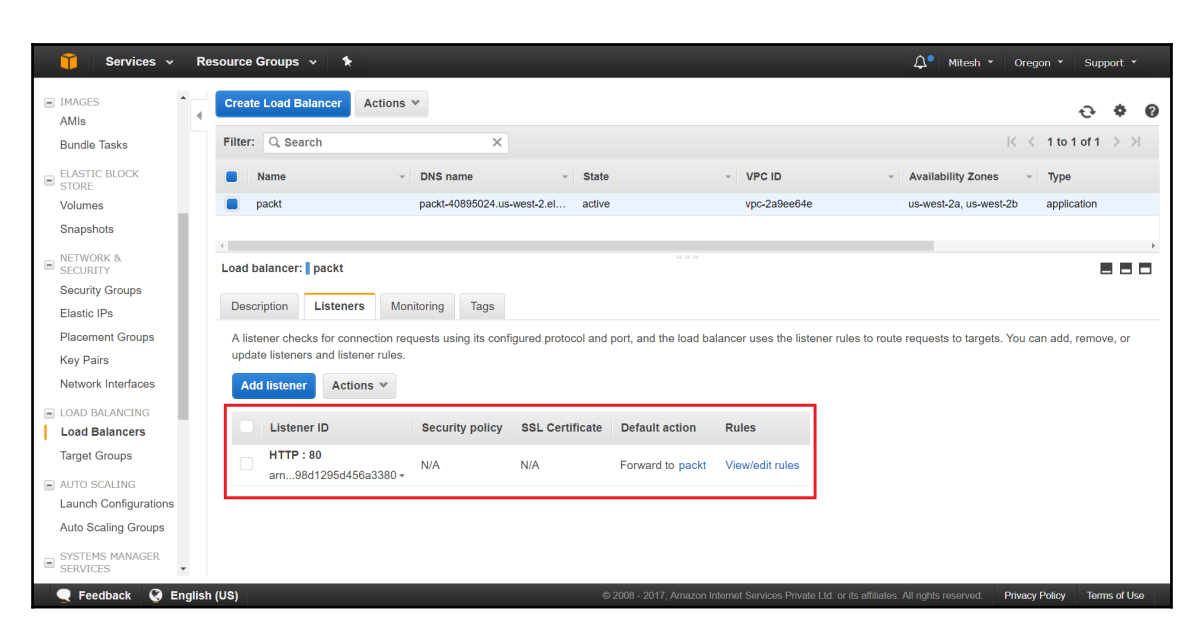

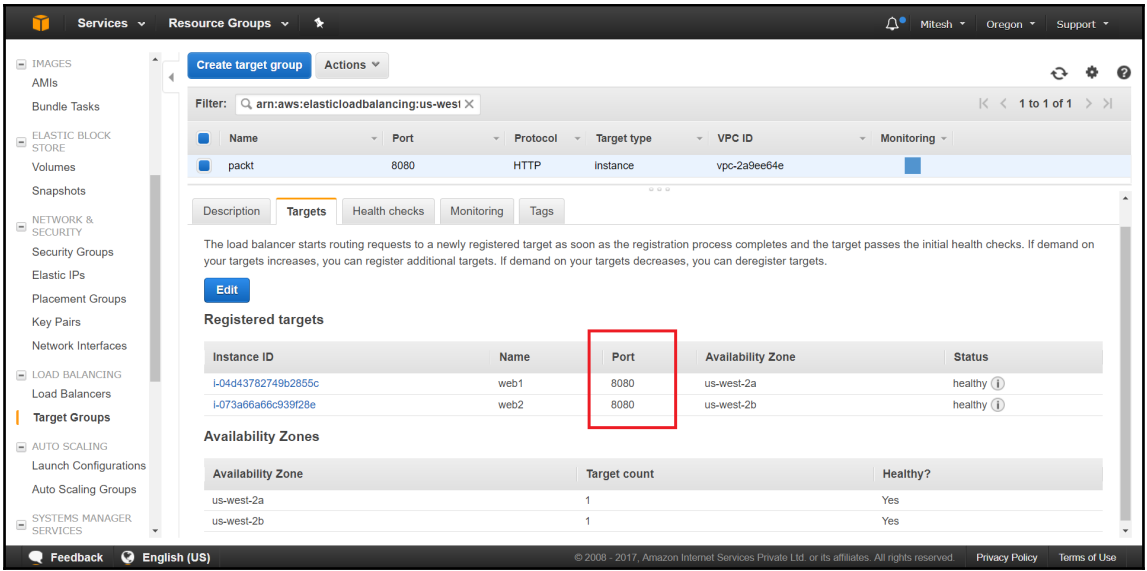

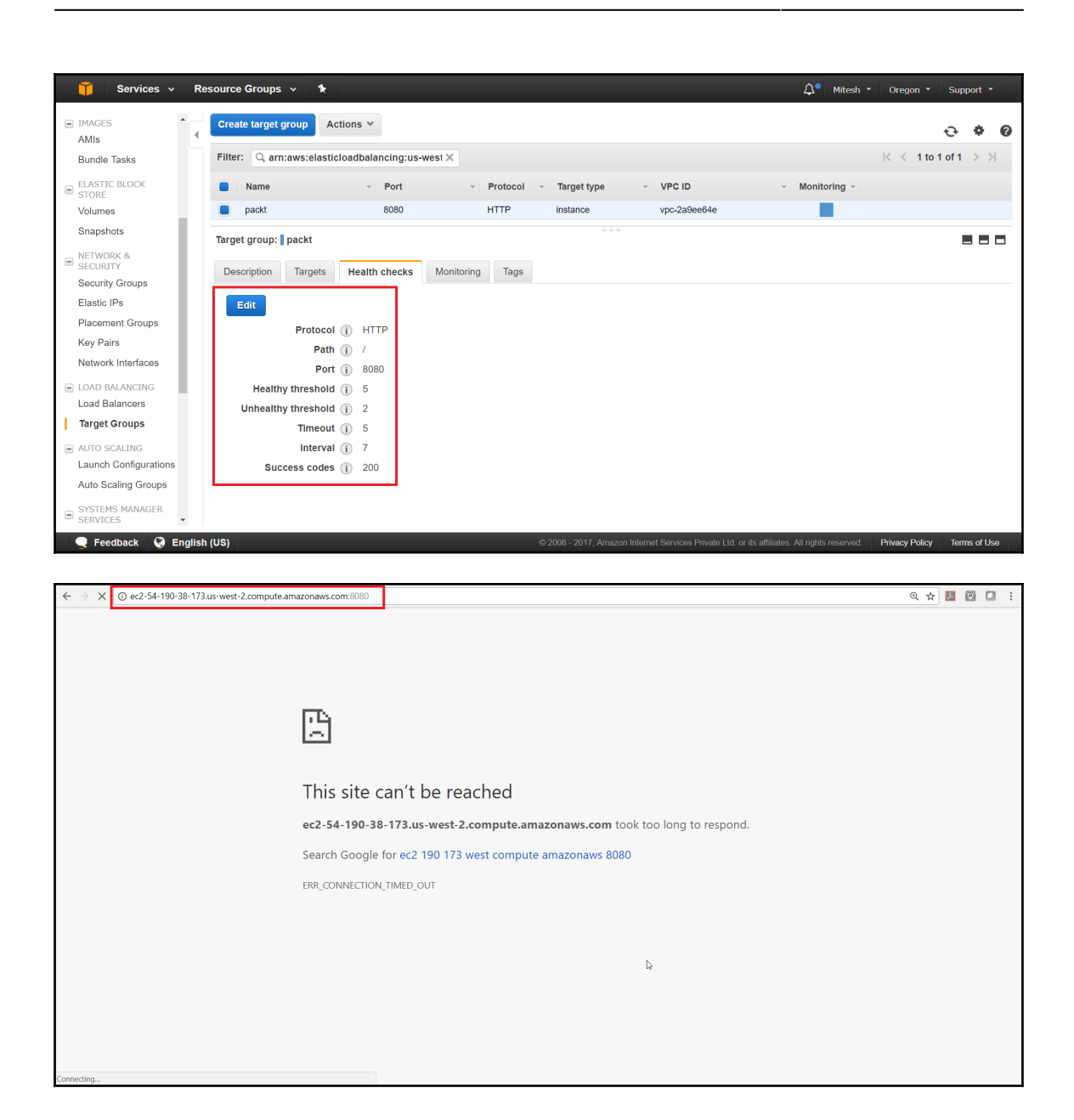

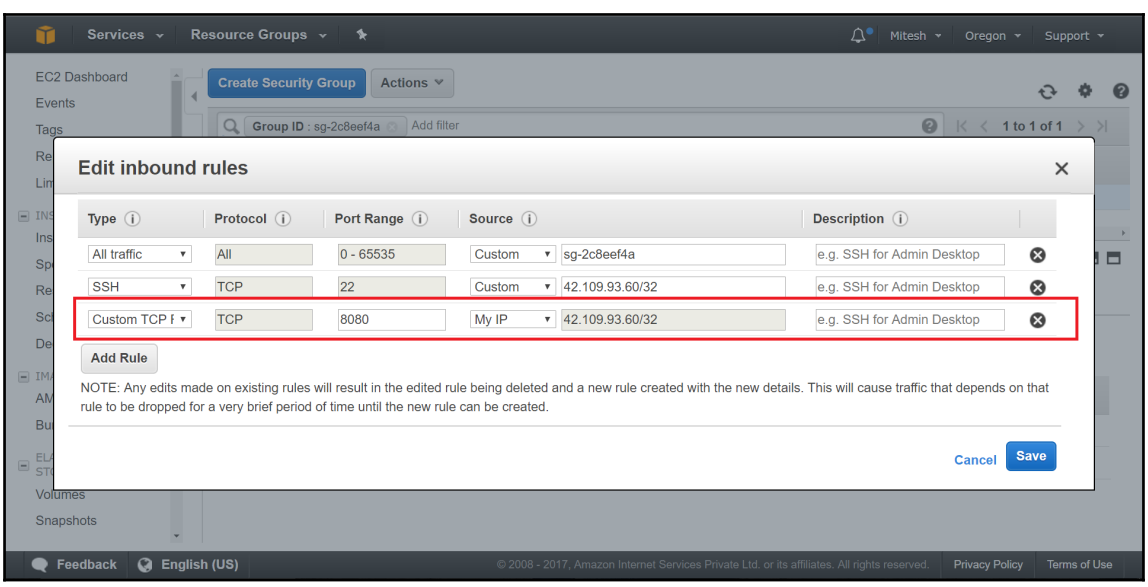

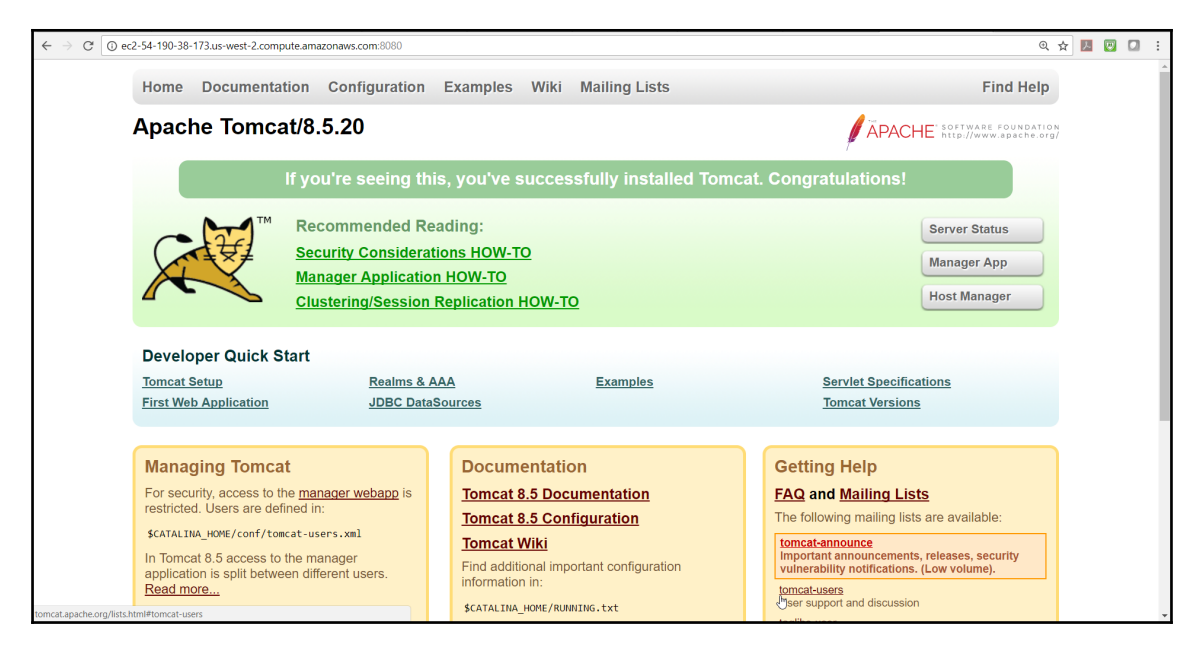